ระบบจัดการเครือขายคอมพิวเตอรผานเว็บแบบฝงตัว

้นายชนินทร์ มหารักษ์

วิทยานิพนธ์นี้เป็นส่วนหนึ่งของการศึกษาตามหลักสูตรปริญญาวิศวกรรมศาสตรมหาบัณฑิต ึ่ สาขาวิชาวิศวกรรมคอมพิวเตอร ภาควิชาวิศวกรรมคอมพิวเตอร คณะวิศวกรรมศาสตร จุฬาลงกรณมหาวิทยาลัย ปการศึกษา 2547 ISBN 974-17-5989-4 ลิขสิทธ ของจุฬาลงกรณมหาวิทยาลัยิ์

#### EMBEDDED WEB-BASED NETWORK MANAGER SYSTEM

Mr. Chanin Maharak

A Thesis Submitted in Partial Fulfillment of the Requirements for the Degree of Master of Engineering in Computer Engineering Department of Computer Engineering Faculty of Engineering Chulalongkorn University Academic Year 2004 ISBN 974-17-5989-4

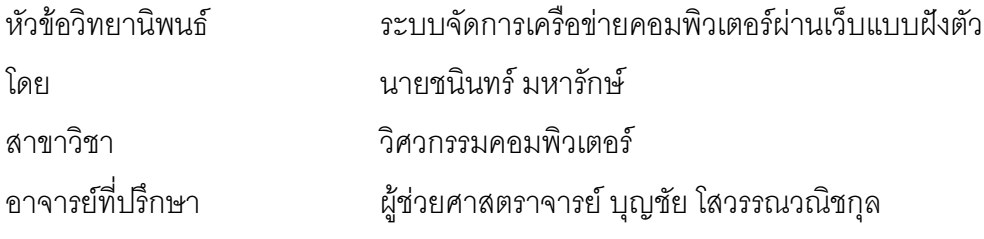

คณะวิศวกรรมศาสตร์ จุฬาลงกรณ์มหาวิทยาลัย อนุมัติให้นับวิทยานิพนธ์ฉบับนี้เป็นส่วน หน งของการศึกษาตามหลักสูตรปริญญามหาบัณฑิต ึ่

………………………………………….. คณบดีคณะวิศวกรรมศาสตร

์ (ศาสตราจารย์ ดร.ดิเรก ลาวัณย์ศิริ)

คณะกรรมการสอบวิทยานิพนธ

…………………………………………… ประธานกรรมการ

(อาจ<mark>ารย์ ดร.ณัฐวุฒิ หนูไพโรจน์)</mark>

…………………………………………... อาจารยที่ปรึกษา

(ผู้ช่วยศาสตราจารย์ บุญชัย โสวรรณวณิชกุล)

……………………………………………กรรมการ

(อาจารย์ ดร.อาทิตย์ ทองทักษ์)

……………………………………………กรรมการ (อาจารยธนา หงษสุวรรณ)

ชนินทร์ มหารักษ์ : ระบบจัดการเครือข่ายคอมพิวเตอร์ผ่านเว็บแบบฝังตัว. (EMBEDDED WEB-BASED NETWORK MANAGER SYSTEM)

อ. ท ี่ปรึกษา : ผศ.บุญชัยโสวรรณวณิชกุล, 97หนา. ISBN 974-17-5989-4.

การจัดการเครือขายคอมพิวเตอรดวยเอสเอ็นเอ็มพีไดรับความนิยมอยางสูง เพราะอุปกรณ เครือข่ายหลายชนิดสนับสนุนการจัดการผ่านข้อตกลงเอสเอ็นเอ็มพี ในปัจจุบันได้มีการนำเสนอการจัด การเครือข่ายผ่านเว็บเพื่อการใช้งานที่สะดวกยิ่งขึ้นของผู้ดูแลระบบด้วยการพัฒนาเอสเอ็นเอ็มพีเอ ี่ ิ่ ึ้ เจนตขึ้นมาใหมใหมีความสามารถติดตอผานเอชทีทีพีได สงผลใหการดูแลจัดการเครือขาย คอมพิวเตอร์สามารถทำได้จากทุกที่ที่มีเครือข่ายอินเทอร์เน็ต นอกจากนี้ยังสามารถปิดกั้นข้อมูลเอส ั้ เอ็นเอ็มพีจากภายนอกเครือขายดวยไฟรวอลลโดยไมกระทบกับการจัดการเครือขายคอมพิวเตอรจาก ระยะไกล

วิทยานิพนธ์นี้เป็นการพัฒนาระบบจัดการเครือข่ายคอมพิวเตอร์ตามข้อตกลงเอสเอ็นเอ็มพี ผ่านเว็บซึ่งทำงานอยู่บนระบบฝังตัวเพื่อให้ผู้ดูแลระบบสามารถจัดการเครือข่ายคอมพิวเตอร์ได้จาก ึ่ เครือข่ายอินเทอร์เน็ต ทั้งนี้ระบบจัดการเครือข่ายที่ได้พัฒนามีระบบรักษาความปลอดภัยโดยอาศัยการ ั้ ี้ พิสูจน์ตนของเอชทีทีพีไดเจสและการเข้ารหัสข้อมูลด้วยเออีเอส ระบบดังกล่าวช่วยเพิ่มความสามารถ ิ่ ในการจัดการเครือข่ายกับระบบฝังตัวซึ่งผู้ดูแลระบบสามารถนำระบบฝังตัวเข้าไปใช้งานกับเครือข่าย ึ่ คอมพิวเตอรเดิมโดยไมตองเปลี่ยนแปลงอุปกรณใดๆ

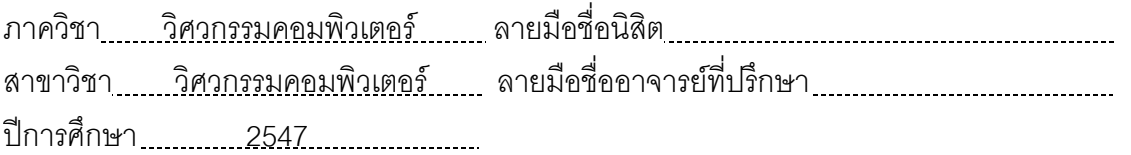

# #4470263721 : MAJOR COMPUTER ENGINEERING

KEY WORD: NETWORK MANAGEMENT / NETWORK MANAGER / SNMP / WEB-BASED NETWORK MANAGEMENT / EMBEDDED SYSTEM / HTTP DIGEST AUTHENTICATION / AES CHANIN MAHARAK : EMBEDDED WEB-BASED NETWORK MANAGER SYSTEM. THESIS ADVISOR : BOONCHAI SOWANWANICHAKUL, 97 pp. ISBN 974-17-5989-4.

SNMP network management is very popular because of plenty network devices already support SNMP. At the moment, web-based network management, which SNMP agents are able to communicate with HTTP, was proposed for network administrator convenience. As a result, capable to manage network management from everywhere through the Internet. Besides that, SNMP from the outside can be restricted by firewall with no affect on remote network management.

Allowing administrator to manage network via the Internet, this thesis is a development of web-based network manager based on SNMP by using embedded system. A developed system has a security system, which using HTTP digest authentication and AES. This system brings network management to the embedded system, which administrator is able to employ to the existing network with changeless.

Department Computer Engineering Student's signature Field of study Computer Engineering Advisor's signature 1 Academic year 2004 1

## **กิตติกรรมประกาศ**

้วิทยานิพนธ์ฉบับนี้สำเร็จลุล่วงไปได้ด้วยดีจากความกรุณา และความช่วยเหลือ ของคณาจารย์ทุกๆ ท่าน โดยเฉพาะอย่างยิ่ง ผศ.บุญชัย โสวรรณวณิชกุล ซึ่งนอกจากได้เมตตามา เป็นอาจารย์ที่ปรึกษาวิทยานิพนธ์แล้ว ท่านยังได้เสียสละเวลาเพื่อให้คำแนะนำ พร้อมทั้งดูแลเอา ั้ ใจใส่ ตักเตือน ให้แง่คิด ทั้งในด้านของการทำวิจัยและการใช้ชีวิต

ข้าพเจ้าขอกราบขอบพระคุณ บิดา มารดา รวมทั้งครอบครัวของข้าพเจ้าที่ ั้ สนับสนุนการศึกษาของข้าพเจ้า ชี้นำให้เห็นถึงความสำคัญของการศึกษา ตลอดจนคอยเป็นกำลัง ใจให้ข้าพเจ้าอย่างสม่ำเ<mark>สม</mark>อ ่ํ

ข้าพเจ้าขอขอบคุณเพื่อนๆ พี่ๆ น้องๆ ภายในห้องปฏิบัติการ Digital System ื่ Engineering Laboratory เพื่อนๆ นิสิตปริญญาโททุกท่าน และนายเกียรติ ภิรมย์โสภา ที่คอยช่วย **่** ี่ เหลือให้คำแนะนำที่เป็นประโยชน์ในการทำวิทยานิพนธ์ คอยช่วยเหลือในเรื่องต่างๆ รวมทั้งช่วยแก้ ั้ ปญหาระหวางการทําวิจัย

ข้าพเจ้าขอข<mark>อ</mark>บคุณ นางสาวหทัยรัตน์ อ้วนสุชาติ ซึ่งคอยให้กำลังใจ และแสดง ความคิดเห็นในเรื่องต่างๆ ที่เป็นประโยชน์แก่ข้าพเจ้า

ข้าพเจ้าขอขอบคุณภาควิชาวิศวกรรมคอมพิวเตอร์ รวมไปถึงเจ้าหน้าที่ภายใน ภาควิชาทุกๆ ท่าน ซึ่งเอื้อเฟื้ออุปกรณ์ สถานที่ และโอกาสในการศึกษาของข้าพเจ้า อีกทั้งยังเป็น ึ่ ั้ ภาระจัดหาสิ่งขาดตกบกพร่องทั้งหลายแก่ข้าพเจ้าด้วยไมตรีอันอบอุ่น ิ่ ั้

# สารบัญ

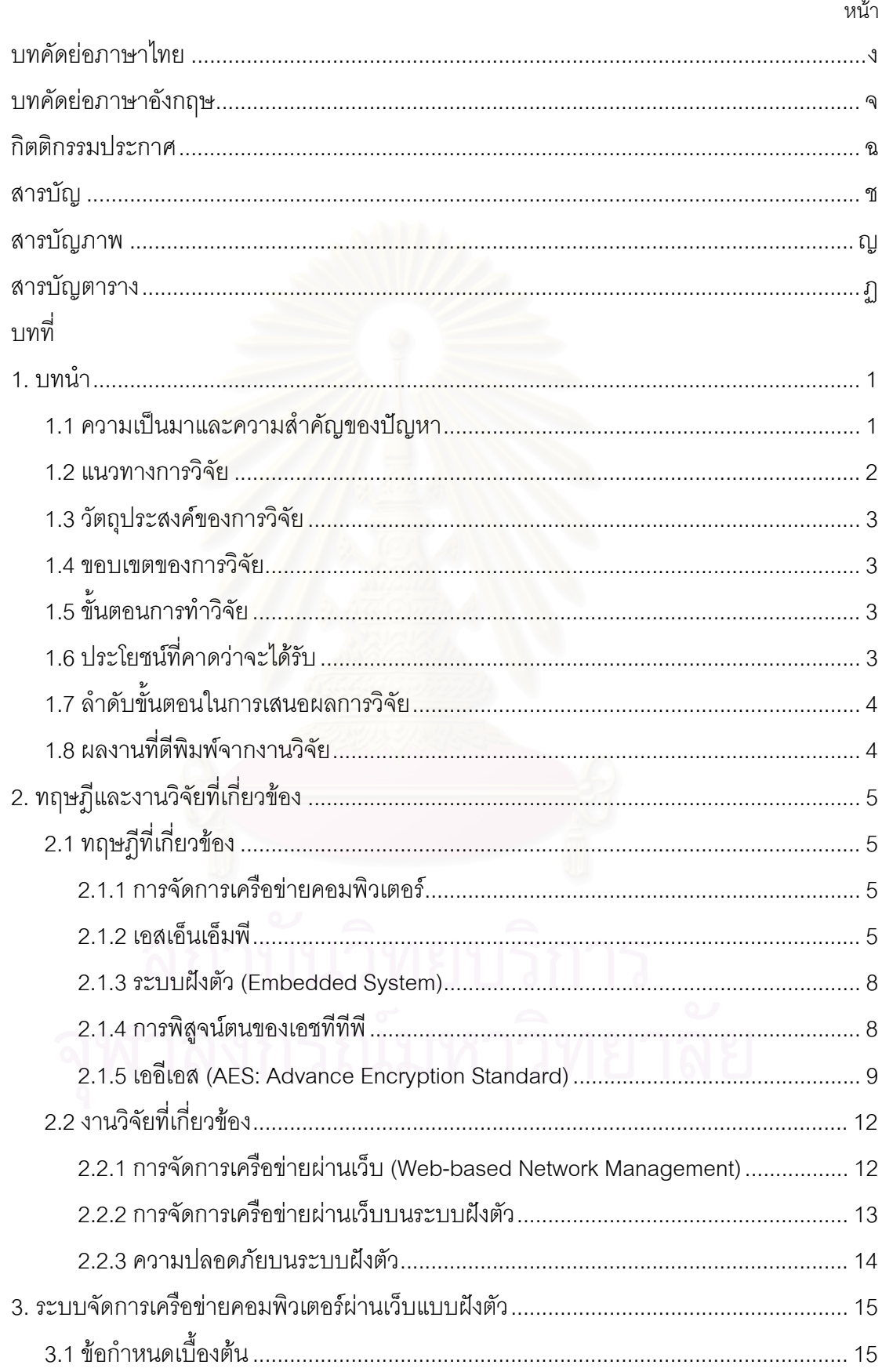

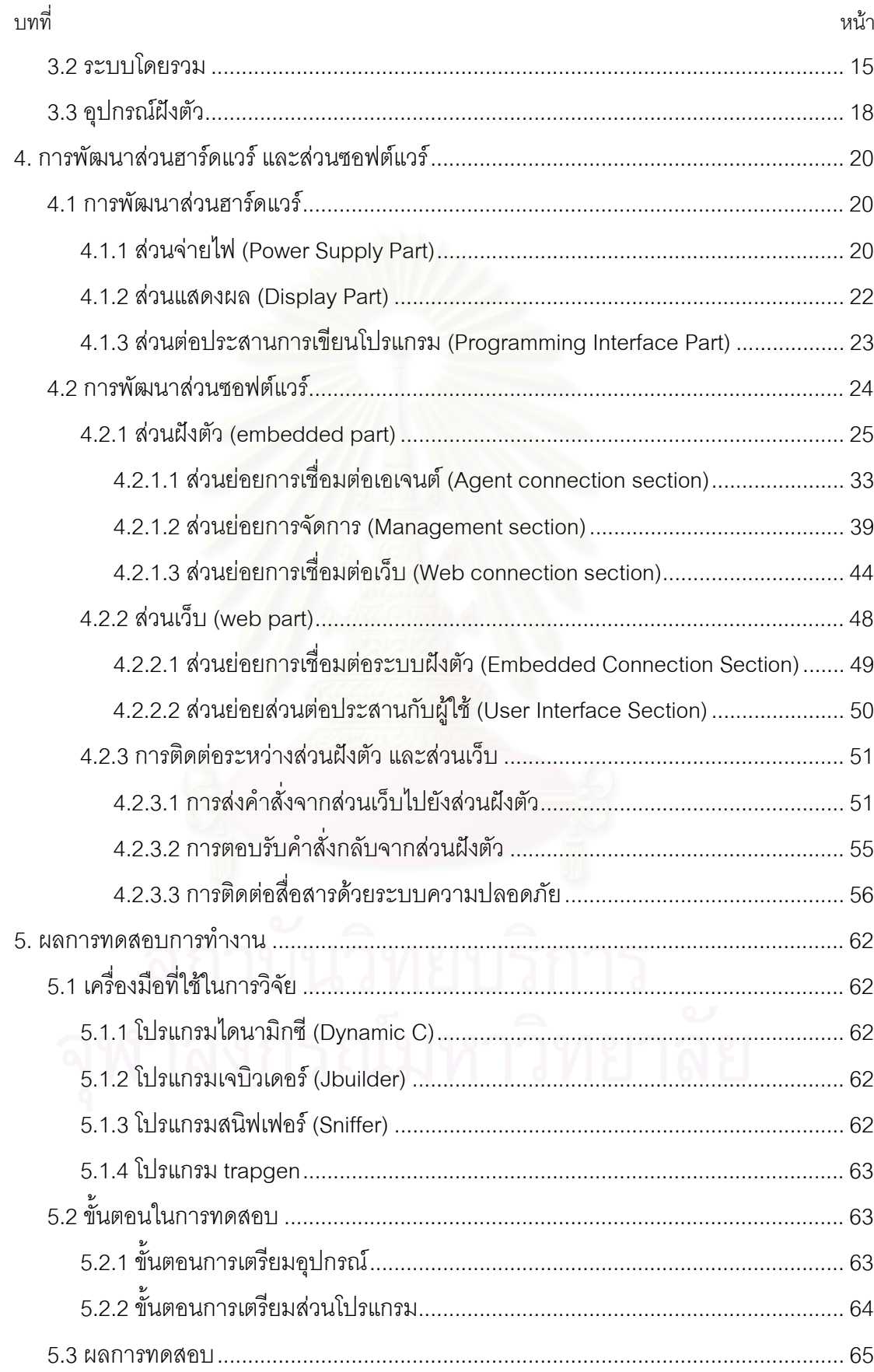

# สารบัญ (ต่อ)

# สารบัญ (ต่อ)

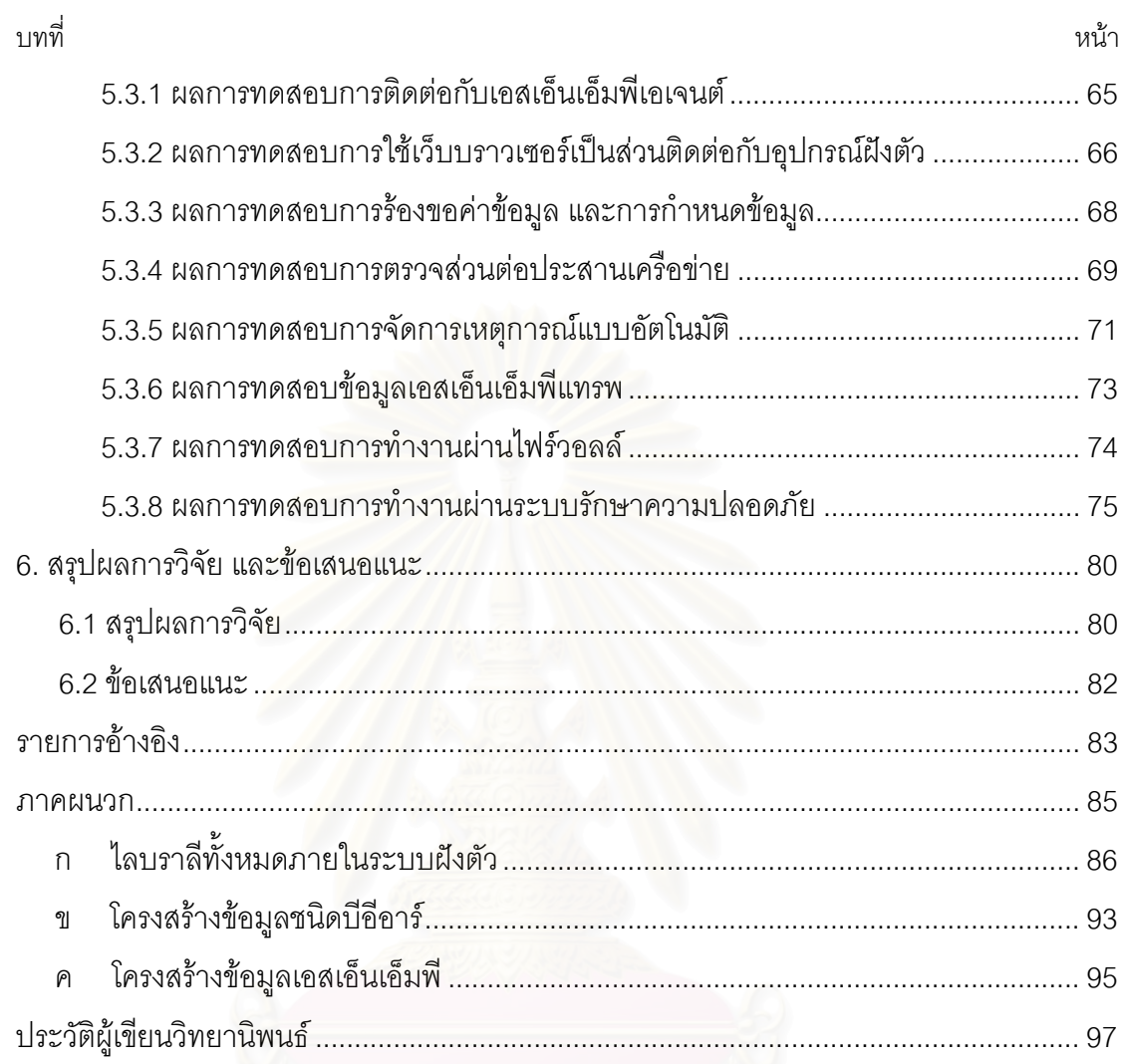

# **สารบัญภาพ**

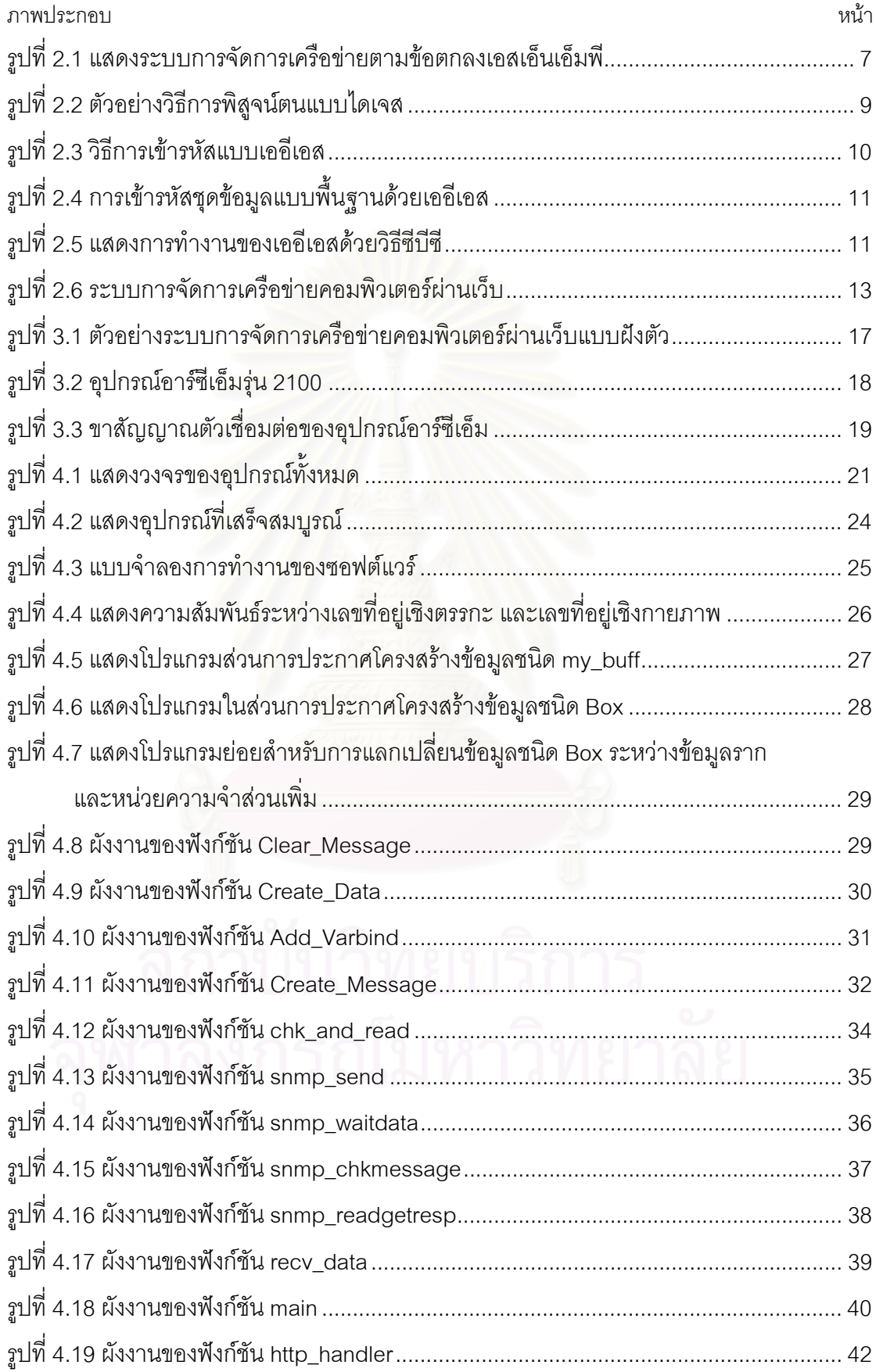

# **สารบัญภาพ (ตอ)**

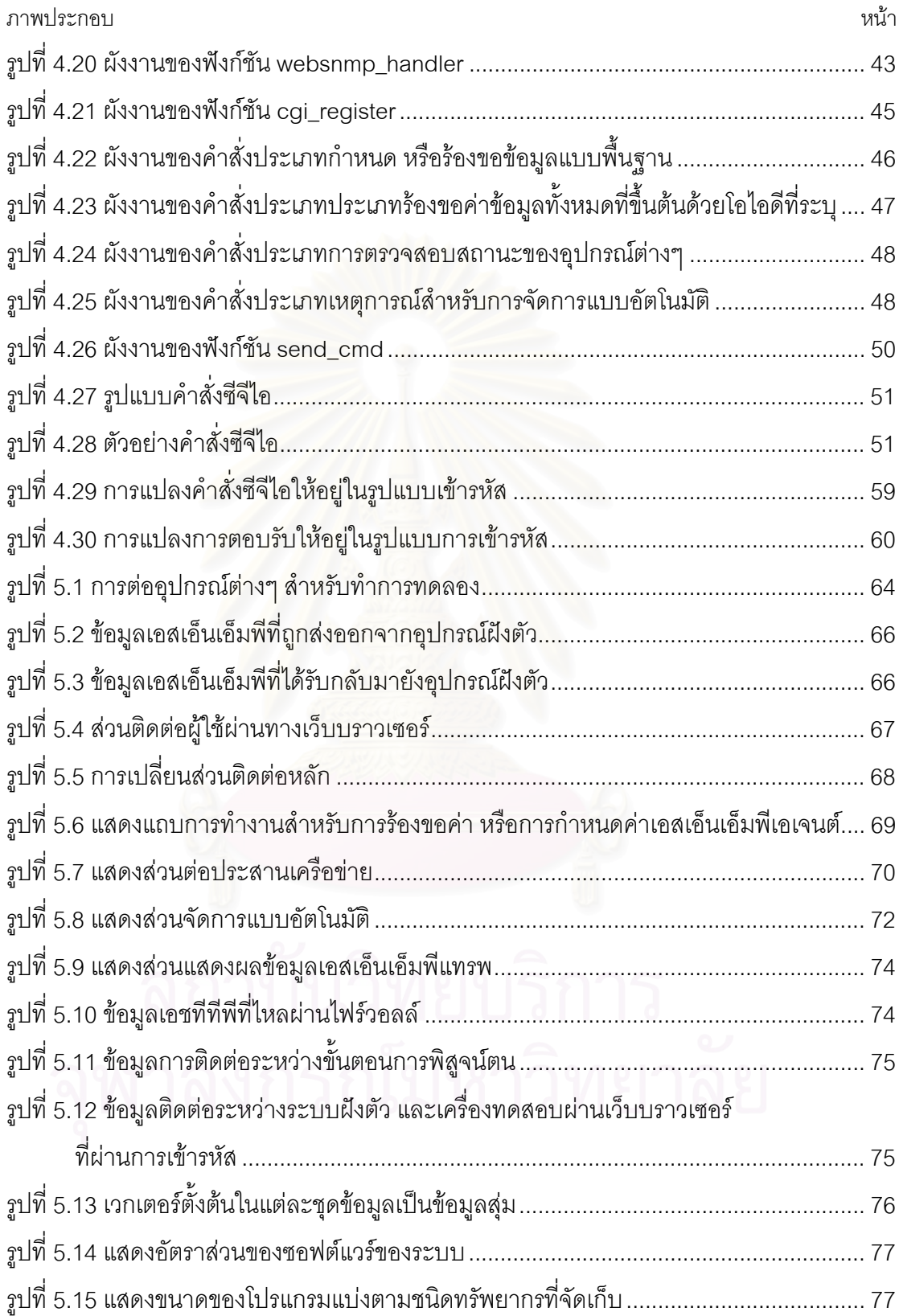

## **สารบัญตาราง**

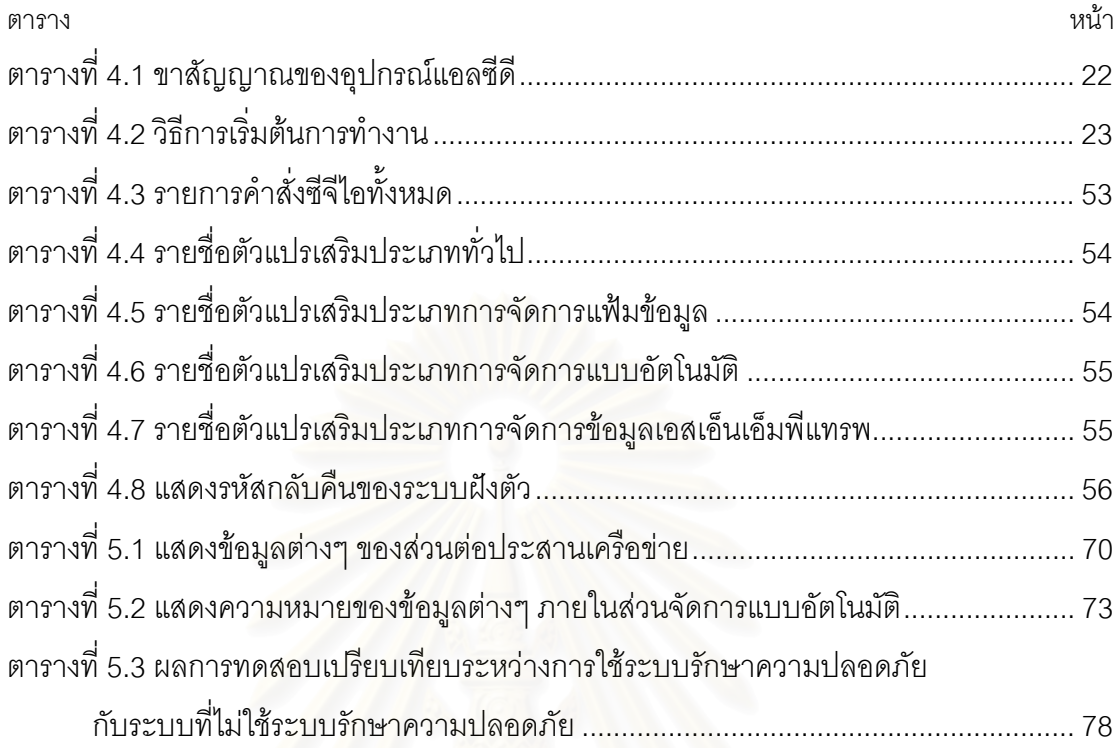

# **บทท ี่ 1 บทนํา**

การจัดการเครือขายคอมพิวเตอร (Computer Network Management) ไดถือ กำเนิดขึ้นจากความต้องการในการจัดการให้เครื่องคอมพิวเตอร์หลายเครื่องทำงานร่วมกันใน ึ้ ื่ ื่ ระบบเครือข่ายอย่างราบรื่น อีกทั้งการพัฒนาเครือข่ายคอมพิวเตอร์ที่เริ่มมีแนวโน้มในการพัฒนา ื่ ั้ ิ่ ให้อุปกรณ์ต่างๆ ในอนาคตสามารถเชื่<mark>อมต่อกับระบบเครือข่ายคอมพิวเตอร์ ดังนั้นการจัดการเครือ</mark> ั้ ข่ายคอมพิวเตอร์จึงเป็นเรื่องจำเป็นในปัจจุบัน เพราะหากมีการจัดการที่ดี ย่อมส่งผลให้สามารถ ื่ ป้องกันปัญหาที่อาจเกิดขึ้นกับเครือข่ายคอมพิวเตอร์ได้ จากเหตุผลดังกล่าว ทำให้ผู้ดูแลระบบ ี่ ึ้ เครือข่ายต่างๆ เห็นความสำคัญและมีการใช้งานออกไปในวงกว้าง แต่เนื่องจากการจัดการเครือ ื่ ี ข่ายคอมพิวเตอร์ในปัจจุบันมีความยุ่งยากในการใช้งาน และสำหรับผู้ดูแลระบบเครือข่ายที่จำเป็น ต้องออกนอกสถานที่บ่อยๆ มักพบปัญหาเกี่ยวกับไฟร์วอลล์ปิดกั้นการเข้าถึงเครือข่ายจากภาย ี่ ี่ ั้ นอก จึงไม่สามารถจัดก<mark>ารเครือข่ายคอมพิวเตอร์ได้จากภายนอกระบบที่ดู</mark>แล ดังนั้นงานวิจัยนี้จึงได้ ั้ นำเสนอระบบฝังตัวสำหรั<mark>บการจัดการเครือข่ายคอมพิวเ</mark>ตอร์ผ่านเว็บซึ่งสามารถจัดการเครือข่ายได้ ึ่ จากภายนอกระบบที่ดูแล อีกทั้งยังช่วยเพิ่มความสามารถในการจัดการเครือข่ายจากระยะไกลให้ ั้ เปนไปไดอยางสะดวกและปลอดภัย

### **1.1 ความเปนมาและความสาคํ ัญของปญหา**

การจัดการเครือขายคอมพิวเตอรไดถูกนํามาจัดทําเปนขอตกลง (Protocol) ขึ้น หลายแบบดวยกันอาทิ เอสเอ็นเอ็มพี (SNMP: Simple Network Management Protocol) ซี เอ็มไอพี (CMIP: Common Management Information Protocol) เปนตน โดยแตละขอตกลงนั้น มีข้อจำกัดในการใช้งานที่แตกต่างกันออกไป ซึ่งการจัดการเครือข่ายคอมพิวเตอร์ตามข้อตกลง ึ่ ต่างๆ นั้น จำเป็นต้องอาศัยโปรแกรมเฉพาะผลิตภัณฑ์ซึ่งมีข้อเสียในหลายด้าน คือ

- มีความยุ่งยากในการใช้งาน เพราะผู้ใช้ต้องการสั่งงานกับอุปกรณ์ที่ต่างออกไป จำเป็น ั่ ี่ ต้องเรียนรู้วิธีการใช้งานเฉพาะกับอุปกรณ์นั้นๆ เนื่องจากว่าถึงแม้ผลิตภัณฑ์ใดๆ ใช้ข้อตก ื่ ลงในการจัดการเดียวกัน แต่โปรแกรมการใช้งานเป็นโปรแกรมเฉพาะของผลิตภัณฑ์นั้นๆ ซึ่งการใช้งานย่อมแตกต่างกัน
- โปรแกรมมักขึ้นกับแพลตฟอร์ม (Platform) หากผู้ใช้ต้องการนำโปรแกรมเดียวกันไปใช้กับ ึ้ แพลตฟอร์มที่ต่างออกไป จำเป็นต้องหาโปรแกรมที่ทำงานอยู่บนแพลตฟอร์มนั้นๆ จึง ั้ สามารถใช้งานได้

● การกำหนดค่า หรือการตรวจสอบส่วนเอเจนต์ (Agent) มีเงื่อนไขหลายประการ หากผู้ใช้ ต้องการเข้าถึงส่วนเอเจนต์จากที่ใดๆ ผ่านเครือข่ายคอมพิวเตอร์ ผู้ใช้อาจได้รับความเสี่ยง ี่ ที่เกิดจากการส่งผ่านคำสั่งประเภทการจัดการจากเครือข่ายภายนอก ี่

เนื่องจากโปรแกรมเฉพาะด้านในการจัดการซึ่งขึ้นอยู่กับแพลตฟอร์มนั้นมีความ ึ่ ึ้ ั้ ยุ่งยากในการใช้งาน ดังนั้นจึงมีการนำเทคโนโลยีเว็บเข้ามาแก้ปัญหา ซึ่งก่อให้เกิดการจัดการเครือ ั้ ึ่ ข่ายในรูปแบบใหม่ขึ้นเรียกว่า การจัดการเครือข่ายคอมพิวเตอร์ผ่านเว็บ (Web-based Network Management) วิธีการดังกล่าวนี้ถูกนำมาใช้เป็นระยะเวลาหนึ่งแล้ว ซึ่งสามารถแก้ปัญหาต่างๆ ֦֘<u>֚</u><br>֧֚֚֝ ึ่ ึ่ จากการจัดการแบบเดิมได้ เพราะความยุ่งยากในการใช้งานลดน้อยลงเนื่องจากผู้ใช้คุ้นเคยกับการ ื่ ใช้งานผ่านทางเว็บบราวเซอร์ (Web Browser) มากกว่าการใช้โปรแกรมเฉพาะด้าน การแก้ปัญหา ในลักษณะนี้จึงเปรียบเสมือนการสรางสวนตอประสานกราฟกกับผูใช (Graphic User Interface: GUI) ขึ้นบนเว็บเพจ และเนื่องจากโปรแกรมถูกพัฒนาให้ใช้งานผ่านเว็บบราวเซอร์ทำให้การ ึ้ ทำงานไม่ขึ้นอยู่กับแพลตฟอร์ม อีกทั้งสามารถเรียกใช้งานจากทุกที่ที่มีเครือข่ายอินเทอร์เน็ต ึ้ ั้ ี่ ี่ (Internet)

การจัดการเครือขายผานเว็บไดถูกออกแบบไวหลายลักษณะ แตการออกแบบได มุ่งเน้นให้ระบบการจัดการทั้งระบบทำงานผ่านเว็บ นั่นคือการติดต่อระหว่างเอเจนต์ไปยังระบบจัด ั้ ั่ การต้องติดต่อสื่อสารข้อมูลผ่านเว็บ ดังนั้นส่วนเอเจนต์ต้องเพิ่มความสามารถในการทำงานผ่าน ื่ ั้ เว็บ ซึ่งจึงจำเป็นต้องเปลี่ยนแปลงส่วนเอเจนต์ การออกแบบที่มุ่งเน้นให้การทำงานของทั้งส่วนการ ึ่ ั้ จัดการ และส่วนเอเจนต์ทำงานผ่านเว็บนั้น ส่งผลให้ส่วนจัดการเครือข่ายผ่านเว็บไม่สามารถ ั้ ทำงานร่วมกับเอเจนต์ในระบบเดิมได้โดยตรง จำเป็นต้องนำส่วนเอเจนต์ใหม่เพิ่มเข้ามาในระบบ ิ่ เครือข่ายอย่างน้อยหนึ่งเอเจนต์ เพื่อให้เป็นส่วนติดต่อไปยังเอเจนต์ในระบบเดิม ึ่

ในแง่ของระบบความปลอดภัยนั้น โดยส่วนใหญ่แล้วระบบเครือข่ายที่มีความ ั้ ี่ ปลอดภัยจะไม่ยอมให้มีการส่งผ่านคำสั่งด้านการจัดการเครือข่ายเข้าออกไปยังเครือข่ายอินเทอร์ ั่ เน็ตได้ ดังนั้นการจัดการเครือข่ายจึงต้องกระทำภายในองค์กร หรือหน่วยงานซึ่งไม่สะดวกต่อผู้ดู ั้ และระบบเครือข่าย

#### **1.2 แนวทางการวิจัย**

วิทยานิพนธ์นี้จึงได้มุ่งเน้นการออกแบบระบบการจัดการเครือข่ายผ่านเว็บเพื่อให้ ֧֪֦֪֪֦֪֝֟֟֓֝֟֟֟֓֝֬֝֟֓֝֬֝֬֝֟֟֝֬֝֬֝֬֝֓֟֝֬֝֟֝֬<sup>֟</sup> เหมาะสมกับการใช้งานร่วมกับระบบเดิมโดยไม่จำเป็นต้องเปลี่ยนแปลงระบบเดิม เพราะการคอก

แบบนี้ไม่กระทบกับส่วนเอเจนต์ อีกทั้งยังได้มีการประยุกต์ให้ส่วนจัดการ (Manager) สามารถ ั้ ทำงานได้บนอุปกรณ์ฝังตัว (Embedded Device) ซึ่งการจำกัดให้ระบบส่วนจัดการทำงานอยู่บน ึ่ อุปกรณ์ฝังตัวเท่านั้น มีผลทำให้ระบบความปลอดภัยดียิ่งขึ้น เพราะผู้พัฒนาสามารถควบคุม ั้ ิ่ ึ้ อุปกรณ์ฝังตัวให้ทำหน้าที่เฉพาะเจาะจงต่อการจัดการเท่านั้น การดูแลในส่วนของความปลอดภัย  $\mathcal{L}^{\mathcal{L}}$ จึงกำหนดขอบเขตได้แคบลง นอกจากนั้นแล้วการติดต่อกับเอเจนต์ใดๆ จากภายนอกเครือข่ายไม่ ั้ สามารถกระทำโดยตรงได้ จำเป็นต้องติดต่อผ่านอุปกรณ์ฝังตัวเท่านั้น ซึ่งลดโอกาสในการโจมตีเอ เจนต์จากภายนอกได้ อุปกรณ์ฝังตัวที่ได้พัฒนายังสามารถเคลื่อนย้ายได้สะดวก ติดตั้งให้เริ่มต้น ื่ ิ่ ทำงานได้อย่างรวดเร็ว สามารถตรวจพบอุปกรณ์ที่เป็นเอเจนต์ได้เอง อีกทั้งยังใช้พลังงานน้อยกว่า ั้ คอมพิวเตอร์ทั่วไป สามารถเปิดการทำงานได้ตลอดเวลาโดยไม่สิ้นเปลืองพลังงาน เมื่อเครือข่าย ื่ เกิดสิ่งผิดปกติขึ้น ส่วนจัดการนี้ยังสามารถจัดการกับสิ่งผิดปกติต่างๆ ได้อย่างรวดเร็ว เพื่อลด ิ่ ึ้ ี้ ิ่ ื่ ความรุนแรงของปญหาได

**1.3 วัตถุประสงคของการวิจัย**

เพื่อสร้างระบบจัดการเครือข่ายคอมพิวเตอร์ผ่านเว็บสำหรับอุปกรณ์ฝังตัว ื่

#### **1.4 ขอบเขตของการวิจัย**

- ระบบรองรับการเข้าใช้งานทั้งหมด 5 งานพร้อมๆ กัน ั้
- ระบบสามารถติดตอกับเอสเอ็นเอ็มพีเอเจนตไดพรอมกัน 3 เอเจนต
- อุปกรณ์ฝังตัวที่นำมาใช้สามารถติดต่อกับเครือข่ายอีเทอร์เน็ตที่ความเร็ว 10 ี่ ลานบิตตอวินาที

#### **1.5 ข นตอนการทําวิจัย ั้**

- พัฒนาสวนฮารดแวรสําหรับระบบการจัดการเครือขาย
- ออกแบบการทํางานของสวนซอฟตแวรสวนระบบฝงตัว
- กําหนดวิธีการในการติดตอระหวางสวนระบบฝงตัวกับสวนเว็บ
- ออกแบบการทํางานของซอฟตแวรสวนเว ็บ
- ทดสอบและปรับปรุงการทำงานระบบจัดการเครือข่ายผ่านเว็บทั้งระบบ ั้

### **1.6 ประโยชนที่ คาดวาจะไดรับ**

- เปนแนวทางในการพัฒนาสวนจัดการ และระบบจัดการเครือขายผานเว็บที่ดี ้<br>ขึ้น
- สามารถนำอุปกรณ์ฝังตัวที่ได้มาใช้ในการจัดการเครือข่ายได้สะดวก รวดเร็ว
- ป้องกันปัญหาที่อาจเกิดขึ้นกับระบบเครือข่ายได้อย่างทันท่วงที ี่ ึ้
- สามารถนำอุปกรณ์ฝังตัวที่ได้มาประยุกต์ใช้กับเครือข่ายต่างสถานที่กัน และ เขาถึงไดจากทุกที่ผานเครือขายอินเทอรเน็ต
- สามารถเปลี่ยนเว็บเพ<mark>จ</mark>เพื่อให้สอดคล้องกับความต้องการในปัจจุบันได้ โดย ไมจําเปนตองทําการลงโปรแกรมใหกับอุปกรณฝงตัวใหม

## **1.7 ลําดับข ั้นตอนในการเสนอผลการวิจัย**

งานวิจัยนี้ได้นำเสนอเอกสารและงานวิจัยที่เกี่ยวข้องไว้ในบทที่ 2 จากนั้นนำเสนอ ี่ ั้ การออกแบบระบบจัดก<mark>ารคอมพิวเ</mark>ตอร์ผ่านเว็บแบบฝังตัวในบทที่ 3 ซึ่งกล่าวถึงระบบโดยรวม และ ึ่ อุปกรณ์ฝังตัวที่ได้นำมาใช้ใ<mark>นงาน</mark>วิจัยนี้ บทที่ 4 กล่าวถึงการพัฒนาส่วนฮาร์ดแวร์ และซอฟต์แวร์ พร้อมทั้งการทำงานร่วมกันข<mark>อ</mark>งทั้ง 2 ส่วน จากนั้นทดสอบการทำงานของระบบโดยแสดงให้เห็นถึง ั้ ั้ ขีดความสามารถของโปรแกรมในบทที่ 5 และสรุปผลการวิจัย พร้อมทั้งข้อเสนอแนะภายในบทที่ 6 ั้

### **1.8 ผลงานที่ตีพิมพจากงานวิจัย**

ส่วนหนึ่งของวิทยานิพนธ์นี้ได้ตีพิมพ์เป็นบทความทางวิชาการ และนำเสนอใน ึ่ การประชุมวิชาการ คือ

Chanin Maharak, Boonchai Sowanwanichakul, Web-based Network Management using Embedded System, The  $4<sup>th</sup>$  Information and Computer Engineering Postgraduate Workshop 2004, Jan. 2004, Pages: 63 - 68

Chanin Maharak, Boonchai Sowanwanichakul, Security Methods for Web-based Application on Embedded System, IEEE TENCON 2004, to appear on November 2004

#### **บทท ี่ 2 ทฤษฎีและงานวิจัยท เก ยวของ ี่**

#### **2.1 ทฤษฎีที่ เก ยวของ ี่**

การจัดการเครือข่ายคอมพิวเตอร์เป็นงานที่สำคัญ เนื่องจากอุปกรณ์เครือข่าย ื่ คอมพิวเตอร์หลายชนิดที่ทำงานร่วมกันจำเป็นต้องมีการเฝ้าสังเกตการทำงานอย่างเหมาะสม ใน ี่ ปัจจุบันจึงมีการนำข้อตกลงสำหรับการจัดการเครือข่ายคอมพิวเตอร์มาใช้ โดยข้อตกลงที่เป็นที่ นิยมมากที่สุดคือ ข้อตกลงเอสเอ็นเอ็มพี แต่เนื่องด้วยความก้าวหน้าทางเทคโนโลยี ทำให้การ ี่ **่** พัฒนาการจัดการเครือข่ายคอมพิวเตอร์เป็นไปอย่างต่อเนื่อง และมีแนวโน้มไปสู่การจัดการเครือ ื่ ข่ายคอมพิวเตอร์ผ่านเว็บ (Web-based Network Management)

## 2.1.1การจัดการเครือขายคอมพิวเตอร

การจัดการเครือข่ายคอมพิวเตอร์สื่อถึงการเฝ้าดูสถานะปัจจุบันของเครือข่ายและ อุปกรณ์ต่างๆ ที่ใช้ภายในเครือข่าย รวมไปถึงการรับทราบเหตุการณ์ต่างๆ เพื่อใช้ตรวจสอบความ ผิดปกติที่อาจเกิดขึ้นได้ เมื่อร<mark>ะ</mark>บบการจัดการตรวจพบสิ่งที่อาจทำให้ระบบทำงานผิดพลาด ระบบ ื่ ิ่ ี่ การจัดการเครือข่ายต้องกำ<mark>หนดให้อุปกรณ์</mark>ต่างๆ เปลี่ยนแปลงการทำงานเพื่อให้เหมาะสมกับ สถานการณ์นั้นๆ การจัดการเครือข่ายได้มุ่งเน้นไปที่การจัดการกับอุปกรณ์จำพวกอุปกรณ์จัดเส้น ั้ ทาง (Router) สวิตซ์ (Switch) และฮับ (Hub) ซึ่งได้มีงานวิจัยเกี่ยวกับประเภทของการจัดการ [1] ี่ โดยไดแบงประเภทของการจัดการตามลักษณะการทํางานไว 5 รูปแบบคือ การจัดการกับความผิด พลาด (Fault Management) การจัดการเกี่ยวกับการกำหนดการทำงาน (Configuration ี่ Management) การจัดการระบบบัญชีผูใช (Accounting Management) การจัดการดานประสิทธิ ภาพ (Performance Management) และการจัดการด้านความปลอดภัย (Security Management) โดยเรียกการจัดการทั้ง 5 รูปแบบโดยรวมว่า FCAPS [2] ซึ่งการจัดการเครือข่าย ึ่ จำเป็นต้องใช้รูปแบบหลายรูปแบบผสมผสานกันอย่างเหมาะสม เพื่อให้การจัดการเป็นไปอย่างมี ประสิทธิภาพ

### 2.1.2เอสเอ็นเอ็มพี

เอสเอ็นเอ็มพีเป็นข้อตกลงในการจัดการเครือข่ายคอมพิวเตอร์ชนิดหนึ่ง ซึ่งเป็นที่ แพร่หลายเนื่องจากความง่ายในการจัดการของข้อตกลง ซึ่งได้แบ่งส่วนการทำงานออกเป็นสอง ื่ สวนดวยกันคือ สวนเอเจนต (SNMP Agent) และสวนจัดการ (SNMP Manager) โดยสวนเอเจนต ทำหน้าที่เก็บรวบรวมข้อมูลต่างๆ เกี่ยวกับเครือข่าย เช่น จำนวนข้อมูลที่ไหลผ่านเครือข่าย จำนวน ี่ ข้อมูลที่เสียหาย ความหนาแน่นของการสื่อสารข้อมูล หรือความเร็วของแต่ละอินเทอร์เฟสเป็นต้น ื่ ซึ่งข้อมูลต่างๆ เหล่านี้เมื่อนำมาแปลความหมายแล้ว ทำให้รู้ถึงสภาพหรือสถานะโดยรวมของเครือ ึ่ ื่ ข่ายที่เอเจนต์ติดต่ออยู่ ณ ขณะนั้น โดยเอเจนต์เก็บข้อมูลต่างๆ ดังกล่าวข้างต้นไว้ในฐานข้อมูล ี่ สำหรับเอเจนต์ซึ่งเรียกว่า เอ็มไอบี (MIB: Management Information Base) ซึ่งทุกๆ เอเจนต์ต้องมี ึ่ เอ็มไอบีอยู่ภายใน ข้อมูลภายในเอ็มไอบีนั้นถูกเก็บในลักษณะของอ็อบเจกต์ (Object) ซึ่งการระบุ ึ่ ถึงอ็อบเจกต์แต่ละตัวนั้นใช้หมายเลขโอไอดี (OID: Object Identification) ในการอ้างอิง หมาย เลขโอไอดีนั้นเป็นตัวเลขหลายชุดซึ่งแต่ละชุดถูกแบ่งด้วยเครื่องหมายมหัพภาค (.) เช่น ื่ 1.3.6.1.2.1.1.1.0

เนื่องจ<mark>ากว่าระบบการทำงานของเอสเอ็นเอ็มพี่นั้น</mark> มีการทำงานในลักษณะของ ื่ ั้ ระบบรับ-ให้บริการ (client-server system) ผู้ดูแลระบบสามารถร้องขอข้อมูลต่างๆ ที่เก็บไว้ในเอ  $\mathcal{L}^{\text{max}}_{\text{max}}$ เจนต์ใดๆ โดยเรียกใช้ผ่านส่วนจัดการ จากนั้นส่วนจัดการจึงติดต่อไปยังเอเจนต์ผ่านทางช่องทางยู ั้ ดีพี (UDP Port) หมายเล<mark>ข 161 การร้องขอข้อมูลนั้นประกอบไป</mark>ชุดของหมายเลขโอไอดี และคอม มิวนิตี้สตริง (Community string) ซึ่งเปรียบเสมือนรหัสผ่านในการเข้าใช้เอเจนต์ เมื่อเอเจนต์ได้รับ ื่ การร้องขอจะตรวจสอบสิทธิ์ของคอมมิวนิตี้สตริงนั้น จากนั้นนำข้อมูลที่เก็บอยู่ในเอ็มไอบีส่งกลับ ิ์ ี้ ั้ ั้ ไปให้ส่วนจัดการ ผู้ดูแลสามารถกำหนดค่าของข้อมูลต่างๆ ของเอเจนต์ได้โดยสั่งส่วนจัดการให้ กำหนดค่าของเอเจนต์ ซึ่งอาจมีผลทำให้ลักษณะการทำงานของเครือข่ายเปลี่ยนไป มีข้อสังเกตอยู่ ึ่ บางประการเกี่ยวกับการรับส่งข้อมูลของข้อตกลงนี้คือ เนื่องจากเอสเอ็นเอ็มพีนั้นถูกออกแบบมา ֦֘<u>֚</u><br>֧֪ׅ֚֝ ื่ เพื่อความง่ายในการจัดการเครือข่าย ดังนั้นข้อมูลที่ถูกส่งผ่านระหว่างส่วนเอเจนต์ และส่วนจัดการ ื่ ั้ จึงเปนขอมูลที่มิไดถูกเขารหัสลับ (Encrypt)

การทำงานตามข้อตกลงของเอสเอ็นเอ็มพีนั้นได้คำนึงถึงเหตุการณ์ผิดปกติที่อาจ ี่ เกิดขึ้นกับเครือข่ายที่ส่วนเอเจนต์ติดต่อไว้ด้วย ซึ่งส่วนจัดการไม่อาจรับรู้ได้ทันท่วงที จากที่ได้กล่าว ึ้ ึ่ ้มาแล้วในข้างต้น ข้อมูลต่างๆ จึงเกิดจากการร้องขอข้อมูลของส่วนจัดการฝ่ายเดียวเท่านั้น ดังนั้น เอสเอ็นเอ็มพีจึงมีรูปแบบการส่งข้อมูลอีกแบบเรียกว่า เอสเอ็นเอ็มพีแทรพ (SNMP Traps) ซึ่งผู้ดู ึ่ แลระบบสามารถกำหนดเหตุการณ์ที่ต้องการดักรอได้ตามความเหมาะสมของแต่ละเอเจนต์ เมื่อเอ ื่ เจนต์ใดพบเหตุการณ์ที่ได้ถูกกำหนดไว้ เอเจนต์จะส่งข้อมูลไปยังส่วนจัดการที่ระบุให้เป็นปลาย ี่ ทางในทันที โดยส่งผ่านทางช่องทางยูดีพีหมายเลข 162 ซึ่งส่วนจัดการต้องนำข้อมูลที่ได้รับมา ึ่ พิจารณา เพื่อป้องกันปัญหาที่อาจเกิดขึ้นได้จากเหตุการณ์เหล่านั้น การทำงานของเอสเอ็นเอ็มพี ี่ ไดแสดงไวดังรูปที่ 2.1

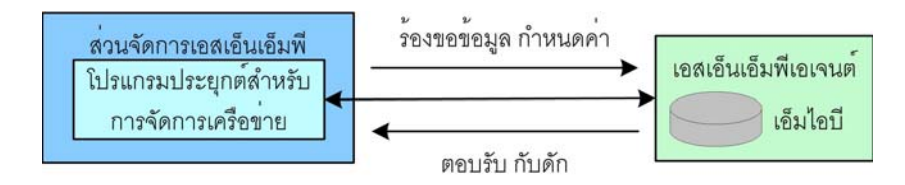

รูปที่ 2.1 แสดงระบบการจัดการเครือขายตามขอตกลงเอสเอ็นเอ็มพี

จากรูปแสดงใหเห็นชนิดของคําสั่ง 4 ประเภทดวยกันดังน

- คำสั่งประเภทร้องขอข้อมูล (Get) เป็นคำสั่งที่ถูกส่งจากส่วนจัดการไปสู่ส่วนเอเจนต์ ตัว ั่ อยางของคําสั่ง เชน GetRequest และ GetNextRequest ซ งหลังจากเอเจนตไดรับคําสั่ง ึ่ จะทำการค้นหาข้อมูลในเอ็มไอบีที่ตรงกับข้อมูลที่ถูกร้องขอมากับคำสั่งและตอบรับกลับ ี่ ั่ ด้วยคำสั่งประเภทการต<sub>่</sub>อบรับ
- คำสั่งประเภทกำหนดค่า (Set) เป็นคำสั่งที่ถูกส่งจากส่วนจัดการไปสู่ส่วนเอเจนต์เช่นเดียว ั่ กับคำสั่งประเภทแรก แต่มีการกำหนดค่าเป็นข้อมูลไปกับคำสั่งด้วย คำสั่งที่อยู่ในประเภท ั่ ั่ ี่ นี้คือ SetRequest หลังจากเอเจนต์ได้รับคำสั่งจะกำหนดค่าต่างๆ ลงไป และส่งการตอบ ั่ รับกลับไปยังส่วนจัด<mark>ก</mark>ารด้วยคำสั่งประเภทการต<sub>ิ</sub>อบรับ หากการกำหนดค่าไม่สำเร็จต้อง กําหนดสถานะผิดพลาด (error-status) กลับไปพรอมกับการตอบรับดวย
- คำสั่งประเภทการตอบรับ (Response) เป็นคำสั่งตอบรับที่ส่งจากเอเจนต์มายังส่วนจัด ั่ ี่ การเพื่อเป็นการตอบรับกับคำสั่งประเภทร้องขอข้อมูล และกำหนดค่า คำสั่งที่อยู่ใน ั่ ี่ ประเภทนี้คือ GetResponse
- คำสั่งประเภทเอสเอ็นเอ็มพีแทรพ (Traps) เป็นคำสั่งที่ต่างจากคำสั่งชนิดอื่นเนื่องจากถูก ั่ ั่ ื่ ื่ ส่งจากส่วนเอเจนต์ไปยังส่วนจัดการเมื่อพบเหตุการณ์ที่กำหนดไว้ ซึ่งมีเหตุการณ์ทั่วๆ ไปที่ ื่ ึ่ ระบุไว้ตามข้อตกลงหลายเหตุการณ์ด้วยกัน เช่น coldStart เกิดขึ้นเมื่อมีการเปิดการ ึ้ ื่ ทำงานของเอเจนต์ warmStart เกิดขึ้นเมื่อมีการสั่งรีเซตเอเจนต์ linkDown เกิดเมื่อการสื่อ ึ้ ื่ ั่ ื่ สารไปยังเอเจนต์ผิดพลาด linkUp เกิดขึ้นเมื่อสามารถสื่อสารกับเอเจนต์ได้ authenticationFailure เมื่อการพิสูจนตนกับเอเจนตผิดพลาด egpNeighborLoss เกิด เมื่อเอเจนต์เพื่อนบ้านขาดการติดต่อ และ enterpriseSpecific เป็นแทรพพิเศษ ื่

นับตั้งแต่การพัฒนาเอสเอ็นเอ็มพี่รุ่นที่ 1 (SNMP [3]) ผู้ดูแลระบบเครือข่ายนิยม ั้ ใช้กันอย่างแพร่หลายเนื่องจากความสะดวกและเป็นมาตรฐาน แต่เนื่องจากปัญหาด้านความ ปลอดภัยทำให้มีเอสเอ็นเอ็มพี่รุ่นที่สอง (SNMPv2) เกิดขึ้นซึ่งไม่ได้เปลี่ยนแปลงไปจากรุ่นแรกมาก ี่ ึ้

นัก แต่เอสเอ็นเอ็มพีรุ่นที่ 3 (SNMPv3) ได้เพิ่มระดับความปลอดภัยเข้าไปกับข้อตกลง ซึ่งผู้ใช้ ิ่ ึ่ สามารถเลือกระดับของความปลอดภัยไดหลายระดับ

2.1.3ระบบฝงตัว (Embedded System)

้ ระบบฝังตัว เป็นระบบที่ถูกออกแบบมาสำหรับการทำงานเฉพาะด้าน ประกอบไป ด้วยส่วนของฮาร์ดแวร์ และซอฟต์แวร์เพื่อทำงานร่วมกัน โดยมีขนาดที่เล็กสามารถนำมาใส่ ื่ โปรแกรมสำหรับการทำงานเฉพาะด้านที่สร้างขึ้นเอง หรือนำไปประกอบการทำงานกับอุปกรณ์อื่น ี่ ึ้ เพื่อให้อุปกรณ์นั้นๆ มีความสามารถในการทำงานที่เพิ่มขึ้นในด้านที่ต้องการ โดยอุปกรณ์ที่ได้ออก ี่ ิ่ แบบบนพื้นฐานของระบบฝังตัวเรียกว่า อุปกรณ์ฝังตัว (Embedded Device) การนำอุปกรณ์ฝังตัว เข้ามาใช้มีประโยชน์ในหลายแง่ ดังนี้

- ออกแบบมาเพื่อใช้ง<mark>านเฉพาะด้าน ดังนั้นจึงทำงานด้วยความรวดเร็ว และมีประสิทธิ</mark> ั้ ภาพในการทํางานสูง
- อายุการใช้งานนานไม่จำเป็นต้องเปลี่ยนฮาร์ดแวร์ หรือซอฟต์แวร์ หากหน้าที่การ ี่ ทำงาน และความสามารถในการทำงานยังเป็นที่พอใจของผู้ใช้ระบบ
- ความปลอดภัยสูงเนื่องจากมีการออกแบบที่เฉพาะเจาะจง ดังนั้นจึงลดความเสี่ยงใน ื่ ั้ การถกโจมตีลงได้มาก
- ประหยัดพลังงาน สามารถเปดการทํางานไวไดตลอดเวลาโดยไมสิ้นเปลือง

2.1.4การพิสูจนตนของเอชทีทีพี

ตามมาตรฐานของเอชทีทีพี 1.1 นั้นมีวิธีการพิสูจน์ตนอยู่ด้วยกัน 2 วิธี คือ การเข้า ั้ ถึงด้วยการพิสูจน์ตนแบบพื้นฐาน (Basic access authentication) และ การเข้าถึงด้วยการพิสูจน์ ื้ ตนแบบไดเจส (Digest access authentication) [4] วิธีการพิสูจน์ตนแบบพื้นฐานนั้นเป็นวิธีการที่ ื้ ง่ายโดยส่งชื่อผู้ใช้และรหัสผ่านในรูปการเข้ารหัสชนิด Base-64 ซึ่งไม่สามารถปกปิดข้อมูลดังกล่าว ื่ ได้ สำหรับวิธีการพิสูจน์ตนแบบไดเจสนั้น ทรัพยากรที่ถูกป้องกันจะถูกปกป้องด้วยชื่อผู้ใช้ และรหัส ื่ ผ่านเช่นกัน แต่ทางเครื่องลูกข่าย (Client) มิได้ส่งรหัสผ่านไปในเครือข่ายด้วย เพียงแต่ต้องอาศัย ื่ รหัสผ่านซึ่งเป็นข้อมูลลับมาใช้ประกอบกับข้อมูลอื่นๆ เพื่อสร้างตัวแทนข้อมูล (Message Digest) ื่ ื่ ส่งเป็นค่าตอบกลับ (Respond) ให้เครื่องบริการ (Server) ตรวจสอบ และอนุญาตให้เข้าถึง ื่ ทรัพยากรนั้นๆ ได้ สำหรับงานวิจัยนี้ได้เลือกใช้การพิสูจน์ตนแบบไดเจสเนื่องจากมีความปลอดภัย ั้ ที่มากกว่า ซึ่งตัวอย่างของการร้องขอทรัพยากรที่ถูกปกป้องด้วยการพิสูจน์ตนแบบไดเจส โดยการ ี่ ึ่

เลือกอัลกอริทึมเอ็มดี 5 (MD5) [5] และค่า "qop" เป็น "auth" มีขั้นตอนของการพิสูจน์ตนแบบได เจสดังรูปที่ 2.2 สวนของรายละเอียดการทํางานของการพิสูจนตนแบบไดเจสนั้น สามารถศึกษา เพิ่มเติมได้จากการพิสูจน์ตนแบบไดเจสของมาตรฐานเอชทีทีพี 1.1 ซึ่งสังเกตได้ว่าข้อมูลลับที่ทั้ง ิ่ ึ่ สองฝ่ายจำเป็นต้องรู้ตรงกันนั้นก็คือ รหัสผ่าน (password) ซึ่งในการส่งข้อมูล หรือตอบรับกลับนั้น ั้ ไม่มีการส่งรหัสผ่านใดๆ ออกไปเลย ดังนั้นรหัสผ่านจึงไม่ถูกเปิดเผยด้วยการดักจับข้อมูล นอกจาก ั้ นั้นแล้วค่าตอบกลับยังขึ้นกับค่าต่างๆ อีกหลายค่า ซึ่งหากมีค่าใดแม้ค่าเดียวเปลี่ยนไปค่าตอบกลับ ั้ ึ้ ึ่ ที่ได้ก็จะไม่เหมือนกันส่งผลให้มีความปลอดภัยที่สูงขึ้น

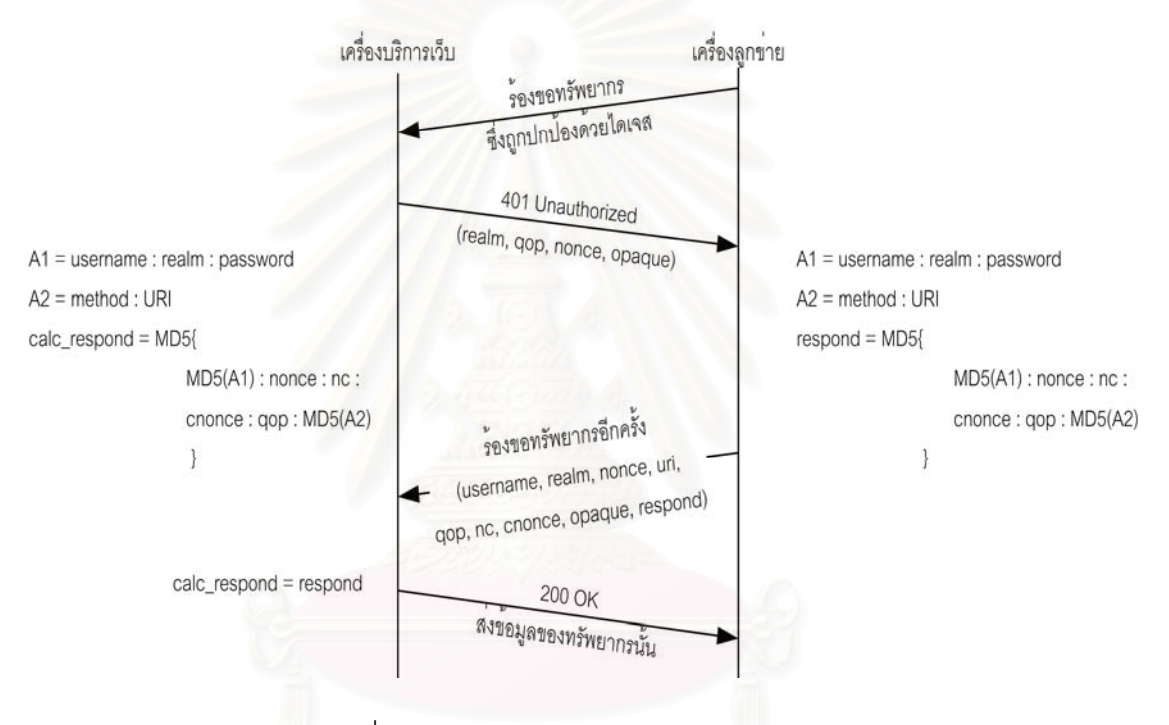

รูปที่ 2.2 ตัวอยางวิธีการพิสูจนตนแบบไดเจส

2.1.5เออีเอส (AES: Advance Encryption Standard)

เออีเอสเปนวิธีการเขารหัสขอมูลชนิดกุญแจสมมาตร (Symmetric Key Encryption) ซึ่งการเข้ารหัสและถอดรหัสนั้นใช้กุญแจลับเดียวกัน ต่างกับการเข้ารหัสแบบกุญแจ ึ่ อสมมาตร (Asymmetric Key Encryption) ซ งกุญแจลับสําหรับการเขารหัสจะตองเปนคูซึ่ งกัน ึ่ และกันแต่ไม่เหมือนกัน สำหรับการใช้งานสำหรับระบบฝังตัวนั้นไม่นิยมใช้การเข้ารหัสแบบ อสมมาตรเนื่องจากใช้ทรัพยากรมาก อีกทั้งยังมีการประมวลผลข้อมูลที่ซับซ้อนไม่เหมาะกับระบบ ั้ ฝังตัวขนาดเล็กซึ่งมีทรัพยากรอยู่อย่างจำกัด และยังต้องมีการแบ่งทรัพยากรการทำงานให้แก่การ ึ่ ทำงานส่วนอื่นๆ อีกด้วย เออีเอสนั้นใช้ทรัพยากรที่น้อยกว่าและมีการประมวลผลที่รวดเร็วกว่า ดัง ื่ นั้นเออีเอสจึงเป็นอัลกอริทึมที่เหมาะสำหรับระบบฝังตัว เออีเอสถือกำเนิดเนื่องจากกุญแจที่ใช้ใน ั้ ื่

วิธีการเข้ารหัสแบบเดส (DES) นั้นมีขนาดที่สั้นเกินไปทำให้มีความปลอดภัยต่ำ และในขณะเดียว ั้ กันการเข้ารหัสแบบทริปเปิลเดส (3DES) นั้นปลอดภัยมากขึ้นแต่ทำได้ช้า การเข้ารหัสของเออีเอส ึ้ ประกอบด้วย 4 ขั้นตอนด้วยกันดังรูปที่ 2.3 ั้

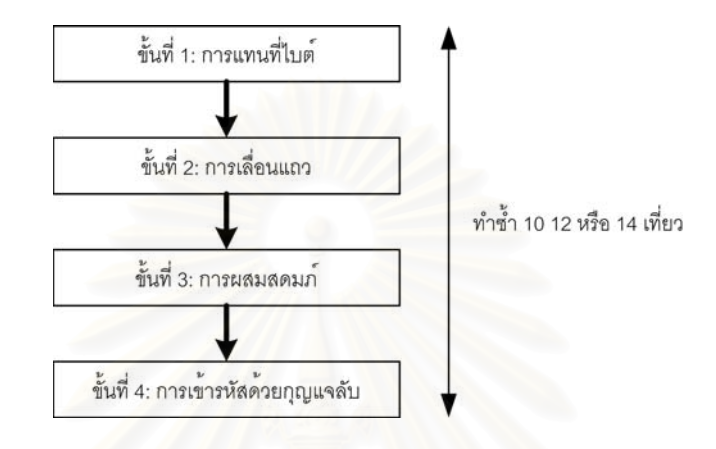

รูปที่ 2.3 วิธีการเข้ารหัสแบบเออีเอส

การเข้ารหัสแบบเออีเอสนั้นจำเป็นต้องใช้ตารางสำหรับการแทนที่ (Substitution) ั้ ตารางสำหรับการผสมสดมภ์ (Mix Columns) และกุญแจลับ (Secret Key) ซึ่งเมื่อข้อมูลถูกเข้า ึ่ ื่ รหัสแล้ว สามารถถอดรหัสโดยใช้ตารางสำหรับการแทนที่ผกผัน (Inverse Substitution) ตาราง ี่ สำหรับการผสมสดมภ์ผกผัน (Inverse Mix Columns) และกุญแจลับที่ตรงกับการเข้ารหัสในครั้ง ี่ นั้นๆ [6, 7] การเข้ารหัสแบบเออีเอสนั้นเป็นการเข้ารหัสสำหรับชนิดข้อมูลเป็นกลุ่ม (Block) โดยแต่ ั้ ละกลุ่มข้อมูลมีขนาด 16 ไบต์ ข้อมูลแต่ละกลุ่มสามารถเข้ารหัสแยกจากกันได้โดยไม่ขึ้นต่อกันดัง แสดงได้ตามรูป 2.4 อย่างไรก็ตามการเข้ารหัสชุดข้อมูลด้วยวิธีดังกล่าวข้างต้นเป็นวิธีที่มีความ ี่ ปลอดภัยต่ำมาก เนื่องจากหากรู้ถึงข้อมูลกลุ่มใดและผลการเข้ารหัสของข้อมูลกลุ่มนั้น ก็สามารถ ่ํ ื่ นำมาลองสุ่มเปลี่ยนกุญแจลับไปเรื่อยๆ จนกว่าข้อมูลที่ถูกเข้ารหัสจะตรงกัน และสามารถเปิดเผย กุญแจลับที่ใช้ในการเข้ารหัสในครั้งนั้นได้ ดังนั้นการเข้ารหัสชุดข้อมูลจึงมีวิธีการอีกหลายวิธีที่มี ั้ ี่ ความปลอดภัยที่สูงขึ้นด้วยการทำให้การเข้ารหัสข้อมูลแต่ละกลุ่มนั้นมีข้อมูลบางส่วนซึ่งไปผสมอยู่ ี่ ึ้ ั้ กับกุญแจลับทำให้การเข้ารหัสมีผลเปลี่ยนไปถึงแม้กลุ่มข้อมูลที่ตามมาจะมีข้อมูลที่เหมือนกันก็  $\mathcal{L}^{\text{max}}_{\text{max}}$  $\mathcal{L}^{\text{max}}_{\text{max}}$ ตาม ยกตัวอยางเชน อีซีบี (ECB: Electronic Code Book) ซีบีซี (CBC: Cipher Block Chaining) โอเอฟบี (OFB: Output FeedBack) และซีเอฟบี (CFB: Cipher Feedback) สําหรับอีซีบีและซีบี ซีนั้นเป็นวิธีสำหรับการเข้ารหัสกลุ่มข้อมูลโดยแบ่งข้อมูลออกเป็นหลายชุด ซึ่งต้องมีข้อมูลครบทั้ ึ่ ั้ ชุดก่อนจึงสามารถทำได้ แต่สำหรับโอเอฟบีและซีเอฟบีเป็นการเข้ารหัสโดยไม่จำเป็นต้องรอข้อมูล

ให้ครบชุดก่อน สำหรับการวิจัยนี้ได้นำวิธีการของซีบีซีมาใช้เนื่องจากระบบฝังตัวมีทรัพยากรเพียง พอสำหรับเก็บข้อมูลให้ครบชุด (16 ไบต์) ดังนั้นจึงไม่จำเป็นต้องใช้โอเอฟบีและซีเอฟบีซึ่งมีความ ั้ ซับซ้อนกว่า การใช้ซีบีซีนั้นมีความปลอดภัยที่สูงกว่าอีซีบีโดยสามารถดูได้จากผลงานวิจัยที่นำรูป ภาพมาทดสอบ [8] ผลที่ได้แสดงให้เห็นว่าการใช้อีซีบียังสามารถเห็นภาพโครงร่างของรูปภาพเดิม ้อยู่ซึ่งไม่ปลอดภัยเท่าซีบีซี โดยการทำงานของซีบีซีสามารถแสดงได้ตามรูปที่ 2.5

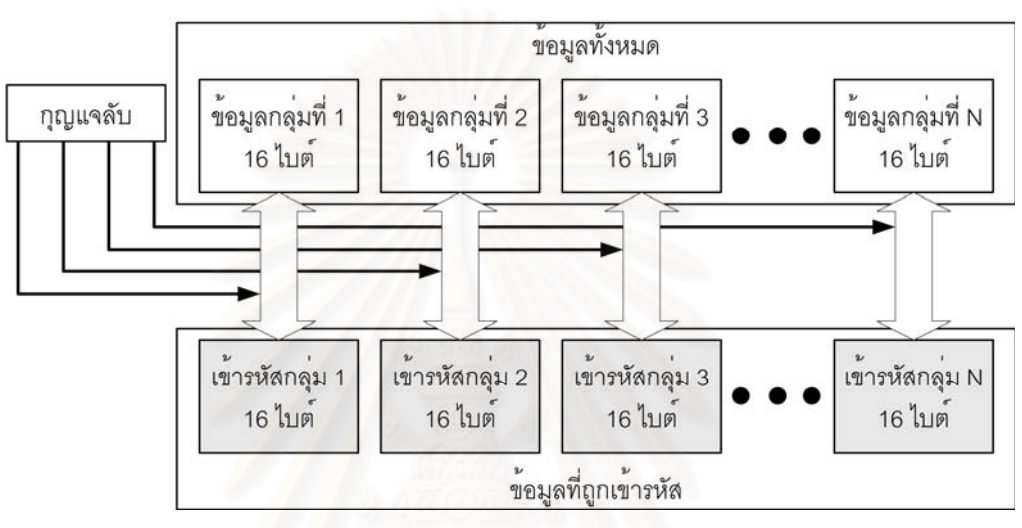

รูปที่ 2.4 การเข้ารหัสชุดข้อมูลแบบพื้นฐานด้วยเออีเอส ื้

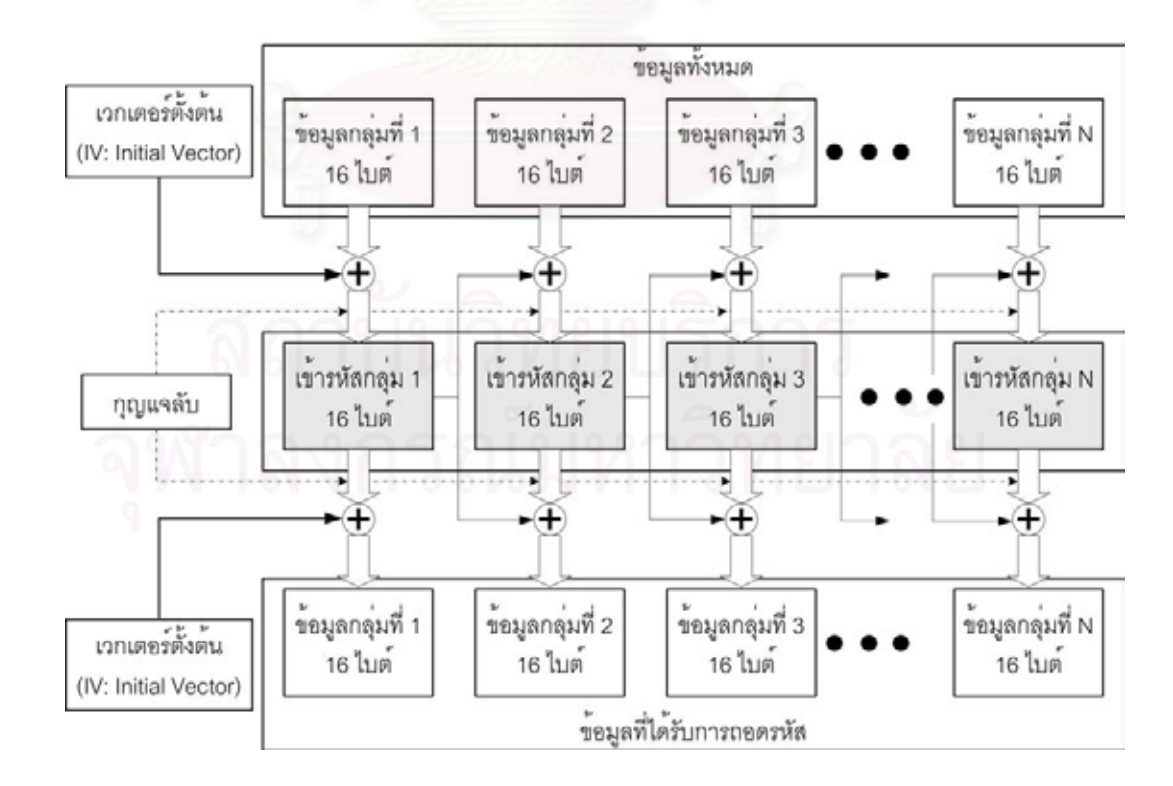

รูปที่ 2.5 แสดงการทํางานของเออีเอสดวยวิธีซีบีซี

การเข้ารหัสเออีเอสด้วยวิธีซีบีซีนั้นอาศัยการใช้เวกเตอร์ตั้งต้น (Initial Vector) ั้ ั้ เพื่อนำมาผสมกับข้อมูลกลุ่มที่ 1 ด้วยวิธีการเอกซคลูซีฟออร์ (exclusive-or) ซึ่งให้ผลของการเข้า ื่ รหัสเปลี่ยนไปหากมีค่าของเวกเตอร์ตั้งต้นที่เปลี่ยนไป หลังจากนั้นผลของการเข้ารหัสข้อมูลกลุ่ม ั้ ั้ ใดๆ เปรียบเสมือนค่าเวกเตอร์ตั้งต้นของการเข้ารหัสข้อมูลในชุดถัดไป ดังนั้นวิธีการเข้ารหัสเออีเอส ั้ ด้วยซีบีซีนั้นหากมีค่าเวกเตอร์ตั้งต้นที่เปลี่ยนไป ย่อมส่งให้ผลการเข้ารหัสที่ได้เปลี่ยนไป เวกเตอร์ ตั้งต้นเป็นข้อมูลที่สามารถเปิดเผยได้ ดังนั้นหากต้องการให้ข้อมูลที่เกิดจากการเข้ารหัสมีความซับ ั้ ั้  $\mathcal{L}^{\text{max}}_{\text{max}}$ ซ้อนมากขึ้น ส่วนโปรแกรมที่ทำหน้าที่เข้ารหัสต้องสร้างเวกเตอร์ตั้งต้นด้วยการสุ่มค่า และส่งเวก ึ้ ี่ เตอร์ตั้งต้นไปด้วยเพื่อใช้เป็นเวกเตอร์ตั้งต้นที่ตรงกันในการถอดรหัส

#### **2.2 งานวิจัยท เก ยวของ ี่ ี่**

2.2.1การจัดการเครือขายผานเว็บ (Web-based Network Management)

การจัดการเครือข่ายคอมพิวเตอร์ได้รับความนิยมอย่างแพร่หลาย แต่การใช้งาน ยังมีข้อจำกัดอยู่บางประการ ประกอบกับการทำงานผ่านเว็บได้รับความนิยมที่สูงขึ้นเนื่องจากผู้ใช้ ึ้ งานสามารถเข้าถึงได้จากทุกที่ที่มีเครือข่ายอินเทอร์เน็ต ดังนั้นการจัดการเครือข่ายคอมพิวเตอร์ ี่ ั้ ผ่านเว็บจึงถูกพัฒนาขึ้น แต่เนื่องจากเอสเอ็นเอ็มพียังเป็นข้อตกลงที่มีผู้ใช้ยอมรับอยู่เป็นจำนวน ึ้ ื่ ี่ มาก การพัฒนาให้ทำงานผ่านเว็บได้นั้นต้องสามารถทำงานร่วมกับระบบเอสเอ็นเอ็มพีเดิมได้ด้วย การจัดการเครือข่ายผ่านเว็บนับเป็นการพัฒนาให้ผู้ดูแลระบบสามารถใช้งานได้ง่ายขึ้น ซึ่งได้มีงาน ้วิจัยในแง่ของการจัดการเครือข่ายโดยใช้เคสเอ็นเอ็มพีผ่านเว็บโดยมีการเปลี่ยนแปลงแก้ไขทั้งใน ส่วนของเอเจนต์และส่วนจัดการ [9] รูปที่ 2.6 แสดงระบบการจัดการคอมพิวเตอร์ผ่านเว็บ ซึ่งเห็น ึ่ ได้ว่าเมื่อต้องการให้ระบบทำงานผ่านเว็บนั้นจำเป็นต้องมีการเปลี่ยนแปลงในส่วนของเอเจนต์ ซึ่ง ื่ ั้ หากในเครือข่ายมีเอเจนต์เดิมอยู่แล้ว และไม่สามารถเปลี่ยนหรือนำเอเจนต์ใหม่มาเพิ่มได้ ทำให้ ระบบไมสนับสนุนการทํางานผานเว็บ

นอกจากนี้ ยังมีงานวิจัยสำหรับการตั้งค่าสำหรับการจัดการเครือข่ายผ่านเว็บ ั้ [10] ซึ่งได้นำเสนอแบบจำลองสำหรับระบบการจัดการ และได้นำแบบจำลองมาสร้างเป็นระบบที่ เรียกวา WebNCMS (Web-based Network Configuration Management System) โดยสวนจัด การเครือขายมีการทํางานแบบกระจาย (Distributed)

การติดต่อสื่อสารระหว่างเว็บเอสเอ็นเอ็มพีเอเจนต์ และส่วนจัดการเว็บเอสเอ็น ื่ เอ็มพีนั้น ต้องสื่อสารกันโดยผ่านเอชทีทีพี (HTTP) ดังนั้นจึงได้มีงานวิจัยที่นำเสนอการติดต่อกันใน ื่ ั้ รูปแบบของซีจีไอ (CGI: Common Gateway Interface) มาใช้ประโยชน์ [11] โดยงานวิจัยได้นำ เสนอแบบจำลองการจัดการเครือข่ายคอมพิวเตอร์ ซึ่งแบ่งการทำงานออกเป็น 5 ส่วนย่อย และ ึ่ กำหนดความสัมพันธ์ระหว่างแต่ละส่วน ซึ่งระบบโดยรวมทั้งหมดทำงานอยู่บนระบบปฏิบัติการ VxWorks ซึ่งเป็นระบบปฏิบัติการที่ใช้กันมากในการออกแบบระบบฝังตัว

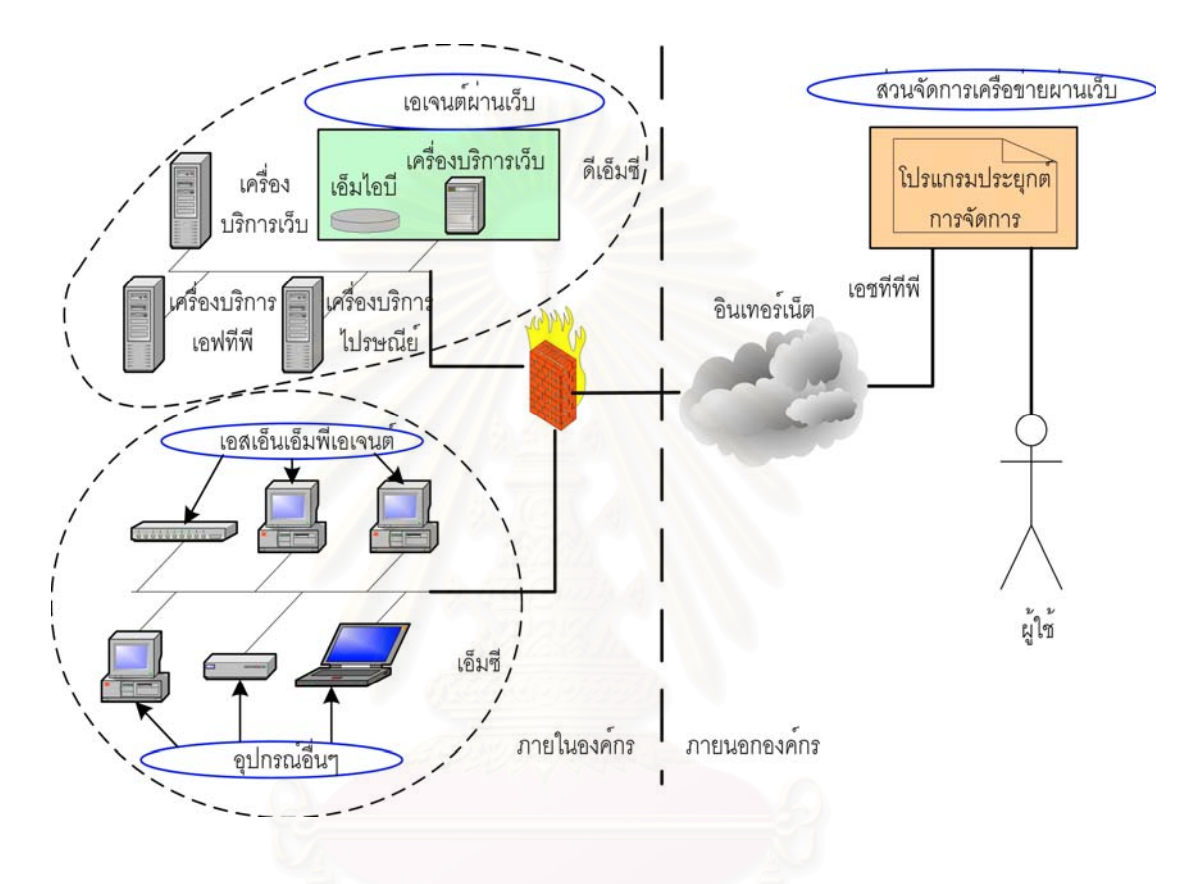

รูปที่ 2.6 ระบบการจัดการเครือขายคอมพิวเตอรผานเว็บ

2.2.2การจัดการเครือขายผานเว็บบนระบบฝงตัว

่ ในการนำอุปกรณ์ฝังตัวมาใช้สำหรับการจัดการเครือข่าย จำเป็นต้องมีส่วนบริการ เว็บ ซึ่งมีงานวิจัยที่นำมาใช้ประยุกต์กับงานวิจัยนี้ โดยได้พัฒนาส่วนบริการเว็บแบบฝังตัวขึ้นเพื่อ ึ่ ึ้ ใช้กับเอสเอ็นเอ็มพีเอเจนต์ [12] ส่วนบริการเว็บนี้รองรับการทำงานกับข้อมูลทั้งชนิดสถิต (Static) ี้ ั้ และ พลวัต (Dynamic) ส่วนจัดการที่สามารถติดต่อกับเอสเอ็นเอ็มพีเอเจนต์ เป็นได้ทั้งส่วนจัดการ ี่ เอสเอ็นเอ็มพีและสวนจัดการเว็บเอสเอ็นเอ็มพี

นอกจากนี้ยังมีงานวิจัยที่นำการให้บริการเว็บ และเอสเอ็นเอ็มพีมาทำงานบน ี้ ี่ อุปกรณฝงตัว [13] โดยเสนอแบบจําลองการจัดการแบบบูรณาการ (Integrated Management Model) ซึ่งอาศัยหลักการทำงานสำคัญของ RapidControl Backplane (RCB) โดยเป็นชั้นของ ึ่ ั้ ซอฟต์แวร์ที่ทำหน้าที่เปลี่ยนรูปแบบของข้อมูล ระหว่างข้อมูลการจัดการในรูปแบบพิเศษ และรหัส คําส ั่งในการจัดการ

2.2.3 ความปลอดภัยบนระบบฝั่งตัว

การติดต่อสื่อสารระหว่างระบบฝังตัวและระบบอื่นๆ ผ่านทางเครือข่ายอินเทอร์ ื่ ื่ เน็ตนั้น ข้อมูลต่างๆ ถูกส่งผ่านเครือข่ายสาธารณะ ดังนั้นหากไม่มีการปกป้องข้อมูลที่ดีเพียงพอ อาจเป็นอันตรายต่อการทำงานของระบบได้ จากความสำคัญดังกล่าวจึงได้มีงานวิจัยเกี่ยวกับการ ี่ นำระบบเข้ารหัสข้อมูลมาประยุกต์ใช้ โดยการเปรียบเทียบการทำงานของเออีเอส และเดส [14] ซึ่ง แสดงให้เห็นถึงประสิทธิภาพที่แตกต่างกัน นอกจากนี้แล้วยังมีงานวิจัยซึ่งนำเออีเอสและเดสมา ึ่ เปรียบเทียบกันโดยใชการวิเคราะหเชิงอนุพันธทางระบบรักษาความปลอดภัย (Differential Cryptanalysis) เพื่อศึกษาการกระจายตัวของขอมูลเปรียบเทียบกับการกระจายตัวมาตรฐาน [15] ซึ่งผลที่ได้นั้นเดสมีค่าการกระจายตัวเฉลี่ยแตกต่างจากการกระจายตัวมาตรฐานอยู่ 28.7% ใน ึ่ ั้ ี่ ขณะที่เออีเอสมีค่าการกระจ<mark>า</mark>ยตัวเฉลี่ยแตกต่างจากการกระจายตัวมาตรฐานอยู่ 3.6% และงาน ี่ วิจัยได้สรุปถึงระบบรักษา<mark>ความ</mark>ปลอดภัยที่เหมาะสมควรมีค่าการกระจายตัวเฉลี่ยแตกต่างจากการ ี่ กระจายตัวมาตรฐานอยู่ไม่เกิน 10% ดังนั้นเออีเอสจึงเหมาะสมกว่าถึงแม้ว่าการเลือกใช้เออีเอสจะ ั้ ส่งผลให้ระบบฝังตัวใช้ทรัพยากรมากขึ้นก็ตามแต่มากขึ้นในระดับที่ระบบฝังตัวสามารถทำงานได้ ึ้ โดยหากระบบฝังตัวใช้เดสนั้นจะต้องใช้ทรัพยากรในการเก็บตารางค่าคงที่ประมาณ 1 กิโลไบต์ ใน ั้ ขณะที่หากใช้เออีเอสแล้วจะใช้ทรัพยากรในการเก็บตารางค่าคงที่ประมาณ 8 กิโลไบต์ ซึ่งเมื่ ึ่ ื่ ขณะที่หากใช้เออีเอสแล้วจะใช้ทรัพยากรในการเก็บตารางค่าคงที่ประมาณ 8 กิโลไบต์ ซึ่งเมื่อ<br>เทียบกับความปลอดภัยที่ได้รับมากขึ้นจากงานวิจัยที่ได้กล่าวมาทั้งหมดนั้นเห็นได้ว่าเหมาะสมใน ึ้ ั้ ั้ การใชเออีเอส

# **บทท ี่ 3** ระบบจัดการเครือข่ายคอมพิวเตอร์ผ่านเว็บแบบฝังตัว

#### 3.1 ข้อกำหนดเบื้องต<mark>้</mark>น **ื้**

เนื่องจากปัจจุบันการใช้งานเครือข่ายคอมพิวเตอร์ภายในหน่วยงาน หรือองค์กร มีความนิยมในการใช้งานระบบอีเทอร์เน็ต (Ethernet) เป็นอย่างมาก ดังนั้นงานวิจัยนี้จึงได้มุ่งเน้น ั้ ไปที่การออกแบบระบบจัดการเครือข่ายที่มีระดับชั้นกายภาพเป็นอีเทอร์เน็ต การใช้งานของเอส ี่ เอ็นเอ็มพีนั้นเป็นที่แพร่หลายบนระบบเครือข่าย ซึ่งระบบการจัดการเครือข่ายที่ได้ออกแบบทำงาน ี่ ึ่ อยู่บนพื้นฐานของเอสเอ็นเอ็มพี แต่เนื่องด้วยเหตุผลด้านความปลอดภัยเครือข่ายส่วนใหญ่มักไม่ ื้ ื่ ้ อนุญาตให้ข้อมูลเอสเอ็นเอ็มพีไหลผ่านไฟร์วอลล์เข้ามายังหน่วยงานได้ ระบบจัดการเครือข่ายดัง กล่าวจึงต้องสามารถทำง<mark>านผ่านเว็บเพื่อให้ไหลผ่านไฟร์วอลล์เข้ามาได้ โดยได้เ</mark>ลือกเอสเอ็นเอ็มพี รุ่นที่ 1 ซึ่งมีความนิยมในการใช้งานสูงที่สุด และรองรับการทำงานร่วมกับอุปกรณ์เอสเอ็นเอ็มพีทุก ึ่ ชนิดมาใช้กับระบบ จากการเปิดช่องทางให้ผู้ดูแลระบบสามารถติดต่อเข้ามาผ่านทางเว็บนั้นส่งผล ั้ ให้ต้องมีระบบรักษาคว<mark>า</mark>มปลอดภัยโดยต้องไม่สิ้นเปลืองการใช้ทรัพยากรของระบบฝังตัวมากนัก จึงได้เลือกใช้การพิสูจน์ตน<mark>แบบเ</mark>อชทีทีพีไดเจสทำงานร่วมกับการเข้ารหัสข้อมูลด้วยเออีเอส

### **3.2 ระบบโดยรวม**

ระบบจัดการเครือข่ายคอมพิวเตอร์ที่ออกแบบนั้น ต้องสามารถทำงานผ่านเว็บ ี่ ั้ และทำงานร่วมกับระบบเดิมได้ ดังนั้นการออกแบบต้องเสมือนกับมีระบบเดิมอยู่ และเพิ่มหน้าที่ ั้ ิ่ การทำงานให้สามารถสั่งงานจัดการเครือข่าย และแสดงผลผ่านเว็บได้ โดยระบบการทำงานทั้ง<br>หมดประกอบไปด้วยส่วนประกอบหลักๆ 5 ส่วนดังนี้ ั่ ั้

- $\bullet$  เอสเอ็นเอ็มพีเอเจนต์ (SNMP Agent) เป็นอุปกรณ์หรือเครื่องคอมพิวเตอร์ที่ทำงานเป็น ื่ ี เคเจนต์เหมือนข้อตกลงเคสเค็นเอ็มพี สามารถติดต่อกับส่วนจัดการผ่านเอสเอ็นเอ็มพี
- สวนจัดการเอสเอ็นเอ็มพี (SNMP Manager) เปนสวนจัดการเหมือนกับสวนจัดการของขอ ตกลงเอสเอ็นเอ็มพี ติดต่อสื่อสารกับส่วนเอเจนต์ผ่านทางข้อตกลงเอสเอ็นเอ็มพี ซึ่งส่วนนี้ ื่ ึ่ อาจมีหรือไม่มีขึ้นอยู่กับความต้องการของผู้พัฒนา
- ส่วนจัดการผ่านเว็บ (Web-based Manager) เป็นส่วนจัดการที่ถูกพัฒนาขึ้นมาใหม่ มี ความสามารถในการจัดการเหมือนกับสวนจัดการเอสเอ็นเอ็มพี แตเพ ิ่มความสามารถใน การสั่งงานและแสดงผลผ่านทางเว็บบราวเซอร์ด้วย ซึ่งส่วนจัดการผ่านเว็บต้องแปลความ ั่ ึ่

หมายของข้อมูลที่ถูกส่งมาจากเว็บบราวเซอร์ และสั่งงานไปยังส่วนเอเจนต์ หลังจากส่วน เอเจนต์ทำงานเสร็จต้องทำการแปลงผลที่เกิดขึ้นให้สามารถแสดงผลขึ้นบนเว็บบราวเซอร์ ึ้ การติดต่อกับส่วนเอเจนต์ยังคงใช้ข้อตกลงเอสเอ็นเอ็มพี ดังนั้นไม่จำเป็นต้องเปลี่ยนแปลง เอสเอ็นเอ็มพีเอเจนตใดๆ ท งสิ้น ั้

- เว็บบราวเซอร มีหนาท ี่เปรียบเสมือนเปนสวนตอประสานกับผูใช (user interface) ระหว่างส่วนจัดการผ่านเว็บ และผู้ใช้งาน หน้าจอของโปรแกรมสั่งงานสามารถส่งคำสั่ง ร้องขอ และสั่งงานผ่านทางเ<mark>อชทีทีพีไปยังส่วนจัดการผ่านเว็บ และเมื่อส่วนจัดการผ่านเว็บ</mark> ั่ ื่ ทำงานเสร็จสิ้นต้องแสดงผลของการทำง<mark>านในครั้งนั้น</mark> ิ้
- ผู้ดูแลระบบ เป็นผู้ที่มีหน้าที่รับผิดชอบกับการดูแลระบบเครือข่ายของหน่วยงาน โดย ี่ สามารถดูแลระบบไดโดยผานสวนจัดการเอสเอ็นเอ็มพีภายในหนวยงาน หรือผานทางเว็บ บราวเซอรจากเครือขายอินเทอรเน็ต

ระบบการจัดการนี้ต้องมีลักษณะการทำงานที่<mark>ส</mark>ะดวก ดังนั้นจึงได้ออกแบบระบบ ี่ ั้ ให้เริ่มต้นทำงานได้โดยง่<mark>าย ผู้ดูแ</mark>ลระบบสามารถนำอุปกรณ์ฝังตัวไปเชื่อมต่อกับระบบเครือข่าย ิ่ อีเทอร์เน็ต จากนั้นอุปกรณ์ฝังตัวจะร้องขอเลขที่อยู่ไอพีจากเครื่องบริการดีเอชซีพี (DHCP Server) ั้ ี่ ซึ่งหากไม่มีการเปิดการใช้งานเครื่องบริการดีเอชซีพี อุปกรณ์ฝังตัวจะเลือกใช้เลขที่อยู่ไอพีชนิดคงที่ ี่ (Static IP Address) ที่ได้กำหนดไว้

รูปที่ 3.1 แสดงตัวอย่างระบบการทำงานโดยรวม ซึ่งเครือข่ายภายในหมายถึง ึ่ ระบบเครือข่ายที่อยู่หลังไฟร์วอลล์ ส่วนเครือข่ายภายนอกเป็นเครือข่ายอินเทอร์เน็ตภายนอกไฟร์ ี่ วอลลเครือขายภายในประกอบไปดวย 2 โซน (Zone) คือ ดีเอ็มซี (DMZ: Demilitarized Zone) และ เอ็มซี (MZ: Militarized Zone) โดยเครื่องจากเครือข่ายภายนอกสามารถติดต่อมายังอุปกรณ์ ภายในดีเอ็มซีโซนได้โดยตรงเฉพาะช่องทางที่ไฟร์วอลล์อนุญาตเท่านั้น เหมาะสำหรับการนำเครื่อง ื่ บริการต่างๆ มาอยู่ภายในโซนนี้ แต่เครื่องจากภายนอกเครือข่ายไม่สามารถติดต่อมายังอุปกรณ์ **่** ภายในเอ็มซีโซนไดโดยตรง

ระบบฝังตัวทำหน้าที่เป็นส่วนจัดการผ่านเว็บ โดยทำหน้าที่หลัก 2 หน้าที่ด้วยกัน ี่ คือ ทำหน้าที่ดูแลจัดการการทำงานของเอเจนต์ให้เหมาะสมและให้บริการเว็บ ผู้ดูแลระบบ  $\mathcal{L}^{\mathcal{L}}(\mathcal{L}^{\mathcal{L}})$  and  $\mathcal{L}^{\mathcal{L}}(\mathcal{L}^{\mathcal{L}})$  and  $\mathcal{L}^{\mathcal{L}}(\mathcal{L}^{\mathcal{L}})$ สามารถส งงานอุปกรณท่ีเปนเอสเอ็นเอ็มพีเอเจนตโดยใชสวนจัดการเอสเอ็นเอ็มพี (หากมีการจัด ั่ หาไว้ในระบบ) หรือสั่งงานโดยใช้ส่วนจัดการผ่านเว็บ ผู้ดูแลระบบสามารถดูแลระบบต่างๆ เพียงรู้ เลขที่อยู่ไอพี (IP address) ของส่วนจัดการเว็บเท่านั้น นอกจากนั้นแล้วผู้ดูแลระบบต้องมั่นใจว่า ี่ ั้ เสนทางระหวางสวนจัดการผานเว็บ และอุปกรณที่เปนเอสเอ็นเอ็มพีเอเจนตนั้น สามารถสงผานคํา ส<sup>ั่</sup>งตามข้อตกลงเอสเอ็นเอ็มพีได้ ั่

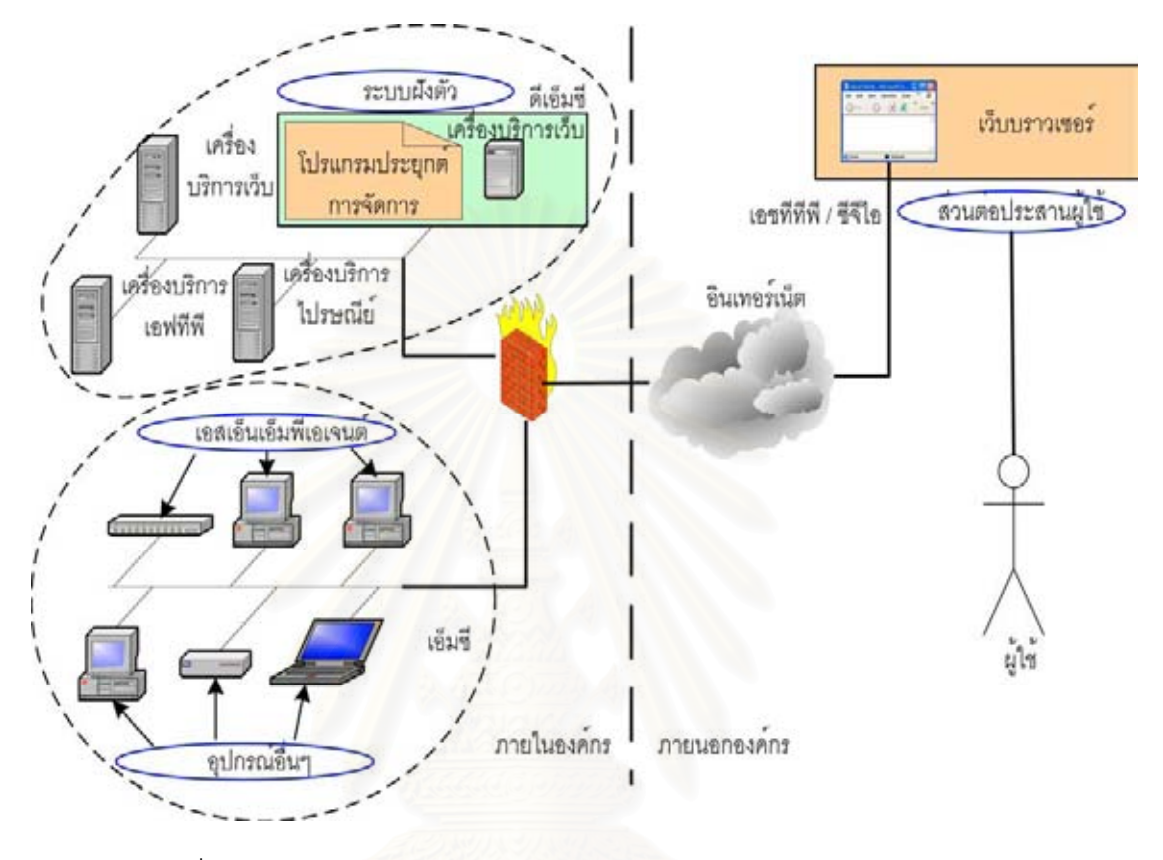

รูปที่ 3.1 ตัวอยางระบบการจัดการเครือขายคอมพิวเตอรผานเว็บแบบฝงตัว

การติดตอระหวางระบบฝงตัวกับเครือขายภายในนั้นประกอบดวยการใชมาตร ฐานของเอสเอ็นเอ็มพีติดต่อไปยังเอสเอ็นเอ็มพีเอเจนต์ นอกจากนี้ยังมีการติดต่อไปยังเครื่อง ี้ ื่ บริการดีเอชซีพีเพื่อร้องขอเลขที่อยู่ไอพี และการตรวจสอบสถานะของอุปกรณ์ต่างๆ (ping) ภายใน ื่ ี่ เครือข่าย ซึ่งไฟร์วอลล์ต้องเปิดช่องทางให้เอสเอ็นเอ็มพีสามารถผ่านได้ระหว่างเอ็มซี และดีเอ็มซี โซน สำหรับการติดต่อกับเครือข่ายภายนอกนั้นเปิดให้บริการเพียง 2 บริการเท่านั้น คือการตรวจ สอบสถานะของระบบฝังตัว และการให้บริการเว็บผ่านทางช่องทาง TCP/80 โดยไฟร์วอลล์ต้อง กำหนดให้เปิดช่องทางเอชทีทีพี และไอซีเอ็มพี (ICMP) ติดต่อกับภายนอกได้ แต่ต้องไม่อนุญาตให้ เอสเอ็นเอ็มพีผ่านเข้าไปยังเครือข่ายภายในองค์กรได้ ผู้ดูแลระบบที่ต้องการใช้บริการการจัดการ ี่ เครือข่ายผ่านเว็บต้องส่งคำสั่งซีจีไอไปยังระบบฝังตัว หากร้องขอทรัพยากรที่มิได้มีการป้องกันด้วย ั่ การพิสูจน์ตนแบบเอชทีทีพีไดเจสไว้สามารถร้องขอแบบปกติได้ แต่หากมีการร้องขอทรัพยากรที่ ปกป้องด้วยการพิสูจน์ตนแบบเอชทีทีพีไดเจสแล้ว ต้องส่งข้อมูลในรูปแบบตามมาตรฐานเอชทีทีพี ไดเจสกำหนดไว้ นอกจากนี้แล้วการติดต่อผ่านเอชทีทีพีของระบบฝังตัวนี้ยังมีความสามารถในการ

เข้ารหัส และถอดรหัสไว้ด้วย ซึ่งเลือกใช้อัลกอริทึมเออีเอสโดยการเข้ารหัสและถอดรหัสสามารถใช้ ึ่ ได้กับซีจีไอฟังก์ชัน (function) ที่ปกป้องด้วยเอชทีทีพีไดเจสเท่านั้น โดยวิธีการอย่างละเอียดได้ อธิบายไวในบทถัดไป

ส่วนจัดการเครือข่ายผ่านเว็บที่ได้ออกแบบสามารถติดต่อกับเอสเอ็นเอ็มพีเอ เจนต์โดยผ่านข้อตกลงเอสเอ็นเอ็มพี ดังนั้นระบบฝังตัวควรอยู่ในดีเอ็มซีโซน และเอสเอ็นเอ็มพีเอ เจนต์ควรอยู่ในเอ็มซีโซนเพื่อป้องกันการติดต่อโดยตรงจากภายนอก และทำการตั้งค่าให้ไฟร์วอลล์ ั้ ปิดกั้นข้อมูลเอสเอ็นเอ็มพีมิให้ผ่านเข้าออกไปสู่อินเทอร์เน็ตได้ ั้

### **3.3 อุปกรณฝงตัว**

อุปกรณ์ฝังตัวที่สามารถนำมาใช้ในการสร้างระบบ จำเป็นต้องปฏิบัติงานได้อย่าง ี่ รวดเร็ว อีกทั้งยังต้องมีส่วนติดต่อกับระบบอีเทอร์เน็ต ดังนั้นจึงได้เลือกใช้อุปกรณ์อาร์ซีเอ็มรุ่น ั้ ั้ 2100 (RCM2100) ซึ่งเป็นอุปกรณ์ฝังตัวของบริษัทแรบบิทเซมิคอนดักเตอร์ (Rabbit Semiconductor) โดยมีคุณสมบัติตางๆ ดังน

- ใช้หน่วยประมวลผล Rabbit 2000 ซึ่งเป็นหน่วยประมวลผลขนาด 8 บิต
- ทำงานด้วยอัตราสัญญาณนาฬิกา 22.1 ล้านรอบต่อวินาที (MHz)
- มีหนวยความจําแฟลช (Flash memory) ขนาด 512 กิโลไบต (KB) และหนวยความจํา แรมสถิต (Static RAM) ขนาด 512 กิโลไบต
- ส่วนต่อประสานอีเทอร์เน็ตอาร์เจ 45 (RJ-45) ทำงานที่ความเร็ว 10 ล้านบิตต่อวินาที ี่ (Mbps)

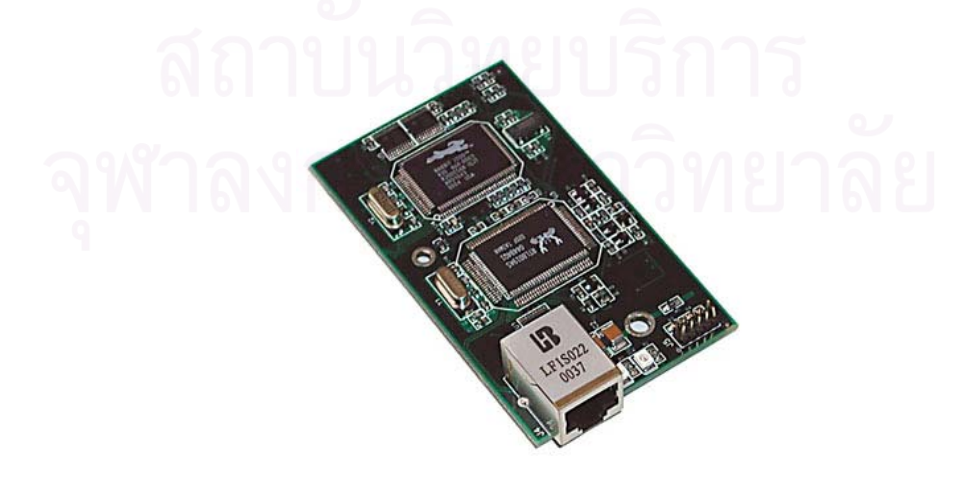

รูปที่ 3.2 อุปกรณอารซีเอ็มรุน 2100

อุปกรณอารซีเอ็มรุน 2100 เปนอุปกรณขนาดเล็ก ดังเห็นไดจากรูปที่ 3.2 ดังนั้น ่ ในการนำอุปกรณ์ดังกล่าวมาใช้งาน จำเป็นต้องมีอุปกรณ์สำหรับจ่ายพลังงาน อุปกรณ์สำหรับการ บรรจุโปรแกรม และอุปกรณ์อื่นๆ ขึ้นมาเอง เพื่อรองรับการใช้งาน ซึ่งจะได้นำเสนอในบทของการ ึ้ ื่ ออกแบบส่วนฮาร์ดแวร์ และส่วนซอฟต์แวร์

การต่อพ่วงอุปกรณ์ต่างๆ เข้ากับอุปกรณ์อาร์ซีเอ็มนี้สามารถเชื่อมต่อเข้ากับตัว ี้ ื่ เชื่อมต่อ (Connector) ซึ่งอยู่ด้านล่างของอุปกรณ์อาร์ซีเอ็ม โดยมีด้วยกัน 2 ชุด คือ J1 และ J2 ื่ ึ่ สามารถสังเกตได้โดยตัวเชื่อมต่<u>อ J1 นั้นอยู่ด้านล่างฝั่ง</u>ที่ใกล้กับหน่วยประมวลผล (Rabbit 2000) ื่ ั้ มากกวา J2 โดยขาสัญญาณตางๆ ดานลางของอุปกรณอารซีเอ็มแสดงไดดังรูปที่ 3.3

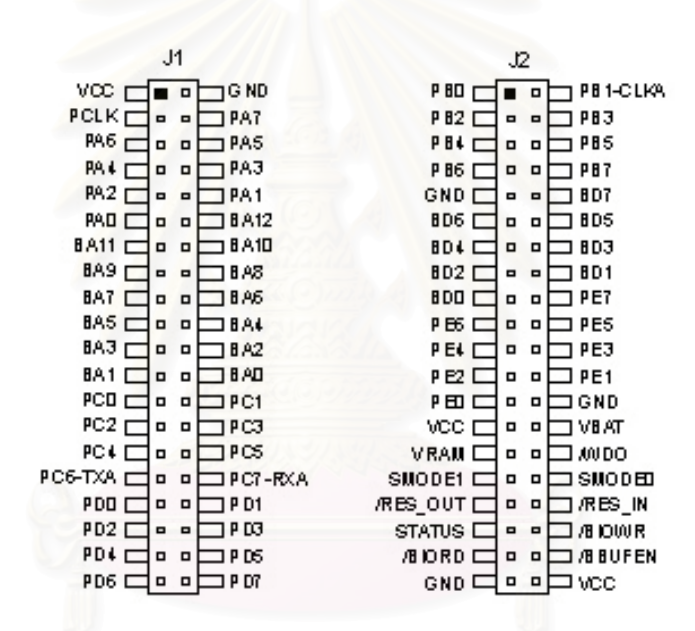

รูปที่ 3.3 ขาสัญญาณตัวเชื่อมต่อของอุปกรณ์อาร์ซีเอ็ม ื่

# **บทท ี่ 4 การพัฒนาสวนฮารดแวรและสวนซอฟตแวร**

#### **4.1 การพัฒนาสวนฮารดแวร**

เนื่องจากอุปกรณ์อาร์ซีเอ็มรุ่น 2100 ที่ได้เลือกใช้ในงานวิจัยนี้ ไม่สามารถปฏิบัติ งานได้โดยลำพัง ดังนั้นต้องเพิ่มอุปกรณ์ต่อพ่วงเพื่อให้ทำหน้าที่ตามที่ต้องการได้ โดยอุปกรณ์อาร์ซี ั้ ิ่ ี่ เอ็มพร้อมทั้งอุปกรณ์อื่นๆ ประกอบอยู่บนแผงวงจร ซึ่งแบ่งส่วนของวงจรออกเป็น 3 ส่วน คือ ส่วน ั้ ึ่ จ่ายไฟ ส่วนต่อประสานการเขียนโปรแกรม และส่วนแสดงผล ซึ่งวงจรโดยรวมทั้งหมดแสดงได้ดัง รูป 4.1

4.1.1 สวนจายไฟ (Power Supply Part)

ถึงแม้อุปกรณ์อาร์ซีเอ็มรุ่น 2100 จะใช้พลังงานไฟฟ้าน้อยมาก คือใช้กระแสไฟฟ้า 140 มิลลิแอมแปร์ (mA) ที่แรงดันไฟฟ้า 5 โวลต์ (volt) แต่เนื่องจากส่วนจ่ายไฟนี้เป็นส่วนจ่ายไฟ ื่ เดียวของทั้งวงจร ซึ่งยังต้องมีอุปกรณ์อื่นๆ ที่ต้องทำงานร่วมกัน พร้อมทั้งต้องการให้วงจรทำงานที่ ั้ ึ่ ั้ แรงดันไฟฟ้าที่คงที่อยู่เสม<mark>อ</mark> ดังนั้นจึงได้เลือกใช้ตัวคุมค่าแรงดันไฟฟ้า (voltage regulator) ซึ่งเป็น ี่ ี่ ั้ ชนิดสวิทซ์ชิ่ง (switching) ของบริษัท YEC รุ่น YDS-305 โดยรองรับการใช้กระแสไฟฟ้าถึง 3 แอมแปร์ ซึ่งเพียงพอสำหรับอุปกรณ์ที่อาจนำมาต่อเพิ่มได้ในภายหลัง ึ่

จากรูป 4.1 การตอวงจรสวนจายไฟใหกับอุปกรณอารซีเอ็มนั้น มีวงจรสําหรับการ ต่อเพิ่มอยู่ในส่วนเอ (Section A) โดยเริ่มจากการจ่ายไฟซึ่งอาจเป็นได้ทั้งไฟฟ้ากระแสสลับ หรือไฟ ิ่ ฟ้ากระแสตรง โดยแรงดันไฟฟ้าที่แนะนำคือ 9 ถึง 12 โวลต์ ไฟฟ้าจะผ่านไปยังสวิทซ์ และบริดจ์  $\mathcal{L}^{\mathcal{L}}$ (Bridge) หลังจากนั้นตัวคุมค่าแรงดันไฟฟ้าจะแปลงไฟฟ้าที่ได้ให้อยู่ในระดับแรงดัน 5 โวลต์คงที่ ั้ เพ อจายไปใหกับอุปกรณอารซีเอ็ม และอุปกรณอื่ นๆื่

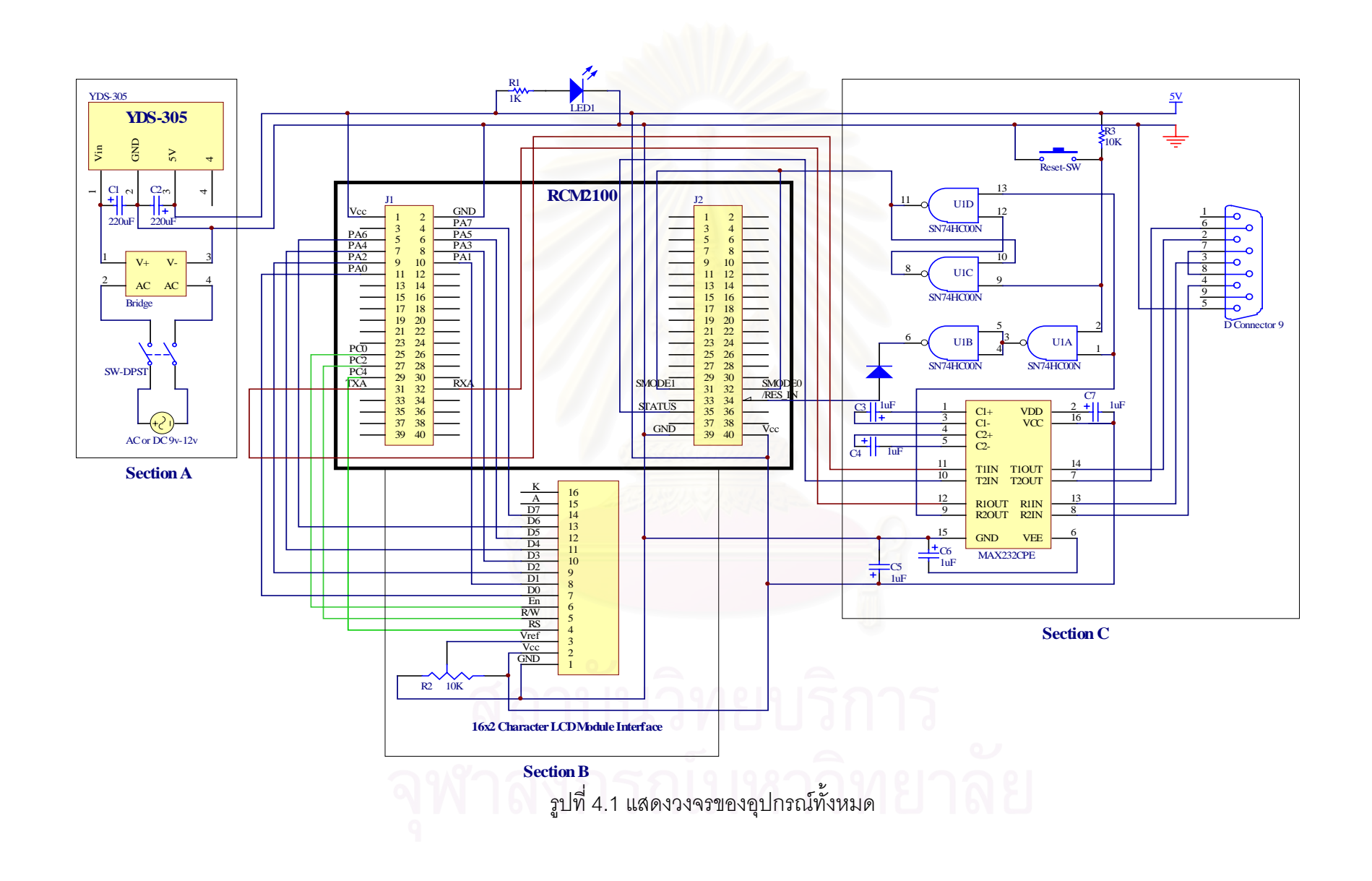

การแสดงผลของอุปกรณอารซีเอ็มจําเปนสําหรับการตรวจสอบการทํางานของ อุปกรณ์ ซึ่งส่วนแสดงผลต้องสามารถบ่งบอกถึงเลขที่อยู่ไอพีของอุปกรณ์อาร์ซีเอ็ม สถานะการ ึ่ ี่ ทำงานของอุปกรณ์ เลขที่อยู่ไอพีของเครื่องที่ติดต่อเข้ามา รวมไปถึงข้อมูลที่จำเป็นสำหรับผู้ดูแล ี่ ื่ ระบบเครือข่าย ดังนั้นจึงได้เลือกส่วนแสดงผลเป็นแอลซีดีชนิดตัวอักษร (character LCD module) ั้ ซึ่งเพียงพอต่อการแสดงผลข้อมูลดังที่กล่าวมา โดยสามารถแสดงตัวอักษรได้บรรทัดละ 16 ตัว ึ่ ี่ อักษร 2 บรรทัด (16x2) การทํางานของสวนแสดงผลแอลซีดีนี้เปนไปตามมาตรฐาน HD44780 ของบริษัทฮิตาชิ (Hitachi) โดยการต่อวงจรแสดงอยู่ในส่วนบี (Section B) ของรูป 4.1

ส่วนของแอลซีดีนั้นรับส่งข้อมูลผ่านช่องทางข้อมูลอนุกรมเอ (Parallel port A) ซึ่ง อยู่บนตัวเชื่อมต่อ J1 สามารถนำแอลซีดีมาตรฐานมาต่อกับส่วนต่อประสานอุปกรณ์แอลซีดีที่ได้ ื่ ืออกแบบไว้ (LCD Module Interface) โดยขาสัญญาณต่างๆ ของแอลซีดีมาตรฐานนั้น ตรงกับขา สัญญาณของส่วนต่อประสานอุปกรณ์แอลซีดี ซึ่งขาสัญญาณเหล่านี้มีหน้าที่ดังตารางที่ 4.1 ึ่

| ขาสัญญาณ       | ชื่อสัญญาณ           | หน้าที่                      | หมายเหตุ      |
|----------------|----------------------|------------------------------|---------------|
| 1              | <b>GND</b>           | สัญญาณกราวนด์                |               |
| $\overline{2}$ | Vcc                  | สัญญาณไฟขับวงจร 5 โวลต์      |               |
| 3              | Vref                 | แรงดันไฟฟ้าอ้างอิงสำหรับความ | $0 - 5$ โวลต์ |
|                |                      | เข้มของจอแอลซีดี             |               |
| $\overline{4}$ | RS (Register Select) | สัญญาณเลือกข้อมูล D0-D7 ให้  | ชุดคำสั่ง = 0 |
|                |                      | เป็นชุดคำสั่ง หรือเป็นข้อมูล | ข้อมูล = 1    |
| 5              | R/W                  | สัญญาณสำหรับอ่านหรือเขียน    | $R = 1/W = 0$ |
| 6              | En                   | สัญญาณสั่งเปิดการทำงาน       |               |
| $7 - 14$       | $D0 - D7$            | ้สัญญาณข้อมูล หรือคำสั่ง     | ขนาด 8 บิต    |
| 15             | A                    | สัญญาณไฟขับวงจรของไฟส่อง     | ไม่ใช้        |
|                |                      | หลัง (back light)            |               |
| 16             | Κ                    | สัญญาณกราวนด์ของไฟส่องหลัง   | ไม่ใช้        |

ตารางท ี่ 4.1 ขาสัญญาณของอุปกรณแอลซีดี

#### 4.1.3 สวนตอประสานการเขียนโปรแกรม (Programming Interface Part)

ส่วนต่อประสานการเขียนโปรแกรมสำหรับอุปกรณ์อาร์ซีเอ็มนั้น ติดต่อสื่อสารกับ ื่ เคร องคอมพิวเตอรโดยผานทางชองทางขอมูลอนุกรม (serial port) โดยรับสงขอมูลที่อัตราเร็วสูง ื่ ี สุด 115200 บิตต่อวินาที ผ่านทางมาตรฐานการรับส่งข้อมูลชนิดอาร์เอส-232 (RS-232) จากรูปที่ 4.1 วงจรสวนตอประสานการเขียนโปรแกรมอยูในสวนซี (Section C) ของวงจร

การรีเซท (Reset) ใช้การทำง<mark>านข</mark>องสวิตช์ โดยทุกครั้งที่มีการกดสวิตช์ทำให้ ั้ ี่ สัญญาณของขา RES\_IN มีแรงดันไฟฟาในสถานะต่ํา (low) สวนการแปลงสัญญาณระหวางชนิด ทีทีแอล และอารเอส-232 นั้น อาศัยการทํางานของ MAX232CPE โดยขอมูลตางๆ ถูกสงผานตัว เชื่อมต่อ J1 นอกจากนั้นยังแสดงให้เห็นถึงการกำหนดวิธีการเริ่มต้นการทำงานของอุปกรณ์อาร์ซี ื่ ั้ ิ่ เอ็ม โดยการต่อวงจรเข้ากับ SN74HC00N ซึ่งมี NAND Gate อยู่ภายใน 4 ตัวด้วยกัน ซึ่งกำหนด ึ่ ึ่ คาของขาสัญญาณ SMODE0 และ SMODE1 ของอุปกรณอารซีเอ็ม คาของสัญญาณทั้ง 2 ขานั้น สามารถเปลี่ยนวิธีการเริ่มต้นการทำงาน โดยแสดงได้ดังตารางที่ 4.2 ิ่

| SMODE0 | SMODE1 | วิธีการเริ่มต้นการทำงาน                                     |
|--------|--------|-------------------------------------------------------------|
|        |        | เริ่มต้นการทำงานกับคำสั่งที่ตำแหน่งที่อยู่ (Address) เป็น 0 |
|        |        | เริ่มต้นการทำงานด้วยช่องทางลูกข่าย (Slave port)             |
|        |        | เริ่มต้นการทำงานด้วยสัญญาณนาฬิกาทางช่องทางข้อมูลอนุกรม      |
|        |        | เอ (Serial port A)                                          |
|        |        | เริ่มต้นการทำงานด้วยช่องทางข้อมูลอสมวารเอ (Asynchronous     |
|        |        | serial port A)                                              |

ตารางที่ 4.2 วิธีการเริ่มต้นการทำงาน ิ่

อุปกรณ์ที่เสร็จสมบูรณ์แสดงได้ดังรูปที่ 4.2 ซึ่งประกอบไปด้วยส่วนประกอบ 4 ส่วนด้วยกัน คือ ส่วนที่ 1 เป็นวงจรส่วนจ่ายไฟ ส่วนที่ 2 เป็นอุปกรณ์อาร์ซีเอ็มที่นำมาใช้กับระบบ สวนท ี่ 3 เปนวงจรสวนตอประสานการเขียนโปรแกรม และสวนสุดทายเปนสวนแสดงผล

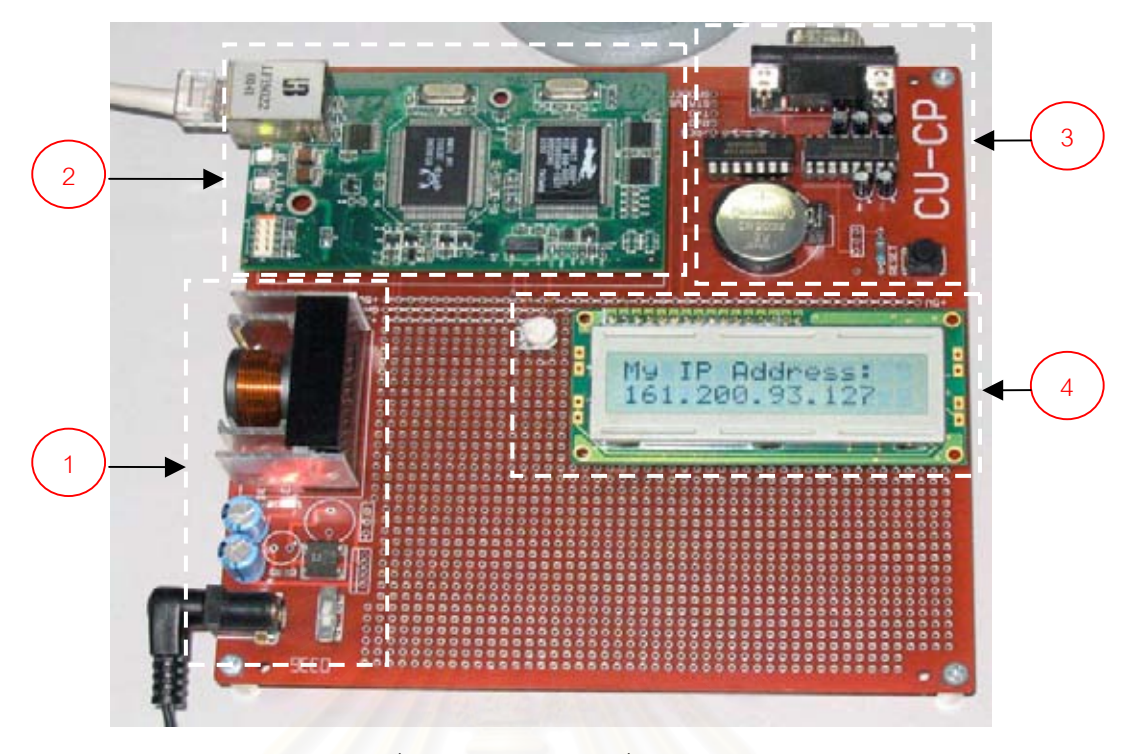

รูปที่ 4.2 แสดงอุปกรณที่ เสร็จสมบูรณ

#### **4.2 การพัฒนาสวนซอฟตแวร**

การพัฒนา<mark>ซอฟต์แวร์สำหรับงานวิจัยนี้ จำเป็นต้องใช้ภาษาในการพัฒนา</mark> โปรแกรมให้เหมาะสมกับหน้าที่การทำงานของแต่ละส่วน ดังนั้น จึงได้ใช้ภาษาโปรแกรม 3 ภาษา ี่ คือ ภาษาซี (C) เหมาะสําหรับการทํางานดานการจัดการเครือขาย และการประมวลผลขอมูลภาย ในสำหรับอุปกรณ์อาร์ซีเอ็ม ภาษาแอสเซมบลี (Assembly) เหมาะสำหรับคำสั่งที่ติดต่อกับส่วน ั่ ของฮาร์ดแวร์โดยตรง และภาษาจาวา (Java) เหมาะสำหรับการติดต่อกับผู้ใช้ผ่านทางเว็บ บราวเซอร์ ซึ่งโครงสร้างของซอฟต์แวร์สำหรับงานวิจัยนี้ได้พัฒนาขึ้นจากที่โครงสร้างที่เคยนำเสนอ ึ้  $\mathcal{L}^{\mathcal{L}}(\mathcal{L}^{\mathcal{L}})$  and  $\mathcal{L}^{\mathcal{L}}(\mathcal{L}^{\mathcal{L}})$  and  $\mathcal{L}^{\mathcal{L}}(\mathcal{L}^{\mathcal{L}})$ ไว้ใน [16] สามารถสรุปรวมการทำงานทั้งหมดโดยแสดงเป็นแบบจำลองการทำงานดังรูป 4.3 ซึ่ง แบ่งการทำงานหลักออกได้ 2 ส่วน คือ ส่วนฝังตัว (Embedded part) ซึ่งมีหน้าที่จัดการเอสเอ็น ึ่ เอ็มพีเอเจนต์โดยตรง และส่วนเว็บ (Web part) ซึ่งเปรียบเสมือนส่วนติดต่อกับผู้ใช้ (user)

การจัดการด้วยส่วนจัดการนี้ประกอบด้วยวิธีในการจัดการ 2 วิธีด้วยกันคือ วิธี การจัดการดวยมือ (Manual mode) และวิธีการจัดการแบบอัตโนมัติ (Automatic mode) โดยการ จัดการทั้ง 2 วิธีนั้น ผู้ดูแลระบบสามารถควบคุมได้จากเว็บบราวเซอร์ ซึ่งเว็บบราวเซอร์จะส่งการ ึ่ ควบคุมมายังอุปกรณ์อาร์ซีเอ็มโดยผ่านทางเอชทีทีพีซึ่งมีรูปแบบพิเศษ ดังจะได้กล่าวถึงในหัวข้อ ึ่ 4.2.3
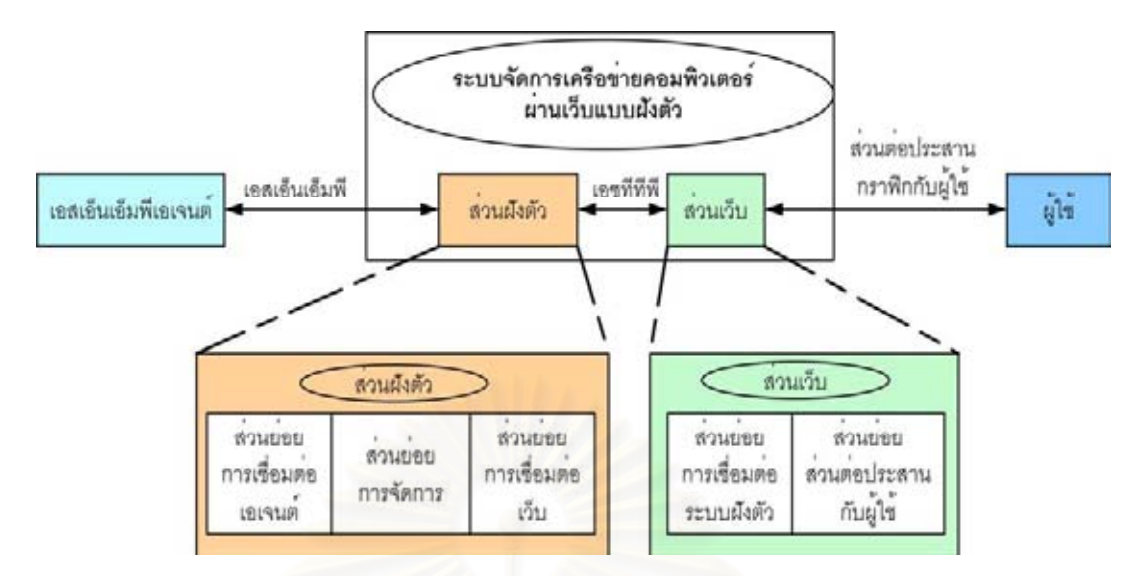

รูปที่ 4.3 แบบจําลองการทํางานของซอฟตแวร

ี แบบจ<mark>ำ</mark>ลองการทำงานของซอฟต์แวร์สามารถแบ่งออกได้เป็น 2 ส่วนคือ ส่วนฝัง ตัวและส่วนเว็บ โดยแสดงรายละเอียดแต่ละส่วนได้ดังนี้

4.2.1 สวนฝงตัว (embedded part)

ซอฟต์แวร์ภายในสำหรับส่วนฝังตัวนี้ประกอบไปด้วยภาษาซี และภาษา แอสเซมบลี ซึ่งการทำงานทั้งหมดเกิดขึ้นภายในอุปกรณ์ฝังตัว โดยสามารถแบ่งการทำงานออก ึ่ ั้ ตามหน้าที่การทำงานได้อีก 3 ส่วนย่อย คือ ส่วนย่อยการเชื่อมต่อเอเจนต์ ส่วนย่อยการจัดการ และ ี่ ื่ ส่วนย่อยการเชื่อมต่อเว็บ โดยไลบราลี (Library) และฟังก์ชันต่างๆ แสดงไว้ในภาคผนวก ก ื่

สิ่งที่ต้องคำนึงถึงก่อนการออกแบบซอฟต์แวร์ภายในส่วนนี้คือ เลขที่อยู่ของหน่วย ิ่ ี่ ความจำทั้งหมดที่ระบบรับรู้ได้นั้นเป็นเลขที่อยู่เชิงกายภาพ (Physical address) ซึ่งมีขนาด 20 บิต ั้ ี่ ี่ ึ่ อ้างอิงได้ถึง 1 เมกกะไบต์ แต่ระหว่างขั้นตอนการทำงานนั้นชุดคำสั่งสำหรับการประมวลผลข้อมูล ั้ ั่ สามารถอ้างอิงได้กับเลขที่อยู่เชิงตรรกะ (Logical address) เท่านั้น ไม่สามารถนำเลขที่อยู่เชิงกาย ี่ ภาพมาใช้ในการประมวลผลข้อมูลได้โดยตรง ต้องใช้การย้ายข้อมูลจากตำแหน่งเชิงกายภาพให้อยู่ ภายในหน่วยความจำที่อ้างอิงโดยเลขที่อยู่เชิงตรรกะ ซึ่งเลขที่อยู่เชิงตรรกะนั้นมีขนาด 16 บิต อ้าง ึ่ ี่ ั้ ้อิงได้เพียง 64 กิโลไบต์ ทำให้ระบบไม่สามารถนำข้อมูลที่มีขนาดใหญ่มาประมวลผลได้พร้อมๆ กัน ดังนั้นการประกาศตัวแปรจึงต้องใช้หน่วยความจำให้ประหยัดและมีประสิทธิภาพที่สุด โดย ี่ สามารถจัดการการใช้หน่วยความจำได้หลายวิธี [17] และเพื่อให้เข้าใจถึงความจำเป็นในการใช้ ทรัพยากรอย่างประหยัด สามารถแสดงความสัมพันธ์ระหว่างเลขที่อยู่เชิงตรรกะ และเลขที่อยู่เชิง ี่ ี่ กายภาพไดดังรูปที่ 4.4

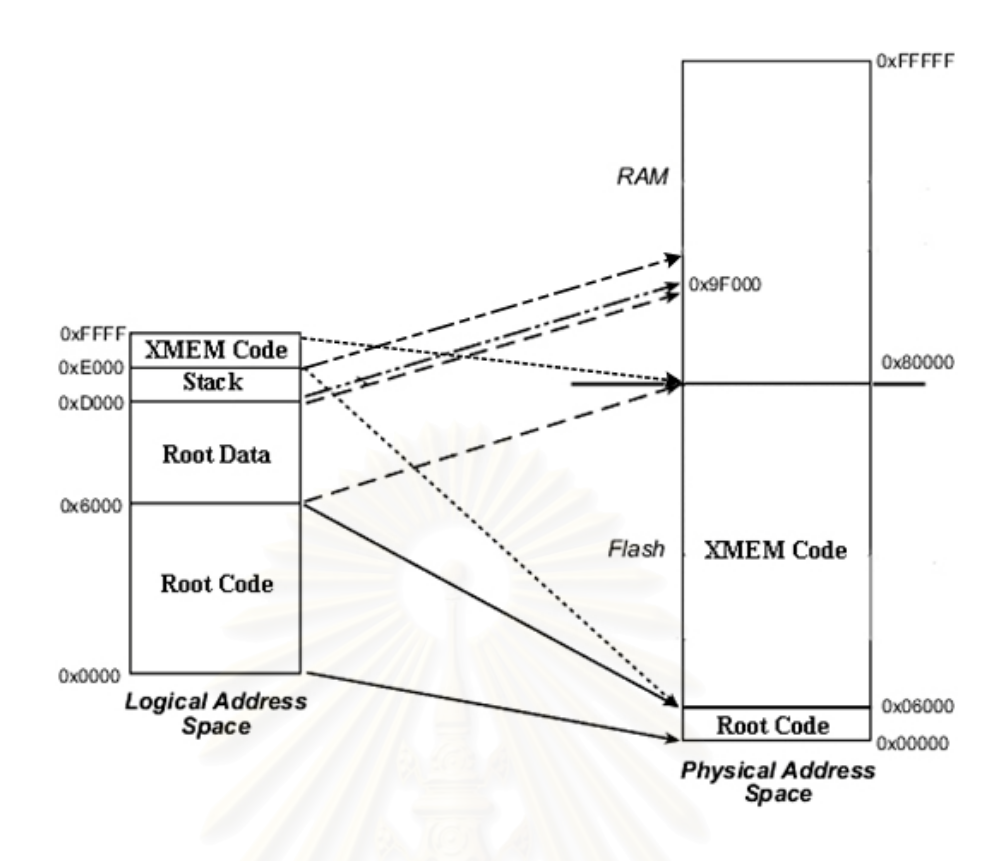

รูปที่ 4.4 แสดงความสัมพันธ์ระหว่างเลขที่อยู่เชิงตรรกะ และเลขที่อยู่เชิงกายภาพ ี่ ี่

จากรูปส่วน<mark>ข</mark>องโปรแกรมสามารถเก็บอยู่ได้สองส่วนคือ รหัสคำสั่งราก (Root ั่ code) และ รหัสคำสั่งหน่วยความจำส่วนเพิ่ม (XMEM code) ซึ่งส่วนของโปรแกรมนี้จัดเก็บอยู่ใน ั่ ึ่ แฟลชเพื่อให้โปรแกรมยังคงอยู่ในขณะที่ไม่มีไฟขับวงจร ส่วนของข้อมูลนั้นสามารถเก็บได้ทั้งในข้อ ั้ มูลราก (Root Data) และ ในหน่วยความจำส่วนเพิ่ม (Extended memory) แต่ระหว่างการทำงาน ข้อมูลที่นำมาประมวลผลต้องอยู่ภายในข้อมูลรากเท่านั้นจึงจะสามารถนำมาประมวลผลได้ ดังนั้น ั้ ภายในข้อมูลรากจึงควรเก็บเฉพาะข้อมูลที่มีขนาดเล็ก หรือจำเป็นต้องเรียกใช้บ่อย หากข้อมูลที่ ี่ ต้องการเก็บมีขนาดใหญ่เกินกว่าที่ข้อมูลรากเก็บได้ ต้องเก็บข้อมูลไว้ในหน่วยความจำส่วนเพิ่ม ี่ ิ่ โดยหากต้องการนำข้อมูลภายในหน่วยความจำส่วนเพิ่มมาประมวลผล สามารถใช้คำสั่งในการ แลกเปลี่ยนข้อมูลระหว่างข้อมูลหน่วยความจำส่วนเพิ่ม และข้อมูลราก จากนั้นเมื่อประมวลผลข้อ ั้ มูลภายในข้อมูลรากเสร็จสิ้น จึงนำข้อมูลภายในข้อมูลรากกลับไปเก็บในหน่วยความจำส่วนเพิ่ม ิ้ ิ่ เพื่อคืนเนื้อที่ภายในข้อมูลรากไว้สำหรับการประมวลผลข้อมูลอื่นต่อไป การทำงานทั้งหมดของส่วน ื่ ื้ ื่ ฝังตัวนี้อาศัยโครงสร้างข้อมูลที่สำคัญ 2 ส่วนด้วยกัน ดังนี้ ี้

 $\bullet$  my\_buff สำหรับเก็บข้อมูลที่ต้องการรับหรือส่งออกจากส่วนฝังตัว ซึ่งเปรียบเสมือน เป็นบัฟเฟอร์ (Buffer) พร้อมด้วยตัวขี้ (Pointer) โดยขอบเขตของบัฟเฟอร์ที่สามารถ เก็บข้อมูลได้อยู่ระหว่าง pBegin และ pEnd ส่วนขอบเขตของข้อมูลที่มีอยู่จริงนั้นอยู่ ั้

ระหว่าง pHead และ pTail จะสังเกตได้ว่าข้อมูลไม่จำเป็นต้องเริ่มที่ตำแหน่งต้นบัฟ ิ่ เฟอร์เสมอไป เพราะข้อมูลเอสเอ็นเอ็มพีต้องมีการใส่ขนาดของข้อมูลนำหน้าส่วนของ ข้อมูล จึงจำเป็นต้องสงวนเนื้อที่ไว้ในตอนต้นของข้อมูลด้วย และเนื่องจากภายในโครง ื้ สร้างข้อมูลชนิดนี้ประกอบไปบัฟเฟอร์ของข้อมูลซึ่งมีขนาดเท่ากับค่าคงที่ SNMP\_MAX\_LENGTH โดยได้ประกาศไว้เท่ากับ 512 ไบต์ ดังนั้นเมื่อมีการประกาศ ั้ ้ ตัวแปรชนิด my\_buff มากขึ้น ย่อมส่งผลให้หน่วยความจำข้อมลรากเต็มอย่างรวดเร็ว จึงไม่สามารถสร้างตัวแปรประเภทนี้ให้อยู่ในหน่วยความจำรากได้ตลอดเวลา ต้อง ิ อาศัยการพักข้อมูลไว้ในหน่วยความจำส่วนเพิ่ม (Extended Memory) เป็นเหตุให้ ต้องมีการกำหนดเขตข้อมูล (field) เพิ่มอีก 2 เขตข้อมูล โดยเป็นเขตข้อมูลที่ลงท้าย ิ่ ี่ ดวยคําวา "Off" โครงสรางขอมูลชนิดนี้ถูกเรียกใชโดยโครงสรางขอมูลชนิด Box เพียง อย่างเดียวเท่านั้น ดังนั้นการเรียกใช้งานสำหรับการจัดการข้อมูลภายใน my\_buff จึง ั้ เป็นคำสั่งจัดการสำหรับโครงสร้างข้อมูล Box ซึ่งจะได้กล่าวถึงต่อไป สำหรับโครง ั่ สร้างข้อมูล my\_buff สามารถแสดงได้ดังรูป 4.5

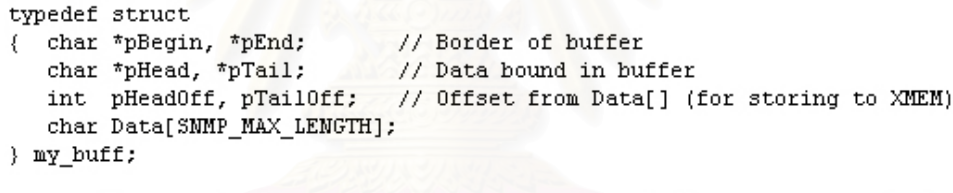

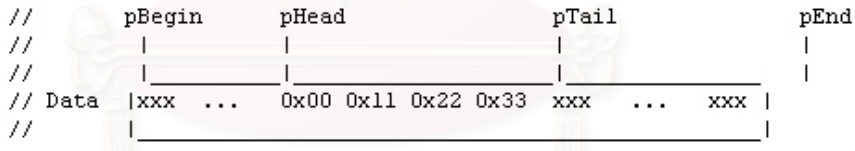

รูปที่ 4.5 แสดงโปรแกรมสวนการประกาศโครงสรางขอมูลชนิด my\_buff

● Box โครงสร้างข้อมูลชนิดนี้มีไว้สำหรับเก็บข้อมูลสำคัญของการติดต่อจากผู้ใช้ ซึ่งผู้ใช้ ึ่ แต่ละคนเมื่อทำการติดต่อเข้าถึงระบบได้แล้ว ระบบจะสร้างตัวแปรข้อมูลชนิดนี้ให้กับ ื่ ผู้ใช้ นอกจากนี้แล้วโครงสร้างข้อมูลชนิดนี้ยังจำเป็นสำหรับการแจ้งเตือนการเกิดเหตุ การณ และการตรวจพบขอมูลเอสเอ็นเอ็มพีแทรพดวย โดยโครงสรางขอมูลสามารถ แสดงไดดังรูป 4.6

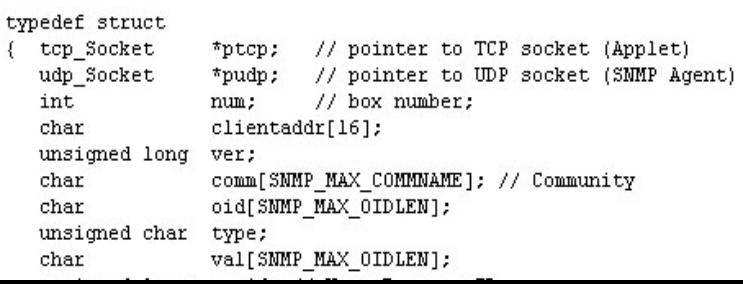

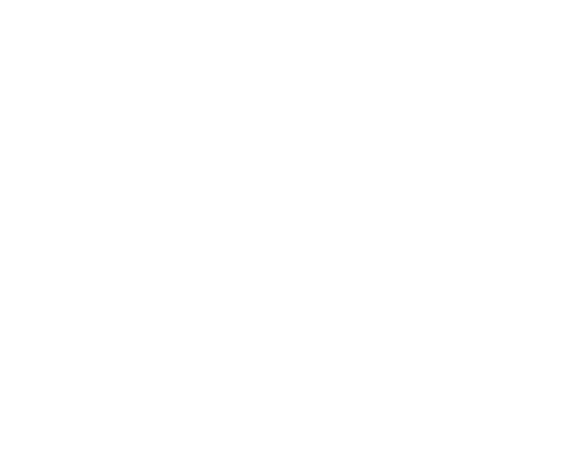

# รูปที่ 4.6 แสดงโปรแกรมในสวนการประกาศโครงสรางขอมูลชนิด Box

จากการประกาศโครงสรางขอมูลตามรูป 4.6 แสดงใหเห็นถึงการประกาศตัวแปร buff โดยเป็นโครงสร้างข้อมูลชนิด my\_buff ซึ่งมีขนาดใหญ่ดังที่กล่าวมาแล้ว ดังนั้นตัวแปรใดก็ ึ่ ี่ ั้ ตามที่เป็นชนิดข้อมูลชนิดนี้จึงเหมาะสำหรับการเก็บภายในหน่วยความจำส่วนเพิ่ม โดยมีคำสั่ง ֧֧֝֟֟֓֟֓֟֓֟֓֟֓֟֓֝֬֟֓֝֬֟֟֓֝֬֟֓<sup>֟</sup>֓ ิ่ ั่ สำหรับการแลกเปลี่ยนข้อมูลระหว่างข้อมูลราก และหน่วยความจำส่วนเพิ่มดังรูปที่ 4.7 ซึ่งฟังก์ชัน ิ่ สำหรับการนำข้อมูลจากหน่วยความจำส่วนเพิ่มเข้ามาอยู่ภายในข้อมูลรากคือ box\_load และ ิ่ ฟังก์ชันสำหรับการนำข้อมูลภายในข้อมูลรากไปเก็บไว้ในหน่วยความจำส่วนเพิ่มคือ box\_store ิ่

```
mybox nodebug void box load(int boxnum, char *pdata) // load box data from XMEM to pdata
  auto Box *pbox;
€
  xmem2root(pdata, boxes longaddr+(boxnum*MYBOX BOXSIZE), MYBOX BOXSIZE);
   pbox = (Box * )pdata;pbox->buff.pBegin = pbox->buff.Data;
   pbox->buff.pEnd = pbox->buff.pBegin + sizeof(pbox->buff.Data);
   pbox->buff.pHead = pbox->buff.Data + pbox->buff.pHeadOff;
  pbox->buff.pTail = pbox->buff.Data + pbox->buff.pTailOff;
mybox nodebug void box_store(int boxnum, char *pdata) // store box data from pdata to XMEM
{ auto Box *pbox;
  pbox = (Box * )pdata;pbox->buff.pHeadOff = pbox->buff.pHead - pbox->buff.Data;
  pbox->buff.pTail0ff = pbox->buff.pTail - pbox->buff.Data;
   root2xmem(boxes_longaddr+(boxnum*MYBOX_BOXSIZE), pdata, MYBOX_BOXSIZE);
3
```
รูปที่ 4.7 แสดงโปรแกรมย่อยสำหรับการแลกเปลี่ยนข้อมูลชนิด Box ระหว่างข้อมูลราก และหน่วย ความจําสวนเพิ่ม

การพัฒนาได้สร้างฟังก์ชันสำหรับจัดการกับข้อมูลภายในตัวแปร buff ซึ่งอยู่ใน ึ่ โครงสรางขอมูลชนิด Box ไว 4 ฟงกชันดวยกันดังน

> ● Clear\_Message เป็นฟังก์ชันซึ่งทำหน้าที่ลบข้อมูลออกจากส่วนเก็บข้อมูล ึ่ ี่ buff ภายในโครงสร้างข้อมูลชนิด Box โดยผังงานของฟังก์ชันนี้แสดงได้ตาม รูปที่ 4.8

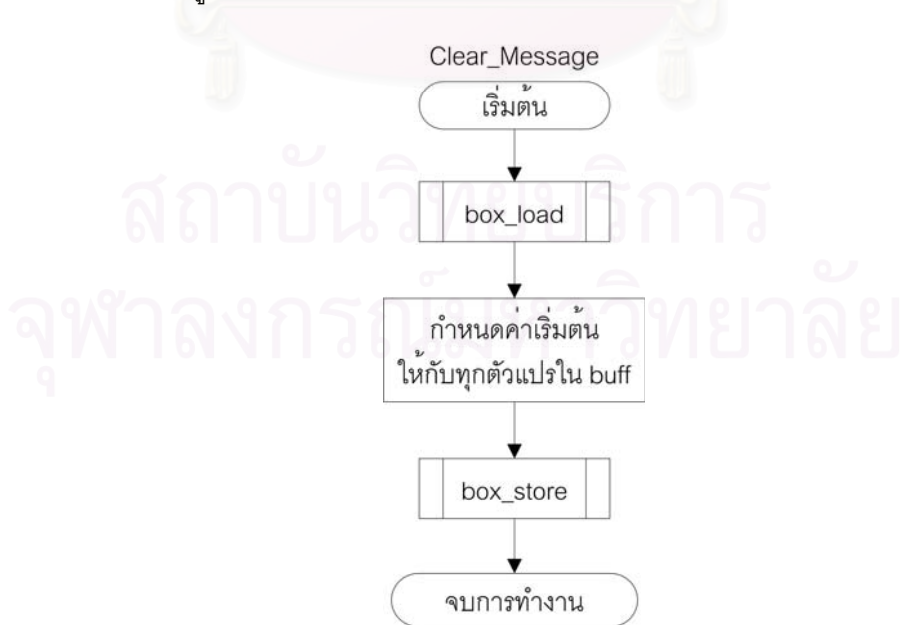

รูปที่ 4.8 ผังงานของฟงกชัน Clear\_Message

● Create\_Data ฟังก์ชันนี้ทำหน้าที่สร้างกลุ่มของข้อมูล 1 ชุดตามรูปแบบบีอี ี่ อาร (BER: Basic Encoding Rules) ที่ถูกใชเปนขอมูลพ นฐานของเอสเอ็น ื้ เอ็มพีโดยแบงเปน 3 สวนคือ ชนิดของขอมูลขนาด 1 ไบต ตามดวยขนาด ความยาวของข้อมูล (length) ซึ่งมีขนาดเท่าใดก็ได้ และสุดท้ายเป็นข้อมูล ึ่ จริงโดยมีขนาดความยาวเท่ากับความยาวของข้อมูลที่ระบุ อ่านข้อมูลบีอีอาร์ ี่ เพิ่มเติมได้จากภาคผนวก ข ฟังก์ชันนี้สามารถสร้างกลุ่มของข้อมูลแบบบีอี ิ่ ี้ อาร์ได้ทั้งในส่วนหัวและส่วนข้อมูลของเอสเอ็นเอ็มพี ซึ่งผู้พัฒนาสามารถ ึ่ กำหนดวิธีการเก็บข้อมูลได้ 2 วิธีคือต่อท้ายข้อมูลเดิม หรือแทรกข้อมูลก่อน หน้าข้อมูลเดิมได้วิธีการเรียกใช้ ผู้พัฒนาต้องกำหนดชนิดของข้อมูล ข้อมูล และวิธีการเก็บข้อมูล จากนั้นฟังก์ชันนี้จะรับผิดชอบสร้างชุดข้อมูลบีอีอาร์ให้ ี้ 1 ชุดเพื่อเพิ่มข้อมูลน<mark>ำไปเก็บไว้รวมกับข้อมู</mark>ลเดิมภายในตัวแปร buff ของ ื่ ิ่ โครงสร้างข้อมูลชนิด Box สามารถแสดงผังงานได้ตามรูปที่ 4.9

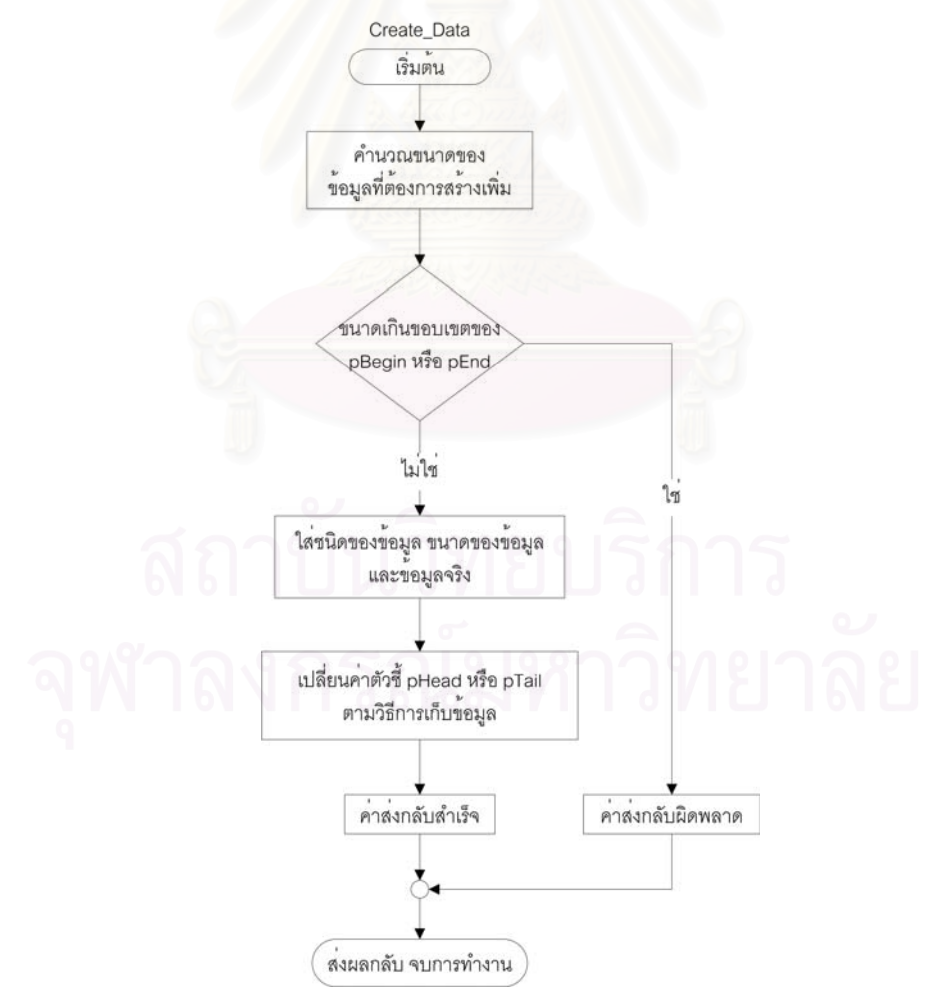

รูปที่ 4.9 ผังงานของฟงกชัน Create\_Data

● Add\_Varbind เป็นฟังก์ชันสำหรับการเพิ่มค่าอ็อบเจกต์ให้กับการกำหนดค่า ิ่ หรือการร้องขอค่าอ็อบเจกต์จากเอสเอ็นเอ็มพีเอเจนต์ โดยฟังก์ชันจะทำหน้า ที่สร้างชุดข้อมูลบีอีอาร์ 2 ชุดเพื่อต่อท้ายข้อมูลเดิม โดยประกอบด้วยโอไอดี ี่ ื่ และค่าของโอไอดีนั้น จากนั้นรวมชุดข้อมูลทั้ง 2 ชุดนี้ให้กลายเป็นชุดข้อมูล ั้ ใหมตามขอตกลงในการสรางชุดคาของอ็อบเจกตเอสเอ็นเอ็มพี สําหรับ ฟังก์ชันนี้ใช้เฉพาะการสร้างส่วนข้อมูลของเอสเอ็นเอ็มพีเท่านั้น ซึ่งหากมีข้อ ั้ ึ่ มูลอ็อบเจกต์หลายอ็อบเจกต์ต้องเรียกใช้ฟังก์ชันนี้สำหรับทุกๆ ชุดของอ็อบ ี้ เจกต์ สำหรับการสร้างส่วนหัวของเอสเอ็นเอ็มพีนั้นต้องเรียกใช้ฟังก์ชัน ั้ Create\_Message ซ ึ่งจะไดกลาวถึงตอไป ผังงานแสดงไดดังรูปที่ 4.10

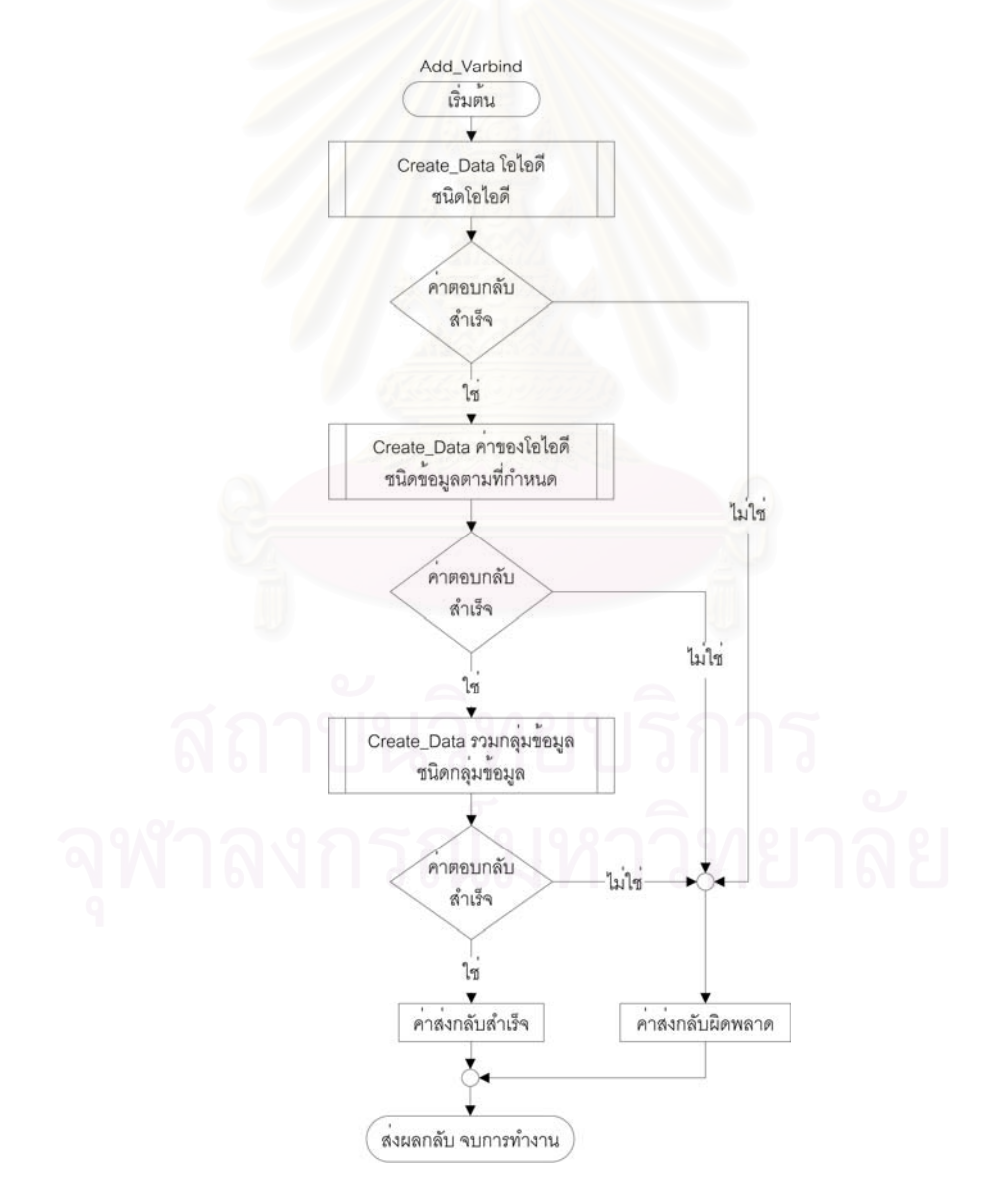

รูปที่ 4.10 ผังงานของฟงกชัน Add\_Varbind

• Create\_Message เปนฟงกชันสําหรับการสรางสวนหัวของเอสเอ็นเอ็มพี โดยก่อนการเรียกใช้ฟังก์ชันนี้ผู้พัฒนาควรสร้างส่วนของข้อมูลอ็อบเจกต์ ต่างๆ ให้เรียบร้อยเสียก่อน จากนั้นฟังก์ชันนี้จะทำการสร้างส่วนหัวของเอส ี้ เอ็นเอ็มพีเพิ่มให้กับข้อมูลดังกล่าว (หลังจากการเรียกใช้ฟังก์ชันนี้แล้วไม่ควร เรียกใช้ฟังก์ชัน Add\_Varbind หรือฟังก์ชัน Create\_Message ซ้ำซ้อนอีก ้ํ เพราะจะทําใหโครงสรางขอมูลเอสเอ็นเอ็มพีเสียหาย) ผูพัฒนาสามารถ ์ศึกษาโครงสร้างของข้อมูลเอสเอ็นเอ็มพีได้จากภาคผนวก ค สำหรับฟังก์ชันนี้ เมื่อเรียกใช้แล้วผู้พัฒนาสามารถส่งข้อมูลนั้นๆ ออกไปได้ทันทีผ่านยูดีพี การ ื่ ั้ ทํางานแสดงไดดังผังงานตามรูปที่ 4.11

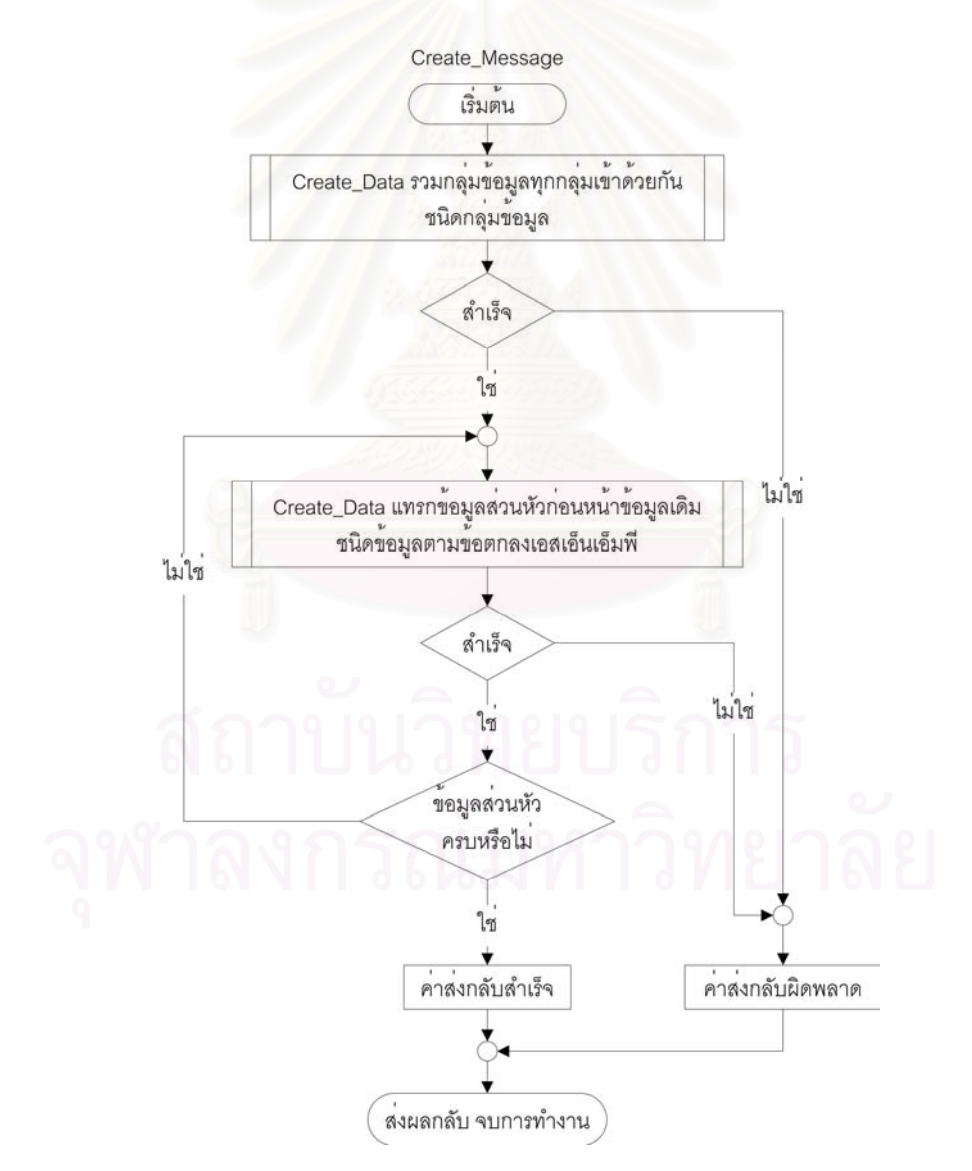

รูปที่ 4.11 ผังงานของฟงกชัน Create\_Message

ี สำหรับการจัดการกับข้อมูลภายในตัวแปร buff ของโครงสร้างข้อมูล Box นั้น ผู้ พัฒนาควรใช้ฟังก์ชันต่างๆ ตามที่กำหนดไว้เพื่อสะดวกต่อการพัฒนาและสามารถแก้ไขการทำงาน ื่ ไดจากจุดเดียว

> 4.2.1.1 ส่วนย่อยการเชื่อมต่อเอเจนต์ (Agent connection section) ื่

ส่วนย่อยนี้มีหน้าที่สำหรับการจัดการเชื่อมต่อระหว่างส่วนฝังตัวและเอสเอ็นเอ็มพี ֦֘<u>֚</u><br>֧֚֝ ี่ ื่ เอเจนต์ ซึ่งภายในส่วนย่อยนี้รองรับการติดต่อจากส่วนอื่นโดยผ่านการเรียกใช้ฟังก์ชัน และทำการ ี้ ติดต่อไปยังเอสเอ็นเอ็มพีเอเจนต์ผ่านข้อตกลงเอสเอ็นเอ็มพี โดยกำหนดโครงสร้างข้อมูลให้ตรง ตามข้อกำหนดของเอสเอ็นเอ็มพี [18] นอกจากนี้แล้วส่วนย่อยนี้ต้องสามารถรองรับเลขขนาดใหญ่ ี้ เนื่องจากภาษาซีที่ใช้พัฒนาในระบบฝังตัวนี้รองรับเลขขนาดความยาวไม่เกิน 4 ไบต์ดังนั้นจำเป็น ื่ ֧<u>֚</u> ั้ ต้องรองรับตัวเลขขนาดใหญ่ [19] จากเอสเอ็นเอ็มพีเอเจนต์ด้วย ซึ่งมีฟังก์ชันต่างๆ ทั้งหมด 6 ึ่ ั้ ฟงกชันดวยกัน ดังน

 $\bullet~$  chk\_or\_read สำหรับตรวจสอบความถูกต้องของชุดข้อมูลบีอีอาร์ 1 ชุด หรือ แปลงค่าของข้อมูลชุดนั้นเพื่อเก็บเป็นข้อมูลตามชนิดข้อมูลที่ผู้ใช้กำหนดได้ ั้ ื่ ด้วย สามารถแสดงผังการทำงานของฟังก์ชันนี้ได้ตามรูปที่ 4.12

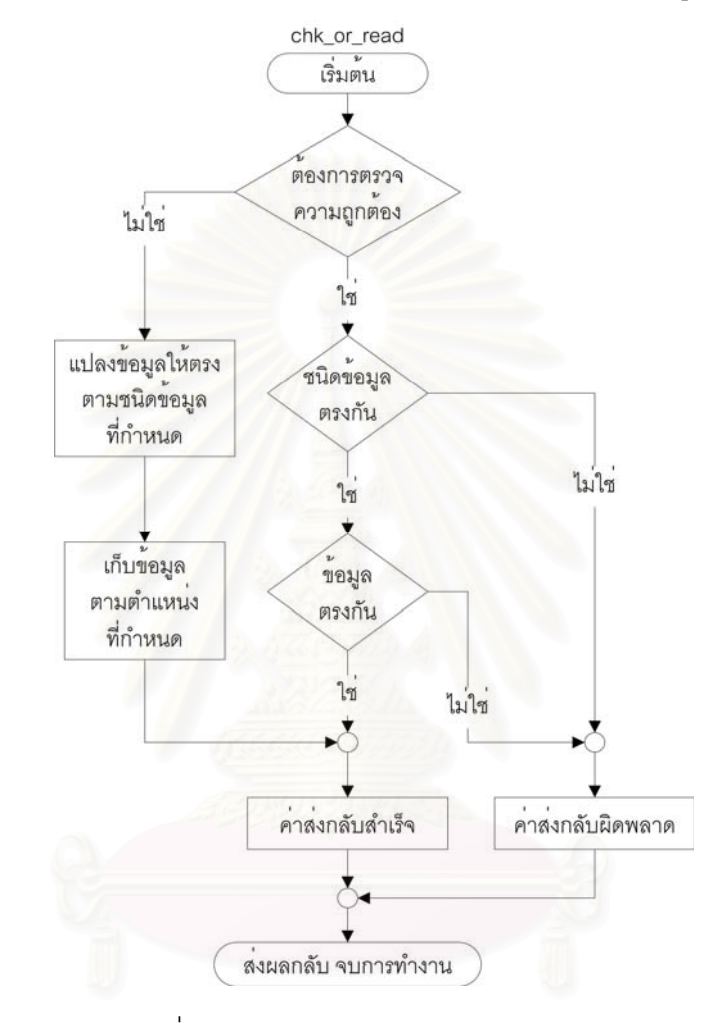

รูปที่ 4.12 ผังงานของฟงกชัน chk\_and\_read

• snmp\_send สําหรับการจัดสงขอมูลเอสเอ็นเอ็มพีไปยังเอเจนต โดยการหอ หุ้มข้อมูลซึ่งบ่งบอกถึงหมายเลขโอไอดีของอ็อบเจกต์ต่างๆ ไว้พร้อมแล้ว จาก ึ่ นั้นนำค่าต่างๆ ที่เก็บอยู่ภายในข้อมูล Box มาสร้างเป็นข้อมูลเอสเอ็นเอ็มพี ั้ ี่ พร้อมทั้งจัดส่งผ่านยูดีพี โดยแสดงผังงานได้ดังรูป 4.13 ั้

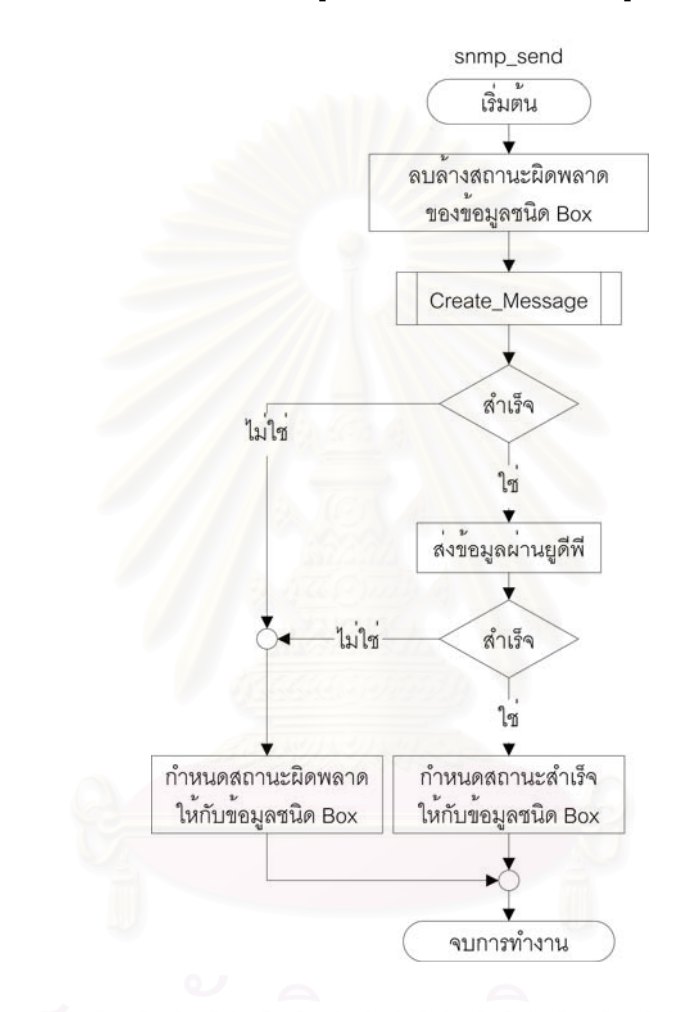

รูปที่ 4.13 ผังงานของฟงกชัน snmp\_send

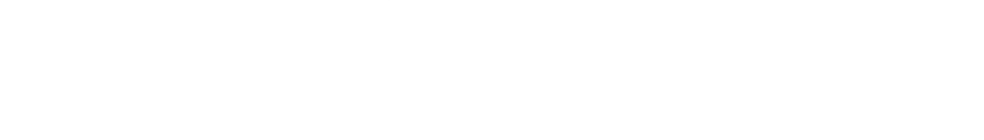

 $\bullet$  snmp\_waitdata สำหรับการรอคอยข้อมูลตอบรับกลับ ซึ่งเป็นฟังก์ชันที่ไม่ หยุดรอถึงแม้ว่ายังไม่มีข้อมูลมาถึงก็ตาม ดังนั้นจึงไม่เกิดปัญหาเรื่อง ั้ ื่ โปรแกรมหยุดรอไม่สิ้นสุด เมื่อมีข้อมูลเข้ามาฟังก์ชันนี้จะทำหน้าที่คัดลอกข้อ ื่ ֧֧֦֧֦֧֦֧֦֧ׅ֧֝֟֟֓֝֟֟֟֟֟֓֝֬֟֓֝֬֟֓֟֟֟֟֟֬֝֟֟֩֬֓֜֓֜<sup>֓</sup> มูลเก็บไว้ในส่วนเก็บข้อมูลของตัวแปรประเภท Box ผังงานของฟังก์ชันนี้ แสดงไดตามรูปที่ 4.14

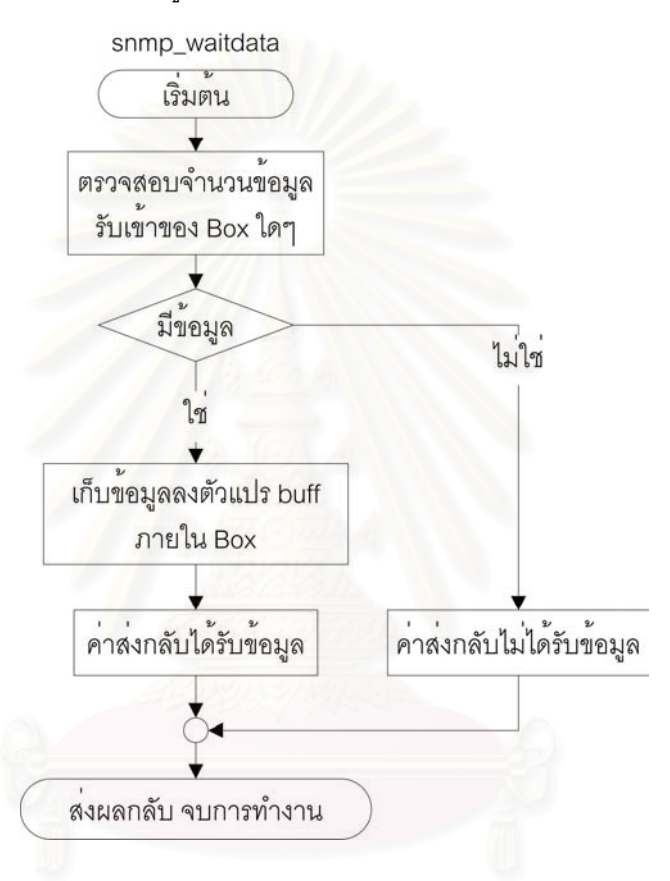

รูปที่ 4.14 ผังงานของฟงกชัน snmp\_waitdata

<code>snmp\_chkmessage สำหรับการตรวจสอบความถูกต้องของข้อมูลเอสเอ็น</code> เอ็มพี ซึ่งฟังก์ชันนี้ทำหน้าที่ตรวจสอบความถูกต้องเฉพาะส่วนหัวของข้อมูล ี้ ี่ เอสเอ็นเอ็มพี ดวยการนําคาตางๆ ซ งเก็บอยูภายในตัวแปรชนิด Box มา ึ่ เปรียบเทียบกับค่าที่ได้รับกลับมาจากเอสเอ็นเอ็มพีเอเจนต์ ซึ่งหากค่าที่ได้รับ ึ่ กลับมาในส่วนหัวนั้นตรงกันทุกค่า การตรวจสอบจะได้รับค่าตอบกลับที่แสดง ั้ ี่ ว่าสำเร็จ แต่หากมีค่าใดๆ แม้เพียงค่าเดียวที่ได้รับกลับมาไม่ตรงกับค่าที่เก็บ ไว้ภายในตัวแปรชนิด Box การตรวจสอบครั้งนั้นจะให้ผลที่แสดงว่าไม่สำเร็จ ั้ ี่ การทํางานของฟงกชันน ี้แสดงไดดังรูปที่ 4.15

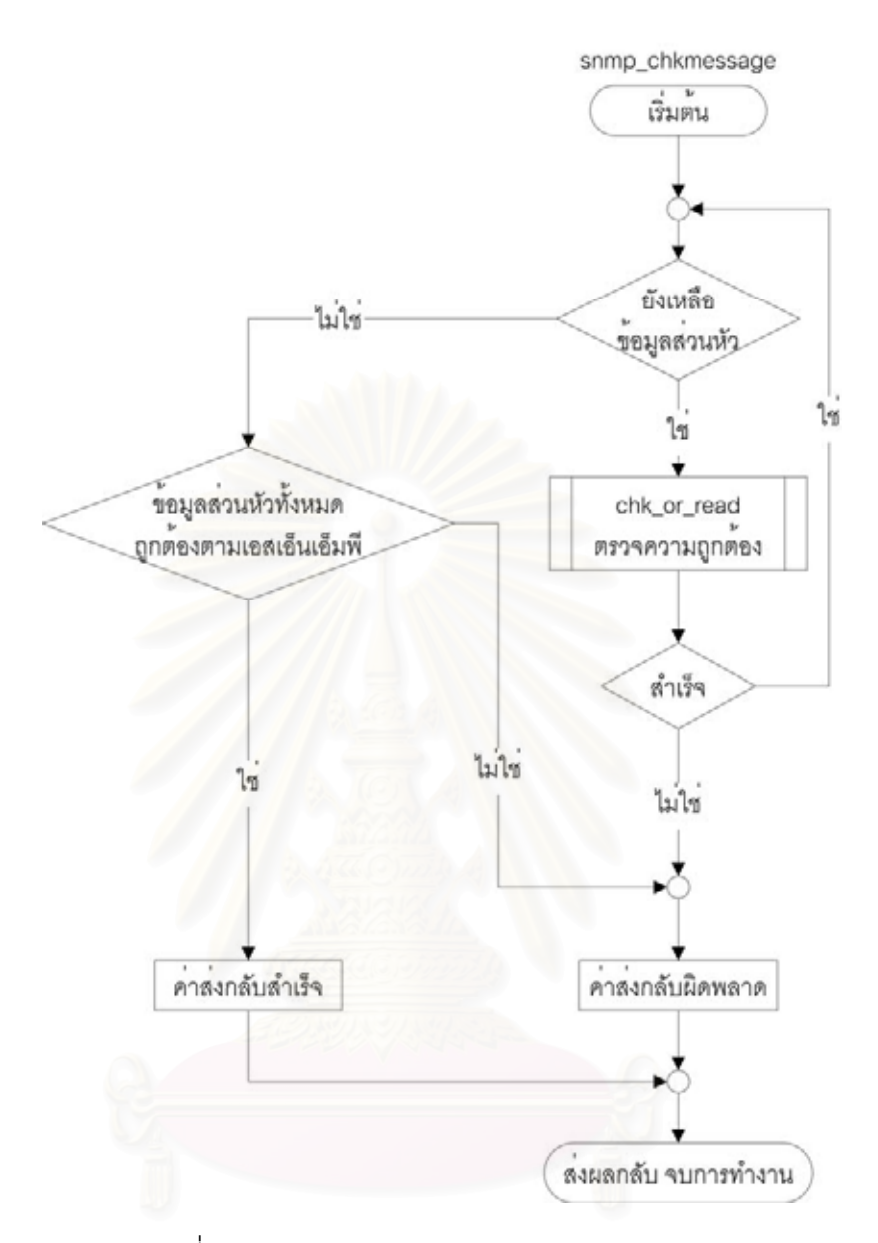

รูปที่ 4.15 ผังงานของฟงกชัน snmp\_chkmessage

● snmp\_readgetresp สำหรับแปลความหมายของข้อมูลที่เก็บอยู่ภายในตัว  $\mathcal{L}^{\text{max}}_{\text{max}}$ แปรประเภท Box ให้อยู่ในรูปแบบสายอักขระ (String) โดยนำไปเก็บแทนที่ ข้อมูลเดิม การเรียกใช้ฟังก์ชันนี้ควรกระทำหลังจากเสร็จสิ้นการตรวจส่วนหัว ี้ ิ้ ของข้อมูลเอสเอ็นเอ็มพีจากฟังก์ชัน snmp\_chkmessage เรียบร้อยแล้ว เพราะการแปลความหมายข้อมูลที่ถูกต้องควรแปลความหมายของข้อมูลที่มี ี่ ส่วนหัวของข้อมูลถูกต้องเท่านั้น ดังนั้นหากการตรวจสอบส่วนหัวของข้อมูล ั้ ั้ ไม่ถูกต้อง การแปลความหมายของข้อมูลก็ไม่จำเป็นต้องถูกเรียกใช้ สามารถ แสดงผังงานของฟังก์ชันได้ตามรูปที่ 4.16

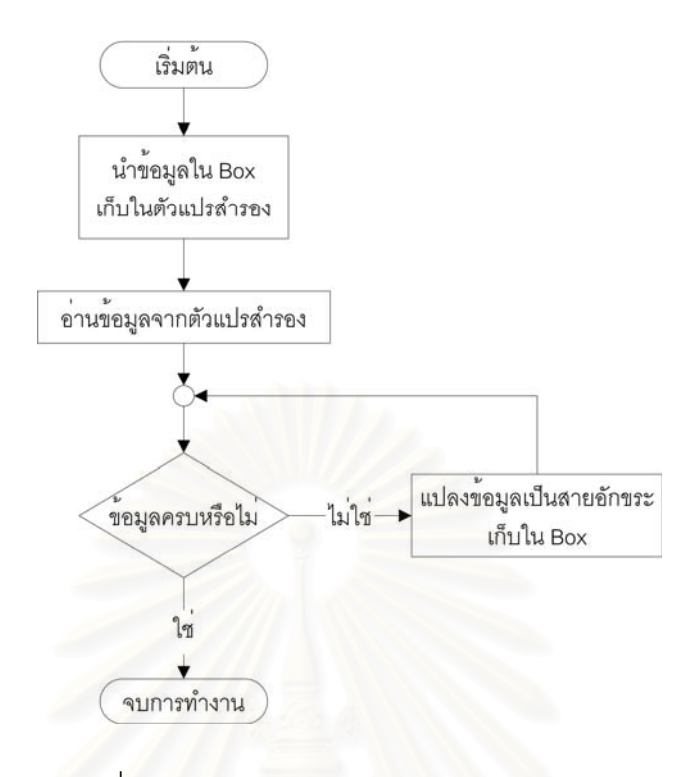

รูปที่ 4.16 ผังงานของฟงกชัน snmp\_readgetresp

● recv\_data เป็นฟังก์ชันสำหรับจัดการรับข้อมูลเพื่อให้ผู้ใช้สะดวกยิ่งขึ้น ิ่ ึ้ เพราะมีการจัดการตรวจสอบความถูกต้องของข้อมูลทั้งส่วนหัว และส่วนข้อ ั้ มูลไว้ภายในฟังก์ชัน สามารถแสดงผังงานของฟังก์ชันนี้ได้ตามรูปที่ 4.17

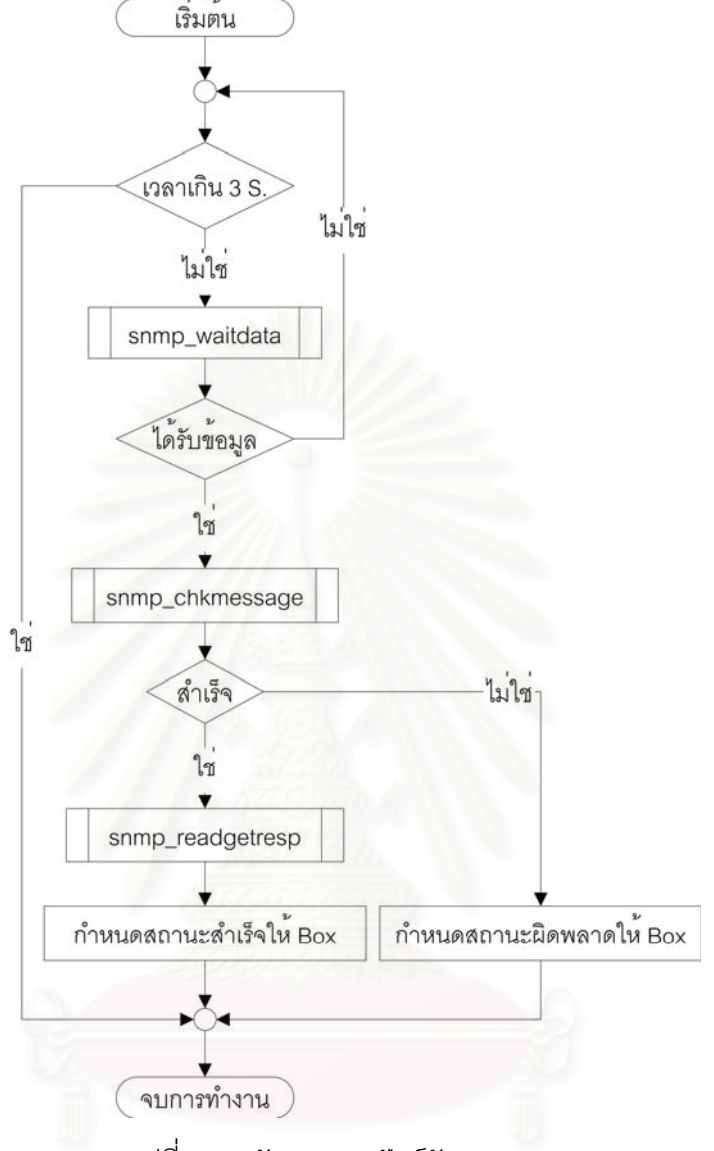

รูปที่ 4.17 ผังงานของฟงกชัน recv\_data

4.2.1.2 สวนยอยการจัดการ (Management section)

สำหรับส่วนย่อยนี้ เป็นส่วนย่อยหลักที่ทำให้การทำงานทุกอย่างเกิดขึ้น โดยการ ทำงานทั้งหมดจะเริ่มต้นที่ฟังก์ชัน main และมีการเรียกใช้งานฟังก์ชันอื่นๆ การสั่งงานจากผู้ใช้งาน ั้ ิ่ ื่ ั่ ผ่านเว็บกระทำโดยผ่านซีจีไอ ดังนั้นเมื่อมีคำสั่งซีจีไอผ่านเข้ามา ส่วนที่จัดการเรื่องของซีจีไอซึ่งอยู่ ั้ ื่ ั่ ื่ ภายในฟังก์ชัน http\_handler จะคอยจัดส่งการทำงานให้กับฟังก์ชันที่ได้ลงทะเบียนไว้สำหรับจัด การซีจีไอ

● main เป็นฟังก์ชันหลักซึ่งเริ่มการทำงานด้วยการร้องขอเลขที่อยู่ไอพีจาก ึ่ ิ่ ี่ เครื่องบริการดีเอชซีพี ซึ่งหากไม่มีเครื่องบริการดังกล่าว ระบบจะเลือกใช้เลข ที่อยู่ไอพีโดยปริยาย (Default IP address) หลังจากนั้นระบบจะทำการ ี่ ั้ กำหนดค่าเริ่มต้นต่างๆ ซึ่งรวมไปถึงการลงทะเบียนฟังก์ชันที่เปิดให้บริการ ิ่ ผานเว็บดวย สุดทายระบบจะสลับการทํางานระหวางฟงกชัน http\_handler และฟังก์ชัน websnmp\_handler แสดงผังงานของฟังก์ชันได้ตามรูปที่ 4.18

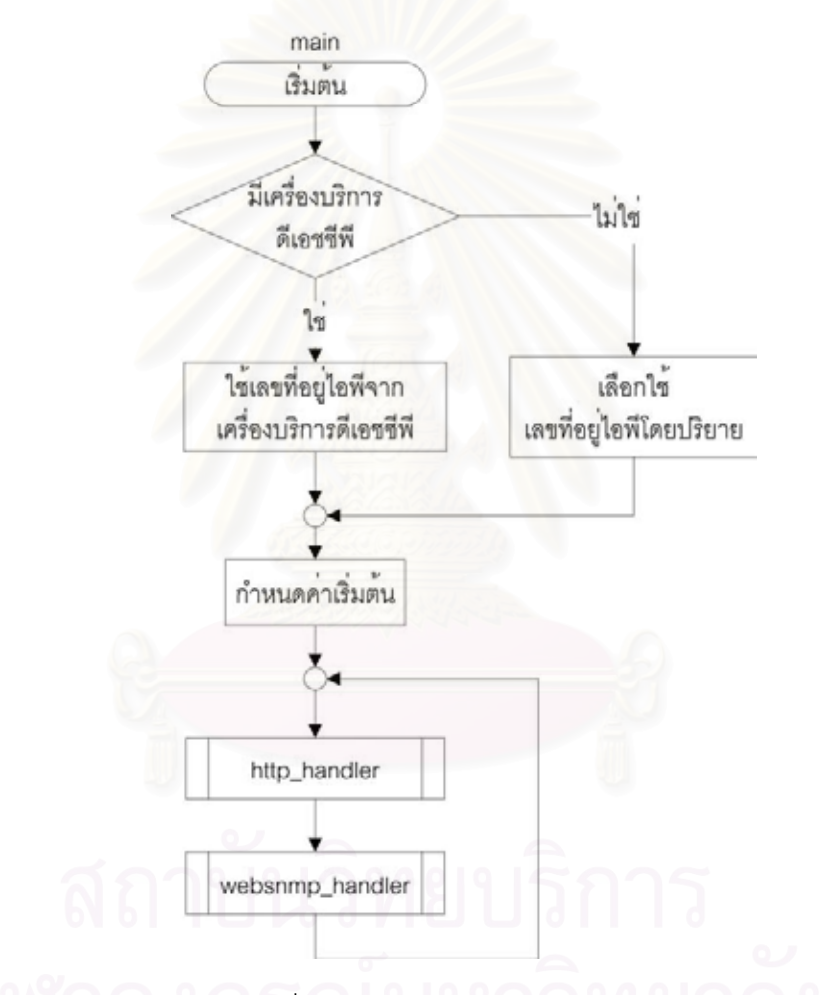

รูปที่ 4.18 ผังงานของฟงกชัน main

 $\bullet$   $\;$  http\_handler เป็นฟังก์ชันซึ่งมีหน้าที่รับผิดชอบต่อการติดต่อมายังบริการเว็บ ึ่ โดยในทุกรอบการทำงาน ฟังก์ชันนี้จะทำหน้าที่ตรวจสอบขั้นตอนการทำงาน ี้ ั้ ให้กับทุกๆ การเชื่อมต่อ (Connection) หากการเชื่อมต่อใดๆ ที่อยู่ในขั้นตอน ื่ ื่ ี่ ว่างเป็นเวลานาน และไม่ใช่การเชื่อมต่อแบบถาวรแล้วต้องตัดการเชื่อมต่อ ื่ ื่ นั้นๆ นอกจากนั้นแล้วยังมีการเปลี่ยนค่า nonce ทุกๆ ช่วงเวลาเนื่องมาจาก ั้ ั้ ื่

ความปลอดภัย หากมีการเปลี่ยนค่า nonce ทุกๆ ช่วงเวลา กุญแจลับที่ได้ใน แต่ละครั้งจะมีค่าเปลี่ยนไป หลังจากนั้นหากมีการเข้าถึงทรัพยากรที่ถูกปก ั้ ั้ ี่ ป้องด้วยไดเจสต้องตรวจสอบสิทธิ์ในการเข้าถึง หากค่าต่างๆ ที่ระบุมาไม่ถูก ี่ ต้อง ระบบจะส่งค่าตอบรับเป็นค่า 401 เพื่อให้ทางเครื่องลูกข่ายรับรู้ถึงความ ื่ ผิดพลาดในการพิสูจน์ตน แต่หากมีสิทธิ์ในการเข้าถึง หรือทรัพยากรไม่ถูกปก ป้องด้วยไดเจสแล้ว ต้องตรวจสอบว่าเป็นการร้องขอซีจีไอหรือไม่ หากใช่ต้อง ส่งการทำงานนั้นๆ ไปยังฟังก์ชันที่รับผิดชอบ ผังงานแสดงได้ดังรูปที่ 4.19 ั้

● websnmp\_handler เป็นฟังก์ชันที่รับผิดชอบต่อการทำงานทางด้านการจัด ี่ การเอสเอ็นเอ็มพี โดยมีหน้าที่ต้องตรวจสอบสถานะการทำงานของอุปกรณ์ เครือข่ายทุกๆ ช่วงเวลาตามที่ได้ระบุไว้ โดยตรวจสอบช่วงเลขที่อยู่ไอพีที่ผู้ใช้ ี่ สามารถกำหนดเองได้ นอกจากนี้แล้วยังต้องแสดงสถานะการเชื่อมต่อของ ื่ เครื่องลูกข่ายที่กำลังติดต่ออยู่กับระบบฝังตัวในขณะนั้น และเนื่องจากค่า ื่ ี่ ื่ nonce ได้ถูกนำมาสร้างเป็นกุญแจลับสำหรับการเข้ารหัสถอดรหัสด้วย ดัง นั้นฟังก์ชันนี้ต้องคอยตรวจสอบค่า nonce ของแต่ละการเชื่อมต่อ หากมีการ ื่ เปลี่ยน<mark>แ</mark>ปลงต้องสร้างกุญแจลับชุดใหม่ขึ้นมาแทนที่ชุดเดิม ฟังก์ชันนี้ยังรับ ึ้ ี่ ี้ หน้าที่ตรวจสอบการเกิดเหตุการณ์ที่ผู้ใช้ได้ตั้งการตรวจสอบไว้ และคอยตรวจ ี่ สอบเอสเอ็นเอ็มพีแทรพดวย (สําหรับรายละเอียดโครงสรางขอมูลเอสเอ็น เอ็มพีแทรพนั้นแสดงอยู่ในภาคผนวก ค) ผังงานของฟังก์ชันนี้แสดงได้ตามรูป ั้ ท ี่ 4.20

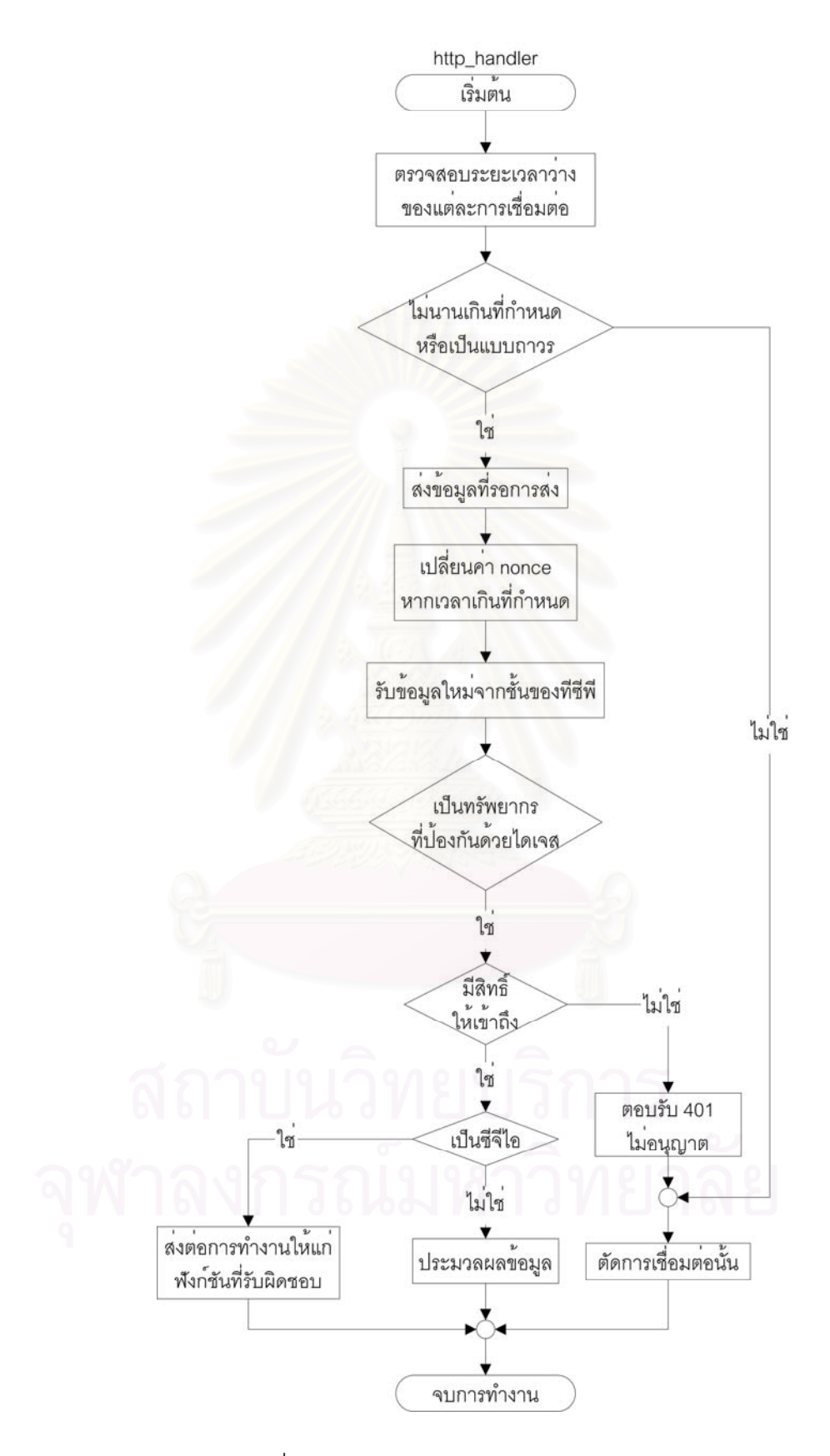

รูปที่ 4.19 ผังงานของฟงกชัน http\_handler

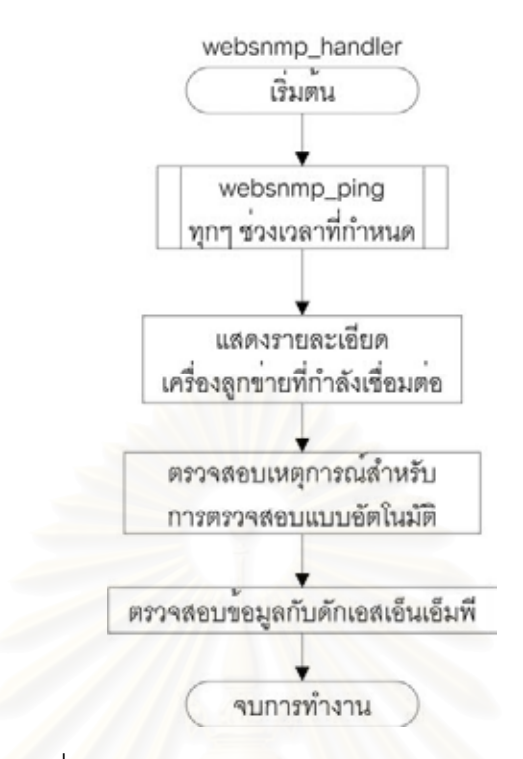

รูปที่ 4.20 ผังงานของฟงกชัน websnmp\_handler

นอกจ<mark>ากเรื่องของซีจีไอแล้วยังมีจุดสังเกตอีกประการคือ เมื่อมีการติดต่อเข้ามา</mark> ื่ ื่ ของผู้ใช้ ระบบจะกำหนดให้การเชื่อมต่อสำหรับคำสั่งต่างๆ ในครั้งนั้นเป็นแบบถาวร (persistent) ื่ ั่ ซึ่งตราบเท่าที่ยังไม่มีการสิ้นสุดก<mark>ารเชื่อ</mark>มต่อจะไม่มีการตัดการเชื่อมต่อเนื่องจากไม่มีการรับส่งข้อ ึ่ ี่ ิ้ ื่ ื่ มูลเป็นระยะเวลานาน โดยปกติแล้วหากเป็นการร้องขอข้อมูลเว็บเพจส่วนของระบบจะไม่กำหนด ให้เป็นแบบถาวร แต่หากผู้ใช้เริ่มสั่งงานกับส่วนย่อยการจัดการโดยผ่านซีจีไอ ระบบจะเริ่มการ ิ่ ั่ ิ่ กำหนดการเชื่อมต่อแบบถาวรให้แก่ผู้ใช้นั้น ื่

การจัดการของส่วนย่อยนี้แบ่งได้ 2 วิธีซึ่งมีวิธีการทำงานคล้ายคลึงกัน แต่ส่วนสั่ง งานไมเหมือนกัน ดังน

- วิธีการจัดการด้วยมือ (Manual mode) วิธีนี้การสั่งงานเกิดจากผู้ใช้ผ่านทาง ั่ เว็บบราวเซอร์ ดังนั้นคำสั่งจึงเกิดจากซีจีไอที่ส่งมาจากเว็บบราวเซอร์ และ ั้ ั่ การตอบรับกับการจัดการนี้เกิดขึ้นทันทีหลังจากระบบประมวลผลคำสั่งเรียบ ึ้ ั่ ร้อยแล้ว
	- วิธีการจัดการแบบอัตโนมัติ (Automatic mode) ในวิธีนี้เริ่มต้นต้องมีการ ี้ ิ่ กำหนดเหตุการณ์อัตโนมัติที่ต้องการให้ระบบคอยตรวจสอบเป็นระยะ ซึ่งการ ึ่ กำหนดเหตุการณ์นี้กระทำผ่านคำสั่งซีจีไอเช่นเดียวกัน แต่การจัดการมิได้เกิด ั่

จากคำสั่งซีจีไอโดยตรง แต่เกิดจากส่วนย่อยการจัดการเอง โดยระบบจะ ั่ แปลงคำสั่งซีจีไอพร้อมทั้งตัวแปรเสริม (parameter) ต่างๆ เก็บไว้ในส่วนย่อย ั่ ั้ การจัดการ ซึ่งหากค่าที่ได้ระบุมาพร้อมกับตัวแปรเสริมต่างๆ เกิดขึ้นตาม ึ่ ึ้ เงื่อนไขที่ได้ตั้งไว้ ส่วนย่อยนี้จะเรียกใช้ฟังก์ชันสำหรับเก็บข้อมูลการเกิดเหตุ ี้ การณ์ไว้เพื่อการตอบรับกับฟังก์ชันตรวจสอบการเกิดเหตุการณ์ ื่

## 4.2.1.3 ส่วนย่อยการเชื่อมต่อเว็บ (Web connection section) ื่

การทำงานของส่วนนี้อาศัยการทำงานของซีจีไอ ซึ่งผู้ใช้ที่ได้ส่งคำสั่งชนิดซีจีไอเข้า ี้ ึ่ ั่ มาเป็นครั้งแรก ระบบ<mark>จะทำการตรวจข้อจำกัดของการสร้างการเชื่อม</mark>ต่อแบบถาวรซึ่งจำกัดไว้ ั้ ื่ ึ่ สำหรับการสร้างการเชื่<mark>อมต่อแบบถาวรได้พร้อมกัน 3 การเชื่อม</mark>ต่อ ซึ่งหากมีการร้องขอการเชื่อม ื่ ื่ ึ่ ต่อที่เกินกว่ากำหนด ระบบจะไม่กำหนดการเชื่อมต่อแบบถาวรให้ มีฟังก์ชันต่างๆ ดังนี้  $\mathcal{L}^{\mathcal{L}}(\mathcal{L}^{\mathcal{L}})$  and  $\mathcal{L}^{\mathcal{L}}(\mathcal{L}^{\mathcal{L}})$  and  $\mathcal{L}^{\mathcal{L}}(\mathcal{L}^{\mathcal{L}})$ ื่

- cgi\_register เป็นฟังก์ชันสำหรับการลงทะเบียนขอเริ่มใช้การเชื่อมต่อแบบ ื่ ถาวร หากจำนวนการเชื่อมต่อแบบถาวรยังไม่ถึงขอบเขตที่กำหนดไว้ ื่ ฟังก์ชันนี้จะจัดหาตัวแปรชนิด Box เพื่อใช้เป็นตัวแปรประจำสำหรับการ ี้ เชื่อมต่อนั้นๆ ซึ่งหากการเชื่อมต่อในครั้งนั้นได้มีการลงทะเบียนไว้แล้ว ื่ ั้ ึ่ ื่ ฟังก์ชันนี้จะไม่ลงทะเบียนซ้ำให้ แต่จะคืนค่าตัวแปรชนิด Box ประจำสำหรับ การเชื่อมต่อนั้นๆ ผังงานของฟังก์ชันนี้แสดงได้ดังรูป 4.21 ื่ ั้
- cgi\_snmp ทำหน้าที่รับคำสั่งเกี่ยวกับการติดต่อกับเอสเอ็นเอ็มพีเอเจนต์โดย ั่ ี่ ตรง ซึ่งการเลือกให้ทำคำสั่งเอสเอ็นเอ็มพีไดนั้นต้องกระทำผ่านการส่งค่าตัว ึ่ ั่ แปรเสริม action โดยมีคำสั่งที่เป็นไปได้ทั้งหมด 8 คำสั่งด้วยกัน สามารถดูค่า ั่ ั่ ตัวแปรเสริมที่เป็นไปได้ทั้งหมดจากตาราง 4.3 ซึ่งคำสั่งต่างๆ นั้นบางคำสั่งมี ึ่ ั่ ั้ ั่ ลักษณะการทำงานคล้ายกัน จึงขอแสดงผังงานสำหรับการทำงานที่คล้ายกัน รวมเป็นผังงานเดียวกัน เริ่มจากคำสั่งประเภทกำหนด หรือร้องขอค่าข้อมูล ิ่ แบบพื้นฐาน ตัวอย่างคำสั่งประเภทนี้คือ คำสั่งซึ่งมีค่าตัวแปรเสริม action ื้ ั่ เปน get getnext getgroup และ set โดยมีผังงานแสดงไดดังรูปที่ 4.22 คํา สั่งกลุ่มถัดไปเป็นประเภทร้องขอค่าข้อมูลทั้งหมดที่ขึ้นต้นด้วยโอไอดีที่ระบุ ซึ่ง ั่ ั้ เปนคําส งที่มีคาตัวแปรเสริม action เปน walk โดยมีผังงานดังรูปที่ 4.23 ั่ กลุมคําส งสําหรับการตรวจสอบสถานะของอุปกรณตางๆ มีคาตัวแปรเสริมั่

action เป็น ping โดยแสดงผังงานได้ตามรูปที่ 4.24 และกลุ่มคำสั่งสุดท้าย ั่ เกี่ยวกับเหตุการณ์สำหรับการจัดการแบบอัตโนมัติ ประกอบด้วยคำสั่งที่มีค่า ี่ ั่ ตัวแปรเสริม action เป็น getevent และ setevent ซึ่งมีผังงานตามรูปที่ 4.25 ึ่

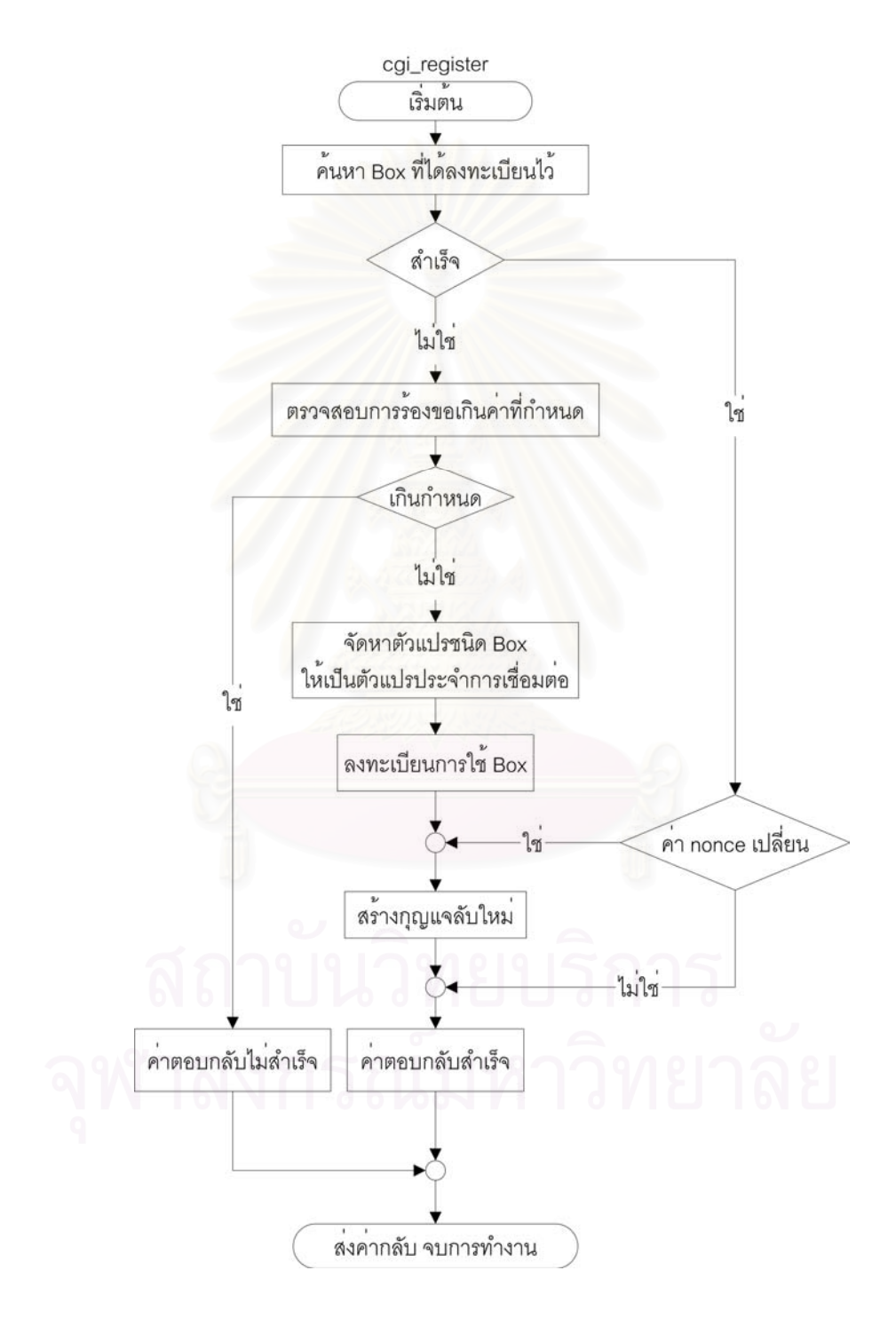

รูปที่ 4.21 ผังงานของฟงกชัน cgi\_register

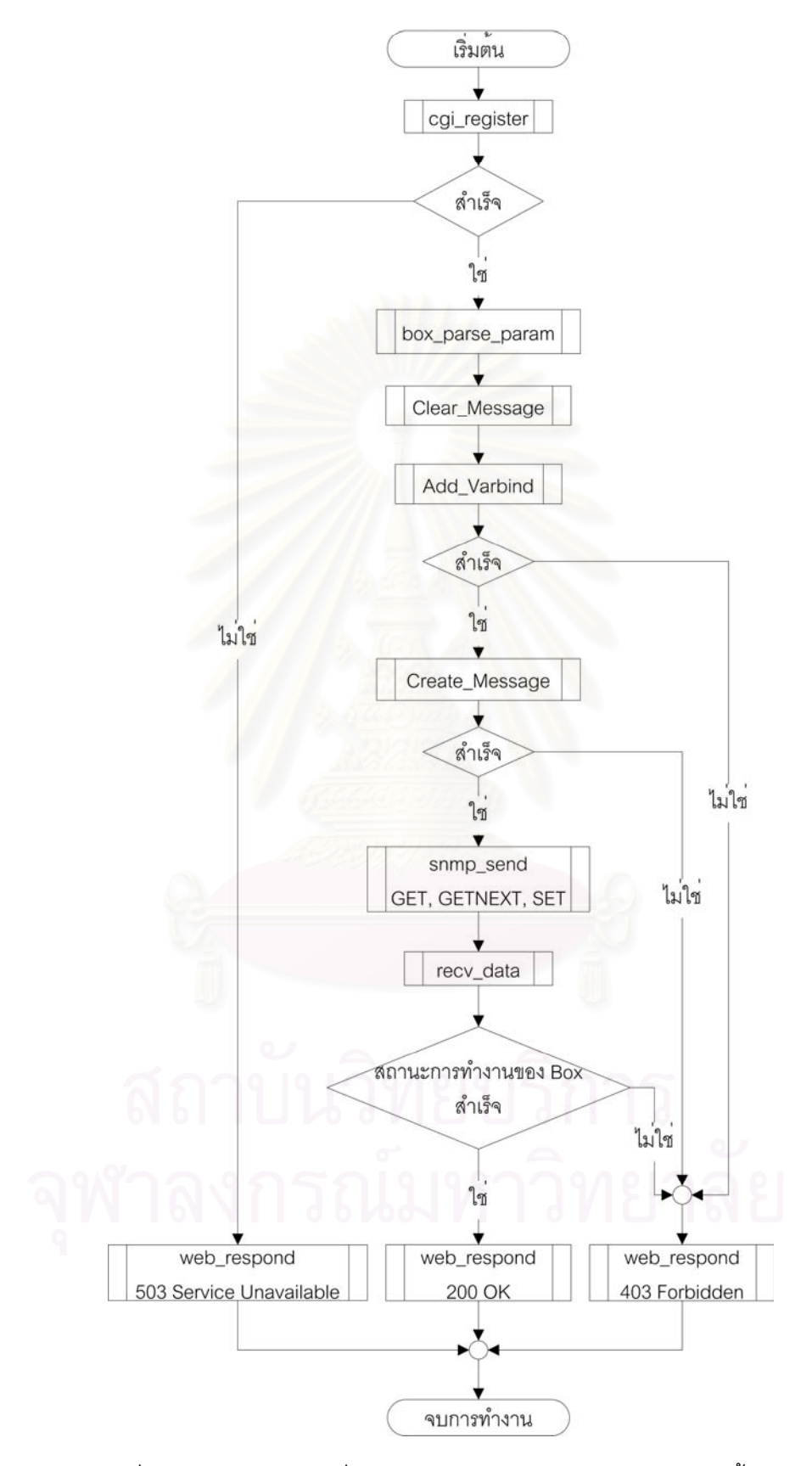

รูปที่ 4.22 ผังงานของคำสั่งประเภทกำหนด หรือร้องขอข้อมูลแบบพื้นฐาน ื้

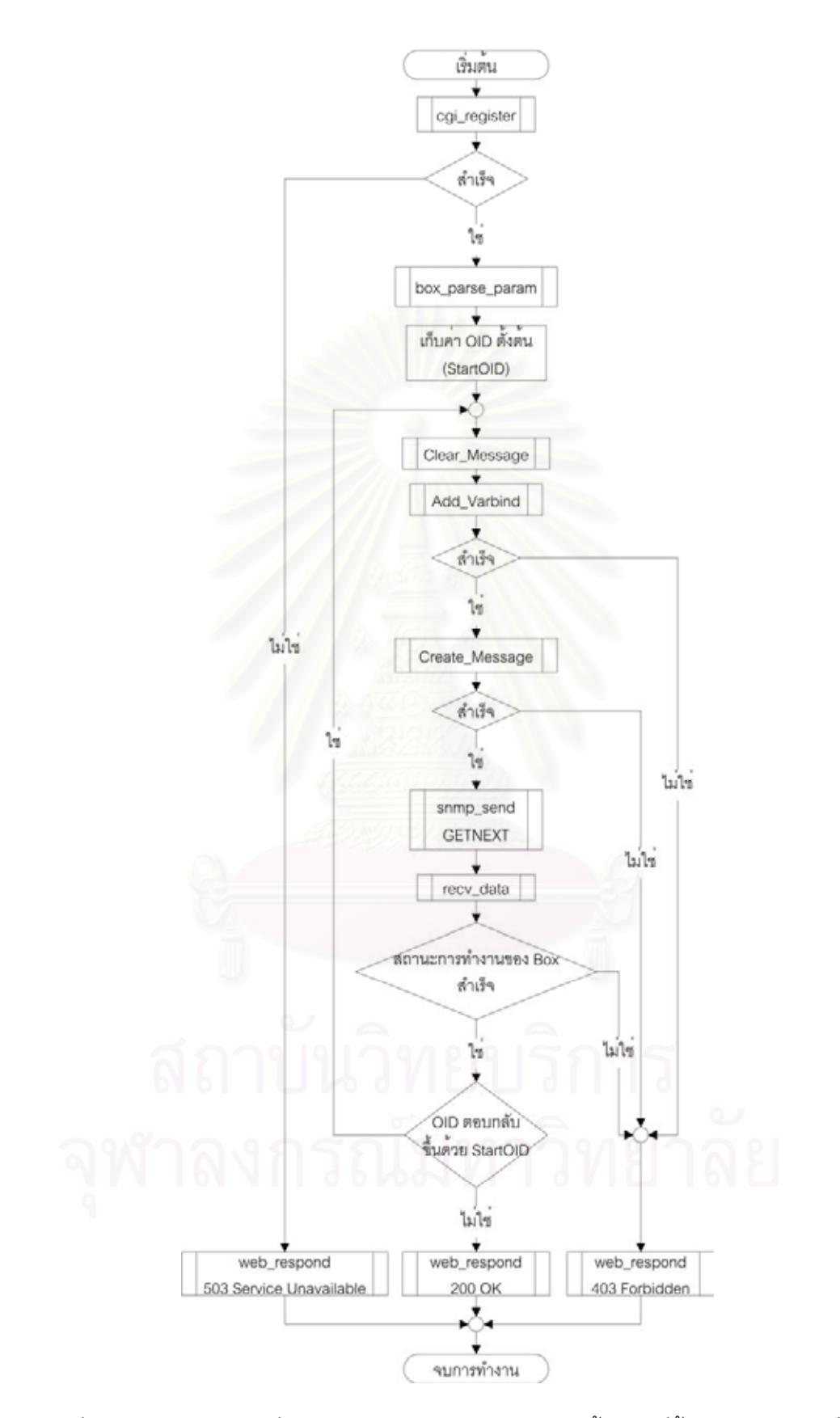

รูปที่ 4.23 ผังงานของคำสั่งประเภทประเภทร้องขอค่าข้อมูลทั้งหมดที่ขึ้นต้นด้วยโอไอดีที่ระบุ ั้

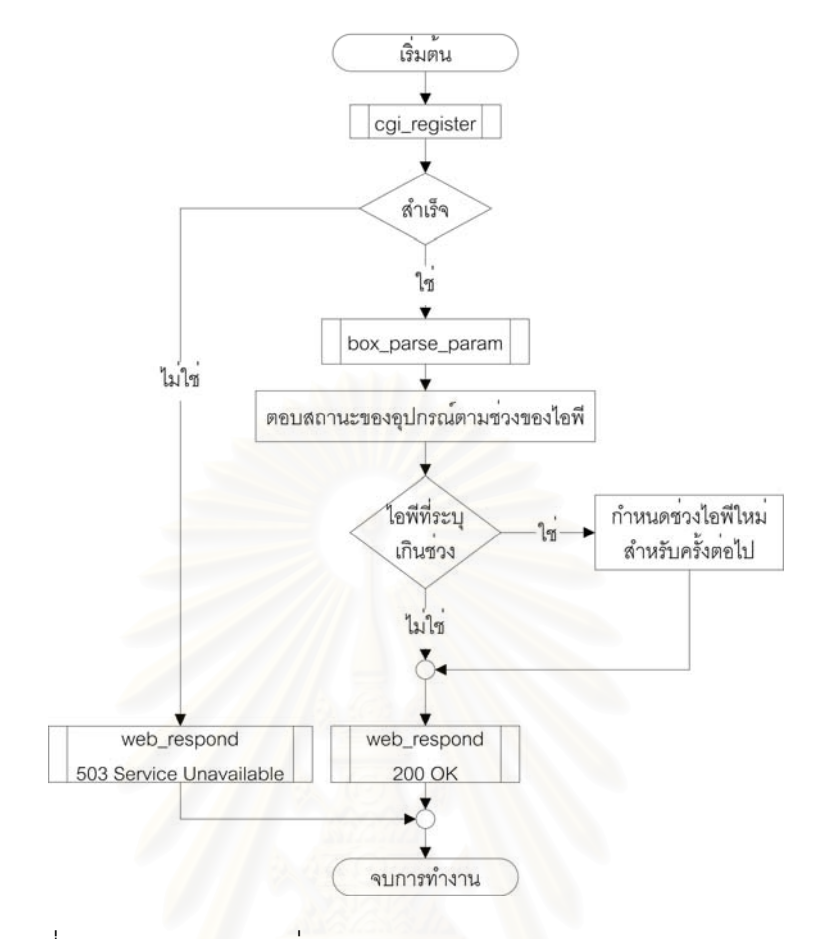

รูปที่ 4.24 ผังงานของคำสั่งประเภทการตรวจสอบสถานะของอุปกรณ์ต่างๆ

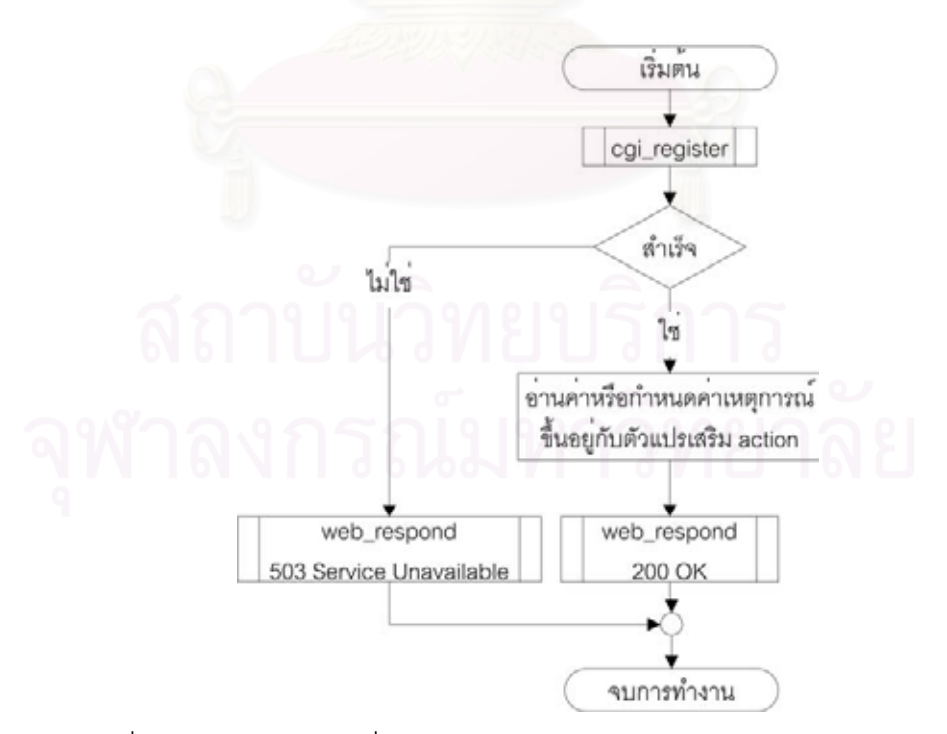

รูปที่ 4.25 ผังงานของคำสั่งประเภทเหตุการณ์สำหรับการจัดการแบบอัตโนมัติ

## 4.2.2 สวนเว็บ (web part)

ภายในส่วนเว็บนี้พัฒนาโดยใช้ภาษาจาวาในรูปของแอปเพล็ต (Applet) ซึ่งถึงแม้ ึ่ ว่าไดนามิกเว็บเพจ (Dynamic web page) สามารถรองรับการทำงานในส่วนนี้ได้ แต่หากส่วนติด ตอผูใชมีการเปลี่ยนแปลงการทํางานจําเปนตองเปลี่ยนโปรแกรมภายในระบบฝงตัวโดยใส โปรแกรมใหม่ผ่านทางส่วนต่อประสานการเขียนโปรแกรมเท่านั้น ในขณะที่หากพัฒนาในรูปแบบ ั้ ของแอปเพล็ตแล้วผู้พัฒนาสามารถเปลี่ยนแปลงได้ผ่านทางเว็บบราวเซอร์ด้วย และในเรื่องของ ความปลอดภัย ตามมาตรฐานแล้วรองรับเฉพาะในส่วนของการพิสูจน์ตนเท่านั้น ด้วยเหตุนี้จึงได้ นำแอปเพล็ตมาใช้ร่วมด้วย เพื่อให้สามารถทำงานในด้านความปลอดภัย และรวมถึงการติดต่อกับ ผู้ใช้แทนเว็บเพจธรรมดา เนื่<mark>อ</mark>งจากมีประสิทธิภาพที่ดีกว่า ทั้งยังสามารถพัฒนาโปรแกรมให้ทำงาน ื่ ั้ ได้ซับซ้อนและหลากหล<mark>า</mark>ยกว่ามาตรฐานเอชทีทีพีธรรมดา หน้าที่หลักของจาวาแอปเพล็ตที่นำมา ี่ ประยุกต์ใช้ คือต้องแปลความการเลือกตัวเลือกต่างๆ ของผู้ใช้จากหน้าจอการติดต่อ ให้กลายเป็น ความต้องการของผู้ใช้เพื่อส่งข้อมูลไปสั่งการกับส่วนจัดการ เมื่อผู้พัฒนาทำการสร้างแอปเพล็ตขึ้น ื่ ื่ มาต้องอาศัยเครื่องคอมพิวเตอร์ในการแปลโปรแกรมให้อยู่ในรูปแบบคลาส (.class) เสียก่อนจึงนำ ื่ มาใช้งานได้ และเพื่อความ<mark>สะดวกยิ่งขึ้นในการนำไปเก็บไว้ใน</mark>อุปกรณ์ฝังตัว จึงได้รวบรวมคลาสทั้ง ื่ ิ่ หมดที่ใช้ให้อยู่ในแฟ้มข้อมูลเพียงแฟ้มเดียวในรูปแบบจาร์ (.jar) และทำการคัดลอกไปยังอุปกรณ์ ฝังตัว ประโยชน์ของการรวบรวมค<mark>ลาสให้เป็นรูปแบบจาร์ นั้นนอกจากจะได้รับความสะดวกใ</mark>นการ คัดลอกไปยังอุปกรณ์ฝังตัวแล้ว รูปแบบแฟ้มข้อมูลประเภทนี้ยังเก็บข้อมูลแบบบีบอัดทำให้ใช้ ทรัพยากรของอุปกรณ์ฝังตัวได้อย่างคุ้มค่า และสำหรับผู้ใช้งานเว็บบราวเซอร์ที่สนับสนุนการ ี่ ทำงานของเอชทีทีพีรุ่น 1.1 ยังสามารถลดจำนวนข้อมูลที่เว็บบราวเซอร์ร้องขอแฟ้มข้อมูลจาก ี่ อุปกรณฝงตัวดวยการใชความสามารถในการเรียกขอมูลจากแคช (Cache) ถาหากขอมูลไมมีการ เปลี่ยนแปลง ในกรณีที่มีการติดตอมายังอุปกรณฝงตัว ซอฟตแวรภายในอุปกรณฝงตัวจะสงขอมูล รูปแบบจาร์นี้ไปให้กับเว็บบราวเซอร์ที่ผู้ใช้ทำการติดต่ออยู่ ซึ่งเว็บบราวเซอร์จะรับผิดชอบในการหา ึ่ คลาสจากแฟ้มข้อมูลจาร์ จากนั้นการทำงานของส่วนเว็บจึงเริ่มขึ้นที่ส่วนเว็บบราวเซอร์ ั้ ิ่ ึ้

4.2.2.1 ส่วนย่อยการเชื่อมต่อระบบฝังตัว (Embedded Connection ื่

Section)

ส่วนย่อยนี้สามารถติดต่อกับอุปกรณ์ฝังตัวผ่านเอชทีทีพี ดังนั้นต้องสร้างการติด ี้ ั้ ต่อชนิดเอชทีทีพี และเนื่องจากคำสั่งต่างๆ ที่ระบบฝังตัวกำหนดให้เรียกใช้ได้นั้นเป็นคำสั่งซีจีไอ ดัง ั่ ั่ นั้นภายในส่วนย่อยนี้ประกอบด้วยฟังก์ชันสำคัญสำหรับการสร้างชุดข้อมูลเป็นคำสั่งซีจีไอส่งไปยัง ั่ ระบบฝง โดยประกอบดวยฟงกชันดังน

• send\_cmd เป็นฟังก์ชันสำหรับสร้างคำสั่ง โดยมีหน้าที่รับผิดชอบต่อความ ุผิดพลาดจากการพิสูจน์ตนแบบไดเจสด้วย โดยเมื่อส่งคำสั่งใดๆ ไปให้กับ ระบบฝังตัวแล้ว ฟังก์ชันนี้ต้องรอรับข้อมูลพร้อมกับตรวจสอบค่าที่ตอบกลับ ี่ มาซึ่งหากเป็นค่า 401 หมายความว่าการตรวจสอบไดเจสไม่สำเร็จ ฟังก์ชันนี้ ต้องสร้างคำสั่งใหม่พร้อมกับใส่ข้อมูลไดเจสใหม่ไปพร้อมกับคำสั่ง โดย ั่ ฟังก์ชันจะพยายาม 3 ครั้ง ผังงานของฟังก์ชันนี้แสดงได้ดังรูปที่ 4.26

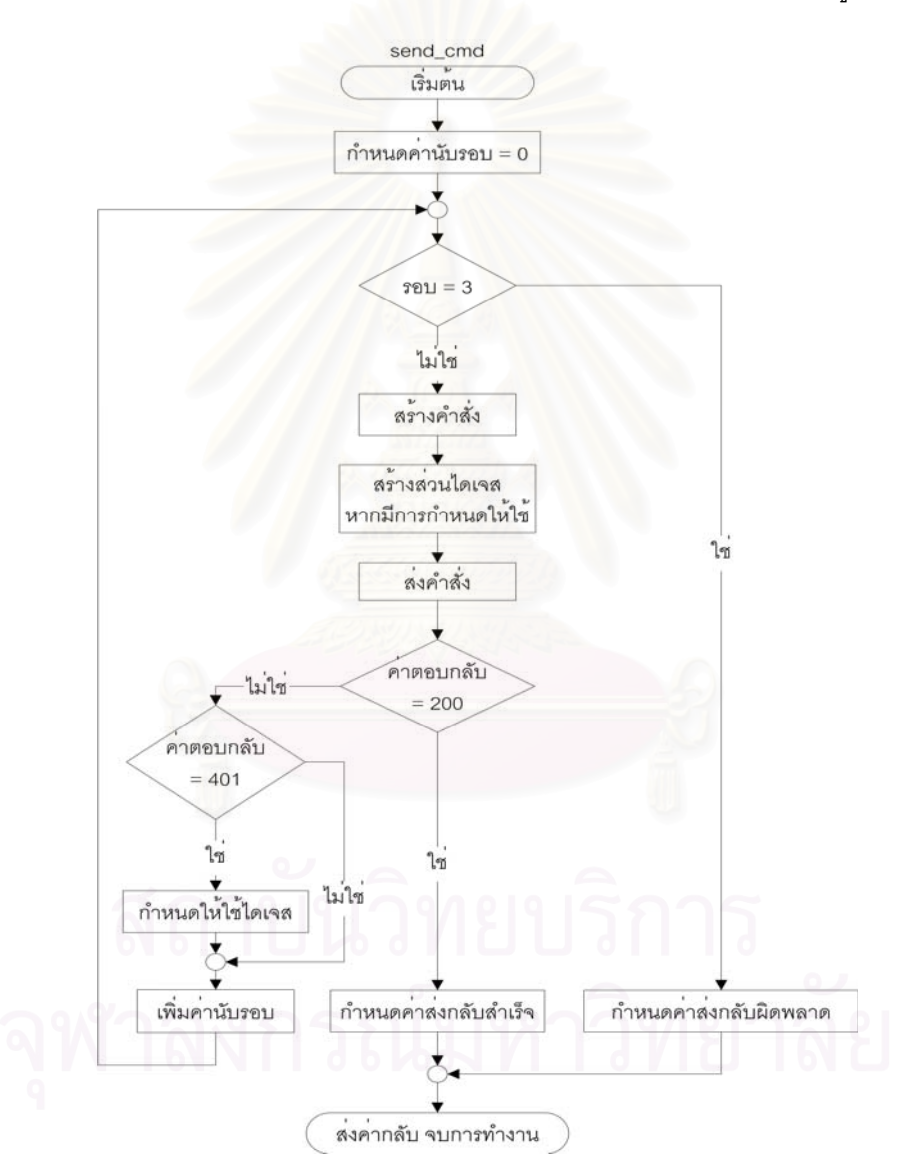

รูปที่ 4.26 ผังงานของฟงกชัน send\_cmd

ฟังก์ชันนี้ถูกเรียกใช้โดยฟังก์ชันอื่นๆ ซึ่งสามารถสร้างเป็นฟังก์ชันสำหรับส่งคำสั่ง ื่ ึ่ ซีจีไอไปยังระบบฝังตัว หากผู้พัฒนาต้องการสร้างฟังก์ชันใหม่สามารถเรียกใช้งานฟังก์ชันนี้ นอก จากนี้แล้วฟังก์ชันนี้ยังทำหน้าที่รับผิดชอบการเข้ารหัสหากผู้ใช้ต้องการติดต่อด้วยระบบรักษา ี้ ี่ ความปลอดภัยซึ่งจำเป็นต้องสร้างกุญแจลับด้วยข้อมูลพื้นฐานเดียวกันกับที่ระบบฝังตัวใช้ [20] ึ่ ื้ 4.2.2.2 สวนยอยสวนตอประสานกับผูใช (User Interface Section)

ภายในส่วนนี้เป็นการติดต่อกับผู้ใช้โดยผ่านจาวาแอปเพล็ต ซึ่งเป็นส่วนต่อ ประสานกราฟฟิกกับผู้ใช้ โดยการเลือกควบคุมส่วนเอเจนต์ใดๆ นั้น ผู้ใช้สามารถเลือกจากสัญรูป (icon) ของเอเจนต์ที่ปรากฏภายในหน้าจอ นอกจากนั้นแล้วผู้ใช้ยังสามารถเลือกวิธีการจัดการด้วย ั้ มืออยางสะดวกผานแผนภูมิตนไมเอ็มไอบี

4.2.3การติดตอระหวางสวนฝงตัวและสวนเว็บ

การติดตอระหวางสวนฝงตัว และสวนเว็บพัฒนามาจากการใชงานเอสเอ็นเอ็มพี- ยูอาร์แอล [9] โดยแบ่งส่วนการอธิบายไว้ 3 ส่วนด้วยกัน โดยภายใน 2 ส่วนแรกกล่าวถึงการติดต่อ สื่อสารกันระหว่างส่วนเว็บ และส่วนฝังตัวโดยไม่มีระบบรักษาความปลอดภัย ซึ่งระบบรักษาความ ื่ ึ่ ปลอดภัยจะได้กล่าวถึงในหัวข้อ 4.2.3.3

> 4.2.3.1 การส่งคำสั่งจากส่วนเว็บไปยังส่วนฝังตัว ั่

การส่งคำสั่งจากส่วนเว็บไปยังส่วนฝังตัวนั้น อาศัยคำสั่งซีจีไอเพื่อส่งไปยังส่วนฝัง ั่ ั่ ตัว โดยสามารถแสดงรูปแบบของคำสั่งซีจีไอได้ดังรูปที่ 4.27 ั่

command?parameter1=value1&parameter2=value2&...

รูปที่ 4.27 รูปแบบคําส งซีจีไอ ั่

คำสั่งซีจีไอที่ได้ออกแบบนั้นประกอบไปด้วย 2 ส่วน คือ ชื่อของคำสั่งซีจีไอ ั่ ื่ ั่ (command) และชุดของตัวแปรเสริม (parameter) ซึ่งเป็นส่วนข้อมูลที่อยู่หลังเครื่องหมายปรัศนี ี่ (?) คำสั่งบางคำสั่งนั้นสามารถดำเนินการได้ทันทีโดยไม่จำเป็นต้องมีชุดของตัวแปรเสริม ตัวอย่าง ั่ ั่ ั้ ของคำสั่งซีจีไอสามารถแสดงได้ดังรูปที่ 4.28 ั่

> snmp?action=get&oid=1.3.6.1.2.1.1.5.0&community=public& host=161.200.92.171&ver=1

> > รูปที่ 4.28 ตัวอย่างคำสั่งซีจีไอ ั่

จากตัวอย่างแสดงให้เห็นคำสั่งซีจีไอ snmp โดยค่าของตัวแปรเสริม "action" เป็น ั่ "get" ซึ่งหมายถึงการร้องขอค่าข้อมูล คำสั่งซีจีไอทั้งหมดที่ระบบรองรับเป็นดังตารางที่ 4.3 โดย ึ่ ั่ ี่ บางคำสั่งยังได้แบ่งเป็นคำสั่งย่อยด้วยการใช้ค่าของตัวแปรเสริม "action" เพิ่มเข้ามา สำหรับตัว ั่ ั่ ิ่ แปรเสริมแต่ละชุดนั้น ประกอบไปด้วยชื่อของตัวแปรเสริม และค่าของตัวแปรเสริม ตัวแปรเสริมที่ ื่ ใช้ได้นั้นขึ้นอยู่กับคำสั่ง ซึ่งได้แบ่งตัวแปรเสริมออกเป็น 5 ประเภทดังนี้ ึ้

- ตัวแปรเสริมประเภททั่วไป สามารถใชกับฟงกชันทุกประเภทยกเวนฟงกชัน event และ protected ตัวแปรเสริมประเภทนี้ใช้สำหรับการกำหนดค่าต่างๆ ให้กับการจัดการด้วยมือเป็นส่วนใหญ่ และมีการกำหนดค่าทั่วๆ ไปสำหรับ ั่ อุปกรณฝงตัว สามารถแสดงตัวแปรเสริมประเภทนี้ไดดังตาราง 4.4
- ตัวแปรเสริมประเภทการจัดการแฟ้มข้อมูล ใช้ได้เฉพาะกับคำสั่ง ั่ filemanager เทานั้น โดยมีตัวแปรเสริมดังตาราง 4.5
- ตัวแปรเสริมประเภทการจัดการเร องเวลา ใชไดเฉพาะกับคําสั่ง RTC โดยมี ื่ เพียงตัวแปรเสริมเดียวเท่านั้นคือ time สำหรับกำหนดเวลาให้กับนาฬิกา ั้ โดยค่าที่ระบุมาต้องเป็นจำนวนวินาทีนับตั้งแต่วันที่ 1 มกราคม ค.ศ. 1980 ี่ ั้
- •ตัวแปรเสริมประเภทการจัดการแบบคัตโนมัติ ใช้ได้เฉพาะกับคำสั่ง Fvent โดยมีตัวแปรเสริมดังตาราง 4.6
- ตัวแปรเสริมประเภทการจัดการขอมูลเอสเอ็นเอ็มพีแทรพ ใชไดเฉพาะคําสั่ง trap โดยมีตัวแปรเสริมดังตาราง 4.7

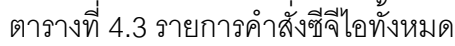

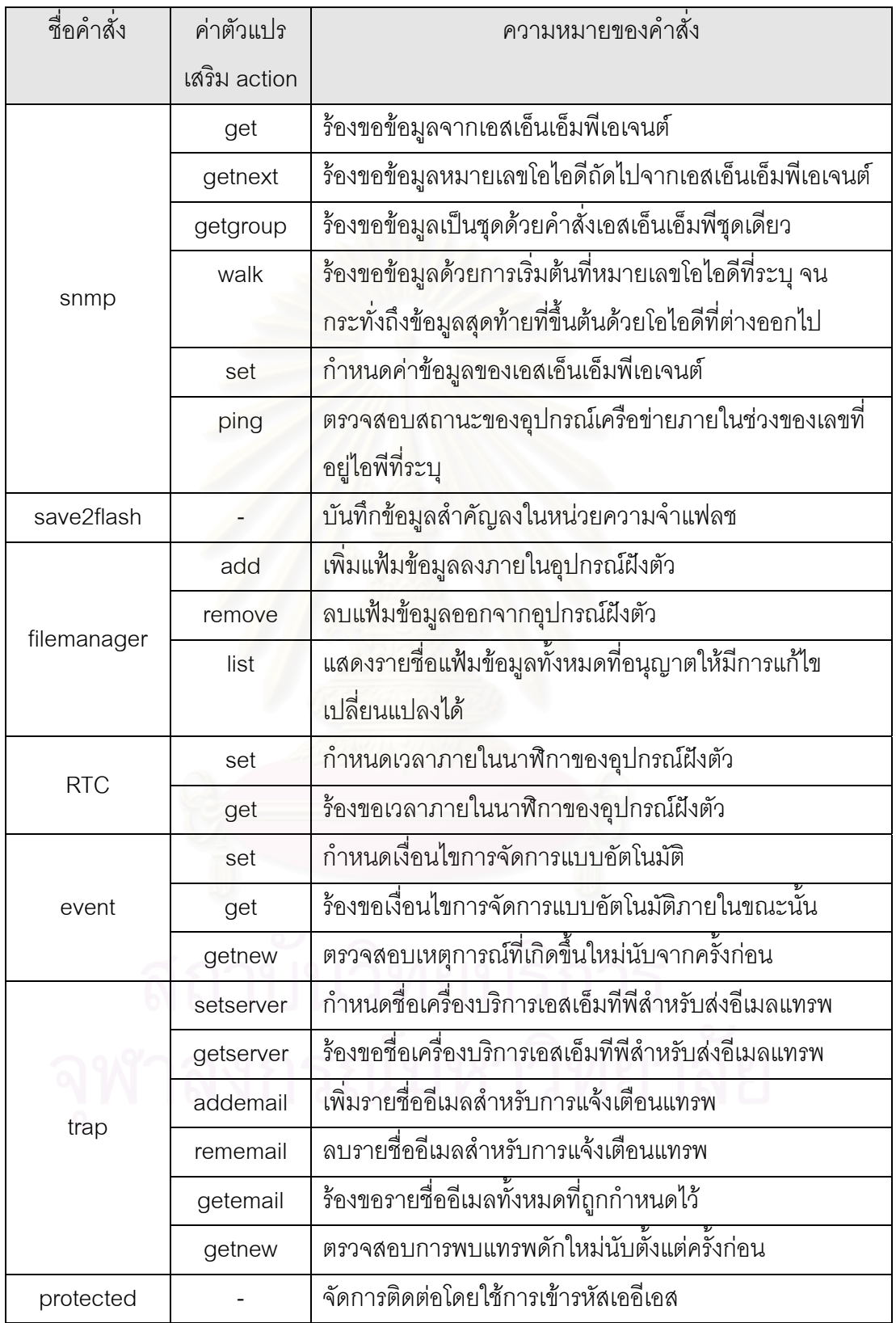

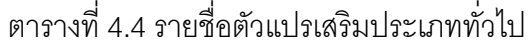

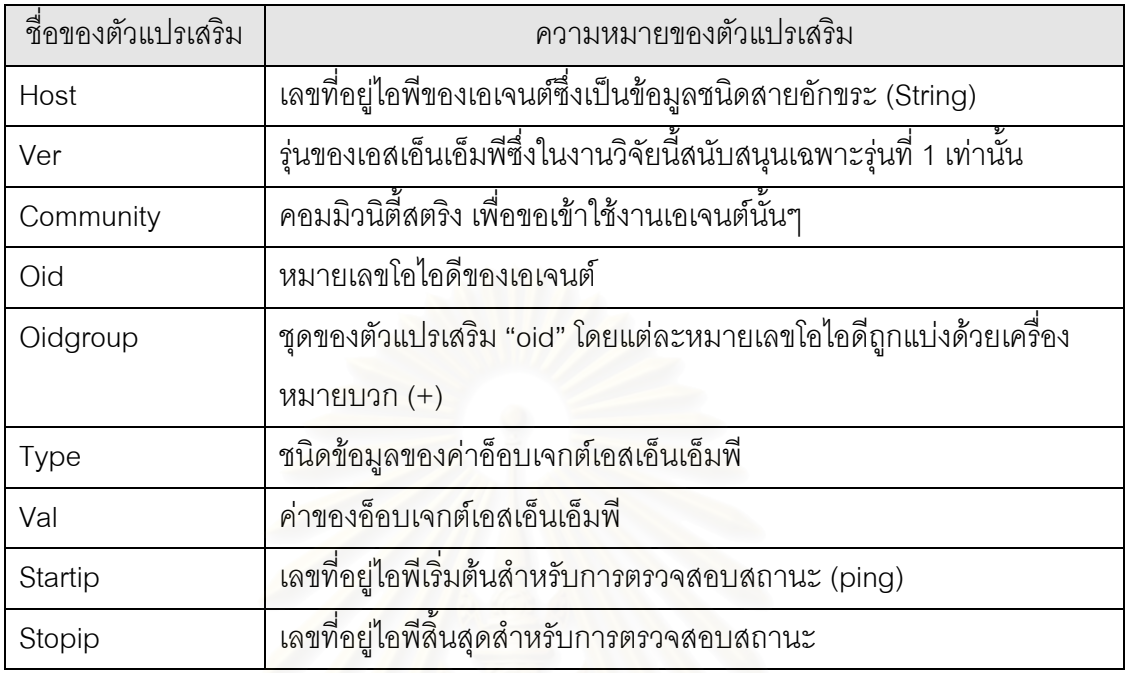

ตารางที่ 4.5 รายชื่อตัวแปรเสริมประเภทการจัดการแฟ้มข้อมูล ื่

| ชื่อของตัวแปรเสริม | ความหมายของตัวแปรเสริม                                                                                                    |
|--------------------|----------------------------------------------------------------------------------------------------|
| filename           | ชื่อของแฟ้มข้อมูล                                                                                                    |
| filesize           | ขนาดของแฟ้มข้อมูล                                                                                                    |
| filetarget         | ้กำหนดตำแหน่งในการเก็บข้อมูลในกรณีของการเพิ่มแฟ้มข้อมูลใหม่ โดย<br>้ค่าที่เป็นไปได้คือ ram-สำหรับกำหนดให้เก็บในหน่วยความจำแรมสถิต<br>และ flash-สำหรับกำหนดให้เก็บในหน่วยความจำแฟลช |
|                    |                                                                                                    |

เนื่องจากในส่วนของการจัดการแบบอัตโนมัตินั้นประกอบไปด้วยเอเจนต์ที่ผู้ใช้ ต้องการให้มีการตรวจสอบเหตุการณ์ และเอเจนต์ที่ผู้ใช้ต้องการเปลี่ยนแปลงค่าหากมีเหตุการณ์ ี่ เกิดขึ้น ดังนั้นจึงกำหนดเอเจนต์ที่ก่อให้เกิดเหตุการณ์ด้วยคำว่า เอเจนต์ต้นทาง (Source agent) ั้ และกำหนดเอเจนต์ที่ผู้ใช้ต้องการเปลี่ยนแปลงค่าหากมีเหตุการณ์เกิดขึ้นด้วยคำว่า เอเจนต์ปลาย ึ้ ทาง (Destination agent)

| ชื่อของตัวแปรเสริม | ความหมายของตัวแปรเสริม                                              |
|--------------------|---------------------------------------------------------------------|
| condnum            | ้ลำดับที่ของเหตุการณ์ที่ต้องการตั้งค่าเริ่มที่ลำดับที่ 1            |
| polltime           | รอบเวลาสำหรับการตรวจสอบเหตุการณ์มีหน่วยเป็นวินาที ซึ่งหากมีค่า      |
|                    | เป็น 0 หมายถึงให้ปิดการตรวจสอบเหตุการณ์ทุกเหตุการณ์                 |
| srcAgent           | เลขที่อยู่ไอพีสำหรับเอเจนต์ต้นทาง                                   |
| destAgent          | ์<br>เลขที่อยู่ไอพีสำหรับเอเจนต์ปลายทาง                             |
| srcComm            |                                                                     |
| destComm           | คอมมิวนิตี้สตริงสำหรับเอเจนต์ปลายทาง                                |
| srcOID             | หมายเลขโอไอดีสำหรับเอเจนต์ต้นทาง                                    |
| destOID            | หมายเลขโอไอดีสำหรับเอเจนต์ปลายทาง                                   |
| Cond               | เงื่อนไขสำหรับการตรวจสอบ โดยมีเงื่อนไขที่เป็นไปได้คือ               |
|                    | $>, <, =, > =, <=$ และ !=                                           |
| srcVal             | ค่าที่ผู้ใช้ใส่เข้ามาจากแอปเพล็ต สำหรับเปรียบเทียบกับค่าที่ร้องขอมา |
|                    | จากเอเจนต์ต้นทาง                                                    |
| desttype           | ชนิดของข้อมูลสำหรับเอเจนต์ปลายทาง                                   |
| destVal            | ค่าของข้อมูลสำหรับเอเจนต์ปลายทาง                                    |
| Enable             | เมื่อกำหนดให้เป็น 0 หมายถึง ปิดการตรวจสอบเหตุการณ์ลำดับที่ตัวแปร    |
|                    | เสริม "condnum" ได้กำหนดไว้ หากค่านอกเหนือจากนี้ให้เปิดการตรวจ      |
|                    | สอบเหตุการณ์                                                        |

ตารางที่ 4.6 รายชื่อตัวแปรเสริมประเภทการจัดการแบบอัตโนมัติ ื่

## ตารางที่ 4.7 รายชื่อตัวแปรเสริมประเภทการจัดการข้อมูลเอสเอ็นเอ็มพีแทรพ ื่

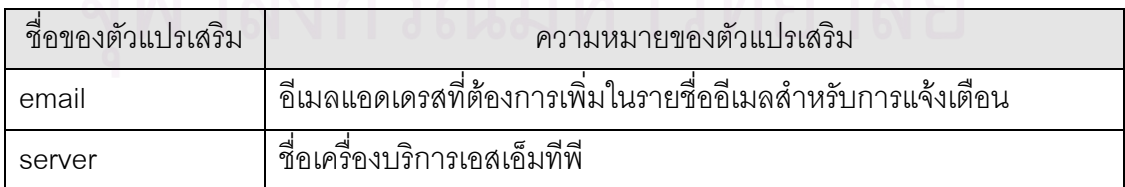

4.2.3.2การตอบรับคําส งกลับจากสวนฝงตัว ั่

เมื่อระบบฝังตัวได้รับคำสั่งซีจีไอพร้อมทั้งประมวลผลข้อมูลตามคำสั่งที่ได้รับมา ั่ ั่ แล้ว ระบบต้องทำการตอบรับคำสั่งกลับไปยังส่วนเว็บ ซึ่งการตอบรับกลับนี้ประกอบไปด้วยส่วนหัว ั่ ึ่ (header) ตามด้วยส่วนเนื้อหา (content) ในการตอบรับคำสั่งกลับนั้นส่วนหัวจำเป็นต้องมีการ ื้ ั่ ั้ ตอบรับไปกับทุกๆ คำสั่งไม่ว่าคำสั่งนั้นๆ จะทำงานสำเร็จหรือไม่ก็ตาม หากต้องมีส่วนเนื้อหาแล้ว ั่ ั้ ต้องเพิ่มเขตข้อมูล "Content-Length" เข้าไปกับส่วนหัวด้วย เพื่อให้สามารถประมวลผลได้ว่า ิ่ ประกอบด้วยส่วนของเนื้อหาขนาดกี่ไบต์ ตัวอย่างของการตอบรับกลับแสดงได้ดังนี้ ื้

> HTTP/1.0 200 OK Date: Sun. 27 June 2004 3:37:14 GMT Content-Length: 25 Content-Type: text/html

1.3.6.1.2.1.1.5.0 ong

จากตัวอย่างเป็น<mark>การตอบรับกลับโดยให้รหัสกลับคืนเท่ากับ 200 พร้อมทั้งมีข้อมู</mark>ล ั้ 1 ชุด ซึ่งเป็นข้อมูลของหมายเลขโอไอดี 1.3.6.1.2.1.1.5.0 (ชื่อเครื่องของเอเจนต์) โดยมีค่าเป็น ื่ ื่ "ong" รหัสกลับคืนที่เป็นไปได้สำหรับการตอบรับกลับของระบบ อ้างอิงจากมาตรฐานของเอชทีทีพี โดยมีคาท ี่เปนไปไดดังตารางท ี่ 4.8

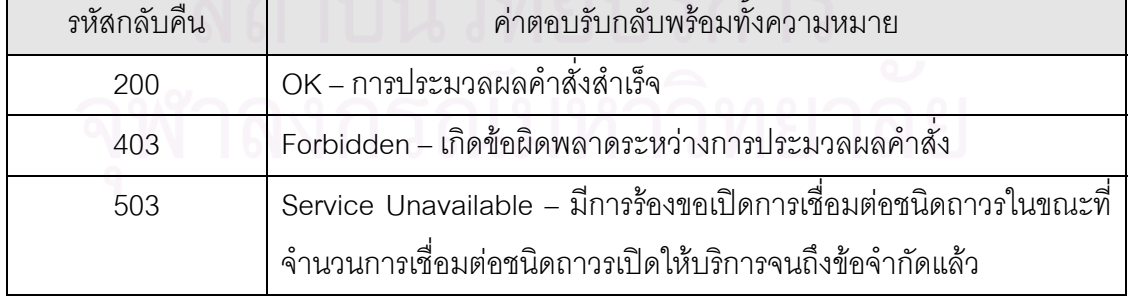

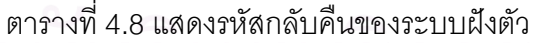

## 4.2.3.3 การติดต่อสื่อส ารด้วยระบบความปลอดภัย ื่

การทำงานของระบบฝังตัวที่ได้ออกแบบนั้น สามารถติดต่อสื่อสารกันโดยใช้การ ั้ ื่ ติดต่อแบบมาตรฐานซีจีไอทั้งแบบปกติ คือไม่มีการเข้ารหัสข้อมูล และยังสามารถติดต่อสื่อสารกัน ื่ ้ด้วยระบบการเข้ารหัสข้อมูลตามมาตรฐานเออีเอสด้วย โดยปรับปรุงระบบรักษาความปลอดภัยที่ ได้นำเสนอไว้ [21] การออกแบบระบบให้สามารถรองรับการติดต่อทั้ง 2 รูปแบบนั้นมีข้อกำหนด เบื้องต้นสำหรับการติดต่อสื่อสารด้วยระบบความปลอดภัยดังนี้ ื้ ื่

- การเข้าถึงคำสั่งซีจีไอใดๆ บนระบบฝังตัวต้องมีการพิสูจน์ตนด้วยเอชทีทีพี ั่ ไดเจส ซึ่งถึงแม้ข้อมูลที่ผ่านระบบเครือข่ายอินเทอร์เน็ตจะไม่มีการเข้ารหัสก็ ึ่  $\mathcal{L}^{\mathcal{L}}(\mathcal{L}^{\mathcal{L}})$  and  $\mathcal{L}^{\mathcal{L}}(\mathcal{L}^{\mathcal{L}})$  and  $\mathcal{L}^{\mathcal{L}}(\mathcal{L}^{\mathcal{L}})$ ตาม แต่อย่างน้อยระบบยังสามารถป้องกันการเข้าถึงจากผู้ที่ไม่มีสิทธิ์ ิ์
- การเข้ารหัสของระบบใช้การเข้ารหัสแบบเออีเอสซึ่งทำงานด้วยกุญแจลับที่มี ึ่ ี่ ขนาด 128 บิต โดยปรับปรุงการทำงานจากไลบราลี (Library) ที่ได้รับการ พัฒนาจาก Colin Percival [22] ใหสามารถเขารหัสและถอดรหัสแบบซีบีซี (CBC: Cipher Block Chaining) พร้อมทั้งยังปรับให้เหมาะสมกับการใช้งาน ั้ ผ่านระ<mark>บ</mark>บฝังตัวโดยการเก็บตารางการเข้ารหัสในหน่วยความจำส่วนเพิ่ม ิ่ กำหนดให้สัญลักษณ์ AES\_CBC\_128 แทนการเข้ารหัสด้วยวิธีดังกล่าว
- ในกรณีที่ต้องการเข้ารหัสข้อมูล ส่วนหัวของคำสั่งจำเป็นต้องมีเขตข้อมูลนอก ั่ เหนือจากการส่งคำสั่งเอชทีทีพีปกติอย่างน้อย 2 ค่า คือค่าของ Encryption ั่ ต้องเป็น AES\_CBC\_128 และค่าของ Content-Length ระบุขนาดของข้อมูล ภายในส่วนเนื้อหา หากไม่มีการเข้ารหัสข้อมูล เขตข้อมูล Encryption ต้อง ื้ ้ ระบุค่า Plain หรือถ้าไม่มีเขตข้อมูลดังกล่าวถือว่าไม่มีการเข้ารหัสข้อมูล
- $\bullet$  การเข้ารหัสข้อมูลสามารถใช้ได้เฉพาะกับคำสั่ง protected เท่านั้น โดยข้อมูล ที่เข้ารหัสต้องอยู่ภายในส่วนเนื้อหาของคำสั่ง  $\mathcal{L}^{\mathcal{L}}$ ื้
	- การเรียกใช้บริการจากคำสั่งอื่นๆ นอกเหนือจาก protected นั้น หากต้องการ ั่ ื่ เข้ารหัสด้วยแล้ว ต้องส่งการร้องขอนั้นๆ ให้อยู่ในรูปแบบเข้ารหัส โดยนำการ ั้ ร้องขอที่ถูกเข้ารหัสใส่ในส่วนเนื้อหาของคำสั่ง protected จากนั้นระบบฝังตัว ื้

จึงรับผิดชอบในการถอดรหัสข้อมูล และส่งการทำงานให้กับฟังก์ชันที่รับผิด ี่ ชอบ ซึ่งหลักการเข้ารหัสด้วยวิธีนี้จะกล่าวถึงในภายหลัง ึ่

ระบบฝังตัวกำหนดการพิสูจน์ตนแบบเอชทีทีพีไดเจสไว้เป็นการพิสูจน์ตนพื้นฐาน ื้ สำหรับการติดต่อสื่อสารที่ต้องการการเข้ารหัส เนื่องจากระบบที่ได้ออกแบบต้องอาศัยข้อมูลบาง ื่ ื่ ส่วนจากการพิสูจน์ตนแบบเอชทีทีพีไดเจสมาเป็นส่วนสร้างกุญแจลับ แต่การพิสูจน์ตนแบบพื้น ื้ ฐานที่มีอยู่ในเอชทีทีพี 1.0 ยังสามารถใช้งานได้ เพียงแต่ไม่สามารถเข้ารหัสข้อมูลตามระบบที่ได้ ้ ออกแบบไว้ หากผู้พัฒนาไม่ต้องการการทำงานส่วนการเข้ารหัสสามารถยกเลิกการใช้งานชุดคำสั่ง ้ สำหรับการเข้ารหัส ทำให้ประหยัดทรัพยากรของระบบฝังตัวในกรณีที่ไม่ต้องการเข้ารหัสข้อมล

กุญแจลับเกิ<mark>ดจากข้อมูลพื้นฐานที่รู้กันแค่ 2 ฝ่าย คือระบบฝัง</mark>ตัว และผู้ดูแลระบบ ื้ ที่ต้องการขอเข้าใช้งาน ซึ่งการออกแบบระบบนี้ใช้ข้อมูลลับประกอบกับข้อมูลพื้นฐานเพื่อสร้าง ึ่ ื้ ื่ กุญแจลับโดยข้อมูลทั้งหมดที่ใช้สร้างกุญแจลับประกอบด้วย ชื่อผู้ใช้งาน รหัสผ่าน ชื่ ั้ ื่ ื่ ี <sup>สี่</sup>คเรียลม์ (Realm) และค่าน็อนซ์ (Nonce) สำหรับข้อมูล 4 ชุดนี้ มีเพียงรหัสผ่านเท่านั้นที่จะไม่ถูกเปิดเผย ั้ ระหว่างการติดต่อสื่อสาร โดยกุญแจลับนั้นเป็นค่าตัวแทนข้อมูลเอ็มดี 5 ของข้อมูล 4 ชุดนี้ ซึ่ง ื่ แสดงการสรางกุญแจลับไดดังสมการ 4.1

> กุญแจลับ = MD5 ( ชื่อผู้ใช้งาน + รหัสผ่าน + ชื่อเรียลม์ + น็อนซ์ )............4.1 ื่ ื่

จากสมการข้างต้นเห็นได้ว่ากุญแจลับมีการเปลี่ยนได้ต่อเมื่อมีค่าใดค่าหนึ่งของ ื่ ึ่ ชุดข้อมูล 4 ชุดเปลี่ยนไป แต่จากการออกแบบระบบกำหนดให้ค่าน็อนซ์เปลี่ยนไปทุกๆ ช่วงเวลา โดยเป็นค่าสุ่มขึ้นมา ดังนั้นการสร้างกุญแจลับจึงมีกุญแจลับที่เปลี่ยนไปทุกๆ ช่วงเวลา (Session-ึ้ ั้ key) ค่าน็อนซ์เกี่ยวข้องกับการพิสูจน์ตนแบบเอชทีทีพีไดเจส ดังนั้นหากค่าน็อนซ์เปลี่ยนแล้วการ ี่ ั้ ติดต่อสื่อสารใดที่ยังใช้ค่าน็อนซ์เดิมจะถูกเข้ารหัสด้วยกุญแจลับซึ่งหมดอายุแล้ว ส่งผลให้ข้อมูลที่ ึ่ ได้จากการเข้ารหัสไม่ถูกต้อง ระบบที่ติดต่อด้วยจำเป็นต้องส่งข้อมูลใหม่ซึ่งได้จากกุญแจลับชุด ี่ ใหม่มาแทน แต่ทั้งนี้ระบบได้มีการป้องกันปัญหานี้ไว้ด้วยการพิสูจน์ตนเสียก่อน หากค่าน็อนซ์ ั้ เปลี่ยนไปแล้วแต่ระบบที่ติดต่อเข้ามายังระบบฝังตัวยังใช้ค่าน็อนซ์เป็นค่าเดิม ย่อมส่งผลให้การ ี่ พิสูจน์ตนผิดพลาดและไม่สนใจส่วนเนื้อหานั้นๆ ซึ่งจะเห็นได้ว่าระบบภายนอกจำเป็นต้องสร้าง ื้ ั้ ึ่ กุญแจลับชุดใหม่ออกมาในการติดต่อครั้งต่อไป นอกจากนี้แล้วกุญแจลับที่ได้จะไม่ถูกส่งออกไปยัง ั้ ี้ เครือข่ายดังนั้นกุญแจลับจึงไม่ถูกเปิดเผย ฟังก์ชันสำหรับการสร้างตัวแทนข้อมูลดัดแปลงจากไลบ ั้ ราลีมาตรฐาน [23] วิธีการในการสร้างกุญแจลับนี้คล้ายคลึงกับข้อตกลงใช้กุญแจลับดิฟฟี่-เฮล ี้ แมน (Diffie-Hellman Key Agreement Protocol) ซึ่งมีการแลกเปลี่ยนข้อมูลซึ่งเปิดเผยได้ระหว่าง ึ่

สองฝั่งการติดต่อเพื่อนำไปสร้างกุญแจลับชุดที่เหมือนกัน ดังนั้นสามารถนำมาใช้แทนการสร้าง ื่ ั้ กุญแจลับในงานวิจัยนี้ได้แต่ต้องเพิ่มการคำนวณเลขยกกำลังซึ่งมีความซับซ้อนมากกว่าการสร้าง ิ่ ึ่ ตัวแทนข้อมูล ดังนั้นงานวิจัยนี้จึงได้เลือกใช้วิธีการสร้างกุญแจลับ ั้

หลังจากการพิสูจน์ตนแล้ว การสื่อสารใดต้องการติดต่อด้วยการเข้ารหัสข้อมูล ย่อมทำได้เพราะกุญแจลับได้ถูกสร้างขึ้นในขั้นตอนการพิสูจน์ตนแล้ว การติดต่อสื่อสารด้วยการเข้า ื่ รหัสนั้นอาศัยการติดต่อขั้นพื้นฐานภายในหัวข้อ 4.2.3.1 และ 4.2.3.2 นำมาเข้ารหัสเออีเอส และ ั้ ใส่ในส่วนเนื้อหาของคำสั่ง protected ซึ่งการติดต่อขั้นพื้นฐานนั้นมีส่วนสำคัญ 2 ส่วนด้วยกันคือ ึ่ ั้ ื้ ั้ ส่วนคำสั่งซีจีไอ และส่วนเนื้อหา ดังนั้นหากต้องการร้องขอบริการซีจีไอด้วยการเข้ารหัสข้อมูล จำ ั่ ั้ เป็นต้องรักษา 2 ส่วนส<mark>ำคัญนี้ไว้ ซึ่งตามระบบที่ได้</mark>ออกแบบไว้นั้น คำสั่ง protected มีหน้าที่เป็น ึ่ เสมือนส่วนครอบคำสั่งต่างๆ ให้อยู่ภายใต้การรักษาความปลอดภัยด้วยการเข้ารหัส โดยขั้นตอน ั่ การแปลงการร้องขอบริการแบบทั่วไป ให้อยู่ในรูปแบบของการเข้ารหัสนั้นแสดงได้ดังรูปที่ 4.29 ซึ่ง เป็นขั้นตอนที่เกิดขึ้นหลังจากการพิสูจน์ตนแบบเอชทีทีพีไดเจสสำเร็จแล้ว ดังนั้นทั้งระบบฝังตัว ั้ ึ้ ั้ และฝ่ายผู้ใช้งานจึงมีกุญแจลับที่ตรงกัน ี่

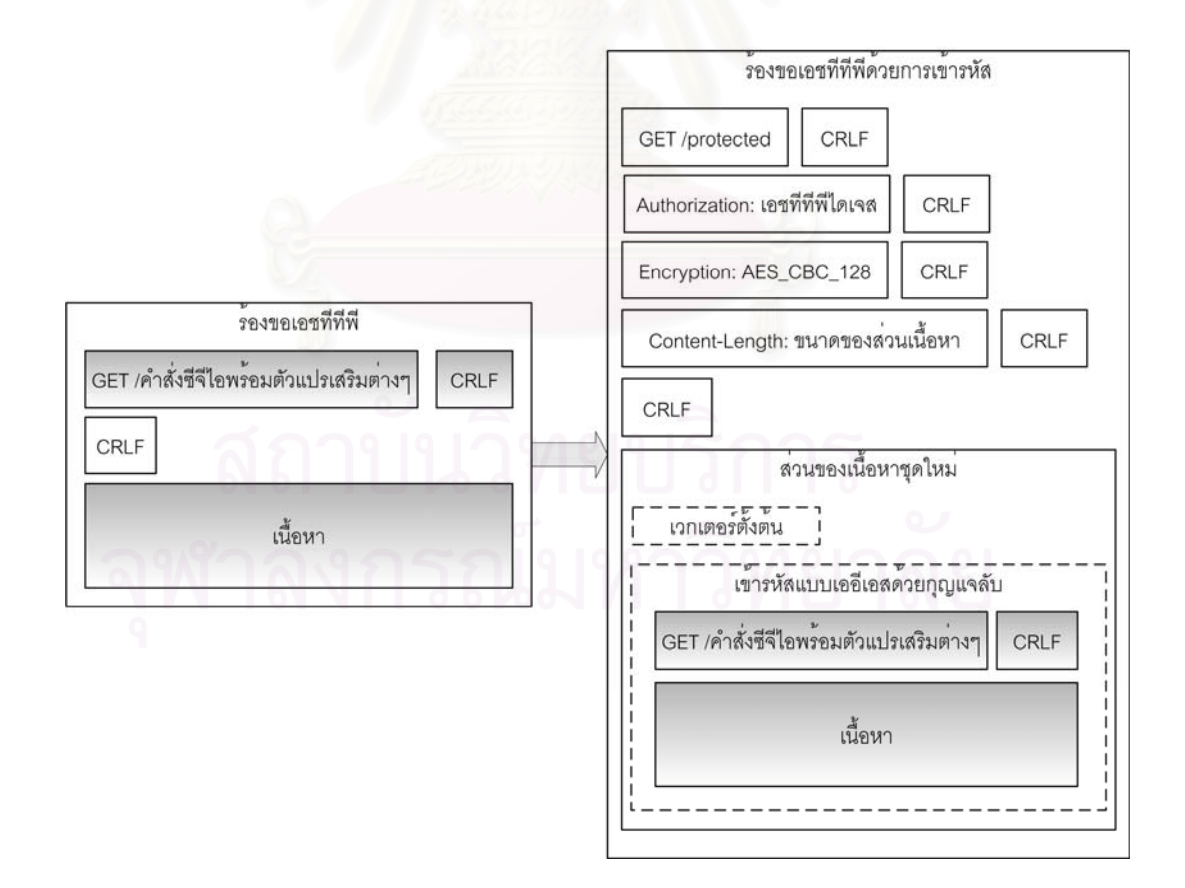

รูปที่ 4.29 การแปลงคำสั่งซีจีไอให้อยู่ในรูปแบบเข้ารหัส ั่

จากรูปแสดงใหเห็นถึงการแปลงการรองขอในรูปแบบซีจีไอ ใหอยูในรูปแบบของ การร้องขอที่มีการเข้ารหัสข้อมูล คำสั่งซีจีไอสำหรับการร้องขอแบบมีการเข้ารหัสนั้นต้องเป็นคำสั่ง ั่ ั้ protected เท่านั้น และส่วนหัวของการร้องขอแบบมีการเข้ารหัสยังต้องประกอบด้วยเขตข้อมูล ั้ อื่นๆ ซึ่งเป็นข้อมูลเกี่ยวกับการเข้ารหัสในครั้งนั้นๆ ส่วนของเนื้อหานั้นต้องระบุเวกเตอร์ตั้งต้นเพื่อใช้ ื่ ี่ ั้ ื้ ั้ เป็นเวกเตอร์ตั้งต้นสำหรับการถอดรหัส เมื่อระบบฝังตัวได้รับการร้องขอซึ่งมีรูปแบบการเข้ารหัส ั้ ึ่ แล้ว หากการตรวจสอบเอชที่ที่พี่ไดเจสสำเร็จ ฟังก์ชัน protected ต้องถอดรหัสข้อมูลและส่งการ ทำงานให้กับฟังก์ชันที่รับผิดชอบทำงานต่อไป หลังจากการทำงานเสร็จสิ้นและต้องมีการตอบรับ ี่ ิ้ กลับนั้น หากการร้องขอเอชทีทีพีมีการระบุให้ใช้การเข้ารหัส การตอบรับกลับในครั้งนั้นต้องมีการ ั้ เข้ารหัสด้วยเช่นกัน โดยการแปลงการตอบรับกลับที่ไม่มีการเข้ารหัส ให้เป็นการตอบรับกลับโดยใช้ การเขารหัสนั้น แสดงไดดังรูปที่ 4.30

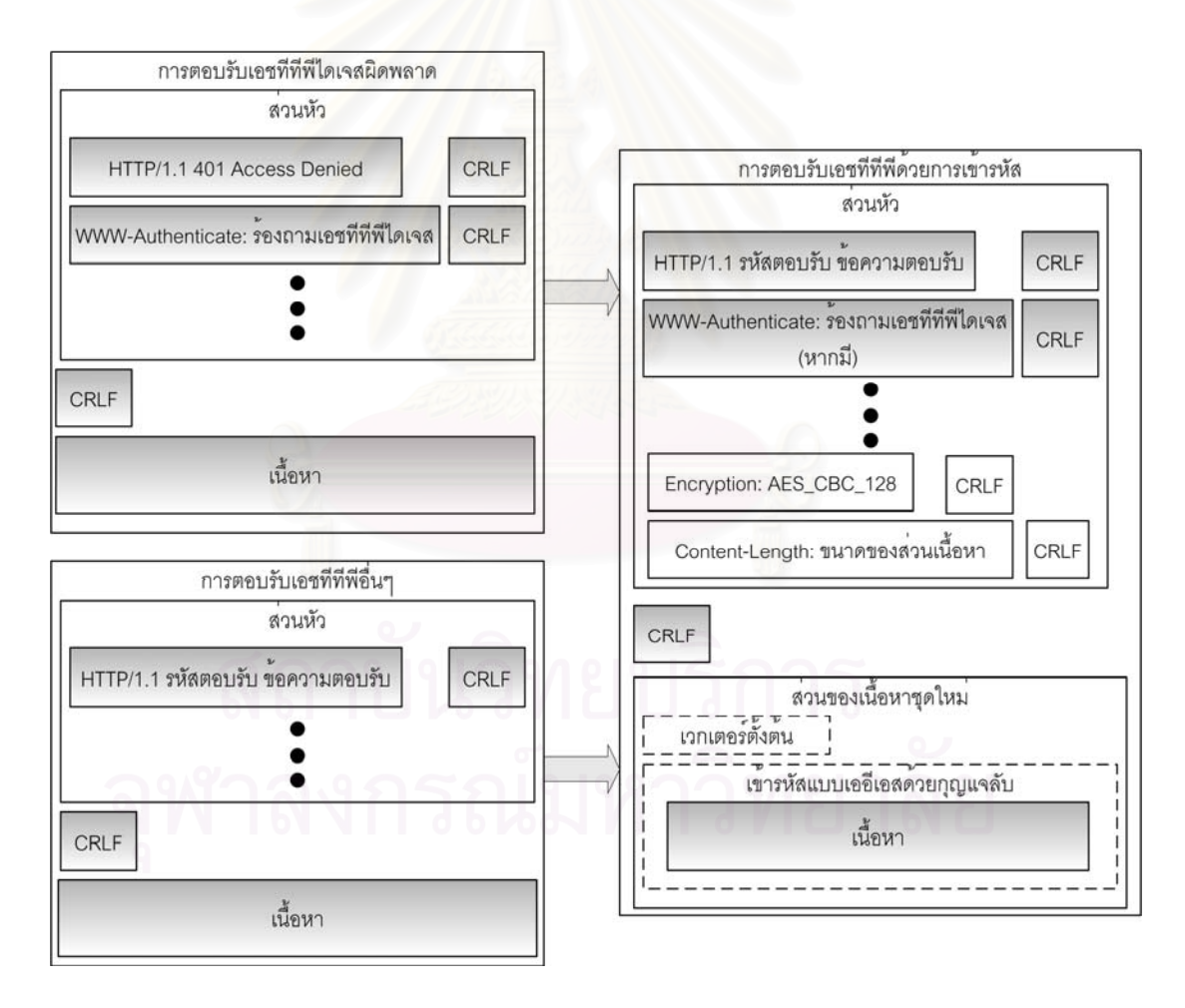

้ รูปที่ 4.30 การแปลงการตอบรับให้อยู่ในรูปแบบการเข้ารหัส

จากรูปแสดงให้เห็นถึงการตอบรับซึ่งแบ่งไว้เป็น 2 ลักษณะใหญ่ๆ คือ การตอบรับ ึ่ เอชทีทีพีไดเจสผิดพลาด และการตอบรับเอชทีทีพีอื่นๆ การตอบรับในลักษณะแรกนั้นเกิดขึ้นใน ื่ ั้
กรณีที่การร้องขอเอชทีทีพีไม่สามารถพิสูจน์ตนสำเร็จ จึงต้องส่งการร้องขอให้มีการพิสูจน์ตนด้วย ี่ ข้อมูลท้าทายตามมาตรฐานเอชทีทีพี ส่วนการตอบรับเอชทีทีพีแบบอื่นๆ นั้นใช้ในกรณีที่การพิสูจน์ ื่ ตนสำเร็จ ซึ่งหากการร้องขอมีการกำหนดให้ใช้การเข้ารหัสแล้ว การตอบรับต้องมีการเข้ารหัสด้วย ึ่ เช่นเดียวกันดังรูปที่ 4.30 แต่หากเป็นการตอบรับกับการร้องขอที่มิได้มีการกำหนดให้ใช้การเข้า ี่ รหัส การตอบรับในครั้งนั้นๆ สามารถส่งข้อมูลไปได้ในทันทีโดยไม่ต้องมีการเข้ารหัส ั้

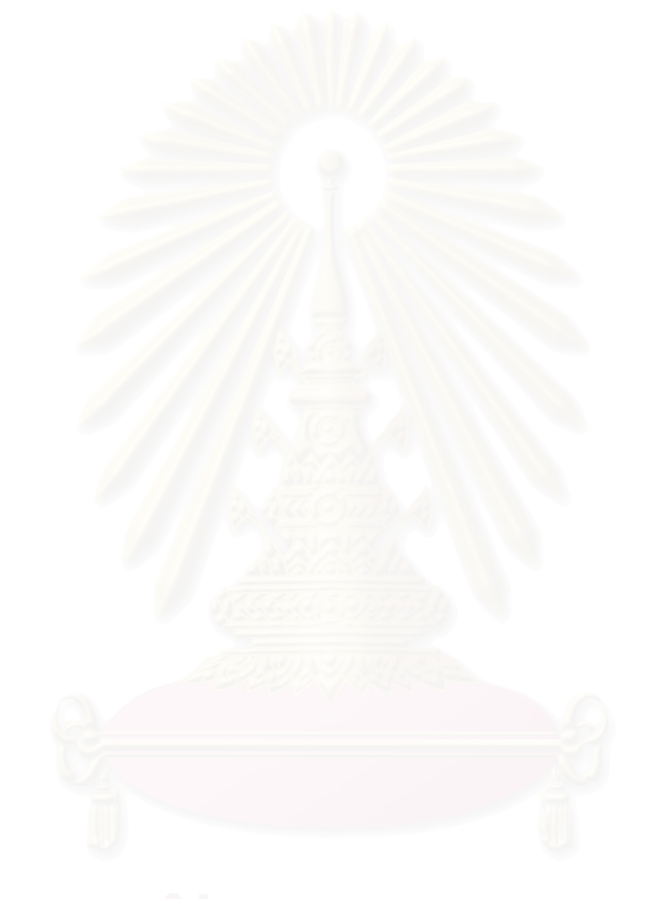

## **บทท ี่ 5 ผลการทดสอบการทํางาน**

#### **5.1 เคร องมือท ี่ใชในการวิจัย ื่**

เครื่องมือสำหรับงานวิจัยนี้ประกอบไปด้วยโปรแกรม 4 โปรแกรมด้วยกัน คือ ื่

5.1.1โปรแกรมไดนามิกซี (Dynamic C)

เปนโปรแกรมสําหรับการพัฒนาซอฟตแวรภาษาซี และภาษาแอสเซมบลีสําหรับ อุปกรณ์ฝังตัวอาร์ซีเอ็ม โดยลักษณะของการเขียนโปรแกรมนั้นคล้ายคลึงกับภาษาซีมาก แต่ยังมี ข้อแตกต่างอยู่บ้างเล็กน้อย โดยเมื่อผู้พัฒนาเขียนซอฟต์แวร์สำหรับอุปกรณ์อาร์ซีเอ็มแล้ว ต้องผ่าน การแปลโปรแกรม (compile) จากนั้นโปรแกรมไดนามิกซีจะรับผิดชอบสำหรับการบรรจุโปรแกรม ลงบนอุปกรณ์อาร์ซีเอ็ม ซึ่งสามารถเลือกวิธีการในการบรรจุโปรแกรมได้ 2 แบบ คือ บรรจุโปรแกรม ึ่ ลงบนหนวยความจําแฟลช (โปรแกรมยังคงอยูเม ื่อไมมีไฟฟาจายใหแกอุปกรณ) และการบรรจุ โปรแกรมลงบนหน่วยค<mark>วามจำแรมสถิต แต่เนื่องจากหน่วยความ</mark>จำแฟลชมีจำนวนครั้งของการ ื่ ั้ บรรจุโปรแกรมที่จำกัด ดังนั้นวิธีการบรรจุโปรแกรมลงบนหน่วยความจำแรมสถิตจึงเป็นวิธีที่เหมาะ ั้ สําหรับการตรวจหาขอผิดพลาดในระหวางขั้นตอนการพัฒนา

5.1.2โปรแกรมเจบิวเดอร (Jbuilder)

ใช้สำหรับสร้างโปรแกรมจาวาแอปเพล็ตภายในส่วนเว็บ เพราะการสร้างส่วนต่อ ประสานกับผู้ใช้ทำได้โดยง่าย ซึ่งหลังจากการสร้างโปรแกรมเสร็จสมบูรณ์แล้ว ต้องนำแฟ้มข้อมูล ึ่ คลาสทั้งหมด รวมถึงแฟ้มข้อมูลต่างๆ ที่จำเป็นต้องใช้ภายในส่วนเว็บมารวมกันให้เป็นแฟ้มข้อมูล ั้ ประเภทจาร

5.1.3โปรแกรมสนิฟเฟอร (Sniffer)

เป็นเครื่องมือสำหรับการตรวจสอบข้อมูลที่รับส่งผ่านทางเครือข่ายอีเทอร์เนต ื่  $\mathcal{L}^{\mathcal{L}}(\mathcal{L}^{\mathcal{L}})$  and  $\mathcal{L}^{\mathcal{L}}(\mathcal{L}^{\mathcal{L}})$  and  $\mathcal{L}^{\mathcal{L}}(\mathcal{L}^{\mathcal{L}})$ เนื่องจากเมื่อข้อมูลถูกส่งผ่านเข้าไปในระบบเครือข่ายแล้ว หากไม่มีเครื่องมือสำหรับตรวจสอบข้อ ื่ ื่ ื่ มูลอาจทำให้การแก้ไขข้อบกพร่องเป็นไปได้ยากยิ่งขึ้น ดังนั้นจึงจำเป็นต้องอาศัยการทำงานของ ิ่ ึ้ ั้ โปรแกรมนี้ โดยการทํางานของโปรแกรมขึ้ นอยูกับขอมูลแบบแพรสัญญาณ (broadcast) ของ อุปกรณ์ฮับ ซึ่งข้อมูลทุกชุดที่ถูกส่งมายังฮับจะถูกแพร่กระจายออกไปทุกๆ การเชื่อมต่อบนฮับ ดัง ึ่ ื่ นั้นต้องใช้โปรแกรมสนิฟเฟอร์บนเครื่องคอมพิวเตอร์ที่ต่ออยู่กับอุปกรณ์ฮับเดียวกันกับอุปกรณ์อาร์ ั้ ื่ ี่

ซีเอ็ม ซึ่งหากนำไปใช้กับเครื่องคอมพิวเตอร์ที่มิได้ต่ออยู่บนฮับเดียวกันกับอุปกรณ์อาร์ซีเอ็มแล้ว ึ่ ื่ ี่ จะไมสามารถเรียกดูขอมูลที่อุปกรณอารซีเอ็มรับสงกับเครือขายอีเทอรเนตได

5.1.4โปรแกรม trapgen

เป็นโปรแกรมสำหรับจำลองข้อมูลเอสเอ็นเอ็มพีแทรพเพื่อส่งไปยังส่วนจัดการเอส ื่ เอ็นเอ็มพี โดยโปรแกรมสามารถกำหนดเลขที่อยู่ไอพีของเอสเอ็นเอ็มพีเอเจนต์ที่ต้องการสร้าง ี่ พร้อมทั้งระบุชนิดของข้อมูลเอสเอ็นเอ็มพีแทรพได้ ั้

**5.2 ข ั้นตอนในการทดสอบ**

5.2.1 ขั้นตอนการเตรียมอุปกรณ์ ั้

การน<mark>ำอุปกรณ์ที่ได้พัฒนามาทดสอบนั้นต้องจัดเตรียมอุปกรณ์ต่างๆ ให้พร้อม</mark> ั้ โดยมีอุปกรณที่สําคัญ ดังน

- เอสเอ็นเอ็มพีเอเจนต์อย่างน้อย 3 เครื่อง ื่
- ไฟร์วอลล์ที่สามารถระบุพอร์ตทีซีพีไอพีเพื่อกำหนดการเข้าออกของข้อมูล ี่ ื่ โดยในการทดสอบนี้ได้นำเครื่องคอมพิวเตอร์ที่ลงโปรแกรมไฟร์วอลล์มาใช้ **่**
- เครื่องคอมพิวเตอร์สำหรับทดสอบการติดต่อกับระบบฝังตัวผ่านเว็บ ซึ่ง ื่ ึ่ ประกอบไปด้วยเครื่องกำเนิดเหตุการณ์สำหรับสร้างเหตุการณ์ผิดปกติกับ ื่ เครือข่ายทดสอบ และเครื่องทดสอบการทำงานผ่านเว็บบราวเซอร์ ื่
- อุปกรณที่ไดพัฒนาขึ้น ตัวปรับแรงดันไฟฟา (Adapter) ท ี่สามารถแปลงแรง ดันไฟฟ้าให้เป็นแรงดันไฟฟ้ากระแสตรงระดับ 9 ถึง 12 โวลต์ และสายเชื่อม ื่ ตอขอมูลอนุกรมสําหรับการโปรแกรมลงบนอุปกรณ
- เครื่องคอมพิวเตอร์ดักจับข้อมูล สำหรับตรวจสอบความถูกต้องของข้อมูล ื่ ภายในเครือข่าย โดยต้องทำการลงโปรแกรมสนิฟเฟอร์ไว้
- ฮับสำหรับเชื่อมต่ออุปกรณ์ต่างๆ เข้าด้วยกัน ื่

การต่ออุปกรณ์ต่างๆ เข้าด้วยกันแสดงได้ดังรูปที่ 5.1 โดยรูปแสดงให้เห็นถึงเอส เอ็นเอ็มพีเอเจนต์สามเครื่องด้วยกัน ซึ่งการต่อเครือข่ายนั้นเอสเอ็นเอ็มพีสามารถกระจายกันอยู่ ื่ ึ่ ั้ ตามเครือข่ายย่อยต่างๆ ภายในองค์กรได้โดยไม่จำเป็นต้องอยู่บนฮับเครื่องเดียวกัน เครื่องกำเนิด ื่ ื่ เหตุการณ์จะคอยสร้างสถานการณ์ที่ผิดปกติขึ้นกับเครือข่ายที่เอสเอ็นเอ็มพีเอเจนต์อยู่ อุปกรณ์ที่ ี่ ึ้  $\mathcal{L}^{\mathcal{L}}$ พัฒนาขึ้นมานั้นสามารถสื่อสารกับเอสเอ็นเอ็มพีเอเจนต์ได้เพื่อรับรู้ถึงปัญหาที่อาจเกิดขึ้น และผู้ดู ึ้ ั้ ื่ ื่ ี่ แลระบบสามารถตรวจสอบเอสเอ็นเอ็มพีเอเจนต์ได้จากภายนอกเครือข่ายผ่านเครื่องทดสอบการ ื่ ทำงานถึงแม้ว่าไฟร์วอลล์จะปิดกั้นข้<mark>อ</mark>มูลเอสเอ็นเอ็มพี โดยผู้ดูแลระบบติดต่อไปยังอุปกรณ์ที่ได้ ั้ พัฒนาขึ้นผ่านทางเอชทีทีพี ึ้

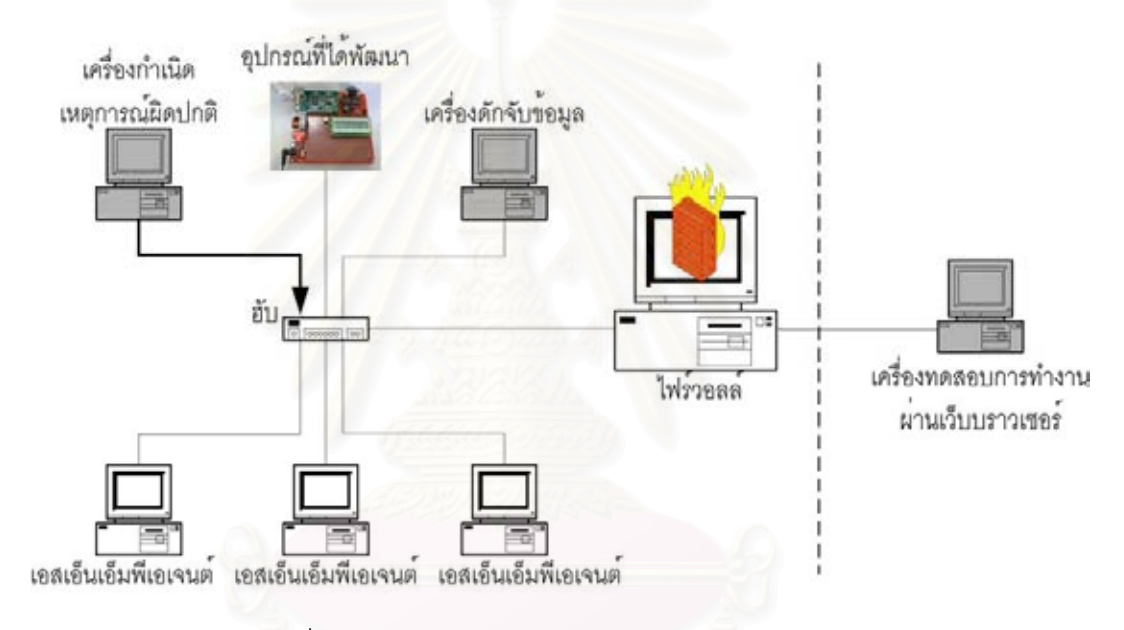

รูปที่ 5.1 การต่ออุปกรณ์ต่างๆ สำหรับทำการทดลอง

5.2.2ข นตอนการเตรียมสวนโปรแกรม ั้

จัดสร้างโปรแกรมซึ่งต้องมีความสามารถจัดการเครือข่ายผ่านเอสเอ็นเอ็มพีโดย แยกพัฒนาเป็น 2 ส่วน คือ โปรแกรมสำหรับระบบฝังตัวเพื่อใช้เป็นส่วนจัดการเครือข่ายเอสเอ็น เอ็มพีพร้อมทั้งมีความสามารถเป็นเครื่องบริการเว็บด้วย และโปรแกรมอีกส่วนหนึ่งทำงานผ่านเว็บ ั้ ึ่ บราวเซอรเพ ื่อใชเปนสวนตอประสานผูใช โปรแกรมในสวนแรกน นพัฒนาดวยภาษาซี และ ั้ แอสเซมบลี เมื่อจัดการแปลโปรแกรมให้อยู่ในลักษณะที่ระบบฝังตัวเข้าใจได้แล้วนำเก็บโปรแกรม ื่ ไว้ในหน่วยความจำแฟลช โปรแกรมในส่วนที่ 2 นั้นสร้างจากภาษาจาวาและทำการแปลโปรแกรม ั้ ให้อยู่ในรูปแฟ้มข้อมูลคลาส แต่เนื่องจากมีแฟ้มข้อมูลคลาสจำนวนมากจึงส่งผลให้ไม่สะดวก ื่ สำหรับการจัดเก็บลงในหน่วยความจำแฟลช ดังนั้นต้องรวบรวมแฟ้มข้อมูลคลาสทั้งหมดพร้อมทั้ง ั้

แฟ้มข้อมูลอื่นๆ ที่จำเป็นนำมาสร้างเป็นแฟ้มข้อมูลประเภทจาร์เพียงแฟ้มข้อมูลเดียว ด้วยการใช้ ื่ เครื่องมือช่วยของจาวาโดยใช้คำสั่ง "jar –cvf [jar-file] files" ซึ่งต้องระบุชื่อแฟ้มข้อมูลจาร์ใหม่ที่ ื่ ึ่ ต้องการสร้าง พร้อมกับรายชื่อแฟ้มข้อมูลทั้งหมดที่ต้องการเก็บรวบรวมไว้ในแฟ้มข้อมูลจาร์ ยกตัว ั้ ือย่างเช่น หากต้องการสร้างแฟ้มข้อมูลจาร์ชื่อ "AllClass.jar" สำหรับรวบรวมแฟ้มข้อมูลประเภท คลาสทุกแฟ้มข้อมูล สามารถสร้างแฟ้มข้อมูลจาร์ได้ด้วยคำสั่ง "c:\>jar –cvf AllClass.jar \*.class" สำหรับแอปเพล็ตโดยทั่วไปนั้นผู้พัฒนาสามารถนำแฟ้มข้อมูลจาร์ที่ได้เก็บลงในหน่วยความจำ แฟลชได้ทันที แต่หากแอปเพล็ตมีคำสั่งซึ่งไม่อนุญาตสำหรับแอปเพล็ตทั่วๆ ไปเช่น คำสั่งสำหรับ ั่ ั่ ั่ การเปิดแฟ้มข้อมูล หรือคำสั่งสำหรับการเปิดการเชื่อมต่อไปยังเครื่องบริการเว็บอื่นนอกเหนือจาก ั่ ื่ ื่ เครื่องบริการเว็บที่แอปเพล็ตติดต่ออยู่ ผู้พัฒนาต้องทำการรับรองแอปเพล็ตนั้นด้วยใบรับรอง ื่ ั้ (Certificate) ซึ่งประกอบด้วย 2 ขั้นตอนดังนี้ ั้

- สร้างใบรับรองโดยใช้คำสั่ง "c:\>keytool –selfcert –genkey –keystore <keystorename> -alias <aliasname> -keypass <keypass>" ซ ึ่งเปน การสรางใบรับรองสวนบุคคล
- รับร<sub>ื่</sub>องแฟ้มข้อมูลจาร์ด้วยคำสั่ง "c:\>jarsigner –keystore <url> -ั่ storepass <password> -keypass <password> jar-file โดยใชใบรับรอง ที่ได้จากคำสั่งก่อนหน้านี้สำหรับการรับรอง ั่

#### **5.3 ผลการทดสอบ**

#### 5.3.1 ผลการทดสอบการติดตอกับเอสเอ็นเอ็มพีเอเจนต

เมื่ออุปกรณ์ทุกอย่างถูกติดตั้งเสร็จสิ้นแล้วเปิดการทำงานของอุปกรณ์ฝังตัว ื่ ั้ ิ้ ระบบจะทำการตรวจสอบอุปกรณ์ทั้งหมดภายในช่วงเลขที่อยู่ไอพีเพื่อตรวจหาเอสเอ็นเอ็มพีเอ ี่ ื่ เจนต์ทั้งหมด ซึ่งภายในขั้นตอนนี้สามารถตรวจสอบการติดต่อกับเอสเอ็นเอ็มพีเอเจนต์ได้โดยการ ั้ ี้ จับดูข้อมูลจากเครื่องดักจับข้อมูล ซึ่งจากผลการทดสอบนั้นอุปกรณ์ฝังตัวสามารถส่งข้อมูลเอสเอ็น ื่ ึ่ ั้ เอ็มพีไปยังเอสเอ็นเอ็มพีเอเจนตไดดังรูปที่ 5.2 เปนการรองขอคาถัดไปของเอสเอ็นเอ็มพีเอเจนต หากเลขท อยูไอพีใดเปดการทํางานเอสเอ็นเอ็มพีเอเจนตจะมีขอมูลเอสเอ็นเอ็มพีสงกลับมายัง ี่ อุปกรณฝงตัวดังรูปที่ 5.3

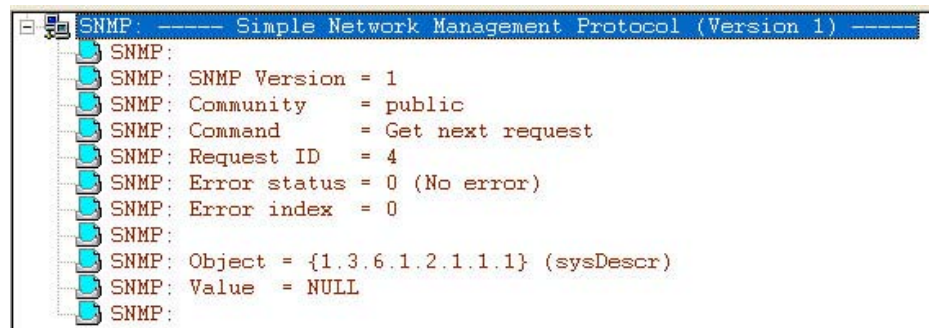

รูปที่ 5.2 ขอมูลเอสเอ็นเอ็มพีที่ถูกสงออกจากอุปกรณฝงตัว

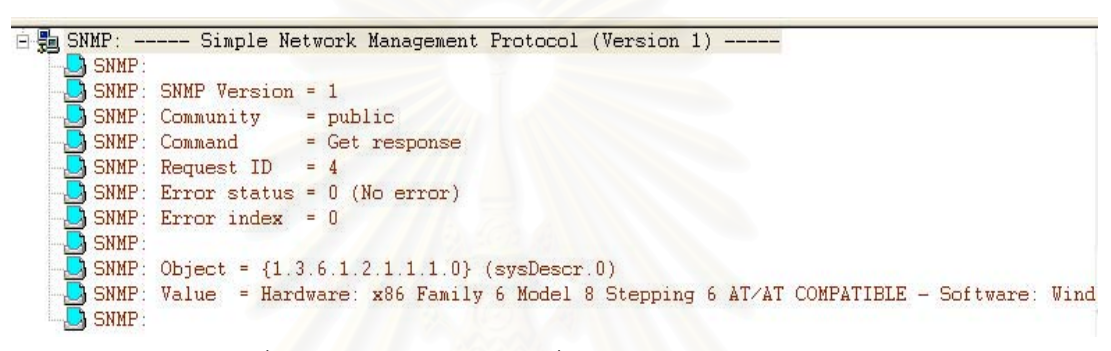

รูปที่ 5.3 ขอมูลเอสเอ็นเอ็มพีที่ไดรับกลับมายังอุปกรณฝงตัว

5.3.2 ผลการทดสอบการใชเว็บบราวเซอรเปนสวนติดตอกับอุปกรณฝงตัว

ผู้ดูแลระบบสามารถติดต่อไปยังอุปกรณ์ฝังตัวผ่านทางเว็บบราวเซอร์ได้ทั้งจาก ั้ ภายใน และภายนอกไฟร์วอลล์ ผลของการเรียกใช้งานผ่านทางเว็บแสดงได้ดังรูปที่ 5.4 ซึ่ง ึ่ ประกอบไปดวยแถบการทํางานตางๆ 5 แถบดวยกันดังน

- ิ โครงแบบ (Configuration) ใช้สำหรับการกำหนดค่าต่างๆ ให้กับอุปกรณ์ฝัง ตัว ประกอบด้วยเอ็มไอบีมาตรฐาน คอมมิวนิตี้สตริง เครื่องบริการเอสเอ็มทีพี ชวงของเลขท อยูไอพี ี่
- สวนตอประสานเครือขาย (Interfaces) สําหรับตรวจสอบคาตางๆ ของสวน ต่อประสานแต่ละตัวของเอสเอ็นเอ็มพีเอเจนต์ ผู้ดูแลระบบสามารถตรวจสอบ เอเจนต์ที่กำลังติดต่ออยู่ได้ว่า มีส่วนต่อประสานเครือข่ายอยู่ทั้งหมดเท่าใด
	- การจัดการดวยมือ (Manual) ผูดูแลระบบสามารถตรวจสอบคาของเอสเอ็น เอ็มพีเอเจนต์ได้โดยตรง ซึ่งการเปลี่ยนเอสเอ็นเอ็มพีเอเจนต์ที่ต้องการติดต่อ ต้องกระทำผ่านส่วนโครงแบบเท่านั้น
- การจัดการแบบอัตโนมัติ (Auto) ช่วยให้ผู้ดูแลกำหนดเหตุการณ์ที่คาดว่าอาจ ทำให้เครือข่ายทำงานไม่สมบูรณ์ พร้อมทั้งค่าข้อมูลที่ต้องการเปลี่ยนแปลง ั้ ี่ หากมีเหตุการณเกิดขึ้น
- ข้อมูลเอสเอ็นเอ็มพีแทรพ (Traps) แสดงผลข้อมูลแทรพซึ่งอาจบ่งบอกถึงการ ึ่ เกิดเหตุการณ์ผิดปกติกับเอสเอ็นเอ็มพีเอเจนต์ หรือเหตุการณ์อื่นๆ ที่ถูกส่งมา จากเอสเอ็นเอ็มพีเอเจนต

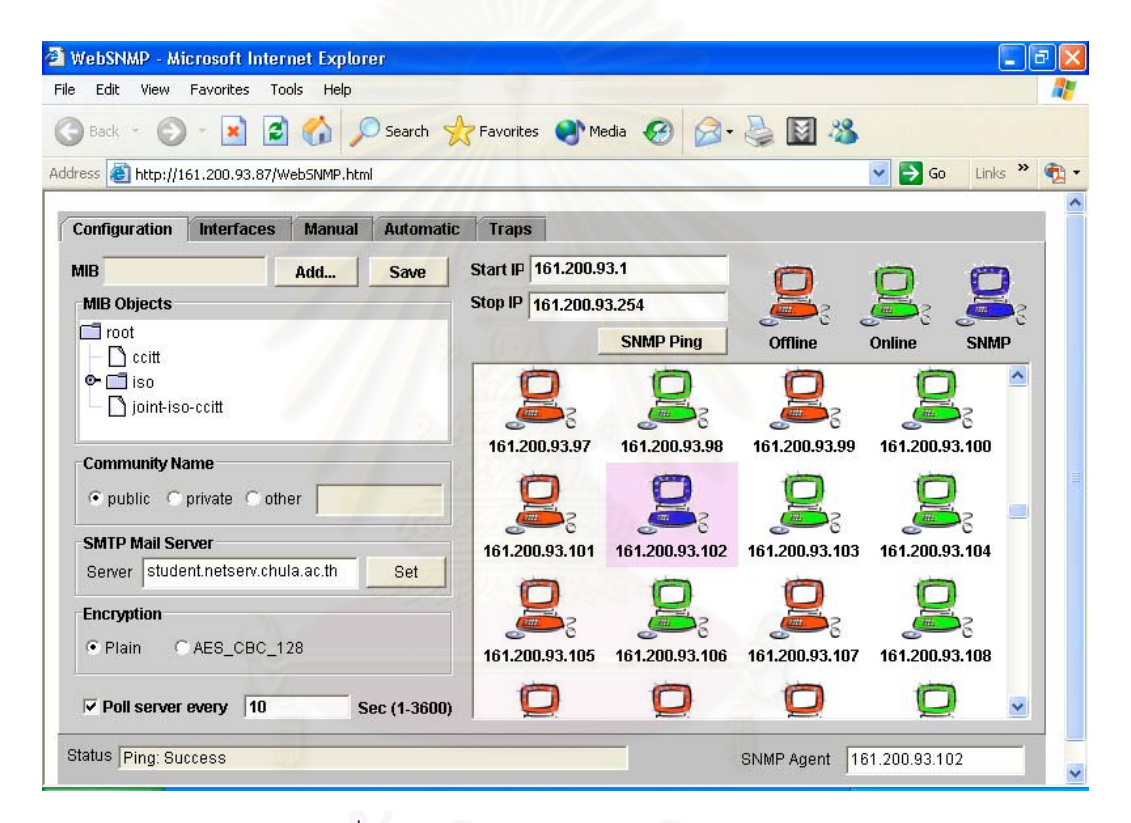

รูปที่ 5.4 ส่วนติดต่อผู้ใช้ผ่านทางเว็บบราวเซอร์

ในการใช้งานนั้นหากผู้พัฒนาต้องการเปลี่ยนส่วนของการติดต่อผ่านเว็บ ั้ บราวเซอร์ หรือต้องการแก้ไขบางส่วนของแอปเพล็ต ผู้พัฒนาต้องทำการแปลโปรแกรมใหม่ทั้ง ั้ ้ หมดและนำส่วนติดต่อผ่านเว็บเก็บลงในหน่วยความจำแฟลชซึ่งไม่สะดวกต่อการใช้งานจริง ดังนั้น ในส่วนของการติดต่อผ่านเว็บจึงมีโปรแกรมขนาดเล็กสำหรับการเปลี่ยนหน้าจอการติดต่อหลักไว้ ด้วยดังแสดงได้ตามรูปที่ 5.5 ซึ่งผู้ดูแลระบบสามารถเลือกพื้นที่สำหรับการเก็บแฟ้มข้อมูลได้ทั้งใน ึ่ ื้ แฟลช หรือเก็บในหน่วยความจำแรม (กรณีต้องการทดสอบการทำงาน) นอกจากนี้แล้วภายในส่วน นี้ยังใช้สำหรับการกำหนดเวลาภายในระบบฝังตัวด้วย

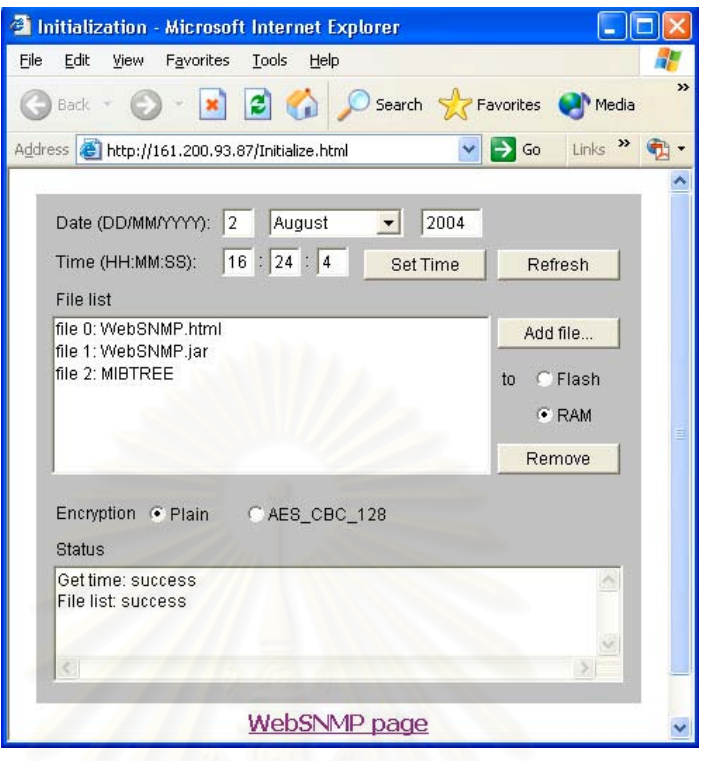

รูปที่ 5.5 การเปลี่ ยนสวนติดตอหลัก

5.3.3 ผลกา<mark>รทดสอบการร้องขอค่าข้อมูล</mark> และการกำหนดข้อมูล

ผู้ดูแลสามารถตรวจสอบค่าของเอสเอ็นเอ็มพีเอเจนต์ได้โดยตรง แต่การเลือกเอส เอ็นเอ็มพีเอเจนต์ต้องเลือกจากส่วนโครงแบบ เช่นเดียวกับการกำหนดคอมมิวนิตี้สตริงต้องกำหนด ในหนาของสวนโครงแบบ การทดสอบการรองขอคาขอมูล และการกําหนดคาขอมูลสามารถแสดง ได้ดังรูป 5.6 ซึ่งประกอบไปด้วย 3 ส่วนโดยส่วนที่ 1 สำหรับการกำหนดความต้องการของผู้ใช้ โดย ผู้ใช้สามารถเลือกอ็อบเจกต์ด้วยแผนภาพต้นไม้ หรือพิมพ์หมายเลขโอไอดีโดยตรงได้เอง จากนั้นผู้ ั้ ใช้เลือกคำสั่งที่ต้องการสั่งงานจากปุ่มต่างๆ ส่วนที่ 2 แสดงคำอธิบายรายละเอียดของอ็อบเจกต์ ั่ นั้นๆ และส่วนที่ 3 แสดงค่าการตอบรับจากเอสเอ็นเอ็มพีเอเจนต์ โดยการทดลองนี้แสดงให้เห็น ั้ การร้องขอข้อมูลเป็นชุดจากกลุ่มข้อมูลระบบ (อ็อบเจกต์ที่ขึ้นต้นด้วย iso.org.dod.internet.mgmt.mib-2.system) และการกำหนดข้อมูลสั่งปิดการทำงานส่วนต่อ ประสานเครือ ขายหมายเลข 111 (iso.org.dod.internet.mgmt.mib-2.interfaces.ifTable.ifEntry.ifAdminStatus.111)

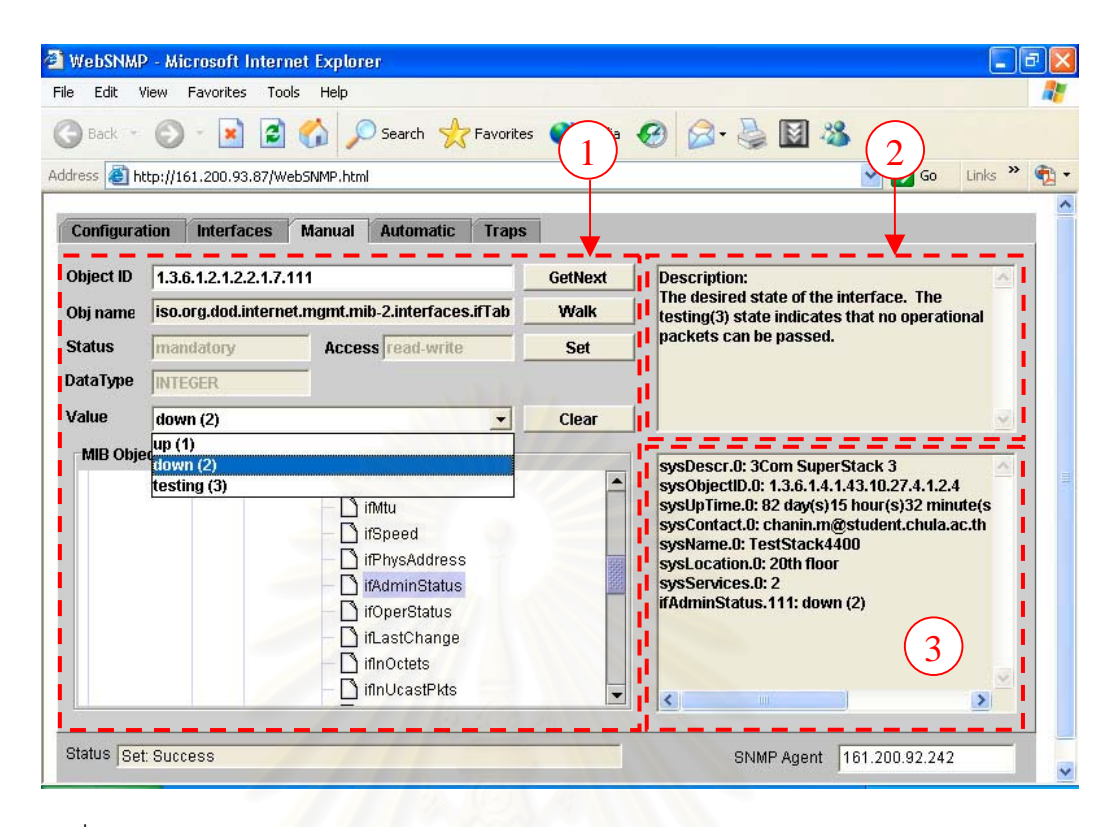

้รปที่ 5.6 แสดงแถบการทำงานสำหรับการร้องขอค่า หรือการกำหนดค่าเอสเอ็นเอ็มพีเอเจนต์

5.3.4 ผลการทดสอบการตรวจส่วนต่อประสานเครือข่าย

แสดงรายละเอียดของสวนตอประสานเครือขายของอุปกรณเอสเอ็นเอ็มพี แสดง ได้ดังรูป 5.7 จำนวนของบรรทัดข้อมูลบ่งบอกถึงจำนวนของส่วนต่อประสานเครือข่าย โดยที่ข้อมูล แต่ละค่ามีความหมายที่แตกต่างกัน ดังแสดงไว้ในตาราง 5.1 ในการทดสอบนี้ได้ตรวจดูข้อมูลของ ี่ ส่วนต่อประสานทั้งหมดของอุปกรณ์สวิทช์ทดสอบ ซึ่งสามารถระบุค่าต่างๆ ได้อย่างถูกต้องเมื่ ึ่ ื่ ส่วนต่อประสานทั้งหมดของอุปกรณ์สวิทช์ทดสอบ ซึ่งสามารถระบุค่าต่างๆ ได้อย่างถูกต้องเมื่อ<br>เทียบกับชุดข้อมูลเอสเอ็นเอ็มพีที่ใช้โปรแกรมสนิฟเฟอร์ในการตรวจสอบ นอกจากนี้แล้วระบบยัง ี้ ้อนุญาตให้ผู้ใช้งานมีการเปิด หรือปิดการทำงานของส่วนต่อประสานเครือข่ายใดๆ ได้อย่างสะดวก ซึ่งเป็นตัวอย่างของการกำหนดค่าส่วนต่อประสานเครือข่ายของอุปกรณ์สวิทซ์ โดยผู้ดูแลระบบควร กำหนดคอมมิวนิตี้สตริงภายในหน้าโครงแบบให้ถูกต้องเสียก่อน หากผู้ใช้งานไม่ทราบถึงคอมมิวนิ ตี้สตริงที่ถูกต้องของอุปกรณ์เอสเอ็นเอ็มพีนั้น ระบบจะไม่สามารถเปลี่ยนสถานะการทำงานของ ี้ ֪֪֧֧֦֧֦֧֧֦֧֦֧֦֧֦֧֦֧֦֧֧֧֧֧֧֦֧֧֧֧֧֧֧֧֧֧֧֧֧֧֩֟֓֕֓֕֓֡֓֡֬֓֓֡֓֩֓֩֓֩֓֓֩֞֩֞֓֞֓֞֩֓֓֩֓֩֞֩֬֩֓֩֩<br>֧֧֧֖֧֧֧֧֧֧֧֧֧֧֧֝֩֩֩֩֩֩֩֩֩֩֩֩֩֩֩<br>֧֧֩֩ ั้ สวนตอประสานเครือขายน ั้นได

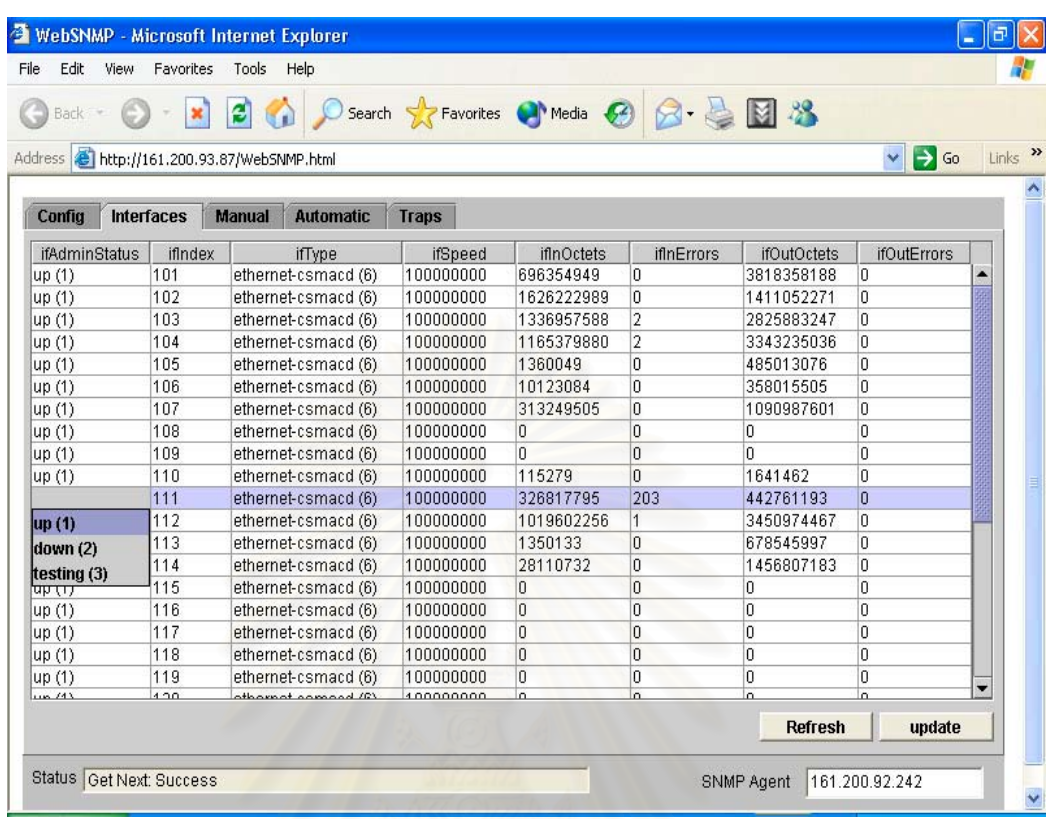

### รูปที่ 5.7 แสดงสวนตอประสานเครือขาย

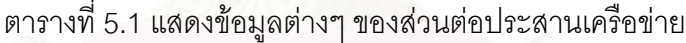

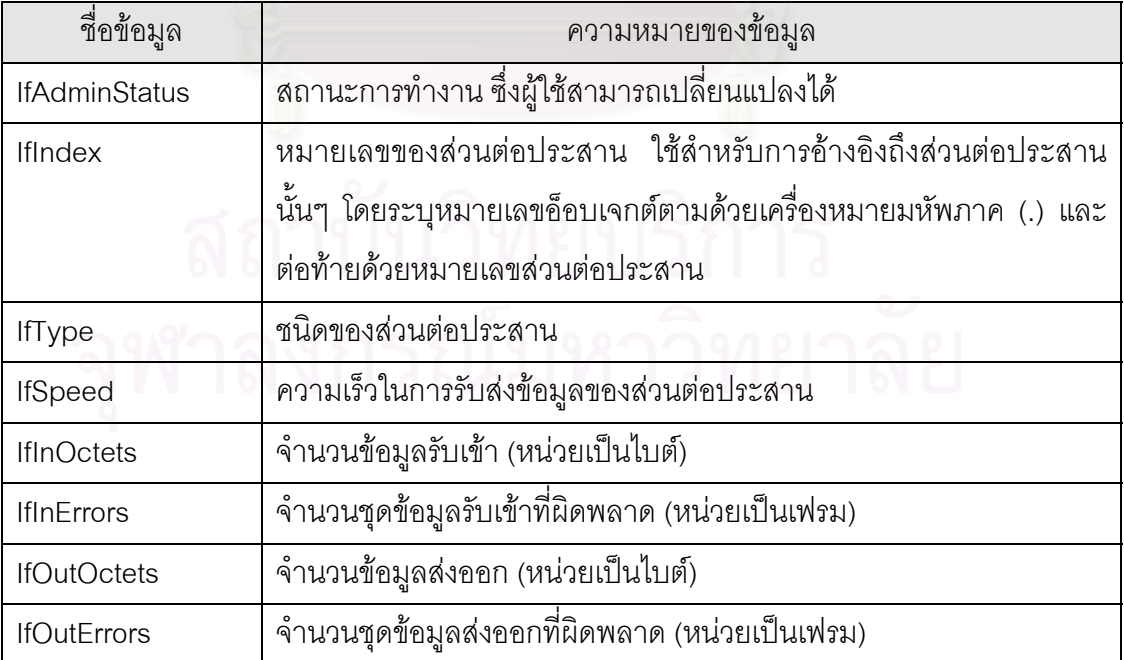

#### 5.3.5 ผลการทดสอบการจัดการเหตุการณแบบอัตโนมัติ

ส่วนจัดการแบบอัตโนมัตินี้ตรวจสอบเหตุการณ์จากเอสเอ็นเอ็มพีเอเจนต์ต้นทาง ี้ (Source) สังเกตได้จากส่วนที่ 1 ของรูป 5.8 และกำหนดค่าข้อมูลให้กับเอสเอ็นเอ็มพีเอเจนต์ปลาย ทาง (Destination) ซึ่งเป็นส่วนที่ 2 ของรูป 5.8 โดยข้อมูลต่างๆ มีคำอธิบายดังตาราง 5.2 การ ึกำหนดอุปกรณ์ต้นทาง และอุปกรณ์ปลายทางนั้นไม่จำเป็นต้องเป็นอุปกรณ์เอสเอ็นเอ็มพีที่กำลัง ติดต่ออยู่ แต่เป็นอุปกรณ์เอสเอ็นเอ็มพีใดๆ ก็ได้ ซึ่งวิธีการของการตรวจสอบการเกิดเหตุการณ์คือ ึ่ ระบบจะร้องขอค่าอ็อบเจกต์ของอุปกรณ์ต้นทางมาเป็นค่าตั้งต้นเพื่อนำมาเปรียบเทียบกับค่าใน ั้ ื่ srcVal ซึ่งเป็นค่าเปรียบเทียบ โดยใช้เงื่อนไขตาม Cond ที่กำหนด จากรูปแสดงให้เห็นตัวอย่างของ เหตุการณ์ที่กำหนดพร้อมทั้งการจัดการไว้ 4 เหตุการณ์ดังนี้ ั้

> เหตุการณ์ที่ 1: แสดงให้เห็นการตรวจสอบข้อมูลซึ่งเป็นข้อมูลตัวอักษร หากชื่อ (iso.org.dod.internet.mgmt.mib-2.system.sysName.0) ของ สวิตช์ (161.200.92.242) เท่ากับ "TestStack4400" ไม่ต้องจัดการ ใดๆแตตองแจงเตือน

> เหตุการณที่ 2: แสดงใหเห็นการตรวจสอบเหตุการณลักษณะการกราดตรวจการ เปิดพอร์ต (Port scan) ซึ่งหลังจากมีการกราดตรวจนั้น เอสเอ็นเอ็ม ึ่ พีเอเจนต์จะส่งข้อมูลพร้อมแฟลก "RST" หากมีจำนวนข้อมูลส่งออก ซึ่งมีแฟลกนี้มากผิดปกติแสดงว่ามีการกราดตรวจการเปิดพอร์ต ึ่ โดยแสดงให้เห็นการตรวจจำนวนข้อมูลส่งออกที่มีแฟลก "RST" ี่ (iso.org.dod.internet.mgmt.mib-2.tcp.tcpOutRsts.0) มากกวา ้หรือเท่ากับ 20 หน่วยต่อวินาที ให้จัดการปิด (ค่าเป็น 2) ส่วนต่อ ประสานหมายเลข 2 (iso.org.dod.internet.mgmt.mib-2.interfaces.ifTable.ifEntry.ifAdminStatus.2)

> เหตุการณท ี่ 3: แสดงใหเห็นการตรวจเหตุการณของสวิตชทดสอบ (161.200.92.242) มีขอมูลรับเขาของสวนตอประสานหมายเลข 111 ผิดพลาด (iso.org.dod.internet.mgmt.mib-2.interfaces.ifTable.ifEntry.ifInErrors.111) มากกว่า 200 หน่วย ให้จัดการปิดส่วนต่อประสานนั้น

> เหตุการณที่ 4: แสดงใหเห็นการตรวจเหตุการณประเภทการโจมตีดวยการตรวจ ี สถานะ (ping flood) หากเกิดเหตุการณ์มีข้อมูลประเภทการร้องขอ

ไอซีเอ็มพีเอ็กโค (iso.org.dod.internet.mgmt.mib-2.icmp.icmpInEchos.0) ของเอสเอ็นเอ็มพีเอเจนต 161.200.93.125) มากกว่าหรือเท่ากับ 50 หน่วยต่อวินาที ไม่ต้อง จัดการใดๆ เพียงแต่ต้องแจ้งเตือน

การตั้งเหตุการณ์ทั้งหมดจะมีผลให้ทำงานต่อเมื่อได้กำหนดให้ตรวจสอบเหตุ ั้ ั้ การณ์นั้นๆ โดยการเลือกเปิดการตรวจสอบ (Enable) สำหรับเหตุการณ์นั้นๆ แต่ทั้งนี้แล้วยังถูก ควบคุมด้วยการตรวจสอบหลักอีกชั้นหนึ่งซึ่งต้องเลือกเปิดการวนตรวจสอบ (Poll intervals) โดย ั้ ึ่ ึ่ จะมีผลกับทุกๆ เหตุการณ์ ซึ่งระบบฝังตัวจะวนตรวจสอบทุกๆ ช่วงเวลาที่กำหนด ผู้ดูแลระบบ สามารถทำการบันทึกเหตุ<mark>การณ์ลงในอุปกรณ์ฝัง</mark>ตัวโดยการกดปุ่มบันทึก (Save) ซึ่งปรากฏอยู่ใน ส่วนที่ 3 ของรูป 5.8 ในทางตรงข้ามผู้ใช้งานสามารถบรรจุเหตุการณ์ในส่วนจัดการอัตโนมัติได้จาก ปุ่มบรรจุ (Load) นอกจากนี้แล้วผู้ใช้ยังสามารถลบเหตุการณ์ใดๆ ออกไปจากรายการได้โดยง่าย ด้วยการกดปุ่มนำเหตุการณ์ที่เลือกออก (Remove selected)

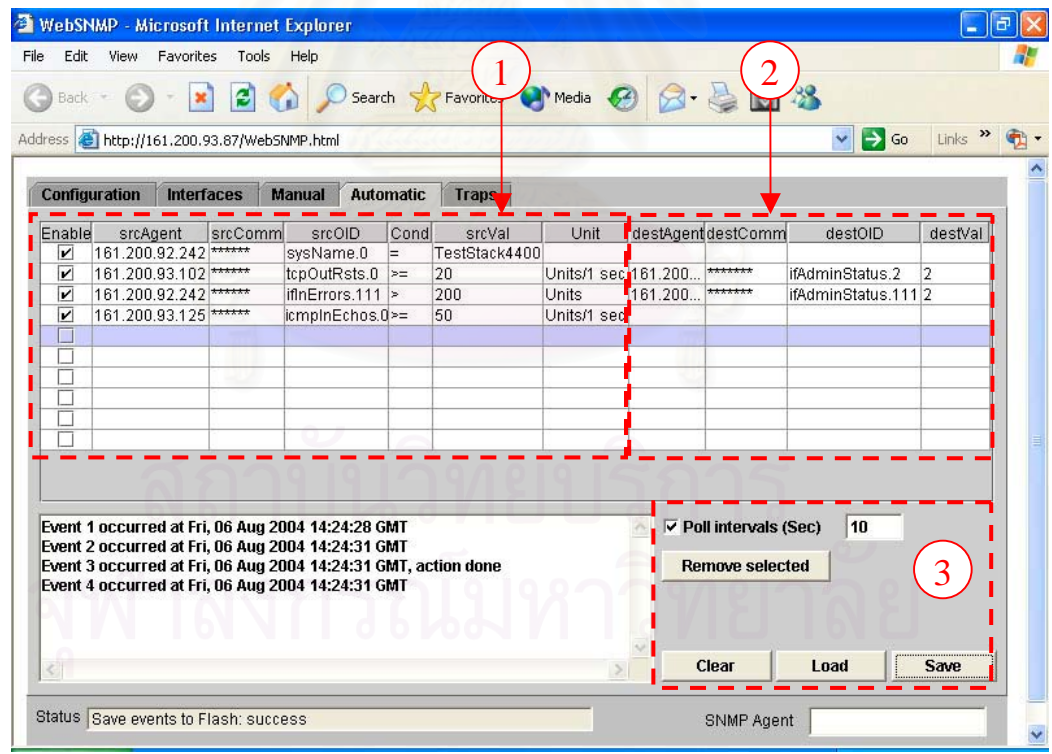

รูปที่ 5.8 แสดงสวนจัดการแบบอัตโนมัติ

| ชื่อข้อมูล     | ความหมายของข้อมูล                                               |
|----------------|-----------------------------------------------------------------|
| Enable         | ลำหรับการเปิดและปิดการตรวจสอบเหตุการณ์นั้นๆ                     |
| srcAgent       | เลขที่อยู่ไอพีของอุปกรณ์ต้นทาง                                  |
| srcComm        | คอมมิวนิตี้สตริงของอุปกรณ์ต้นทาง                                |
| srcOID         | หมายเลขโอไอดีที่ต้องการตรวจสอบ                                  |
| Cond           | เงื่อนไขในการตรวจสอบซึ่งมีค่าที่เป็นไปได้คือ <, <=, =, >= และ > |
| srcVal         | ค่าที่จะถูกนำไปเป็นค่าตรวจสอบเทียบกับค่าที่ได้จากอุปกรณ์ต้นทาง  |
| destAgent      | เลขที่อยู่ไอพีของอุปกรณ์ปลายทาง                                 |
| DestComm       | ีคอมมิวนิตี้สตริงของอุปกรณ์ปลายทาง                              |
| <b>DestOID</b> | ____<br>หมายเลขโอไอดีที่ต้องการเปลี่ยนของอุปกรณ์ปลายทาง         |
| DestVal        | ค่าที่ต้องการเปลี่ยน                                            |

ตารางท ี่ 5.2 แสดงความหมายของขอมูลตางๆ ภายในสวนจัดการแบบอัตโนมัติ

## 5.3.6 ผลการทดสอบข้อมูลเอสเอ็นเอ็มพีแทรพ

สวนแสดงผลขอมูลเอสเอ็นเอ็มพีแทรพสามารถบงบอกไดถึงการเกิดเหตุการณซึ่ง ้ต้องแจ้งเตือนโดยได้กำหนดให้เอสเอ็นเอ็มพีเอเจนต์ทดสอบทุกๆ ตัวส่งข้อมูลเอสเอ็นเอ็มพีแทรพ มายังอุปกรณ์ฝังตัว และนอกจากนั้นแล้วยังได้ใช้โปรแกรม "trapgen" สร้างข้อมูลเอสเอ็นเอ็มพีแท ั้ รพจำลองส่งมายังอุปกรณ์ฝังตัวด้วย สามารถแสดงการตรวจพบข้อมูลเอสเอ็นเอ็มพีแทรพได้ดังรูป ที่ 5.9 โดยข้อมูลดังกล่าวจะถูกส่งต่อไปยังบัญชีเลขที่อยู่อีเมล (e-mail address) ทั้งหมดที่ได้ลง ี่ ั้ ทะเบียนไวกับระบบฝงตัว โดยสงไปยังเครื่องบริการเอสเอ็มทีพี (SMTP server) ท ี่ไดระบุไวภายใน สวนของโครงแบบ เพ ื่อใหเครื่องบริการเอสเอ็มทีพีจัดสงในลําดับถัดไป

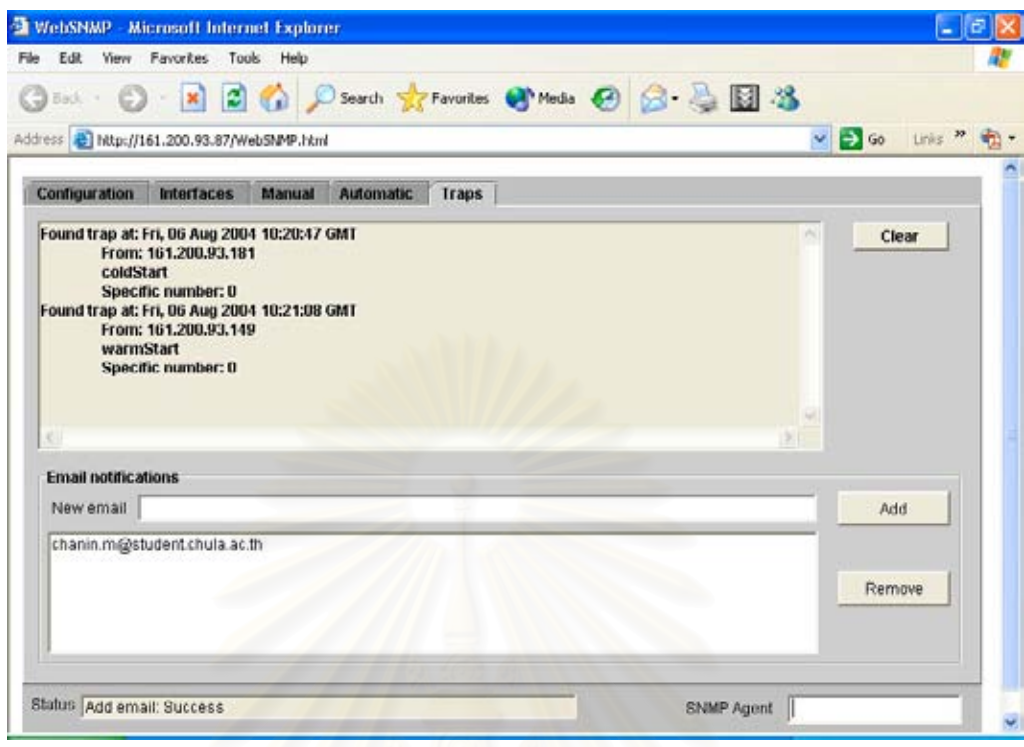

รูปที่ 5.9 แสดงสวนแสดงผลขอมูลเอสเอ็นเอ็มพีแทรพ

5.3.7 ผลการทดสอบการทํางานผานไฟรวอลล

ใฟร์วอลล์ที่ใช้ในการทดลองได้ทำการปิดกั้นข้อมูลเอสเอ็นเอ็มพีมิให้ไหลเข้าหรือ ั้ ออกจากเครื่องทดสอบการทำงานผ่านเว็บบราวเซอร์ได้ ดังนั้นหากมีโปรแกรมใดภายในเครื่อง ื่ ั้ ทดสอบการทำงานผ่านเว็บบราวเซอร์ซึ่งติดต่อโดยใช้ข้อตกลงเอสเอ็นเอ็มพี โปรแกรมนั้นจะไม่ ึ่ สามารถค้นหาอุปกรณ์เอสเอ็นเอ็มพีเอเจนต์ได้เลย เสมือนกับเป็นเครื่องคอมพิวเตอร์จากภายนอก ื่ องค์กรที่ไม่สามารถติดต่อสื่อสารมายังเครือข่ายภายในองค์กรโดยใช้เอสเอ็นเอ็มพี จากการ ื่ ทดสอบข้อมูลที่ไหลจากเครื่องทดสอบการทำงานผ่านเว็บบราวเซอร์ผ่านไฟร์วอลล์มายังระบบฝัง ตัวในระดับชั้นโปรแกรมประยุกต์นั้นเป็นข้อมูลเอชทีทีพีทั้งสิ้นดังรูปที่ 5.10 ิ้

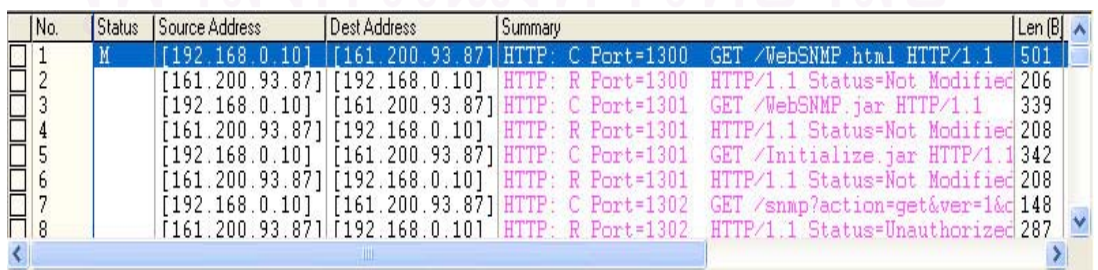

รูปที่ 5.10 ขอมูลเอชทีทีพีที่ไหลผานไฟรวอลล

### 5.3.8 ผลการทดสอบการทํางานผานระบบรักษาความปลอดภัย

จากผลการทดสอบการทำงานผ่านไฟร์วอลล์เห็นได้ว่าข้อมูลเอชทีทีพีที่ติดต่อกัน ี่ นั้นเป็นข้อมูลประเภทที่มนุษย์สามารถอ่านได้ ซึ่งไม่ปลอดภัยในแง่การนำมาใช้งานจริง ดังนั้ ั้ นั้นเป็นข้อมูลประเภทที่มนุษย์สามารถอ่านได้ ซึ่งไม่ปลอดภัยในแง่การนำมาใช้งานจริง ดังนั้น<br>ระบบที่พัฒนาได้เพิ่มส่วนของระบบรักษาความปลอดภัยให้สามารถเข้ารหัส และถอดรหัสข้อมูล ี่ ิ่ ระหว่างการติดต่อได้โดยอาศัยการเข้ารหัสเออีเอสขนาด 128 บิต ผลการทดสอบนั้นในขั้นตอนของ การพิสูจนตนระบบฝงตัวถามรหัสผานกับผูใช 3 ครั้ง หากภายใน 3 ครั้งไมสามารถใสรหัสผานที่ถูก ต้องได้ระบบฝังตัวจะตัดการติดต่อในครั้งนั้นทันที ซึ่งระหว่างการพิสูจน์ตนจนกระทั่งการพิสูจน์ตน ั้ ึ่ ั่ เสร็จสิ้นข้อมูลรหัสผ่านมิได้ถูกส่งไปในเครือข่ายเลยแสดงได้ดังรูปที่ 5.11 ิ้

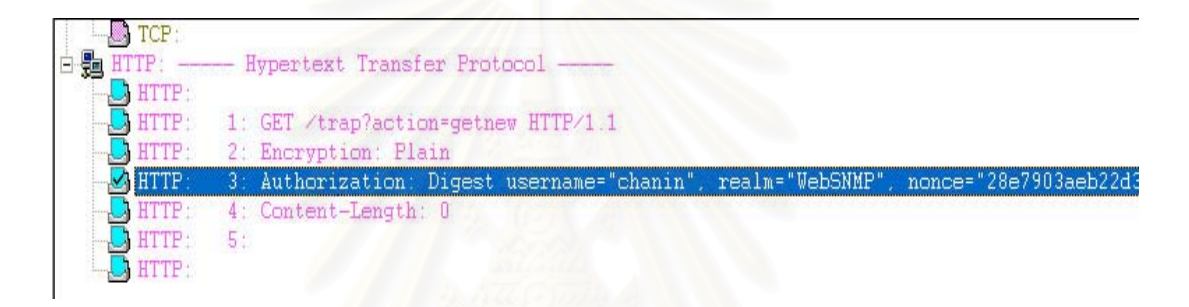

รูปที่ 5.11 ข้อมูลการติดต่อระหว่างขั้นตอนการพิสูจน์ตน ั้

ภายหลังจากการพิสูจน์ตนเสร็จสิ้นข้อมูลต่างๆ ซึ่งเป็นการสื่อสารระหว่างระบบฝัง ิ้ ื่ ตัว และเครื่องทดสอบการทำงานผ่านเว็บบราวเซอร์ถูกเข้ารหัสด้วยเออีเอสดังรูปที่ 5.12 ื่

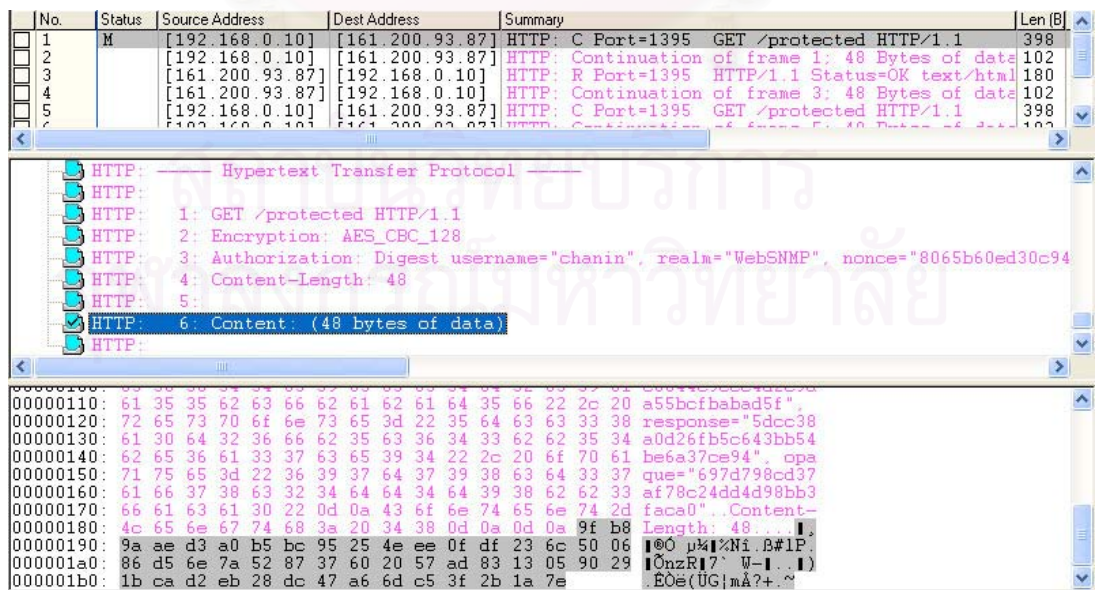

รูปที่ 5.12 ข้อมูลติดต่อระหว่างระบบฝังตัว และเครื่องทดสอบผ่านเว็บบราวเซอร์ที่ผ่านการเข้ารหัส ื่

ในระหว่างการติดต่อกับระบบฝังตัว และเครื่องทดสอบผ่านเว็บบราวเซอร์ในทุกๆ ื่ ชุดข้อมูลที่มีการติดต่อ เวกเตอร์ตั้งต้นเป็นค่าข้อมูลสุ่มแสดงได้ดังรูปที่ 5.13 ดังนั้นถึงแม้ข้อมูลชุด ั้ เดียวกันถูกส่งติดต่อกัน แต่ข้อมูลที่ถูกเข้ารหัสแล้วจะไม่เหมือนกัน จากรูปในส่วนที่ 1 แสดงให้เห็น ถึงการร้องขอข้อมูลจำนวนการเชื่อมต่อของทีซีพี ณ.ขณะนั้น (iso.org.dod.internet.mgmt.mib-2.tcp.tcpCurrEstab.0) โดยส่งเป็นข้อมูลที่มิได้เข้ารหัส 2 ครั้งเห็นได้ว่าข้อมูลที่มิได้ผ่านการเข้า ั้ รหัสนั้นมีข้อมูลต่างๆ ที่เหมือนกัน ในขณะเดียวกันหากกำหนดให้มีการเข้ารหัสแล้ว และร้องขอข้อ ั้ ี่ มูลชุดเดียวกันอีก 2 ครั้ง ข้อมูลดัง<mark>ก</mark>ล่าวจะไม่เหมือนกันเนื่องจากเวกเตอร์ตั้งต้นที่เปลี่ยนไป ดัง ื่ แสดงในส่วนที่สองของรูป 5.13 ี่

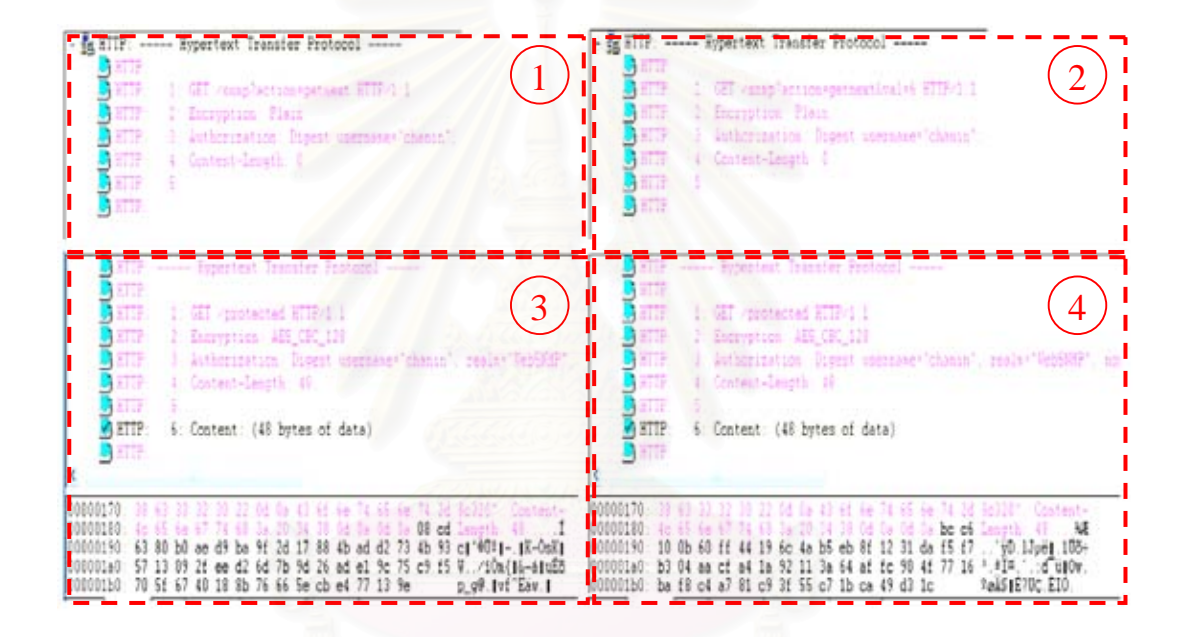

รูปที่ 5.13 เวกเตอร์ตั้งต้นในแต่ละชุดข้อมูลเป็นข้อมูลสุ่ม

โปรแกรมที่ได้พัฒนาสามารถแบ่งออกเป็นสัดส่วนตามหน้าที่การทำงานได้ดังรูปที่ ี่ 5.14 โดยประกอบไปด้วยเครื่องบริการเว็บซึ่งได้ดัดแปลงแก้ไขจากไลบรารีของไดนามิกซี ื่ ซอฟต์แวร์ส่วนหลักซึ่งรวมการจัดการเอสเอ็นเอ็มพีผ่านเว็บทั้งหมด และระบบรักษาความปลอดภัย ึ่ ั้ สวนโปรแกรมทั้ งหมดถูกเก็บอยูในทรัพยากรของระบบฝงตัว แบงตามชนิดของทรัพยากรไดดังรูปที่ 5.15 ซึ่งส่วนที่สำคัญมากที่สุดอยู่ที่สแตก (Stack) เพราะหากเก็บข้อมูลเกินขอบเขตจะทำให้ ึ่ ี่ ี่ ี่ โปรแกรมทำงานผิดพลาดได้ ต้องจัดการให้ข้อมูลขนาดใหญ่เก็บในพื้นที่ว่างแทนการเก็บลงสแตก

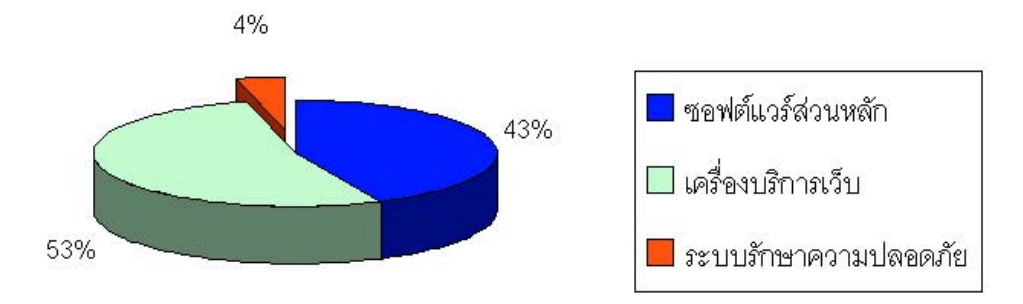

รูปที่ 5.14 แสดงอัตราสวนของซอฟตแวรของระบบ

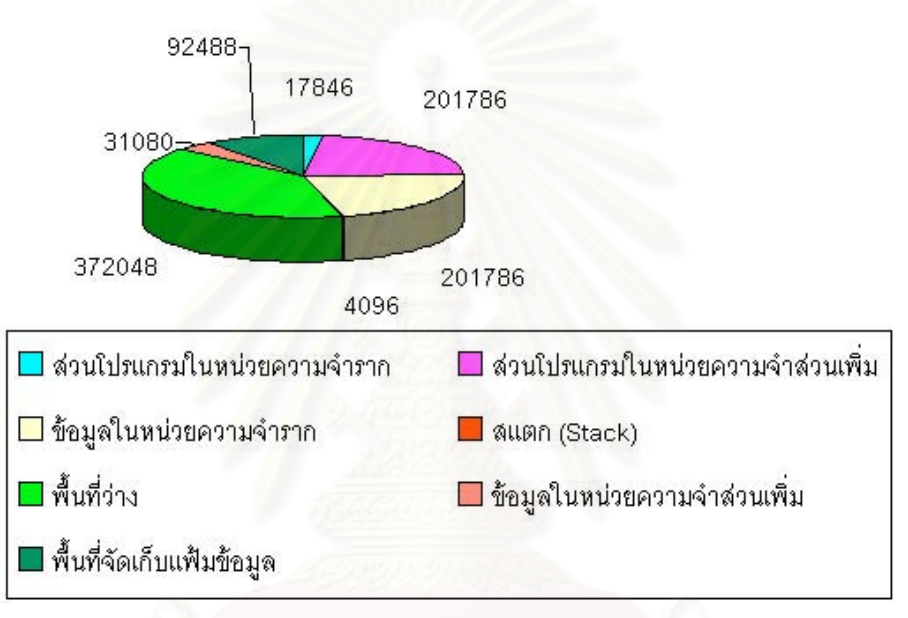

รูปที่ 5.15 แสดงขนาดของโปรแกรมแบงตามชนิดทรัพยากรที่จัดเก็บ

ในการทดสอบการทำงานผ่านระบบรักษาความปลอดภัยนั้นได้ทดสอบเปรียบ เทียบผลการทำงานระหว่างการทำงานที่อาศัยระบบรักษาความปลอดภัย (Encryption: AES\_CBC\_128) และการทำงานที่ไม่ใช้ระบบรักษาความปลอดภัย (Encryption: Plain) โดยแบ่ง เปน 5 แบบการทดสอบ

- รูปแบบที่ 1 ทดสอบด้วยชุดคำสั่งที่มีความซับซ้อนน้อยสำหรับโปรแกรม ั่ ี่ ขนาดเล็ก โดยพัฒนาโปรแกรมขนาดเล็กที่สามารถรับคำสั่งซีจีไอได้ และตอบ ี่ ั่ กลับในทันทีเพื่อตรวจสอบว่าระบบฝังตัวยังทำงานอยู่ ื่
- รูปแบบที่ 2 ทดสอบด้วยชุดคำสั่งสร้างแฟ้มข้อมูล (GET /filemanager? ั่ action=add) สําหรับโปรแกรมขนาดเล็ก
- รูปแบบที่ 3 ทดสอบด้วยชุดคำสั่งพื้นฐานของระบบจัดการเครือข่าย ั่ คอมพิวเตอร์ผ่านเว็บสำหรับอุปกรณ์ฝังตัว ประกอบไปด้วยคำสั่งการร้องขอ ั่ และการกําหนดคาเอสเอ็นเอ็มพี (GET /snmp ซ งมีคาตัวแปรเสริม "action" ึ่ เปน "get" "getnext" "set" หรือ "ping"
- รูปแบบที่ 4 ทดสอบด้วยชุดคำสั่งที่ต้องการการประมวลผลที่ซับซ้อน หรือมี ั่ การร้องขอ แล<mark>ะกำหนดค่าหลายครั้ง โดยใช้กับระบบจัดการเครือข่าย</mark> ั้ คอมพิวเตอร์ผ่านเว็บสำหรับอุปกรณ์ฝังตัว ประกอบด้วยการร้องขอข้อมูลเอส เอ็นเอ็มพีเป็นกลุ่ม (GET /snmp?action=getgroup) และการร้องขอข้อมูล เอสเอ็นเอ็มพีโดยระบุโอไอดีเร มตน (GET /snmp?action=walk) ิ่
- รูปแบบที่ 5 ทดสอบด้วยชุดคำสั่งสร้างแฟ้มข้อมูลเช่นเดียวกับรูปแบบที่ 2 แต่ ั่ ใช้กับระบบจัดการเครือข่ายคอมพิวเตอร์ผ่านเว็บสำหรับอุปกรณ์ฝังตัว

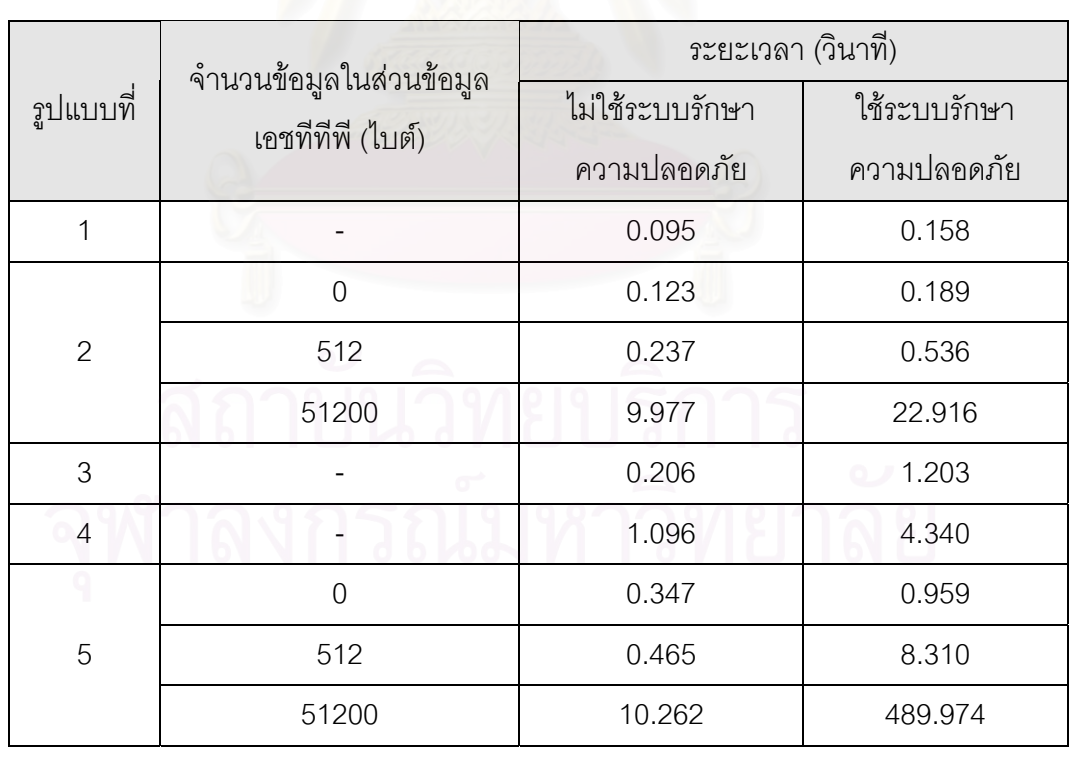

ตารางที่ 5.3 ผลการทดส<mark>อบเปรียบ</mark>เทียบระหว่างการใช้ระบบรักษาความปลอดภัย กับระบบที่ไม่ใช้ ระบบรักษาความปลอดภัย

ผลการทดสอบแสดงไดดังตารางท ี่ 5.3 ซึ่งการทดสอบดวยรูปแบบที่ 2 และรูป แบบที่ 5 ซึ่งเป็นการสร้างแฟ้มข้อมูลโดยนำข้อมูลจากฝั่งเว็บมาเป็นข้อมูลภายในแฟ้มข้อมูล

สามารถทดสอบการทำงานได้เป็นอย่างดีเนื่องจากมีการส่งข้อมูลจำนวนมากภายในระยะเวลาติด ื่ ต่อกันโดยการทดสอบการสร้างแฟ้มข้อมูลตามขนาดข้อมูลภายในแฟ้ม การทดสอบแต่ละรูปแบบ วัดระยะเวลานับตั้งแต่เริ่มส่งข้อมูลร้องขอเอชทีทีพี จนกระทั่งมีการตอบรับข้อมูลจนครบทั้งหมด ั้ ิ่ ั่ ั้ ซ ึ่งผลการทดสอบเปนคาเฉล ยการทดสอบ 3 ครั้ง ี่

จากผลการทดสอบดังกล่าวแสดงให้เห็นว่าระบบฝังตัวที่ใช้ระบบรักษาความ ปลอดภัยนั้น ใช้เวลาในการทำงานมากกว่าระบบฝังตัวที่ไม่ใช้ระบบรักษาความปลอดภัยอย่างเห็น ได้ชัด ซึ่งเมื่อพิจารณาเรื่องความปลอดภัยแล้วคุ้มค่าสำหรับการสื่อสารข้อมูลที่ปลอดภัย แต่หากผู้ ึ่ ื่ ื่ ดูแลระบบใชงานอยูภายในองคกรเอง และตองการความรวดเร็วในการทํางาน ผูดูแลระบบ สามารถปิดการทำงานข<mark>องระบบรักษาความปลอดภัยได้เพื่อค</mark>วามรวดเร็วในการติดต่อกับระบบ ื่ ฝังตัว สำหรับโปรแกรม<mark>ขนาดเ</mark>ล็ก (รูปแบบที่ 1 และ รูปแบบที่ 2) การใช้ระบบรักษาความปลอดภัย นั้นใช้เวลาในการทำงานมากกว่า ระบบที่ไม่ใช้ความปลอดภัยอยู่ประมาณ 1 เท่าซึ่งผลที่ได้ถือว่า ึ่ อยู่ในระดับที่ยอมรับได้ แต่สำหรับชุดคำสั่งสร้างแฟ้มข้อมูลบนระบบจัดการเครือข่ายคอมพิวเตอร์ ี่ ั่ ผ่านเว็บสำหรับอุปกรณ์ฝังตัว (รูปแบบที่ 5) ใช้เวลาสำหรับการทำงานมากซึ่งเกิดขึ้นเนื่องจาก ึ่ ึ้ ื่ โปรแกรมขนาดเล็กนั้นใช้ทรัพยากรของระบบไปเพียงน้อยนิดทำให้เหลือทรัพยากรเพียงพอให้ ระบบรักษาความปลอดภัยส<mark>า</mark>มารถทำงานอยู่ภายในหน่วยความจำรากได้ ในขณะเดียวกันนั้น ั้ ระบบจัดการเครือขายคอมพิวเตอรผานเว็บสําหรับอุปกรณฝงตัวใชทรัพยากรไปมากเพราะมีสวน ของโปรแกรมที่ซับซ้อนกว่ามาก ทำให้หน่วยความจำรากมีเนื้อที่เหลือไม่เพียงพอในการเก็บส่วน ื้ ี่ โปรแกรมสำหรับการรักษาความปลอดภัย จึงต้องนำส่วนโปรแกรมสำหรับการรักษาความปลอด ภัยนำไปเก็บในหน่วยความจำส่วนเพิ่มและนำบางส่วนออกมาเก็บในหน่วยความจำส่วนรากเพื่ ิ่ ื่ ภัยนำไปเก็บในหน่วยความจำส่วนเพิ่มและนำบางส่วนออกมาเก็บในหน่วยความจำส่วนรากเพื่อ<br>ประมวลผลระหว่างการทำงาน ซึ่งเป็นเหตุผลที่การทดสอบด้วยระบบรักษาความปลอดภัยจึงใช้ ี่ เวลาค่อนข้างมาก

ผลการทดสอบทั้งหมดแสดงให้เห็นว่า การติดต่อสื่อสารกับระบบฝังตัวนั้นจำเป็น ื่ ต้องใช้ระบบรักษาความปลอดภัยเพื่อปกป้องข้อมูลที่สำคัญของเอสเอ็นเอ็มพี ถึงแม้ว่าในกรณีของ ระบบจัดการเครือข่ายคอมพิวเตอร์ผ่านเว็บสำหรับอุปกรณ์ฝังตัวจะใช้เวลาในการทำงานที่มาก แต่ ี่ โดยส่วนใหญ่แล้วการติดต่อกับระบบฝังตัวเพื่อจัดการเอสเอ็นเอ็มพีเอเจนต์นั้นมักเป็นคำสั่งที่มี ื่ ั้ ั่ ี่ ขนาดไม่ยาวมากนัก และคำสั่งการสร้างแฟ้มข้อมูลมิได้เกิดขึ้นบ่อยๆ เกิดในกรณีที่ผู้ดูแลระบบ ั่ ึ้  $\mathcal{L}^{\text{max}}_{\text{max}}$ ต้องการแก้ไข หรือปรับปรุงแอปเพล็ตให้ตรงกับการใช้งานมากขึ้นเท่านั้น ึ้

## **บทท ี่ 6 สรุปผลการวิจัย และขอเสนอแนะ**

## **6.1 สรุปผลการวิจัย**

งานวิจัยนี้มุ่งเน้นไปที่การออกแบบระบบฝังตัวให้มีความสามารถในการจัดการ ี้ เครือข่ายคอมพิวเตอร์ผ่านเว็บได้เพื่อให้ผู้ดูแลระบบเครือข่ายสามารถควบคุมดูแล และจัดการ เครือข่ายได้จากทุกที่โดยผ่านระบบเครือข่ายอินเท<mark>อร์เน็</mark>ต ระบบฝังตัวสามารถนำมาติดตั้งภายใน ระบบเครือข่ายได้อย่างรวดเร็วและสะดวก อีกทั้งยังใช้พื้นที่น้อย และประหยัดพลังงานมากกว่า ั้ ื้ ี่ เครื่องคอมพิวเตอร์ ซึ่งงานวิจัยนี้ประกอบไปด้วยส่วนของฮาร์ดแวร์ และซอฟต์แวร์โดยทำงานร่วม ื่ ึ่ กัน ส่วนของซอฟต์แวร์ถือเป็นหัวใจหลักของระบบเพื่อทำให้เกิดระบบการจัดการเครือข่าย โดยการ ื่ ออกแบบซอฟต์แวร์ให้ทำงานผ่านเว็บได้นั้น ทำให้การจัดการเป็นไปได้สะดวกยิ่งขึ้น เนื่องจากผู้ดู ิ่ แลระบบไม่จำเป็นต้องนำโปรแกรมติดตัวไปด้วยสำหรับการจัดการเครือข่าย ผู้ดูแลระบบเพียงติด ต่อกับระบบเครือข่ายอินเทอร์เน็ตเพื่อเรียกส่วนของซอฟต์แวร์ภายในระบบฝังตัวออกมาทำงาน ื่ หากผู้ดูแลระบบพบว่าซ<mark>อ</mark>ฟต์แวร์ภายในนั้นไม่เหมาะสมสำหรับการทำงาน ผู้ดูแลระบบยังสามารถ เปลี่ยนซอฟต์แวร์ภายในให้เหมาะสมโดยไม่จำเป็นต้อง<mark>อยู่ใน</mark>บริเวณที่ระบบฝังตัวติดตั้งอยู่ ตราบ ั้ เท่าที่การเปลี่ยนแปลงนั้นไม่<mark>ก</mark>ระทบกับส่วนย่อยการเชื่อมต่อเว็บ หรือส่วนย่อยการเชื่อมต่อระบบ ื่ ื่ ฝงตัว

ระบบรองรับการจัดการทั้งแบบการจัดการด้วยผู้ดูแลระบบเอง และการจัดการ ั้ แบบอัตโนมัติ ดังนั้นการจัดการจึงเป็นไปได้อย่างทันท่วงที่ ลดปัญหาที่อาจเกิดขึ้นกับระบบเครือ ั้ ี่ ึ้ ข่ายลงได้ถึงแม้ว่าการจัดการแบบอัตโนมัตินี้ยังต้องอาศัยการกำหนดเหตุการณ์เริ่มต้นในการตรวจ ี้ ิ่ สอบให้เหมาะสมก็ตาม แต่การจัดการด้วยวิธีดังกล่าวช่วยให้ระบบฝังตัวในปัจจุบันส่วนใหญ่ซึ่งมี ทรัพยากรน้อยสามารถนำการจัดการเครือข่ายผ่านเว็บนี้ไปสร้างบนระบบฝังตัวได้โดยใช้แบบ จําลองการทํางานของซอฟตแวรเดียวกันกับงานวิจัยน

ในด้านของความปลอดภัยในการใช้งานนั้น ผู้ดูแลระบบเท่านั้นที่ทราบถึงรหัส ั้ ั้ ี่ ผ่านในการเข้าใช้งานดังนั้นข้อมูลต่างๆ ได้ถูกเข้ารหัสด้วยเออีเอสซึ่งมีความปลอดภัยสูงเมื่อเทียบ ั้ ึ่ ื่ กับวิธีการเข้ารหัสแบบกุญแจสมมาตรหลายๆ วิธี ซึ่งถึงแม้ว่าข้อมูลต่างๆ ถูกดักจับไปได้ระหว่าง ึ่ เส้นทางการเชื่อมต่อ แต่ผู้ดักจับไปนั้นไม่สามารถถอดรหัสได้โดยตรง ต้องใช้วิธีการทดลองสุ่ม ื่ กุญแจลับ ซึ่งโอกาสที่กุญแจลับที่ถูกสุ่มขึ้นมาได้ถูกนั้นมีโอกาสเป็นไปได้ 1 จากจำนวนครั้งที่มากที่ ั้ ั้ ี่ สุดถึงประมาณ 3.4 x 10<sup>38</sup> ครั้งด้วยกัน (ขึ้นอยู่กับขนาดของกุญแจลับ โดยในงานวิจัยนี้อาศัย ั้ ึ้ ี้ กุญแจลับซึ่งมีความยาวที่ 128 บิต) แสดงให้เห็นถึงความปลอดภัยของระบบฝังตัวซึ่งอยู่ในระดับที่ ึ่ ึ่ สูงพอสมควร นอกจากนี้แล้วเนื่องจากระบบฝังตัวที่ได้ออกแบบมามิได้ทำงานขึ้นอยู่กับระบบ ึ้ ปฏิบัติการใดๆ ทั้งสิ้น ดังนั้นช่องโหว่ที่ผู้บุกรุกมักนำมาโจมตีกับระบบปฏิบัติการที่เป็นที่นิยมจึงไม่ ั้ ั้ สามารถนํามาใชกับระบบฝงตัวท ี่ไดออกแบบ

สำหรับผู้พัฒนานั้นควรระวังในเรื่องของการเขียนโปรแกรม และการเก็บข้อมูลลง ั้ บนอุปกรณ์ฝังตัวเนื่องจากทรัพยากรอันจำกัดของระบบฝังตัว ในงานวิจัยนี้ประสบกับปัญหาหลัก ื่ ของการพัฒนาโปรแกรมลงบนระบบฝังตัวเรื่องขนาดของหน่วยความจำไม่เพียงพอสำหรับการ ื่ ทำงานในบางขั้นตอน ซึ่งปัญหานี้แก้ได้ด้วยการออกแบบระบบให้มีความซับซ้อนให้น้อยลงเพื่อ ื่ หลีกเลี่ยงการเรียกใช้ฟังก์ชันซ้<sub>ั</sub>อนกันเป็นจำนวนมาก พร้อมกับการนำข้อมูลที่มีขนาดใหญ่เก็บลง ี่ ี่ ในหน่วยความจำส่วนเพิ่มดังได้กล่าวถึงในบทที่ 4 ิ่

งานวิจัยนี้แสดงให้เห็นว่าระบบฝังตัวนั้นสามารถนำมาสร้างระบบจัดการเครือ ั้ ข่ายคอมพิวเตอร์ได้ และใช้แทนเครื่องคอมพิวเตอร์ที่ลงโปรแกรมการจัดการเครือข่ายได้ในระดับ ื่ หนึ่งเท่านั้น เนื่องจากโปรแกรมคอมพิวเตอร์สำหรับการจัดการเครือข่ายนั้นผู้พัฒนาสามารถ ึ่ ั้ ั้ พัฒนาให้สลับซับซ้อนได้ม<mark>ากกว่าอุปกรณ์</mark>ฝังตัว อีกทั้งยังมีหน่วยความจำที่เพียงพอสำหรับการ ั้ พัฒนาโปรแกรมประยุกต์ที่มีการเก็บข้อมูลขนาดใหญ่ แต่อย่างไรก็ตามระบบฝังตัวที่ได้พัฒนามีข้อ ดีในหลายประการเช่นกัน จึงเหมาะสำหรับหน่วยงานหรือองค์กรที่ไม่ใหญ่มากแต่ต้องการเครื่อง ื่ มือสำหรับการจัดการเครือข่ายคอมพิวเตอร์ ผู้ดูแลระบบยังได้รับความสะดวกในการดูแลจัดการ เครือข่ายคอมพิวเตอร์ที่ตนเองรับผิดชอบได้ตลอดเวลาที่ต้องการ นอกจากนี้แล้วหากผู้พัฒนา ้ต้องการให้ระบบมีความสามารถในการวิเคราะห์ข้อมูลที่สูงขึ้น ผู้พัฒนาสามารถมองระบบฝังตัวใน งานวิจัยนี้เป็นเสมือนอุปกรณ์พื้นฐานสำหรับติดต่อกับเอสเอ็นเอ็มพีเอเจนต์เพื่อเก็บข้อมูลส่งต่อไป ื้ ื่ ยังโปรแกรมประยุกต์สำหรับวิเคราะห์ข้อมูลขั้นสูงขึ้น หากผู้พัฒนาตระหนักถึงการทำงานใน ั้ ึ้ ลักษณะนี้แล้วสามารถสร้างโปรแกรมประยุกต์ผ่านเว็บ แอปเพล็ต หรือโปรแกรมประยุกต์ที่ทำงาน ี้ บนเครื่องคอมพิวเตอร์ให้มีความสามารถที่หลากหลายโดยไม่ขึ้นความสามารถอันจำกัดของ ึ้ อุปกรณ์ฝังตัวอีกต่อไป เนื่องจากระบบฝังตัวจะรับผิดชอบเฉพาะคำสั่งพื้นฐานเอสเอ็นเอ็มพี และ ั่ ื้ โปรแกรมที่พัฒนาขึ้นมาใหม่จะนำข้อมูลไปวิเคราะห์ด้วยวิธีที่ซับซ้อนขึ้นเพื่อให้ได้ข้อมูลที่แม่นยำ ี่ ึ้  $\mathcal{L}^{\mathcal{L}}(\mathcal{L}^{\mathcal{L}})$  and  $\mathcal{L}^{\mathcal{L}}(\mathcal{L}^{\mathcal{L}})$  and  $\mathcal{L}^{\mathcal{L}}(\mathcal{L}^{\mathcal{L}})$ ถูกต้องตรงกับความต้องการมากที่สุด

## **6.2 ขอเสนอแนะ**

เนื่องจากการทำงานของระบบรองรับการทำงานร่วมกับข้อตกลงเอสเอ็นเอ็มพี ื่ เพียงรุ่นเดียวเท่านั้น แต่แนวโน้มของการพัฒนาอุปกรณ์เอสเอ็นเอ็มพีให้ทำงานในรุ่นที่สูงขึ้นไป ั้ ี่ กำลังสูงขึ้น ดังนั้นระบบควรรองรับการทำงานกับเอสเอ็นเอ็มพีรุ่นที่ 2 และ 3 แต่ผู้พัฒนาควรคำนึง ั้ ถึงทรัพยากรอันจำกัดของอุปกรณ์ฝังตัวด้วย เพราะการทำงานกับรุ่นที่เพิ่มขึ้นมานี้ ย่อมต้องใช้  $\mathcal{L}^{\mathcal{L}}(\mathcal{L}^{\mathcal{L}})$  and  $\mathcal{L}^{\mathcal{L}}(\mathcal{L}^{\mathcal{L}})$  and  $\mathcal{L}^{\mathcal{L}}(\mathcal{L}^{\mathcal{L}})$ ิ่ ึ้ ทรัพยากรของระบบที่ต้องสูงขึ้นไปด้วย นอกจากนี้แล้วการทำงานของระบบฝังตัวอาจต้องการประ ี้ สิทธิภาพที่สูงขึ้น ซึ่งเป็นผลให้ผู้พัฒนาอาจต้องเปลี่ยนอุปกรณ์ฝังตัวเป็นรุ่นที่สูงขึ้นเพื่อให้ตรงกับ ี่ ึ้ ี่ ึ้ ความต้องการ

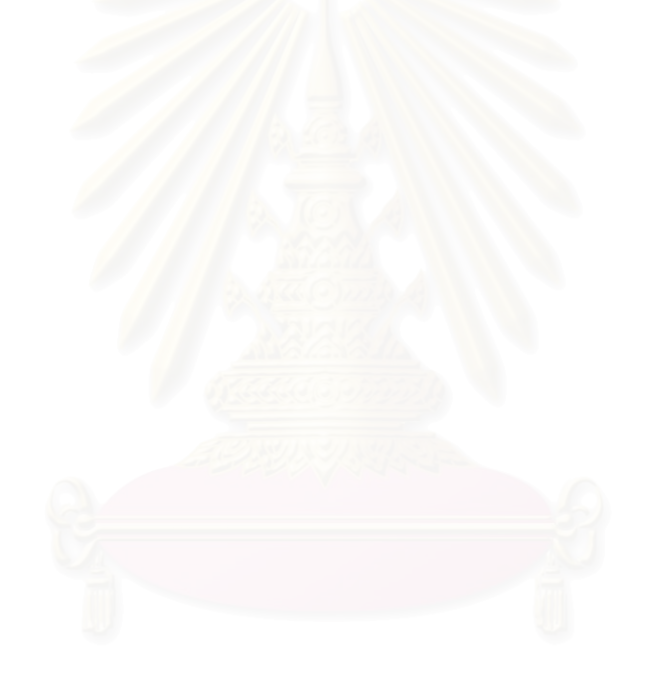

#### **รายการอางอิง**

- [1] H.-G. Hegering, S. Abeck, and B. Neumair. Integrated Management of Networked Systems: Concepts, Architectures, and Their Operational Application. Morgan Kaufmann, September, 1999.
- [2] Future Software Limited, Indea, FCAPS [Online], October 2003, Available from: http://www.futsoft.com/pdf/fcapswp.pdf
- [3] J. Case, J. A simple network management protocol (SNMP). RFC 1157 May, 1990.
- [4] P. Hallam-Baker, J. Hostetler, S. Lawrence, P. Leach, A. Luotonen, and L. Stewart. HTTP Authentication: Basic and Digest Access Authentication. RFC 2617 June, 1999.
- [5] R. Rivest. The MD5 Message-Digest Algorithm. RFC 1321 April, 1992.
- [6] A. Kahate. Cryptography and Network Security, Advance Encryption Standard (AES), 107-109. New Delhi 110 020 : Tata McGraw-Hill, 2003.
- [7] C. Kaufman, R. Perlman, and M. Speciner. Network Security PRIVATE Communication in a PUBLIC World, Advance Encryption Standard (AES), 81-91. United States of America : Prentice Hall PTR, 2002.
- [8] V. Frederik. Symmetric Key Cryptography [Online], March 3, 2002, Available from: http://www.madchat.org/crypto/Part\_III.pdf
- [9] B. T. Ching-Wun, and B. C. Ruay-Shiung. SNMP through WWW. International Journal of Network Management, Volume 8, Issue 2, March 1998: 104-119.
- [10] J. B. Siu, and Z. S. Guo. Web-based Network Configuration Management System, Communication Technology Proceeding 2000, Volume 1: 487-491.
- [11] H. Liu, X. Shao, L. Kong, and W. Ding. Integeration of Web into an Embedded SNMP-based Management Environment, High Speed Networks and Multimedia Communications 5th IEEE International Conference, July 2002: 320-324.
- [12] H.-T. Ju, M.-J. Cho, and J. W. Hong. An efficient and lightweight embedded Web server for Web-based network element management, International Journal of Network Management, Volume 10, Issue 5, September-October 2000: 261-275.
- [13] H. Liu, D. Bai, and W. Ding. The Integration of SNMP and Web in Embedded Devices, Info-tech and Info-net, 2001. Proceedings. ICII 2001 - Beijing. 2001 International Conferences on , Volume: 2 , 29 Oct.-1 Nov. 2001: 83 – 87.
- [14] C. Sanchez-Avila, and R. Sanchez-Reillol. The Rijndael block cipher (AES proposal) : a comparison with DES, Security Technology, 2001 IEEE 35th International Carnahan Conference on , 16-19 Oct. 2001: 229 - 234
- [15] S. Sen, S.I. Hossain, K. Islam, D.R. Chowdhuri, and P.P. Chaudhuri, Cryptosystem designed for embedded system security, VLSI Design, 2003. Proceedings. 16th International Conference on , 4-8 Jan. 2003: 271 – 276
- [16] M. Chanin, and S. Boonchai. Web-based Network Management using Embedded System, The 4th Information and Computer Engineering Postgraduate Workshop 2004, Jan. 2004: 63 - 68
- [17] Rabbit Semiconductor. Rabbit Memory Management In a Nutshell [Online], Rabbit Semiconductor, Available from: http://www.rabbitsemiconductor.com/ documentation/docs/refs/TN202/ TN202.htm
- [18] H. Sean. Total SNMP: Exploring the Simple Network Management Protocol, Second Edition, Prentice Hall, 1998
- [19] A. Shyam. Arbitrary Length Very Large Integer / Big Number [Online], New Jersy Institute of Technology, 2003, Available from: http://web.njit.edu/~sa39/Articles/ BigInt/index.php
- [20] S. Rags. Using AES with Java Technology [Online], Sun Microsystems, 2003, Available from: http://java.sun.com/developer/technicalArticles/Security/ AES/AES\_v1.html
- [21] M. Chanin, and S. Boonchai. Security Methods for Web-based Application on Embedded System, IEEE TENCON 2004, November 2004
- [22] P. Colin. AES Encryption [Online], the University of Oxford, 2002, Available from: http://web.comlab.ox.ac.uk/oucl/work/colin.percival/source/lib/
- [23] E. J. Philip. RSA Data Security, Inc. MD5 Message Digest Algorithm [Online], efgh.com, 2002, Available from: http://efgh.com/software/md5.htm

**ภาคผนวก**

## **ภาคผนวก ก ไลบราลีทั้งหมดภายในระบบฝงตัว**

การทำงานของระบบฝังตัวซึ่งเป็นทั้งส่วนติดต่อกับเอสเอ็นเอ็มพีเอเจนต์ และ ั้ เครื่องบริการเว็บเพื่อรองรับการติดต่อจากแอปเพล็ตประกอบไปด้วยไลบราลีต่างๆ ดังนี้ ื่

- 1. WebSNMP.lib เป็นไลบราลีเพื่อเก็บฟังก์ชันหลักในการเรียกใช้ฟังก์ชันย่อย ื่ จากไลบราลีอื่น ซึ่งฟังก์ชันที่สามารถเรียกได้จากภายนอกไลบราลี รวมถึง ื่ ี่ ฟงกชันสําคัญภายในไลบราลีมีดังน
	- 1.1 websnmp\_init สำหรับการกำหนดค่าเริ่มต้นของระบบฝังตัว ิ่
	- 1.2 websnmp\_handler เป็นฟังก์ชันซึ่งผู้พัฒนาต้องเรียกใช้เพื่อให้ระบบ ึ่ ฝังตัวจัดการกับข้อมูลรับเข้าและส่งออก ทั้งยังจัดการเกี่ยวกับเรื่อง ั้ ี่ ื่ การแสดงผลการทํางาน และการจัดการกับเหตุการณตางๆ ดวย
	- 1.3 websnmp\_ping ตรวจสอบสถานะของกลุมเอสเอ็นเอ็มพีเอเจนต
	- 1.4 ping\_init สำหรับการกำหนดค่าเริ่มต้นทุกครั้งที่ระบบฝังตัวเริ่มการ ิ่ ั้ ิ่ ตรวจสอบสถานะของเอสเอ็นเอ็มพีเอเจนตชุดใหม
	- 1.5 ping\_reset เปลี่ยนแปลงช่วงของเลขที่อยู่ไอพีสำหรับการตรวจสอบ ี่ สถานะของเอสเอ็นเอ็มพีเอเจนต
	- 1.6 PingTable\_init กำหนดค่าเริ่มต้นสำหรับตารางสถานะเอสเอ็นเอ็มพี ิ่ เอเจนต
	- 1.7 PingTable\_setstatus กําหนดสถานะของเอสเอ็นเอ็มพีเอเจนต
	- 1.8 PingTable\_getstatus อานคาสถานะของเอสเอ็นเอ็มพีเอเจนต
	- 1.9 websnmp\_distributeMail กระจายอีเมลให้กับรายชื่อที่อยู่อีเมล ื่ ี่
	- 1.10 email\_load อ่านรายชื่อที่อยู่อีเมลจากหน่วยความจำส่วนเพิ่มเพื่อ ื่ ี่ ิ่ นํามาเก็บในหนวยความจําราก
	- 1.11 email\_store นำรายชื่อที่อยู่อีเมลจากหน่วยความจำรากไปเก็บใน ื่ ี่ หนวยความจําสวนเพิ่ม
	- 1.12 email\_find สำหรับหาตำแหน่งรายชื่อที่อยู่อีเมล ื่ ี่
	- 1.13 email\_empty หาตำแหน่งว่างสำหรับเก็บที่อยู่อีเมล ี่
	- 1.14 email\_clearall ลบรายชื่อที่อยู่อีเมลทั้งหมด ื่ ั้
	- 1.15 email\_add เพิ่มรายชื่อที่อยู่อีเมลใหม่ ิ่ ื่ ี่
- 1.16 emai\_remove ลบรายชื่อที่อยู่อีเมลตามที่ระบุ ื่ ี่ ี่
- 1.17 recv\_data รอรับข้อมูลตอบกลับจากเอสเอ็นเอ็มพีเอเจนต์โดยไม่ หยุดรอการทํางาน
- 1.18 loadfromflash อ่านข้อมูลสำคัญจากหน่วยความจำแฟลชเข้าสู่ หนวยความจําสวนเพิ่ม และหนวยความจําราก
- 1.19 events\_2\_flashfile เก็บข้อมูลการตรวจสอบเหตุการณ์ลงสู่แฟ้มข้อ มูลซ งเก็บอยูภายในหนวยความจําแฟลช ึ่
- 1.20 flashfile\_2\_events นําขอมูลจากแฟมขอมูลภายในหนวยความจํา แฟลชมากําหนดใหกับขอมูลการตรวจสอบเหตุการณ
- 1.21 cgi\_register ลงทะเบียนการใช้งานของผู้ดูแลระบบซึ่งติดต่อมา ึ่
- 1.22 cgi\_parse\_param อานคาตัวแปรเสริมท งหมดท ี่แอปเพล็ตสงมา ั้ ดวยและกําหนดคาใหกับตัวแปรตางๆ
- 1.23 cgi\_param\_val อานคาตัวแปรเสริมตัวใดๆ
- 1.24 cgi\_snmp ฟงกชันรองรับคําส งเอสเอ็นเอ็มพีจากเอชทีทีพี ั่
- 1.25 cgi\_save2flash เก็บขอมูลสําคัญจากหนวยความจําสวนเพิ่ม และ หนวยความจํารากลงสูหนวยความจําแฟลช
- 1.26 cgi\_filemanager สําหรับจัดการแฟมขอมูลภายในระบบฝงตัว
- 1.27 cgi\_RTC ฟงกชันจัดการเวลาท ี่ใชภายในระบบฝงตัว
- 1.28 cgi\_event รองรับการจัดการตรวจสอบเหตุการณ
- 1.29 cgi\_trap รองรับการจัดการขอมูลแทรพ
- 1.30 cgi\_protected รองรับการติดตอดวยระบบรักษาความปลอดภัย 2. MyHTTP.Iib เป็นไลบราลีเครื่องบริการเว็บซึ่งถูกดัดแปลงมากจาก ไลบราลี ึ่ เครื่องบริการเว็บของบริษัทแรบบิทเซมิคอนดักเตอรโดยเพิ่ มความสามารถ ให้รองรับเอชทีทีพี่รุ่น 1.1 ซึ่งใช้ประโยชน์ในเรื่องของแคชทำให้เครื่องลูกข่าย ื่ เรียกใช้บริการได้รวดเร็วขึ้น นอกจากนี้แล้วยังเพิ่มการพิสูจน์ตนด้วยเอชทีทีพี ี้ ิ่ โดยมีฟังก์ชันต่างๆ ที่เพิ่มขึ้นมาดังนี้ ิ่ ึ้
	- 2.1 Bin2Hex สำหรับการแปลงข้อมูลให้อยู่ในรูปของสายอักขระซึ่งเป็น เลขฐาน 16 โดยใช้ในการสร้างสายอักขระส่งให้กับเครื่องลูกข่ายใน ื่ ขั้นตอนการพิสูจน์ตนด้วยเอชทีทีพีไดเจส ั้
- 2.2 DigestCalcResponse สำหรับสร้างตัวแทนข้อมูลเพื่อใช้เปรียบ เทียบกับตัวแทนข้อมูลที่ได้รับมาจากแอปเพล็ตในการพิสูจน์ตนด้วย เอชทีทีพีไดเจส
- 3. MyZServer.lib เป็นไลบราลีพื้นฐานสำหรับเครื่องบริการ โดยดัดแปลงมาจาก ไลบราลีของแรบบิทเซมิคอนดักเตอร์เพื่อให้สามารถรองรับกับไลบราลีเครื่อง ื่ บริการเว็บที่ถูกดัดแปลง ซึ่งดัดแปลงเพียงเพิ่มการบันทึกเวลาในการแก้ไข ึ่ ิ่ แฟ้มข้อมูลครั้งล่าสุด ั้
- 4. MyWeb.lib รวบรวมฟังก์ชันสำหรับการสร้างการตอบรับเอชที่ที่พี่ โดยรองรับ การเข้ารหัสข้อมูลขณะส่งข้อมูลกลับด้วยซึ่งมีฟังก์ชันเรียกใช้ได้ดังนี้ ึ่
	- 4.1 web\_init สำหรับการกำหนดค่าเริ่มต้นการใช้ไลบราลี ิ่
		- 4.2 web\_addbuff สำหรับสร้างกลุ่มข้อมูลตอบรับกลับไปยังแอปเพล็ต โดยสรางขอมูลเฉพาะในสวนเน อหาของเอชทีทีพี ื้
		- 4.3 web\_addparam สรางเขตขอมูลใหมภายในสวนหัวของเอชทีทีพี
	- 4.4 web\_respond\_event สร้างชุดข้อมูลตอบกลับคำสั่งร้องขอเหตุ ั่ การณ์ที่ระบบฝังตัวตรวจสอบอยู่ โดยรับผิดชอบเฉพาะส่วนเนื้อหา ของเอชทีทีพี
	- 4.5 web\_write\_header สรางสวนหัวของเอชทีทีพีตามรหัสการตอบรับ ของเอชทีทีพี
	- 4.6 web\_write\_content สรางสวนขอมูลเอชทีทีพีสําหรับตอบรับกับคํา สั่งทั้งหมดยกเว้น การตอบรับคำสั่งร้องขอเหตุการณ์ ั่ ั้ ั่
	- 4.7 web\_respond สำหรับส่งข้อมูลเอชทีทีพีทั้งส่วนหัว และส่วนข้อมูล โดยข้อมูลมีขนาดความยาวที่ระบุได้ ี่
	- 4.8 web\_respond\_chunk ทํางานเหมือนกับฟงกชัน web\_respond แต สามารถสรางขอมูลที่มีความยาวขอมูลไมแนนอน (chunk) ตามรูป แบบของเอชทีทีพีไดดวย
- 5. MyLCD.Iib เป็นไลบราลีสำหรับติดต่อกับส่วนแสดงผล โดยมีฟังก์ชันที่สามารถ ี่ เรียกใชจากภายนอกไลบราลีดังน
	- 5.1 lcd\_init สำหรับการกำหนดค่าเริ่มต้นให้กับส่วนแสดงผล
	- 5.2 lcd\_on สําหรับการกําหนดวิธีการแสดงผล
	- 5.3 lcd\_clear ลบข้อมูลทั้งหมดบนส่วนแสดงผล ั้

5.4 lcd\_home เลื่อนตำแหน่งการแสดงผลไปยังตำแหน่งเริ่มต้น ื่ ิ่ 5.5 lcd\_move เลื่อนตำแหน่งการแสดงผลไปยังตำแหน่งใดๆ ื่

- 5.6 lcd\_write แสดงข้อมูลตัวอักษรที่ตำแหน่งการแสดงผล
- 5.7 lcd\_print แสดงข้อมูลสายอักขระที่ตำแหน่งที่กำหนด
- 6. MyBox.lib ไลบราลีสำหรับเก็บฟังก์ชัน และโครงสร้างข้อมูลพื้นฐานของข้อมูล ื้ ชนิด Box โดยมีฟังก์ชันเตรียมให้เรียกใช้จากภายนอกดังนี้
	- 6.1 box\_load นำข้อมูลชนิด Box จากหน่วยความจำส่วนเพิ่มมาเก็บไว้ ิ่ ในหน่วยความจำส่วนรากเพื่อประมวลผล
	- 6.2 box\_store นําขอมูลชนิด Box จากหนวยความจําสวนรากเก็บลงใน หน่วยความจำส่วนเพิ่มเพื่อคืนเนื้อที่หน่วยความจำส่วนรากให้กับ ิ่ ื่ ื้ ี่ การประมวลผลขอมูลอื่น
	- 6.3 box\_clear ลบล้างข้อมูลทั้งหมดภายในข้อมูลชนิด Box
	- 6.4 box\_find ค้นหาข้อมูลชนิด Box ที่ตรงกับที่ระบุไว้จากข้อมูลทั้งหมด ี่ ี่ ั้ ภายในหน่วยความจำ เพื่อนำไปใช้กับการติดต่อในครั้งนั้น ื่
	- 6.5 box\_verify ตรวจสอบการติดต่อเอชทีทีพีของข้อมูลชนิด Box นั้นว่า ั้ มีการตัดการเชื่ อมตอหรือไม
	- 6.6 Clear\_Message ลบข้อมูลที่เก็บอยู่ในหน่วยความจำชนิด my\_buff  $\mathcal{L}^{\mathcal{L}}$ ภายในข้อมูลชนิด Box
	- $6.7$  box\_setagent กำหนดเอสเอ็นเอ็มพีเอเจนต์ให้กับข้อมูลชนิด Box เพ อการติดตอผานเอสเอ็นเอ็มพี ื่
	- 6.8 box\_parse\_param กําหนดคาตางๆใหกับขอมูลชนิด Box ตามmuj ตัวแปรเสริมท ระบุมา ี่
	- 6.9 box\_setstate ใช้ในกรณีที่ข้อมูลชนิด Box ต้องการสร้างกุญแจลับ ชุดใหม่ เนื่องมาจากเครื่องบริการเว็บมีการร้องขอการเปลี่ยนค่า ื่ น็อนซ
	- 6.10 box\_seats จํานวนของขอมูลชนิด Box ที่ถูกใชในเวลาปจจุบัน
	- 6.11 box\_respfind ค้นหาตำแหน่งเริ่มต้นของข้อมูลตอบรับกลับจาก ิ่ เอสเอ็นเอ็มพีเอเจนต์ภายในข้อมูลชนิด Box
- 7. MySNMP.lib เป็นไลบราลีซึ่งจัดรวบรวมฟังก์ชันที่ใช้ติดต่อกับเอสเอ็นเอ็มพีเอ เจนตโดยตรง รวมไปถึงฟงกชันสําหรับสรางชุดขอมูลตามรูปแบบขอตกลง เอสเอ็นเอ็มพีโดยมีฟงกชันใหเรียกใชไดดังน
	- 7.1 mysnmp\_init กำหนดค่าเริ่มต้นของไลบราลี ิ่
	- 7.2 mysnmp\_chktrap ตรวจสอบว่ามีข้อมูลแทรพหรือไม่ หากมีข้อมูล แทรพจะแปลความหมายข้อมูล และเก็บข้อมูล
	- 7.3 snmp\_send ส่งข้อมูลเอสเอ็นเอ็มพีไปยังเอเจนต์ โดยพยายามส่ง 3 รอบ หากยังไม่สามารถส่งได้จะถือว่าการส่งครั้งนั้นผิดพลาด ั้ ั้ ฟงกชันน ี้เปนฟงกชันซึ่งไมรอการตอบรับหากสงไปแลวสามารถ เรียกใช้ฟังก์ชันอื่นต่อได้ทันที ื่
	- 7.4 snmp\_waitdata ตรวจสอบการตอบรับขอมูลเอสเอ็นเอ็มพีโดยไม หยุดรอในกรณีที่ยังไมมีขอมูลมาถึง
	- 7.5 snmp\_chkmessage ตรวจสอบความถูกต้องของข้อมูลส่วนหัว เอสเอ็นเอ็มพี
	- 7.6 snmp\_readgetresp แปลความหมายข้อมูลภายในส่วนของข้อมูล เอสเอ็นเอ็มพีและเก็บขอมูลดังกลาวลงในสวนเก็บขอมูลของตัว แปรประเภท Box
	- 7.7 oid2ber แปลงขอมูลในรูปแบบสายอักขระของหมายเลขโอไอดีให อยู่ในรูปแบบชุดข้อมูลบีอีอาร์
	- 7.8 ber2oid เปลี่ยนชุดข้อมูลบีอีอาร์เป็นสายอักขระหมายเลขโอไอดี
	- 7.9 Create\_Data สร้างชุดข้อมูลบีอีอาร์ 1 ชุดโดยสามารถกำหนดวิธี การเก็บข้อมูลทั้งแบบต่อท้ายข้อมูลเดิม และแทรกข้อมูลก่อนหน้า ั้
	- 7.10 Create\_Message สร้างส่วนหัวของข้อมูลเอสเอ็นเอ็มพี
	- 7.11 Add\_Varbind เพ มคาอ็อบเจกตสําหรับการรองขอขอมูลเอสเอ็น ิ่ เอ็มพีและกําหนดคาขอมูลเอสเอ็นเอ็มพี

7.12 easy\_readint แปลความหมายข้อมูลเอสเอ็นเอ็มพีซึ่งเป็นค่าตัวเลข ใหเปนขอมูลสายอักขระของตัวเลขนั้น โดยรองรับตัวเลขที่มีขนาด ยาวเกิน 4 ไบต์ ซึ่งผู้พัฒนาสามารถระบุความยาวสูงสุดของเนื้อที่ ึ่ ื้ เก็บสายอักขระได

7.13 chk\_or\_read ฟังก์ชันสำหรับการตรวจสอบความถูกต้องของชุดข้อ มูลบีอีอาร 1 ชุด หรือแปลความหมายชุดขอมูลบีอีอารและเก็บลง หนวยความจํา

7.14 isINT ตรวจสอบชนิดข้อมูลเอสเอ็นเอ็มพีว่าเป็นชนิดตัวเลขหรือไม่

- 8. MySecurity.lib รวบรวมฟังก์ชัน และโครงสร้างข้อมูลพื้นฐานสำหรับการเข้า ื้ รหัส ถอดรหัสเออีเอสโดยได้ดัดแปลงจากไลบราลีเออีเอสที่ได้รับการพัฒนา มาแล้ว [22] รวมไปถึงรวบรวมฟังก์ชันสำหรับสร้างตัวแทนข้อมลชนิดเอ็มดี 5 [23] และปรับการทํางานใหเหมาะกับระบบฝงตัว
- 9. MyEvent.lib รวบรวมฟังก์ชันสำหรับการตรวจสอบการเกิดเหตุการณ์ และการ จัดการกับเหตุการณ์ต่างๆ ที่เกิดขึ้นโดยมีฟังก์ชันสำหรับเรียกใช้จากภายนอก ี่ ดังน
	- 9.1 EventRecord\_init สำหรับกำหนดค่าเริ่มต้นของไลบราลี ิ่
	- 9.2 EventRecord\_load นําขอมูลเหตุการณที่ตองตรวจสอบจากหนวย <mark>ความจำส่วนเพิ่มเก็บลงในหน่วยความจ</mark>ำราก ิ่
	- 9.3 EventRecord\_store เก็บเหตุการณ์ซึ่งอยู่ภายในหน่วยความจำราก ไวในหนวยความจําสวนเพิ่ม
	- 9.4 EventRecord\_clear ลบเหตุการณที่ตองตรวจสอบตามลําดับเหตุ การณที่ไดระบุมา
	- 9.5 EventRecord\_checkall ตรวจสอบเหตุการณทั้ งหมดหากเหตุการณ ่ ใดตรวจพบจะเก็บข้อมูลการพบเหตุการณ์ และจัดการตามที่ผู้ดูแล ระบบไดระบุไว
- 10. HistoryData.lib เป็นไลบราลีเพื่อจัดการกับข้อมูลจำพวกที่ต้องเก็บเป็นชุด ื่ เช่น ข้อมูลการเกิดเหตุการณ์ หรือข้อมูลแทรพที่พบ โดยมีฟังก์ชันเรียกใช้ได้ ี่ ดังนี้
	- 10.1 HistoryData\_init กำหนดค่าเริ่มต้นสำหรับไลบราลี ิ่ 10.2 HistoryData\_load นำชุดข้อมูลจากหน่วยความจำส่วนเพิ่มเก็บลง ิ่ ในหนวยความจําราก
	- 10.3 HistoryData\_store นำชุดข้อมูลจากหน่วยความจำรากจัดเก็บลง ในหนวยความจําสวนเพิ่ม

10.4 HistoryData\_clear ลบชุดข้อมูลตามลำดับที่ระบุไว้ ี่ 10.5 HistoryData\_clearAll ลบชุดข้อมูลทั้งหมดภายในไลบราลี

- 10.6 HistoryData\_add เพิ่มชุดข้อมูลใหม่ภายในไลบราลี ิ่
- 10.7 HistoryData\_getnew ตรวจสอบหาชุดข้อมูลใหม่นับตั้งแต่ได้ตรวจ ั้ สอบคร งลาสุด ั้
- 11. MyFile.lib เป็นไลบราลีซึ่งเก็บรวบรวมฟังก์ชันสำหรับการจัดการแฟ้มข้อมูล ภายในระบบฝังตัว โดยมีฟังก์ชันที่เรียกใช้ได้ดังนี้
	- 11.1 myfile\_firstinit สำหรับการลบแฟ้มข้อมูลทั้งหมด และจัดโครงสร้าง ั้ การจัดเก็บแฟมขอมูลภายในระบบฝงตัว โดยผูพัฒนาจะเรียก ใช้เพียงครั้งเดียวในกรณีที่ต้องการสร้างระบบเก็บแฟ้มข้อมูล ั้ ใหม่ หรือต้องการลบแฟ้มข้อมูลทั้งหมด ั้
	- 11.2 myfile\_init กำหนดค่าเริ่มต้นสำหรับการใช้งานแฟ้มข้อมูลต่างๆ ิ่
	- 11.3 myfile\_savemapfiles บันทึกชื่อแฟ้มข้อมูลทั้งหมด พร้อมกับหมาย ั้ เลขแฟ้มข้อมูลลงในแฟ้มข้อมูลที่เก็บรายชื่อแฟ้มข้อมูล เพื่อการ ี่ ื่ เรียกใช้แฟ้มข้อมูลด้วยชื่อแฟ้มข้อมูล แทนการเรียกใช้ด้วย หมายเลขแฟมขอมูล
	- $11.4$  myfile\_newfilenum ค้นหาหมายเลขแฟ้มข้อมูลที่ยังไม่ได้ถูกใช้
	- 11.5 myfile\_new สรางแฟมขอมูลใหมโดยการระบุหมายเลขแฟมขอมูล เพื่อใช้ในการอ้างอิงของระบบฝังตัว
	- 11.6 myfile\_newhttpfile สร้างแฟ้มข้อมูลใหม่โดยการระบุชื่อแฟ้มข้อมูล และทำการเก็บรายชื่อแฟ้มข้อมูลควบคู่กับหมายเลขแฟ้มข้อ มูล
	- 11.7 myfile\_delhttpfile ลบแฟ้มข้อมูล พร้อมกับลบหมายเลขแฟ้มข้อ มูลที่คูกัน
	- 11.8 myfile\_read อ่านข้อมูลภายในแฟ้มข้อมูลเพื่อนำมาเก็บในหน่วย ื่ ความจําราก
		- 11.9 myfile\_write เก็บข้อมูลลงภายในแฟ้มข้อมูล
		- 11.10 myfile\_append เพิ่มข้อมูลต่อท้ายข้อมูลเดิมของแฟ้มข้อมูล ิ่
		- 11.11 myfile\_copy คัดลอกสําเนาแฟมขอมูล
		- 11.12 myfile\_hasfile ตรวจสอบวามีแฟมขอมูลท ระบุอยูหรือไมี่

## **ภาคผนวก ข โครงสรางขอมูลชนิดบีอีอาร**

โครงสร้างข้อมูลชนิดบีอีอาร์เป็นโครงสร้างข้อมูลหลักที่ใช้ในเอสเอ็นเอ็มพี ซึ่งข้อ ึ่ มูลที่ส่งตามข้อตกลงเอสเอ็นเอ็มพีนั้นจะประกอบไปด้วยข้อมูลย่อยๆ ซึ่งมีโครงสร้างบีอีอาร์เป็น ี่ ึ่ หลักดังนั้นผู้พัฒนาจำเป็นต้องเข้าใจถึงโครงสร้างบีอีอาร์ โดยโครงสร้างบีอีอาร์นั้นแสดงได้ดังรูป ั้

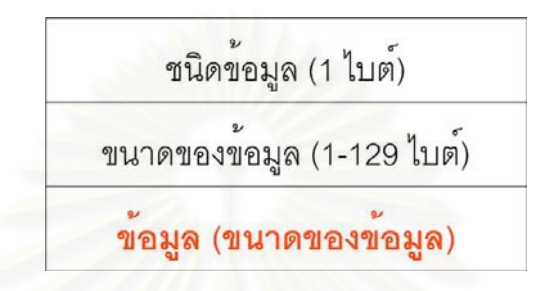

รูปแสดงโครงสรางของขอมูลชนิดบีอีอาร

จากรูปชนิดของข้อมูลเป็นชนิดข้อมูลมาตรฐานซึ่งใช้ในข้อตกลงเอสเอ็นเอ็มพีโดย

สามารถแสดงไดดังตาราง

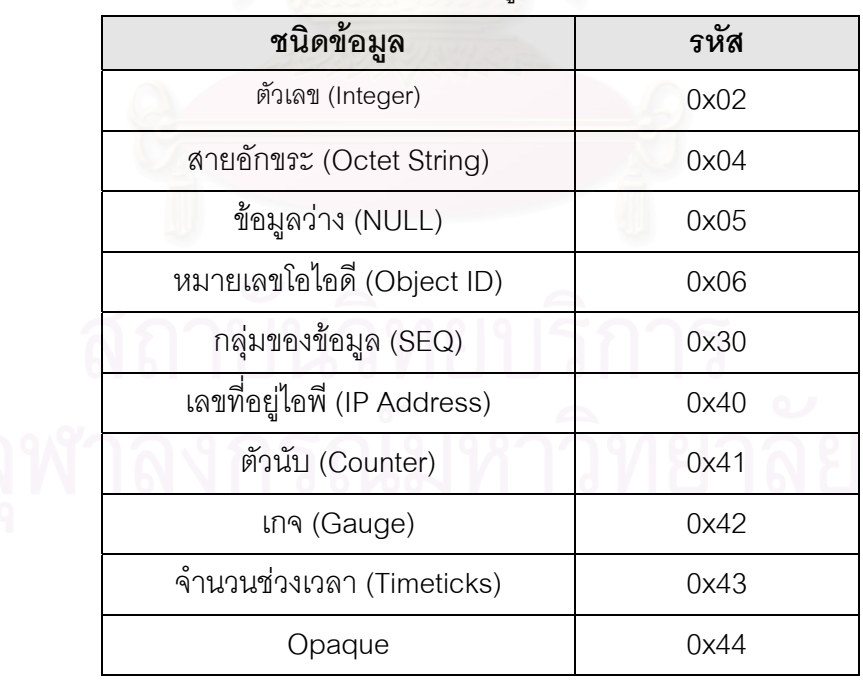

## ตารางแสดงชนิดของข้อมูลที่ใช้ในงานวิจัย

ขนาดของข้อมูลบ่งบอกถึงความยาวของข้อมูลที่จะตามมา โดยการเก็บขนาดของ ี่ ข้อมูลมีเนื้อที่ในการเก็บ 1-129 ไบต์ ซึ่งลักษณะของการเก็บขนาดข้อมูลมี 3 รูปแบบแสดงได้ดังรูป ื้ ึ่

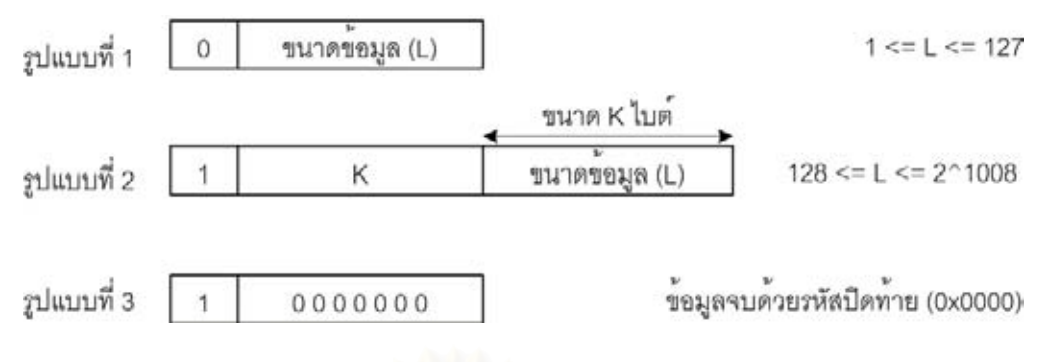

รูปแสดงวิธีการเก็บขนาดข้อมูล

ข้อมูลซึ่งตามหลังขนาดของข้อมูลมีขนาดเท่ากับที่ระบุไว้ โดยการเก็บข้อมูลเก็บ ึ่ ี่ ตามชนิดของข้อมูลซึ่งลักษณะของการเก็บข้อมูลนั้นแบ่งเป็นหลายกลุ่มดังนี้ ึ่ ั้

- กลุมตัวเลข ประกอบไปดวยชนิดขอมูลตัวเลข ตัวนับ เกจจํานวนชวงเวลา และ **Opaque**
- กลุมสายอักขระ ประกอบดวยชนิดขอมูลสายอักขระเพียงชนิดเดียว
- $\bullet$  กลุ่มข้อมูลว่าง บังคับให้เป็นข้อมูล 0x00 เท่านั้น
- กลุมหมายเลขโอไอดี
- $\bullet$  กลุ่มเลขที่อยู่ไอพี ี่
- กลุ่มข้อมูลชนิดพิเศษ ประกอบด้วยชนิดข้อมูล Opaque ซึ่งรวมกลุ่มข้อมูลชนิด อื่นด้วยการห่อหุ้มให้เป็นข้อมูลสายอักขระ และชนิดข้อมูลกลุ่มข้อมูลซึ่งรวม ื่ ึ่ ข้อมูลหลายๆ ชุดไว้ด้วยกัน

#### **ภาคผนวก ค โครงสรางขอมูลเอสเอ นเอ มพี ็**

ข้อมูลเอสเอ็นเอ็มพีที่ติดต่อกันระหว่างเอสเอ็นเอ็มพีเอเจนต์ และระบบฝังตัวนั้น แบงออกเปน 2 ลักษณะดวยกัน คือ

1. โครงสร้างข้อมูลเอสเอ็นเอ็มพีสำหรับการร้องขอ หรือกำหนดค่าเอเจนต์ โดย การร้องขอและกำหนดค่านั้นมีลักษณะโครงสร้า<mark>งข้อ</mark>มูลพื้นฐานที่เหมือนกันต่างกันเพียงคำสั่งที่ ั้ ื้ ั่ ระบุไปกับข้อมูลเอสเอ็นเอ็มพี (Command PDU) โดยโครงสร้างข้อมูลลักษณะนี้แสดงได้ดังรูป

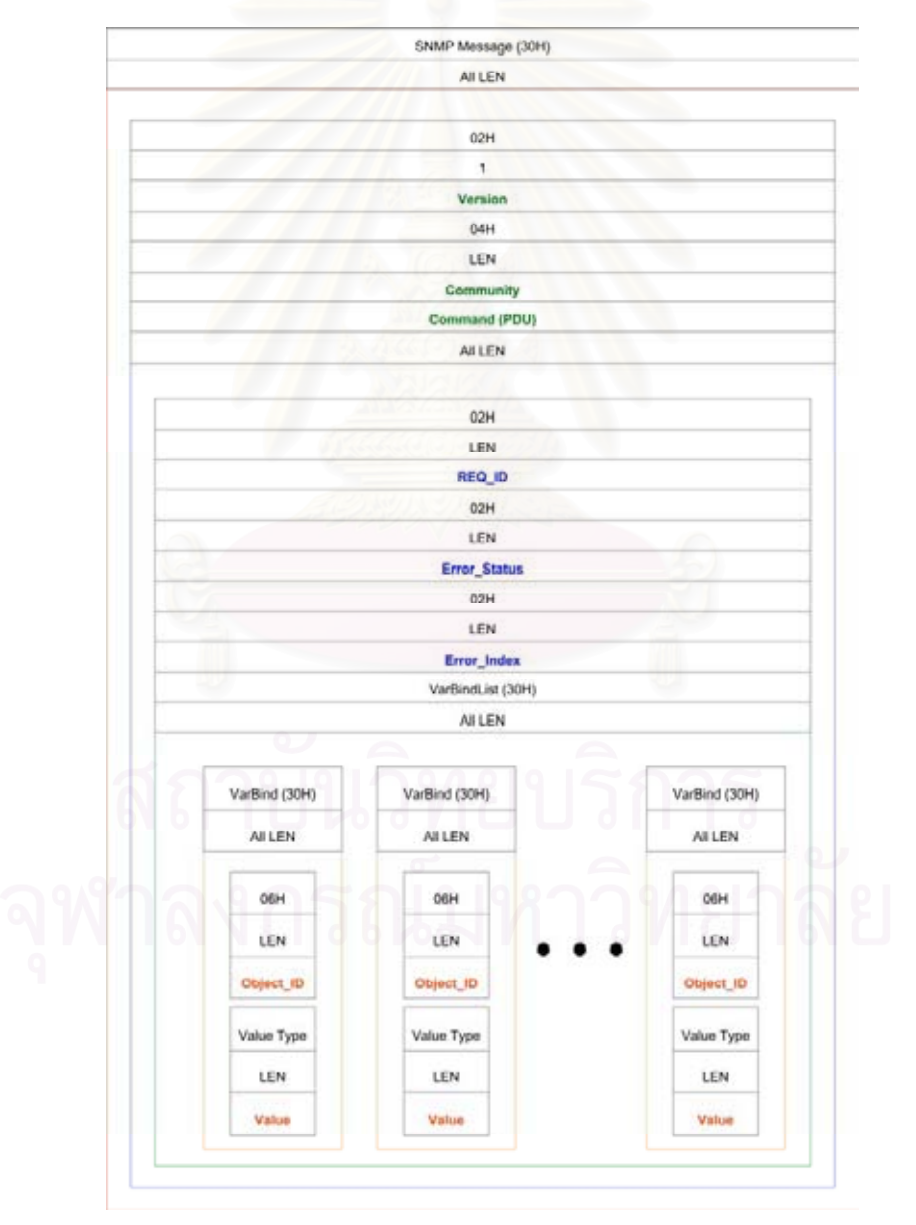

รูปแสดงโครงสรางขอมูลการรองขอและกําหนดคาเอเจนต

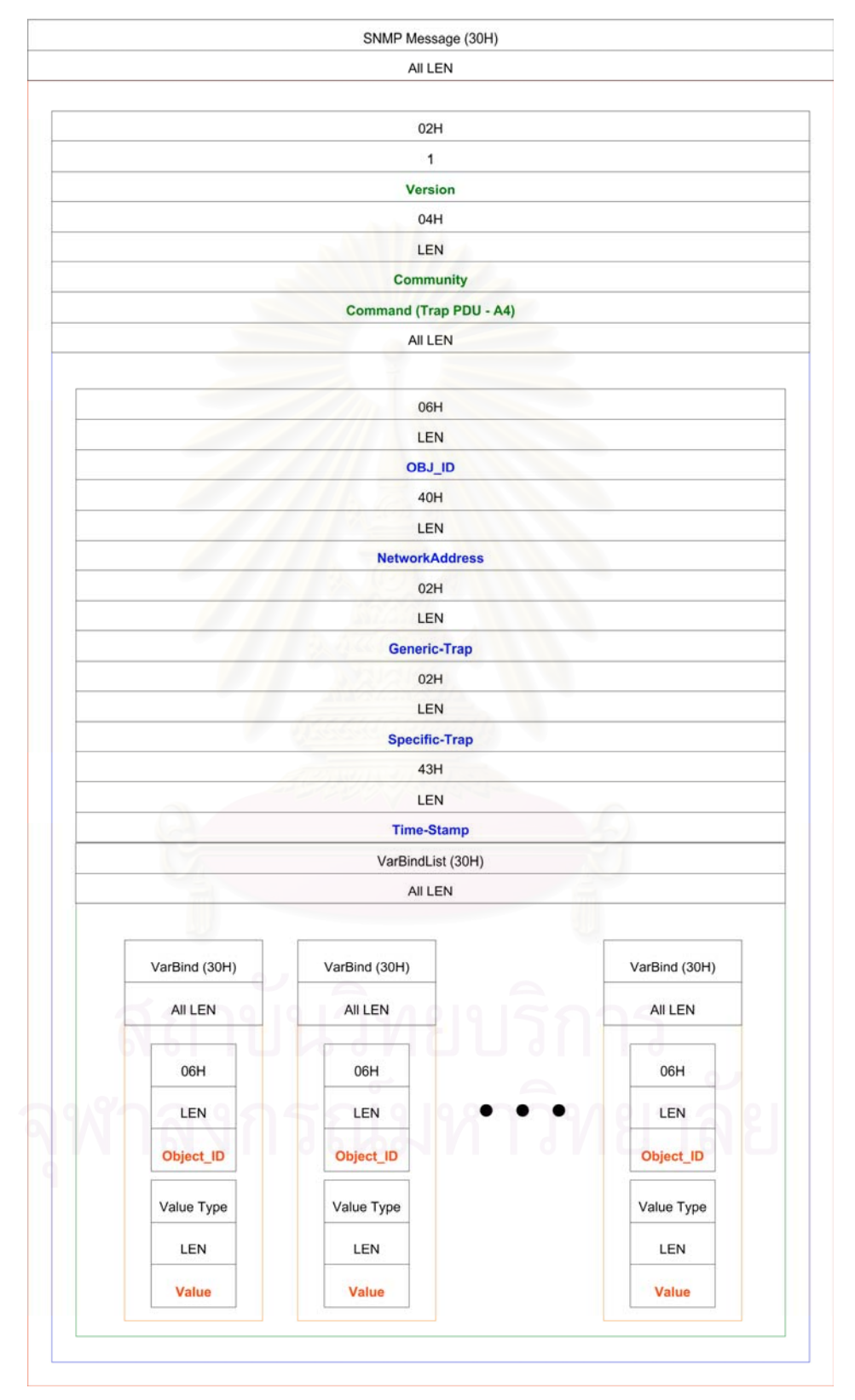

# 2. โครงสร้างข้อมูลเอสเอ็นเอ็มพีสำหรับการแจ้งข้อมูลแทรพให้กับระบบฝังตัว

รูปแสดงโครงสรางขอมูลแทรพ
## **ประวัติผูเขียนวิทยานิพนธ**

นายชนินทร์ มหารักษ์ เกิดเมื่อวันที่ 3 มิถุนายน พ.ศ. 2522 ที่จังหวัด ื่ ี่ กรุงเทพมหานคร สําเร็จการศึกษาปริญญาวิศวกรรมศาสตรบัณฑิต สาขาวิชาวิศวกรรม คอมพิวเตอรจากภาควิชาวิศวกรรมคอมพิวเตอร คณะวิศวกรรมศาสตร สถาบันเทคโนโลยีพระ-จอมเกลาเจาคุณทหารลาดกระบัง ในปการศึกษา 2543 เขาศึกษาตอในหลักสูตรวิศวกรรม-ศาสตรมหาบัณฑิต สาขาวิชาวิศวกรรมคอมพิวเตอร์ ที่ภาควิชาวิศวกรรมคอมพิวเตอร์ คณะ ี่ วิศวกรรมศาสตร์ จุฬาลงกรณ์มหาวิทยาลัย ในปีการศึกษา 2544

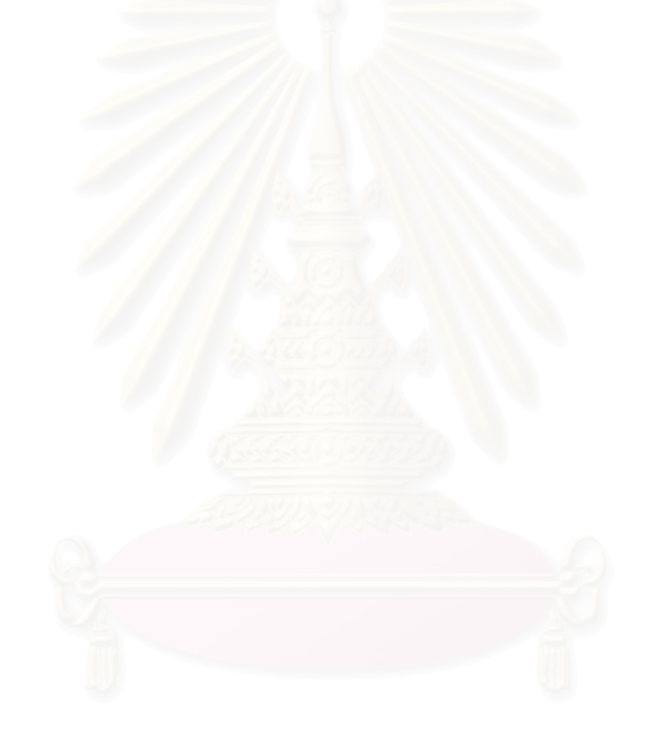